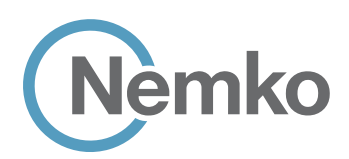

Choose Scandinavian trust

# DRAFT TEST REPORT – 401032-1TRFWL

Applicant:

## JMA Wireless (Teko Telecom Srl)

Product name (type):

TEKO CellHub High-power CBRS Radio Units

Model: XR35WH2/ACY

FCC ID:

XM2-X35H2B

Specifications:

- ◆ WINNF-TS-0122, Version V1.0.1
- WINNF-IN-00129, Version V1.0.0.0

Date of issue:

October 20, 2020

Andrey Adelberg, Senior EMC/RF Specialist

 $\Gamma$  Tested by Signature by Signature by Signature by Signature by Signature  $\Gamma$ 

Tom Tidwell, Director Nemko Direct for Telecom Reviewed by

Nemko Canada Inc., a testing laboratory, is accredited by the Standards Council of Canada. The tests included in this report are within the scope of this accreditation

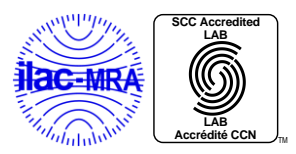

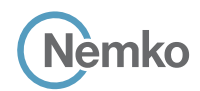

#### Lab locations

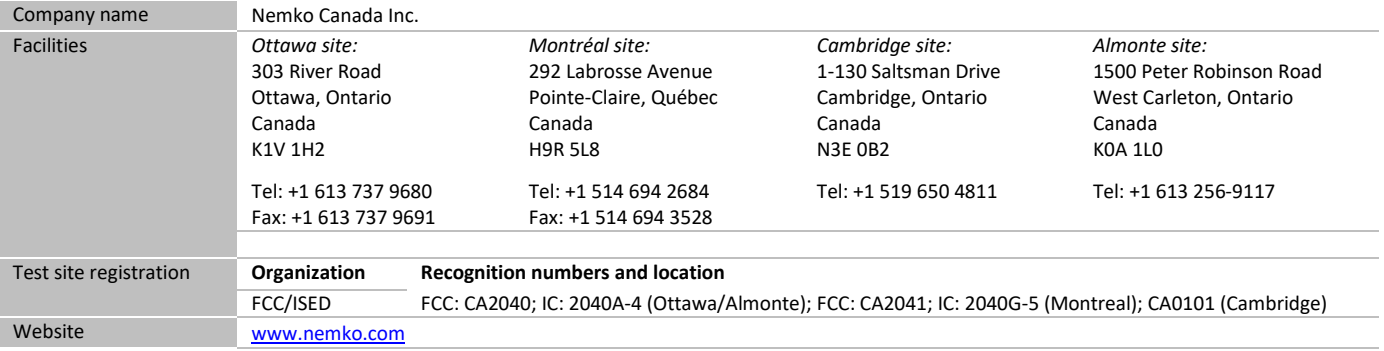

#### Limits of responsibility

Note that the results contained in this report relate only to the items tested and were obtained in the period between the date of initial receipt of samples and the date of issue of the report.

This test report has been completed in accordance with the requirements of ISO/IEC 17025. All results contained in this report are within Nemko Canada's ISO/IEC 17025 accreditation.

#### Copyright notification

Nemko Canada Inc. authorizes the applicant to reproduce this report provided it is reproduced in its entirety and for use by the company's employees only. Any use which a third party makes of this report, or any reliance on or decisions to be made based on it, are the responsibility of such third parties. Nemko Canada Inc. accepts no responsibility for damages, if any, suffered by any third party as a result of decisions made or actions based on this report. © Nemko Canada Inc.

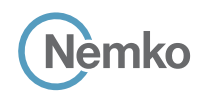

## <span id="page-2-0"></span>**Table of Contents**

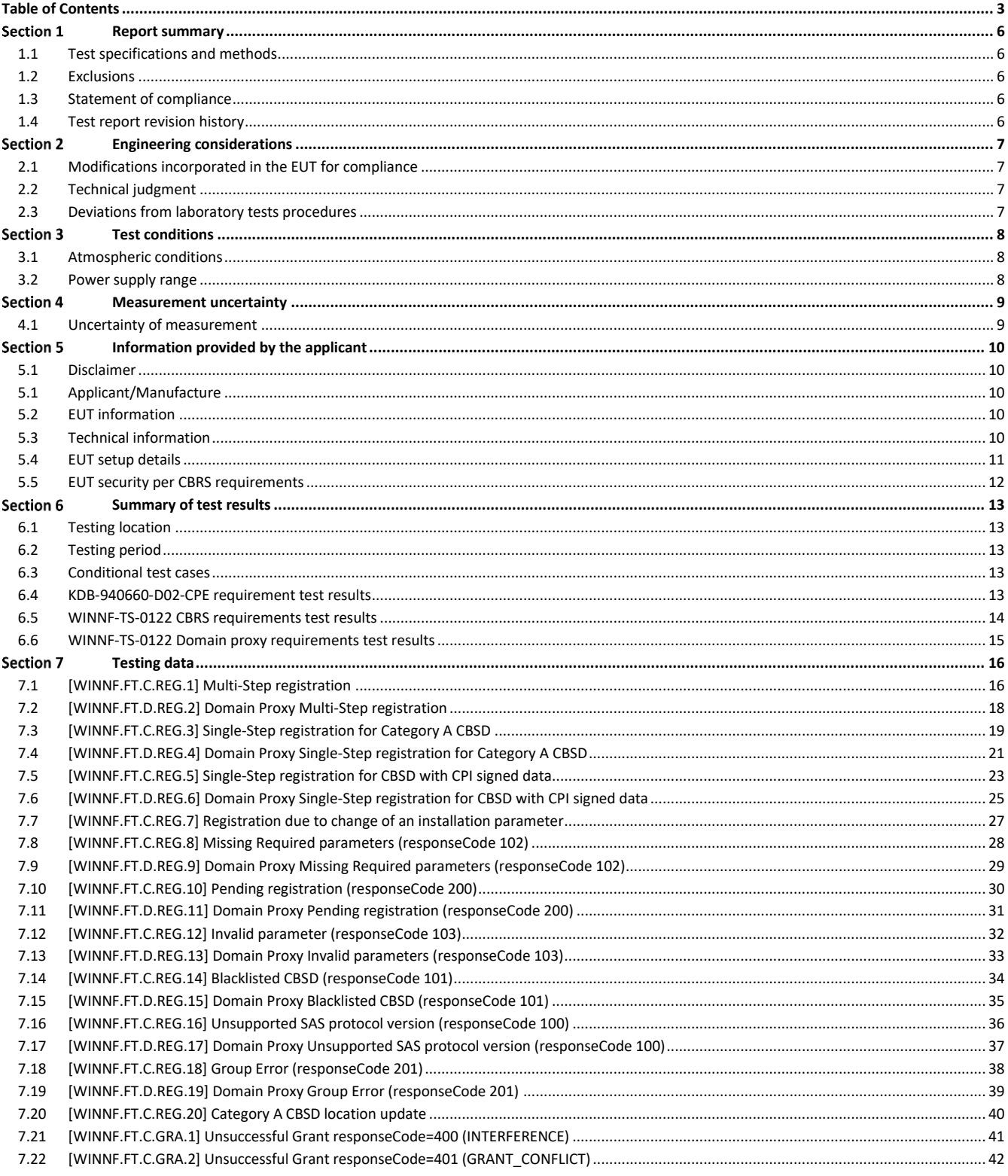

Report reference ID: 401032-1TRFWL

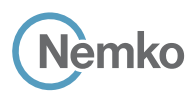

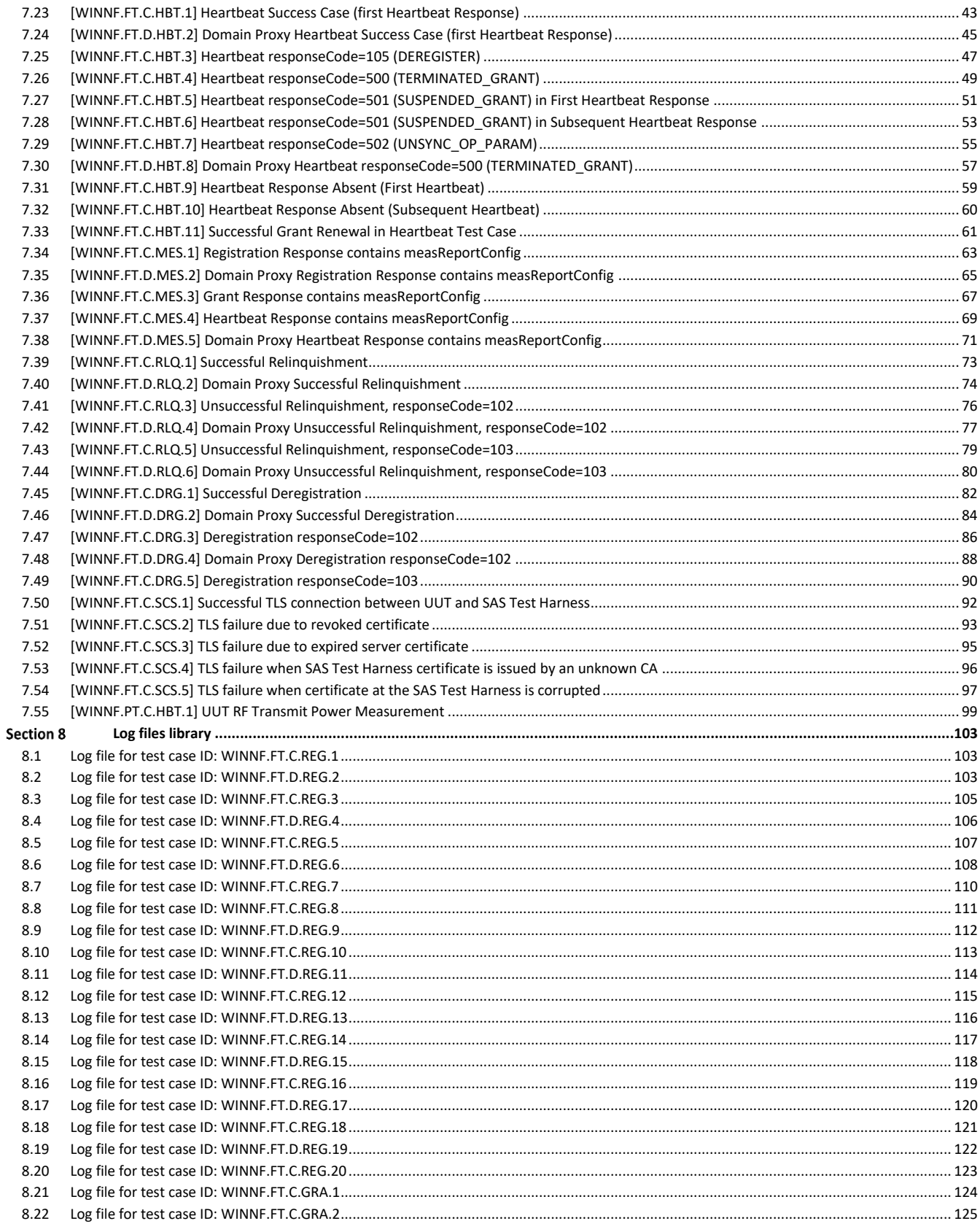

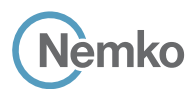

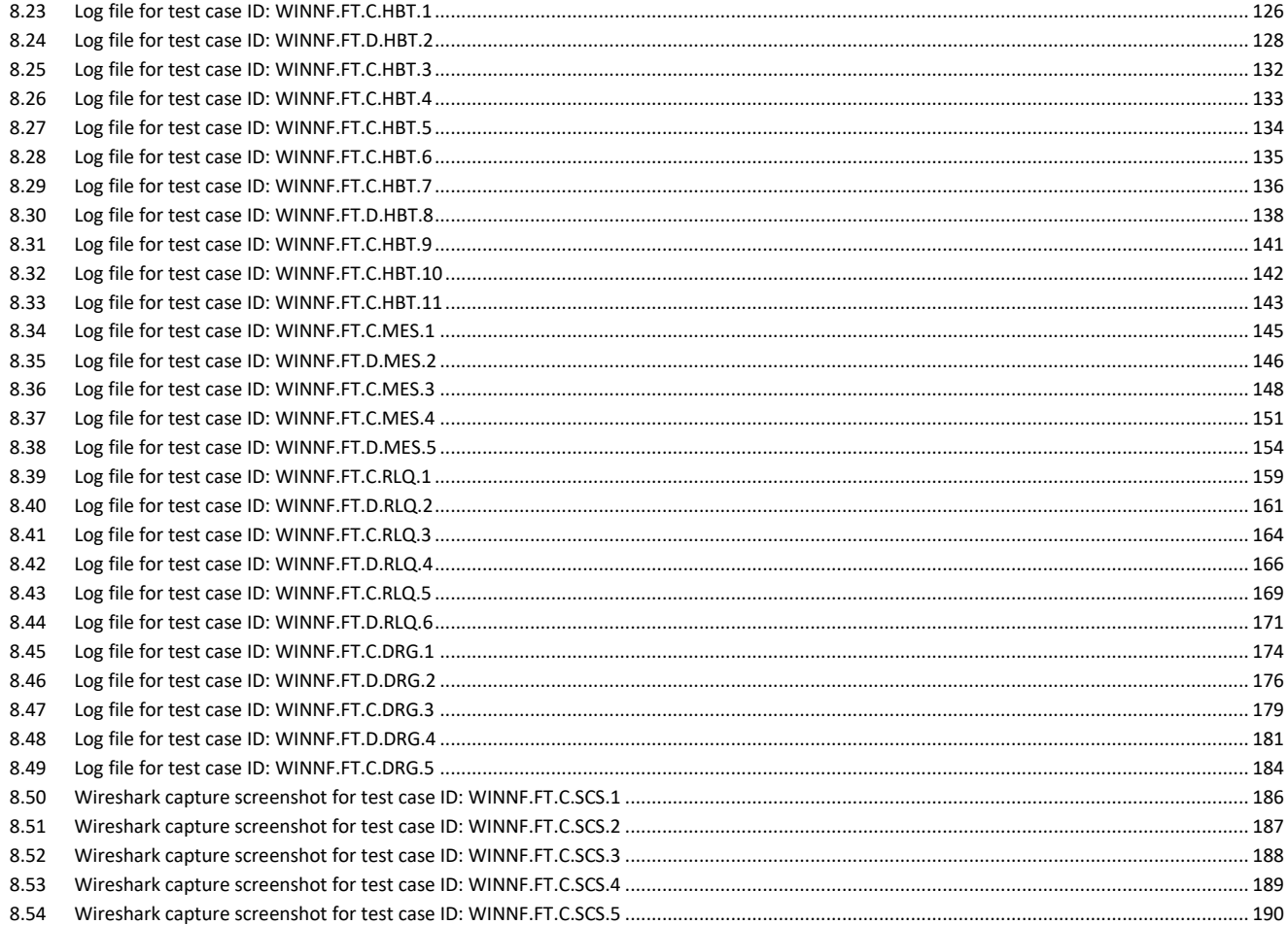

## <span id="page-5-0"></span>Section 1 Report summary

### <span id="page-5-1"></span>1.1 Test specifications and methods

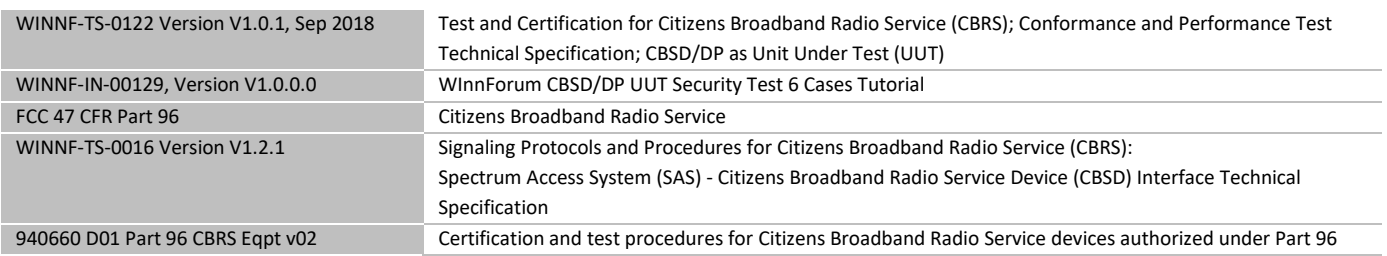

#### <span id="page-5-2"></span>1.2 Exclusions

**Nemko** 

None

## <span id="page-5-3"></span>1.3 Statement of compliance

In the configuration tested, the EUT was found compliant.

Testing was performed against all relevant requirements of the test standard except as noted in section 1.2 above. Results obtained indicate that the product under test complies In full with the requirements tested. The test results relate only to the items tested.

*See "Summary of test results" for full details.*

## <span id="page-5-4"></span>1.4 Test report revision history

*Table 1.4-1: Test report revision history*

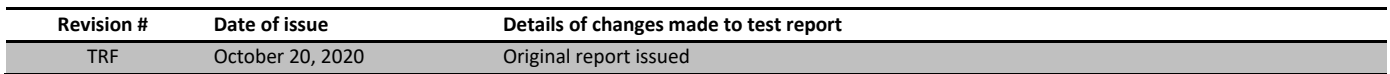

## <span id="page-6-0"></span>Section 2 Engineering considerations

## <span id="page-6-1"></span>2.1 Modifications incorporated in the EUT for compliance

There were no modifications performed to the EUT during this assessment.

## <span id="page-6-2"></span>2.2 Technical judgment

None

## <span id="page-6-3"></span>2.3 Deviations from laboratory tests procedures

No deviations were made from laboratory procedures.

## <span id="page-7-0"></span>Section 3 Test conditions

## <span id="page-7-1"></span>3.1 Atmospheric conditions

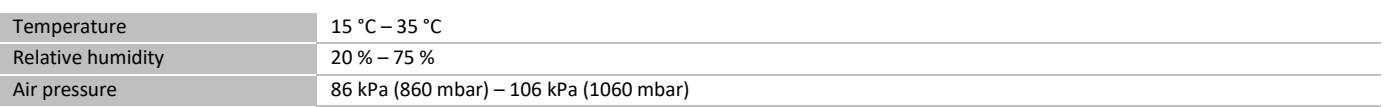

When it is impracticable to carry out tests under these conditions, a note to this effect stating the ambient temperature and relative humidity during the tests shall be recorded and stated.

## <span id="page-7-2"></span>3.2 Power supply range

The normal test voltage for equipment to be connected to the mains shall be the nominal mains voltage. For the purpose of the present document, the nominal voltage shall be the declared voltage, or any of the declared voltages ±5 %, for which the equipment was designed.

## <span id="page-8-0"></span>Section 4 Measurement uncertainty

## <span id="page-8-1"></span>4.1 Uncertainty of measurement

**N**emko

UKAS Lab 34 and TIA-603-B have been used as guidance for measurement uncertainty reasonable estimations with regards to previous experience and validation of data. Nemko Canada, Inc. follows these test methods in order to satisfy ISO/IEC 17025 requirements for estimation of uncertainty of measurement for wireless products.

Measurement uncertainty budgets for the tests are detailed below. Measurement uncertainty calculations assume a coverage factor of K = 2 with 95% certainty.

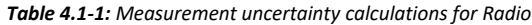

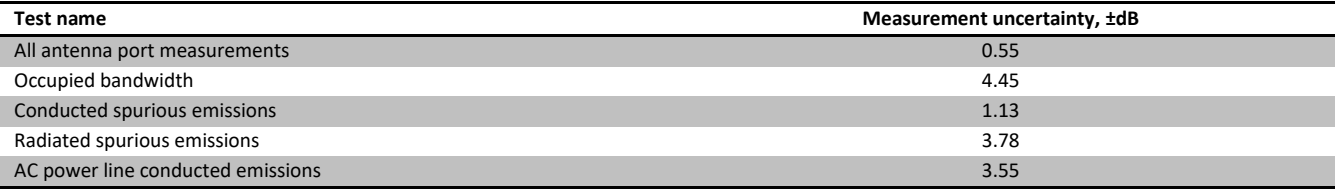

## <span id="page-9-0"></span>Section 5 Information provided by the applicant

## <span id="page-9-1"></span>5.1 Disclaimer

**Nemko** 

This section contains information provided by the applicant and has been utilized to support the test plan. Inaccurate information provided by the applicant can affect the validity of the results contained within this test report. Nemko accepts no responsibility for the information contained within this section and the impact it may have on the test plan and resulting measurements.

## <span id="page-9-2"></span>5.1 Applicant/Manufacture

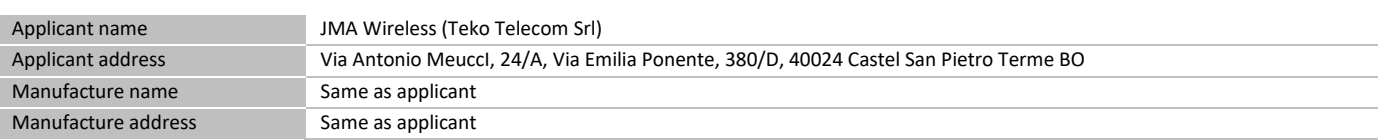

### <span id="page-9-3"></span>5.2 EUT information

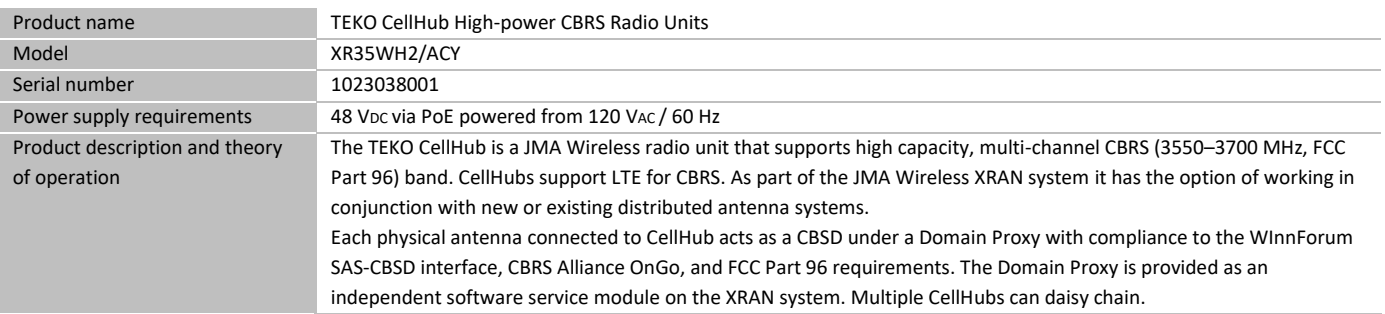

### <span id="page-9-4"></span>5.3 Technical information

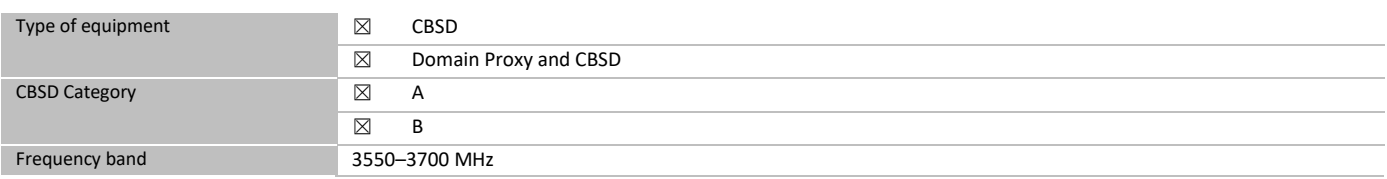

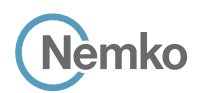

## <span id="page-10-0"></span>5.4 EUT setup details

## 5.4.1 Radio exercise details

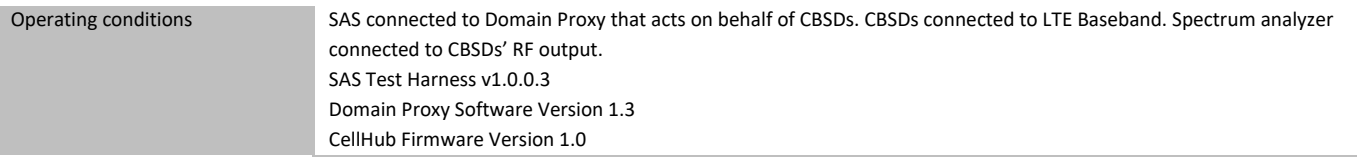

#### 5.4.2 EUT setup configuration

#### *Table 5.4-1: EUT interface ports*

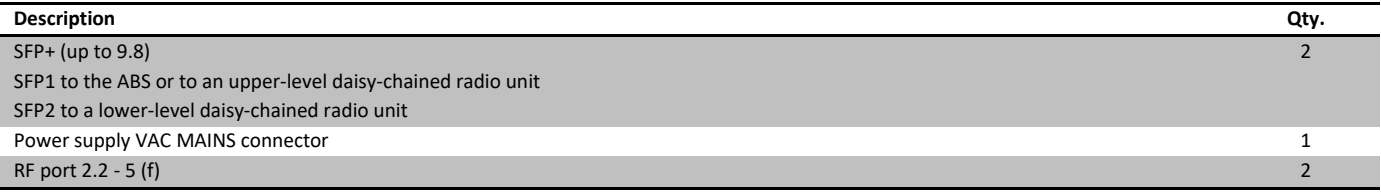

## *Table 5.4-2: Support equipment*

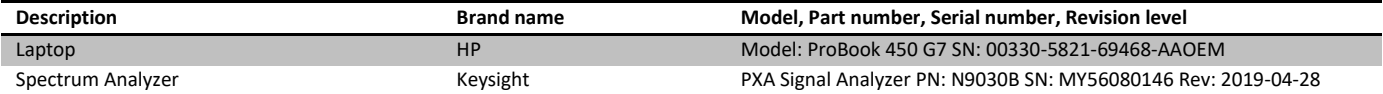

#### *Table 5.4-3: Inter-connection cables*

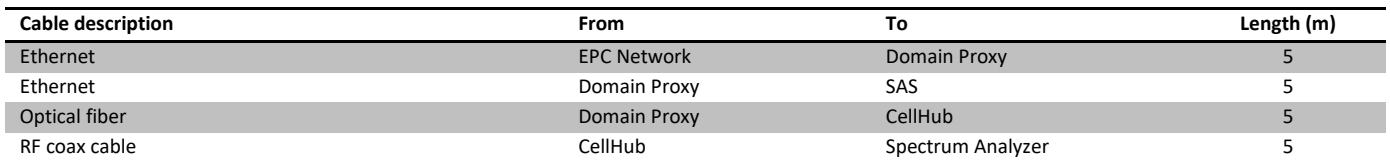

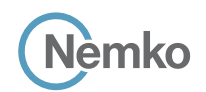

EUT setup configuration, continued

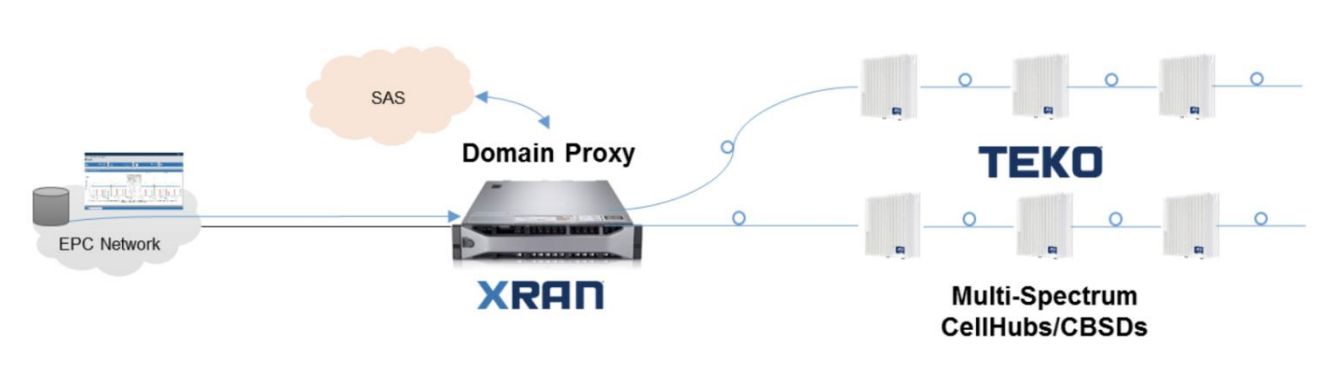

*Figure 5.4-1: Setup block diagram*

## <span id="page-11-0"></span>5.5 EUT security per CBRS requirements

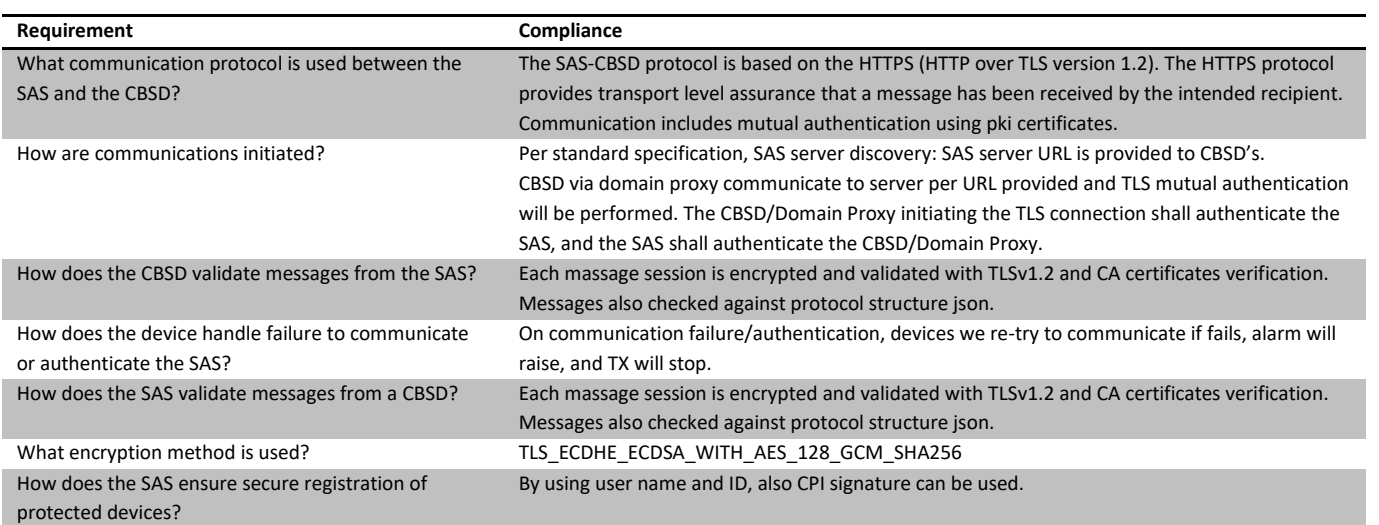

Note: Protocols in accordance with: Document WINNF-TS-0016 Version V1.2.1 from January 3rd, 2018

## <span id="page-12-0"></span>Section 6 Summary of test results

## <span id="page-12-1"></span>6.1 Testing location

<span id="page-12-2"></span>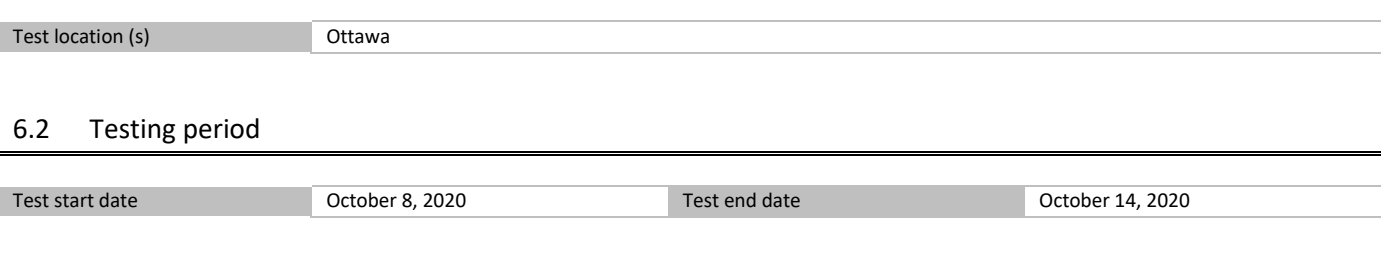

## <span id="page-12-3"></span>6.3 Conditional test cases

*Table 6.3-1: Conditional test cases*

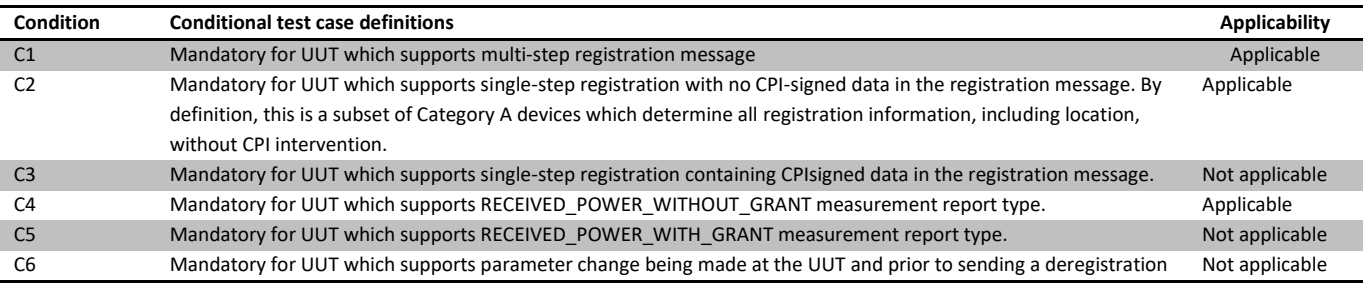

## <span id="page-12-4"></span>6.4 KDB-940660-D02-CPE requirement test results

#### *Table 6.4-1: CPE additional requirement results*

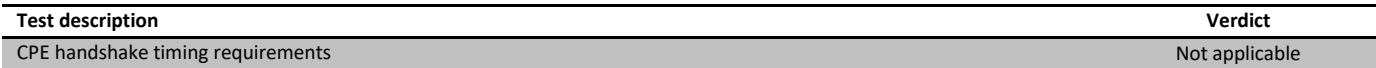

## <span id="page-13-0"></span>6.5 WINNF-TS-0122 CBRS requirements test results

**Nemko** 

#### *Table 6.5-1: CBSD requirements results*

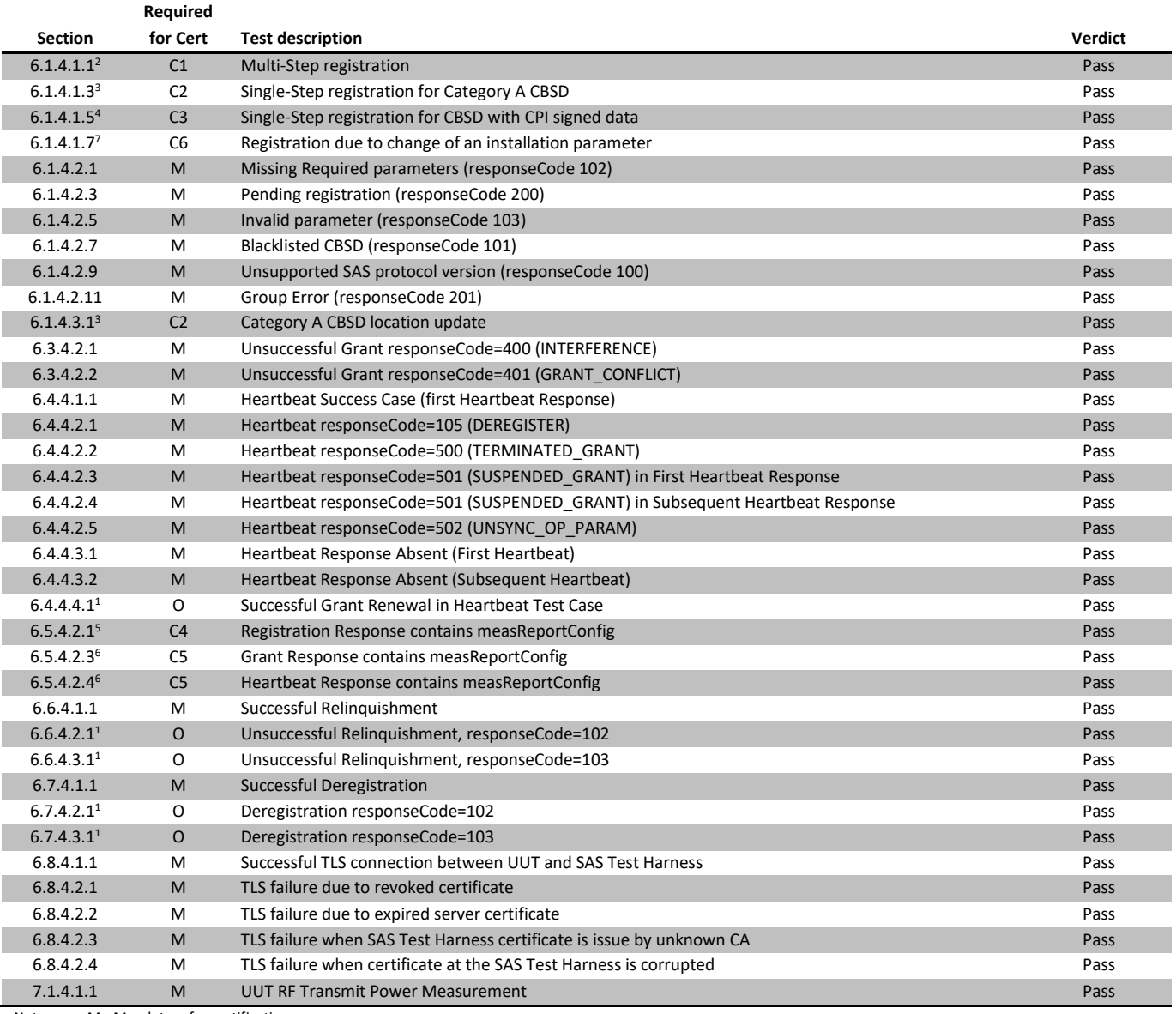

Notes: M - Mandatory for certification

<sup>1</sup>Optoional requirements. Not required for certification. (O)

<sup>2</sup>Mandatory for UUT which supports multi-step registration message (C1)

<sup>3</sup>Mandatory for UUT which supports single-step registration with no CPI-signed data in the registration message. By definition, this is a subset of Category A devices which determine all registration information, including location, without CPI intervention. (C2)

<sup>4</sup>Mandatory for UUT which supports single-step registration containing CPI-signed data in the registration message. (C3)

<sup>5</sup>Mandatory for UUT which supports RECEIVED\_POWER\_WITHOUT\_GRANT measurement report type. (C4)

<sup>6</sup>Mandatory for UUT which supports RECEIVED\_POWER\_WITH\_GRANT measurement report type. (C5)

<sup>7</sup>Mandatory for UUT which supports parameter change being made at the UUT and prior to sending a deregistration. (C6)

## <span id="page-14-0"></span>6.6 WINNF-TS-0122 Domain proxy requirements test results

**Nemko** 

#### *Table 6.6-1: Domain Proxy requirements results*

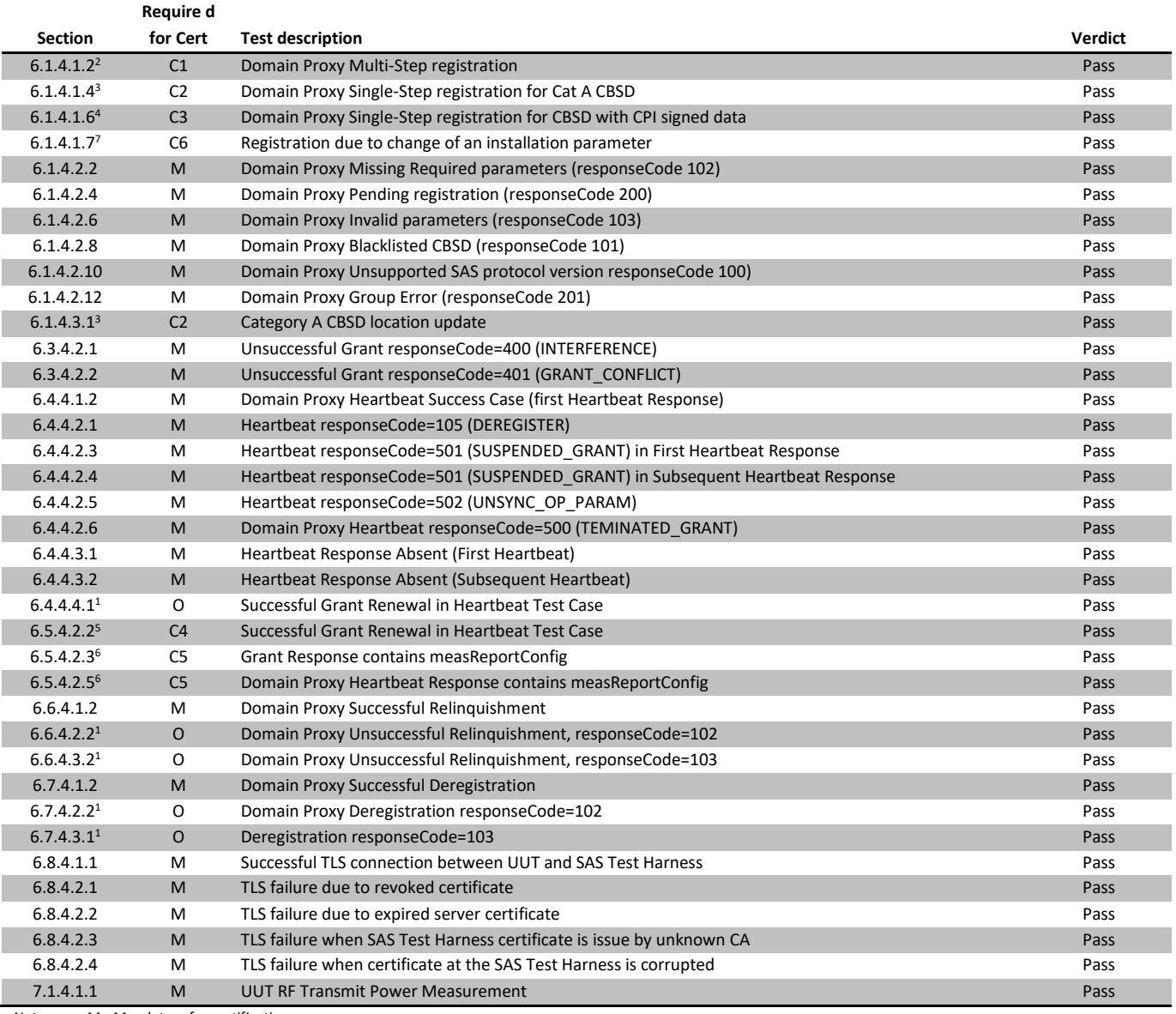

Notes: M - Mandatory for certification

<sup>1</sup>Optoional requirements. Not required for certification. (O)

<sup>2</sup>Mandatory for UUT which supports multi-step registration message (C1)

<sup>3</sup>Mandatory for UUT which supports single-step registration with no CPI-signed data in the registration message. By definition, this is a subset of Category A devices which determine all registration information, including location, without CPI intervention. (C2)

<sup>4</sup>Mandatory for UUT which supports single-step registration containing CPI-signed data in the registration message. (C3)

<sup>5</sup>Mandatory for UUT which supports RECEIVED\_POWER\_WITHOUT\_GRANT measurement report type. (C4)

<sup>6</sup>Mandatory for UUT which supports RECEIVED\_POWER\_WITH\_GRANT measurement report type. (C5)

<sup>7</sup>Mandatory for UUT which supports parameter change being made at the UUT and prior to sending a deregistration. (C6)

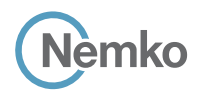

*Test name [WINNF.FT.D.REG.1] Multi-Step registration Specification WINNF-TS-0122-V1.0.1*

## <span id="page-15-0"></span>Section 7 Testing data

## <span id="page-15-1"></span>7.1 [WINNF.FT.C.REG.1] Multi-Step registration

#### 7.1.1 References, definitions and limits

#### **WINNF-TS-0122, Clause 6.1:**

CBSD Registration Process

6.1.1 This section provides test steps, conditions and procedures to test the conformance of the CBSD implementation for the CBSD Registration Procedure. A precondition is the CBSD has successfully discovered the SAS it wants to register with.

6.1.4.1 Successful registration (responseCode 0) Upon a successful response from the SAS (responseCode = 0), the CBSD will generate its next message to the SAS. The SAS Test Harness when configured for verification of a particular CBSD-SAS protocol procedure (i.e. registration), will / may not respond to any subsequent messages sent by CBSD once the procedure being tested is complete. 6.1.4.1.1 [WINNF.FT.C.REG.1] Multi-Step registration

## This test is mandatory for CBSD which supports multi-step registration. This test validates that each of the required parameters appear within the registration request message.

#### 7.1.2 Test summary

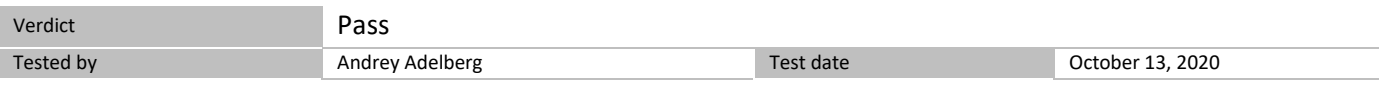

#### 7.1.3 Observations, settings and special notes

For the test log please refer to Section 9 of this test report.

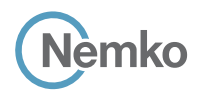

*Section 8 Testing data Test name [WINNF.FT.D.REG.1] Multi-Step registration Specification WINNF-TS-0122-V1.0.1*

7.1.4 Test data

#### *Table 7.1-1: WINNF.FT.C.REG.1 test results*

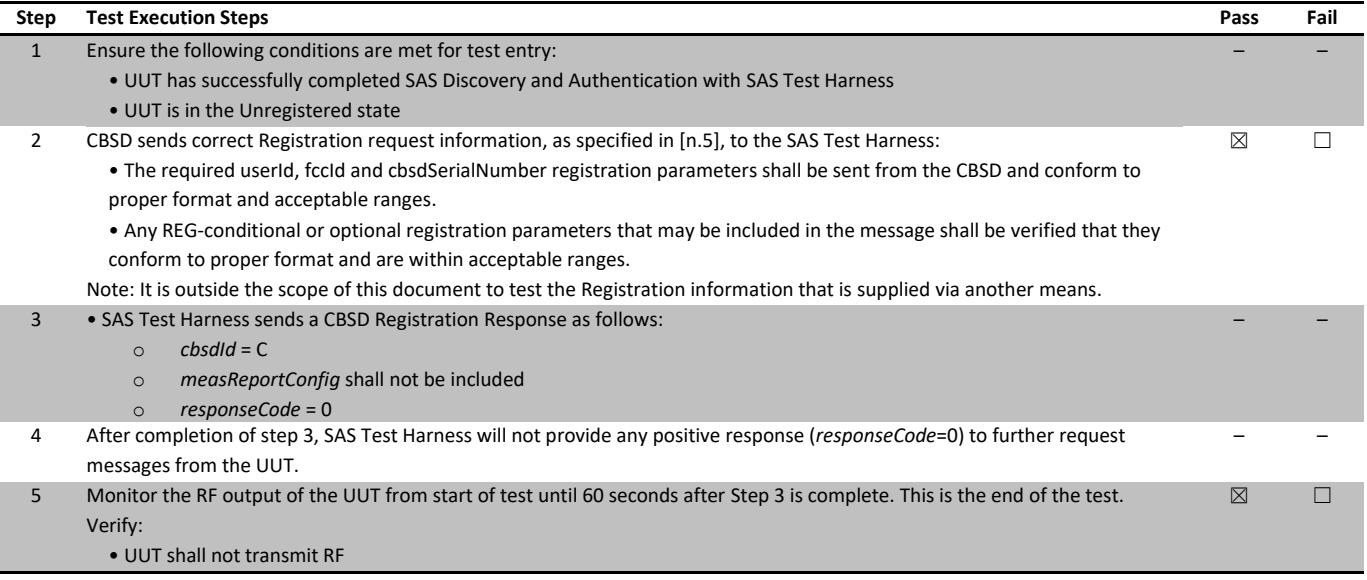

## <span id="page-17-0"></span>7.2 [WINNF.FT.D.REG.2] Domain Proxy Multi-Step registration

#### 7.2.1 References, definitions and limits

#### **WINNF-TS-0122, Clause 6.1:**

CBSD Registration Process

- 6.1.1 This section provides test steps, conditions and procedures to test the conformance of the CBSD implementation for the CBSD Registration Procedure. A precondition is the CBSD has successfully discovered the SAS it wants to register with.
- 6.1.4.1 Successful registration (responseCode 0) Upon a successful response from the SAS (responseCode = 0), the CBSD will generate its next message to the SAS. The SAS Test Harness when configured for verification of a particular CBSD-SAS protocol procedure (i.e. registration), will / may not respond to any subsequent messages sent by CBSD once the procedure being tested is complete.
- 6.1.4.1.2 [WINNF.FT.D.REG.2] Domain Proxy Multi-Step registration This test is mandatory for the Domain proxy that is controlling CBSDs which support multi-step registration. This test validates that each of the required parameters appear within the registration request message. This test case applies to Domain Proxy supervising two CBSDs.

#### 7.2.2 Test summary

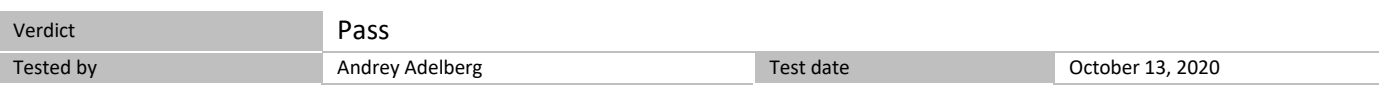

#### 7.2.3 Observations, settings and special notes

For the test log please refer to Section 9 of this test report.

#### 7.2.4 Test data

#### *Table 7.2-1: WINNF.FT.D.REG.2 test results*

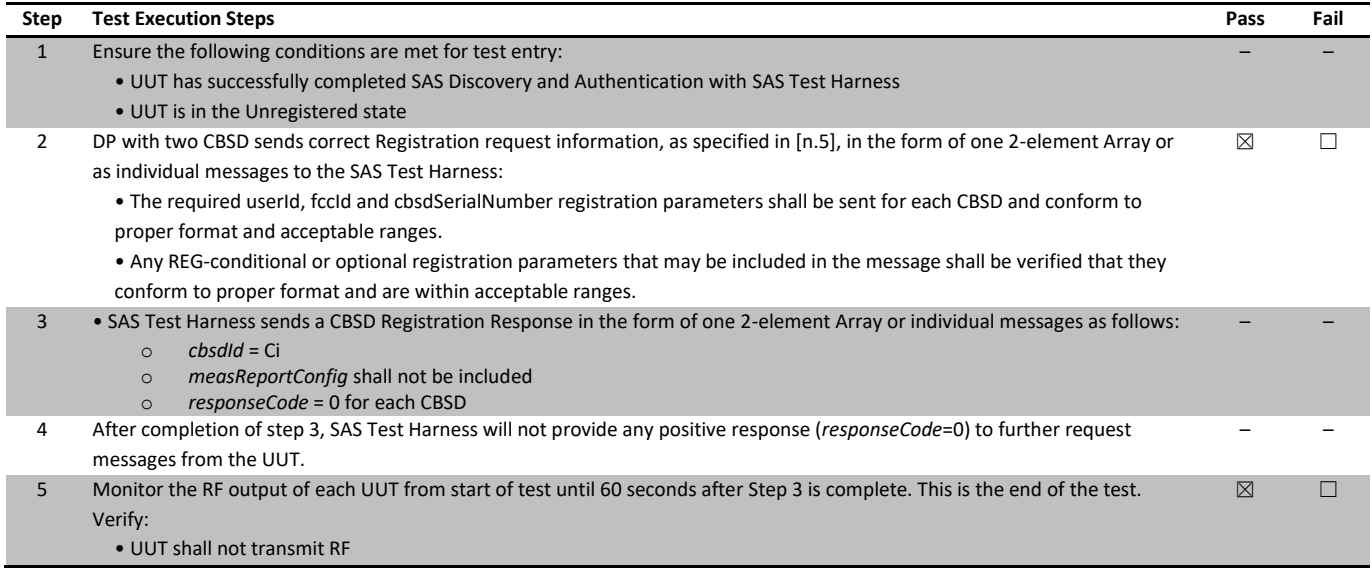

## <span id="page-18-0"></span>7.3 [WINNF.FT.C.REG.3] Single-Step registration for Category A CBSD

#### 7.3.1 References, definitions and limits

#### **WINNF-TS-0122, Clause 6.1:**

CBSD Registration Process

- 6.1.1 This section provides test steps, conditions and procedures to test the conformance of the CBSD implementation for the CBSD Registration Procedure. A precondition is the CBSD has successfully discovered the SAS it wants to register with.
- 6.1.4.1 Successful registration (responseCode 0) Upon a successful response from the SAS (responseCode = 0), the CBSD will generate its next message to the SAS. The SAS Test Harness when configured for verification of a particular CBSD-SAS protocol procedure (i.e. registration), will / may not respond to any subsequent messages sent by CBSD once the procedure being tested is complete.

#### 6.1.4.1.3 [WINNF.FT.C.REG.3] Single-Step registration for Category A CBSD

This test is mandatory for CBSD which reports all Required and REG-Conditional parameters in the Registration request to the SAS, without CPI signed data. This test validates that each of the required and REG-Conditional parameters appear within the registration request message.

For a Category A CBSD which determine its own location, the test lab and vendor must agree on the required evidence showing the UUT meets the location requirement. In lieu of location verification, the vendor shall supply their test approach/procedure along with compliance data.

#### 7.3.2 Test summary

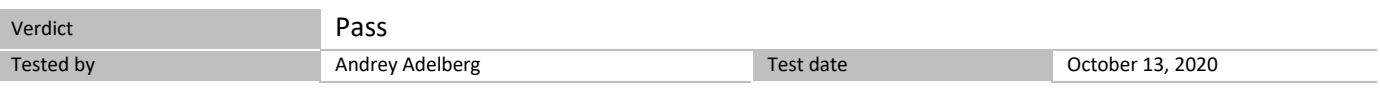

#### 7.3.3 Observations, settings and special notes

If a waiver for the measurement capability has been obtained from the FCC for the CBSD, the WINNF.FT.C.REG.3\_waiver test case shall be executed which is the same as above, but where measCapability is not required in the request message.

For the test log please refer to Section 9 of this test report.

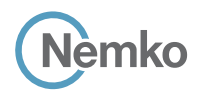

#### *Table 7.3-1: WINNF.FT.C.REG.3 test results*

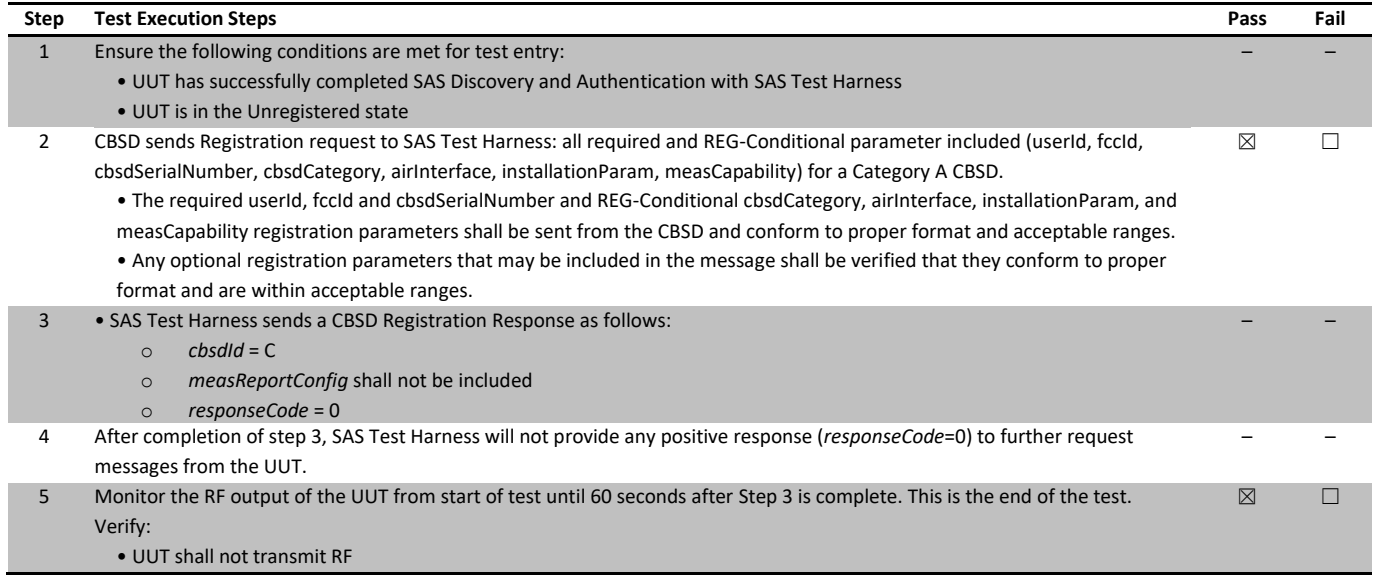

## <span id="page-20-0"></span>7.4 [WINNF.FT.D.REG.4] Domain Proxy Single-Step registration for Category A CBSD

#### 7.4.1 References, definitions and limits

#### **WINNF-TS-0122, Clause 6.1:**

CBSD Registration Process

- 6.1.1 This section provides test steps, conditions and procedures to test the conformance of the CBSD implementation for the CBSD Registration Procedure. A precondition is the CBSD has successfully discovered the SAS it wants to register with.
- 6.1.4.1 Successful registration (responseCode 0) Upon a successful response from the SAS (responseCode = 0), the CBSD will generate its next message to the SAS. The SAS Test Harness when configured for verification of a particular CBSD-SAS protocol procedure (i.e. registration), will / may not respond to any subsequent messages sent by CBSD once the procedure being tested is complete.
- 6.1.4.1.4 [WINNF.FT.D.REG.4] Domain Proxy Single-Step registration for Category A CBSD This test is mandatory for DP connected to CBSDs which report all Required and REG-Conditional parameters in the Registration request to the SAS, without CPI signed data. This test validates that each of the required and REG-Conditional parameters appear within the registration request message. This test case applies to Domain Proxy supervising two CBSDs. For a Category A CBSD which determine own location, the test lab and vendor must agree on the required evidence showing the UUT meets the location requirement. In lieu of location verification, the vendor shall supply their test approach/procedure along with compliance data.

#### 7.4.2 Test summary

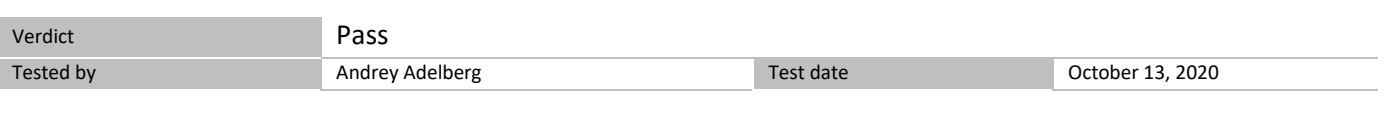

#### 7.4.3 Observations, settings and special notes

If a waiver for the measurement capability has been obtained from the FCC for the CBSD, the WINNF.FT.D.REG.4\_waiver test case shall be executed which is the same as above, but where measCapability is not required in the request message. For the test log please refer to Section 9 of this test report.

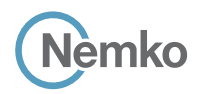

#### *Table 7.4-1: WINNF.FT.D.REG.4 test results*

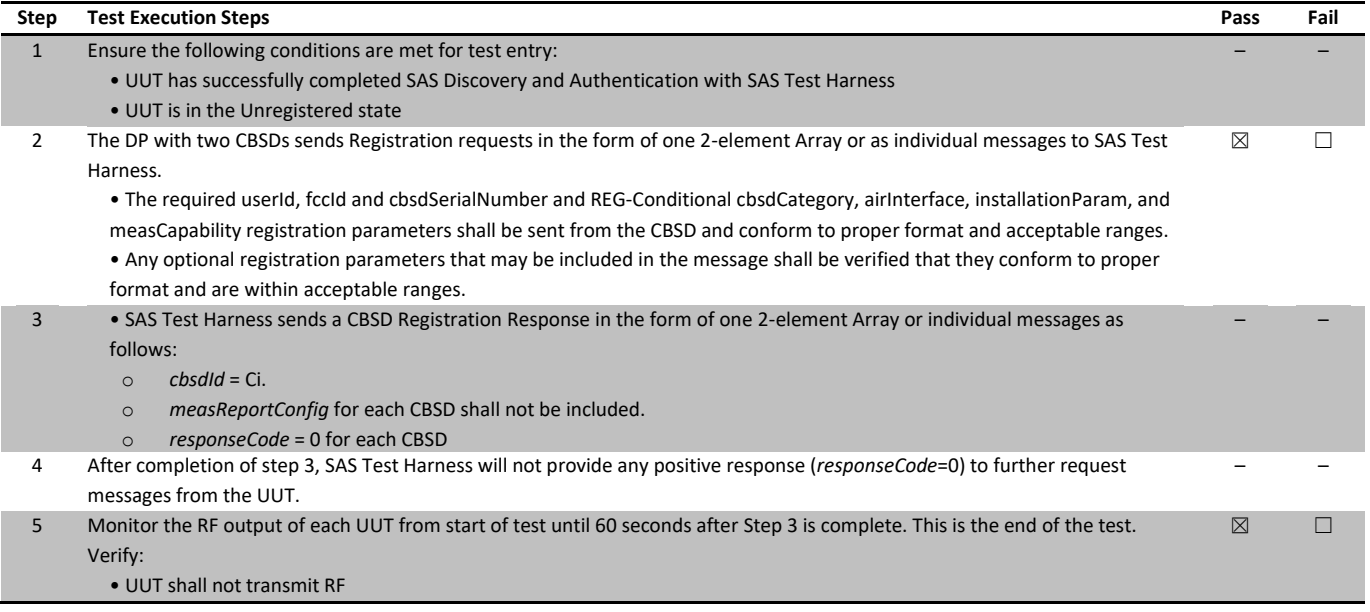

## <span id="page-22-0"></span>7.5 [WINNF.FT.C.REG.5] Single-Step registration for CBSD with CPI signed data

#### 7.5.1 References, definitions and limits

#### **WINNF-TS-0122, Clause 6.1:**

CBSD Registration Process

- 6.1.1 This section provides test steps, conditions and procedures to test the conformance of the CBSD implementation for the CBSD Registration Procedure. A precondition is the CBSD has successfully discovered the SAS it wants to register with.
- 6.1.4.1 Successful registration (responseCode 0) Upon a successful response from the SAS (responseCode = 0), the CBSD will generate its next message to the SAS. The SAS Test Harness when configured for verification of a particular CBSD-SAS protocol procedure (i.e. registration), will / may not respond to any subsequent messages sent by CBSD once the procedure being tested is complete.

#### 6.1.4.1.5 [WINNF.FT.C.REG.5] Single-Step registration for CBSD with CPI signed data

This test is mandatory for CBSD which reports all Required and REG-Conditional parameters in the Registration request to the SAS using CPI signed data. This test validates that each of the required and REG-Conditional parameters appear within the registration request message. All Category B devices, and Category A devices not able to determine its own location require installation by a CPI. This test is for devices where the CPI enters data into the CBSD and this information along with the CPI signature are sent in the request message. Excluded from this test are devices which require the CPI to enter the information into a SAS interface. These devices would use the multiple step registration test [WINNF.FT.C.REG.1].

#### 7.5.2 Test summary

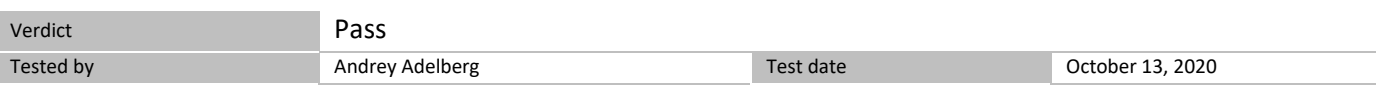

#### 7.5.3 Observations, settings and special notes

If a waiver for the measurement capability has been obtained from the FCC for the CBSD, the WINNF.FT.C.REG.5\_waiver test case shall be executed which is the same as above, but where measCapability is not required in the request message.

For the test log please refer to Section 9 of this test report.

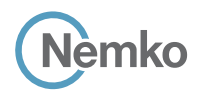

#### *Table 7.5-1: WINNF.FT.C.REG.5 test results*

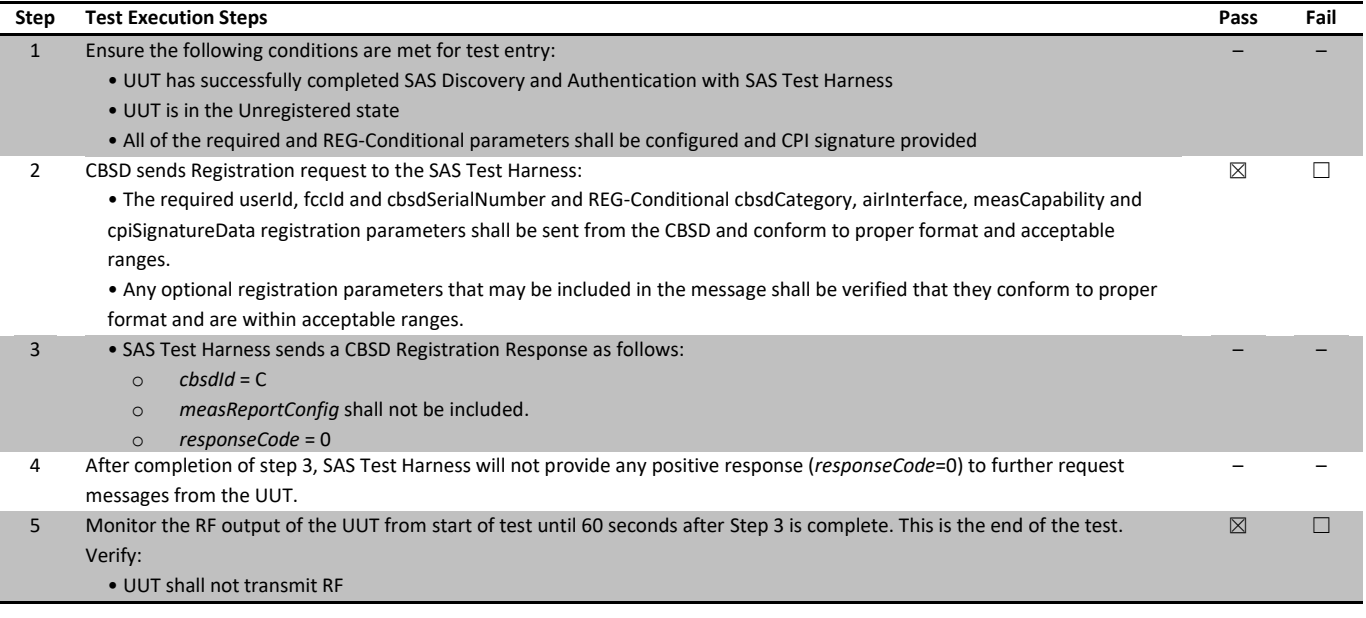

## <span id="page-24-0"></span>7.6 [WINNF.FT.D.REG.6] Domain Proxy Single-Step registration for CBSD with CPI signed data

#### 7.6.1 References, definitions and limits

#### **WINNF-TS-0122, Clause 6.1:**

CBSD Registration Process

- 6.1.1 This section provides test steps, conditions and procedures to test the conformance of the CBSD implementation for the CBSD Registration Procedure. A precondition is the CBSD has successfully discovered the SAS it wants to register with.
- 6.1.4.1 Successful registration (responseCode 0) Upon a successful response from the SAS (responseCode = 0), the CBSD will generate its next message to the SAS. The SAS Test Harness when configured for verification of a particular CBSD-SAS protocol procedure (i.e. registration), will / may not respond to any subsequent messages sent by CBSD once the procedure being tested is complete.

#### 6.1.4.1.6 [WINNF.FT.D.REG.6] Domain Proxy Single-Step registration for CBSD with CPI signed data

This test is mandatory for DP with CBSDs which report all Required and REG-Conditional parameters in the Registration request to the SAS using CPI signed data. This test validates that each of the required and REG-Conditional parameters appear within the registration request message. This test case applies to Domain Proxy supervising two CBSDs.

All Category B devices, and Category A devices not able to determine its own location require installation by a CPI. This test is for devices where the CPI enters data into the CBSD and this information along with the CPI signature are sent in the request message. Excluded from this test are devices which require the CPI to enter the information into a SAS interface. These devices would follow the multiple step registration test [WINNF.FT.D.REG.2].

#### 7.6.2 Test summary

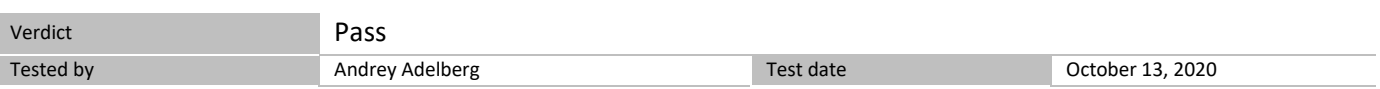

#### 7.6.3 Observations, settings and special notes

If a waiver for the measurement capability has been obtained from the FCC for the CBSD, the WINNF.FT.D.REG.6\_waiver test case shall be executed which is the same as above, but where measCapability is not required in the request message.

For the test log please refer to Section 9 of this test report.

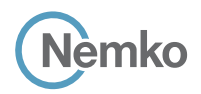

7.6.4 Test data

#### *Table 7.6-1: WINNF.FT.D.REG.6 test results*

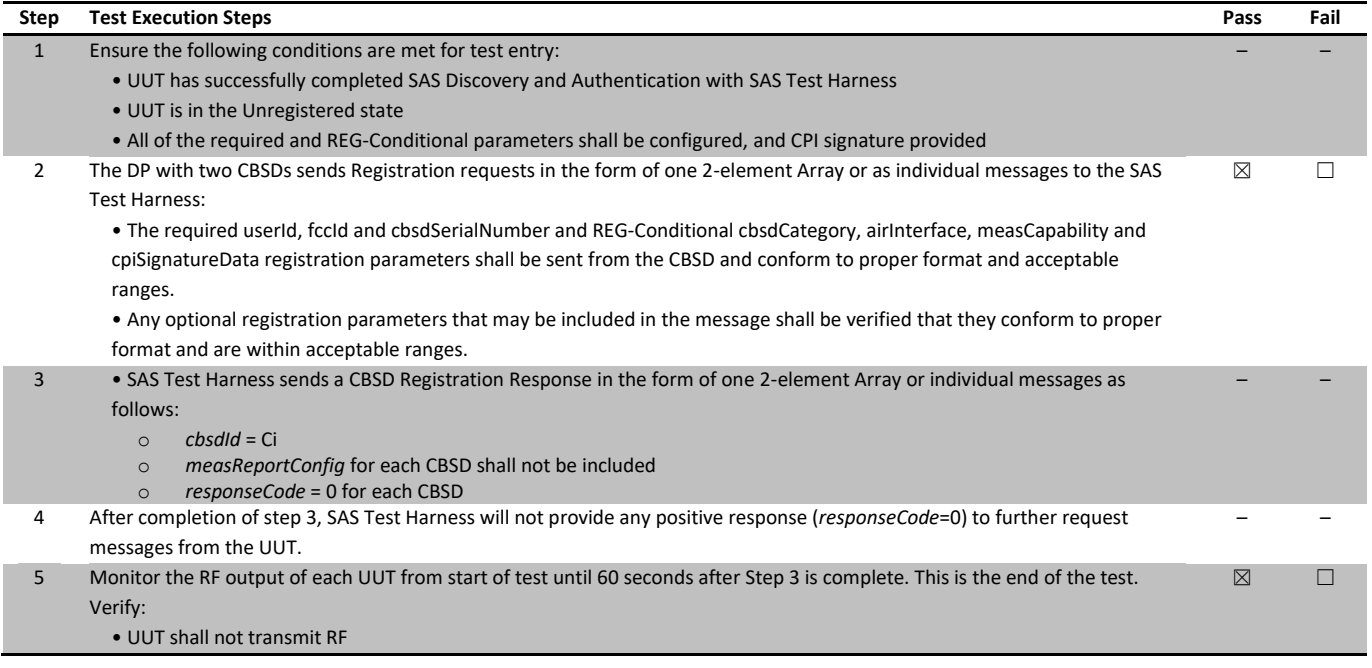

## <span id="page-26-0"></span>7.7 [WINNF.FT.C.REG.7] Registration due to change of an installation parameter

#### 7.7.1 References, definitions and limits

#### **WINNF-TS-0122, Clause 6.1:**

CBSD Registration Process

- 6.1.1 This section provides test steps, conditions and procedures to test the conformance of the CBSD implementation for the CBSD Registration Procedure. A precondition is the CBSD has successfully discovered the SAS it wants to register with.
- 6.1.4.1 Successful registration (responseCode 0) Upon a successful response from the SAS (responseCode = 0), the CBSD will generate its next message to the SAS. The SAS Test Harness when configured for verification of a particular CBSD-SAS protocol procedure (i.e. registration), will / may not respond to any subsequent messages sent by CBSD once the procedure being tested is complete.

#### 6.1.4.1.7 [WINNF.FT.C.REG.7] Registration due to change of an installation parameter

The purpose of this test is to verify the CBSD sends notification to the SAS when an installation parameter has been changed. This test is limited to CBSDs that support a registration parameter change/update to be made at the CBSD.

Further, this test only applies to CBSD devices that allow a registration parameter change to be made prior to sending a deregistration. This test is not valid for CBSDs requiring a deregistration prior to allowing a parameter change to be made (for example, (i) bring CBSD out of service (deregister), (ii) change registration parameter, (iii) bring CBSD back into service (register)). Refer to the deregistration test case [WINNF.FT.C.DRG.1].

This test is also not valid for CBSDs which require registration parameter updates to be made directly into the SAS via a SAS interface.

#### 7.7.2 Test summary

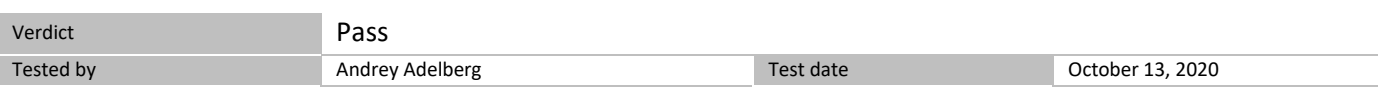

#### 7.7.3 Observations, settings and special notes

For the test log please refer to Section 9 of this test report.

#### 7.7.4 Test data

#### *Table 7.7-1: WINNF.FT.C.REG.7 test results*

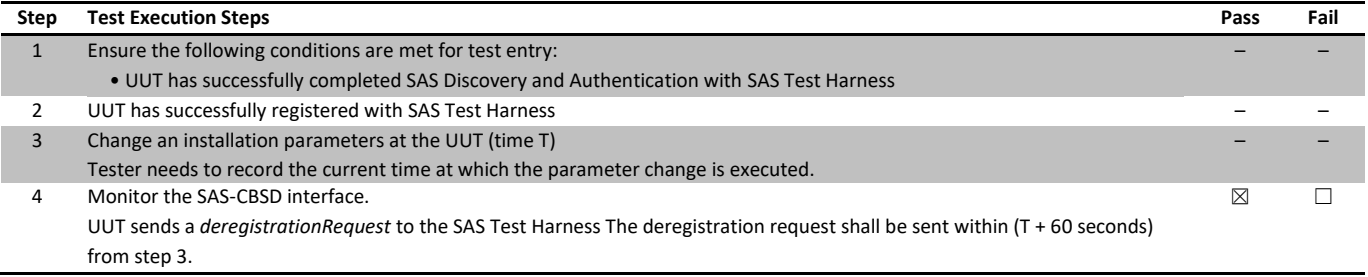

## <span id="page-27-0"></span>7.8 [WINNF.FT.C.REG.8] Missing Required parameters (responseCode 102)

#### 7.8.1 References, definitions and limits

#### **WINNF-TS-0122, Clause 6.1:**

CBSD Registration Process

- 6.1.1 This section provides test steps, conditions and procedures to test the conformance of the CBSD implementation for the CBSD Registration Procedure. A precondition is the CBSD has successfully discovered the SAS it wants to register with.
- 6.1.4.2 Unsuccessful registration: non-zero responseCodes CBSD under test cannot be expected to generate a message with a missing or invalid parameter. To test for responseCode not equal to 0, the SAS Test Harness will respond to a valid registrationRequest message with a registrationResponse with a non-zero responseCode. The purpose of these tests is to ensure that the CBSD does not transmit when a responseCode other than 0 is received. The information sent in the registration request message is not important, only that it shall conform to the protocol. Missing/Invalid response codes are tested by injecting those responseCodes into the SAS Test Harness generated response message, even though the UUT has sent a valid message
- 6.1.4.2.1 [WINNF.FT.C.REG.8] Missing Required parameters (responseCode 102)

#### 7.8.2 Test summary

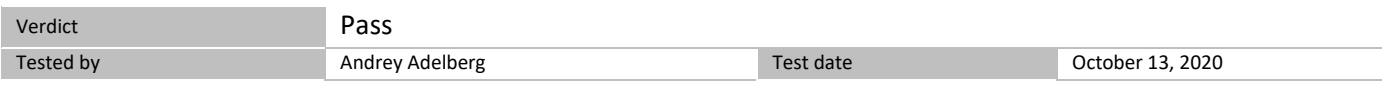

#### 7.8.3 Observations, settings and special notes

For the test log please refer to Section 9 of this test report.

#### 7.8.4 Test data

The following are the test execution steps where the Registration response contains *responseCode* (R) = 102

#### *Table 7.8-1: WINNF.FT.C.REG.8 test results*

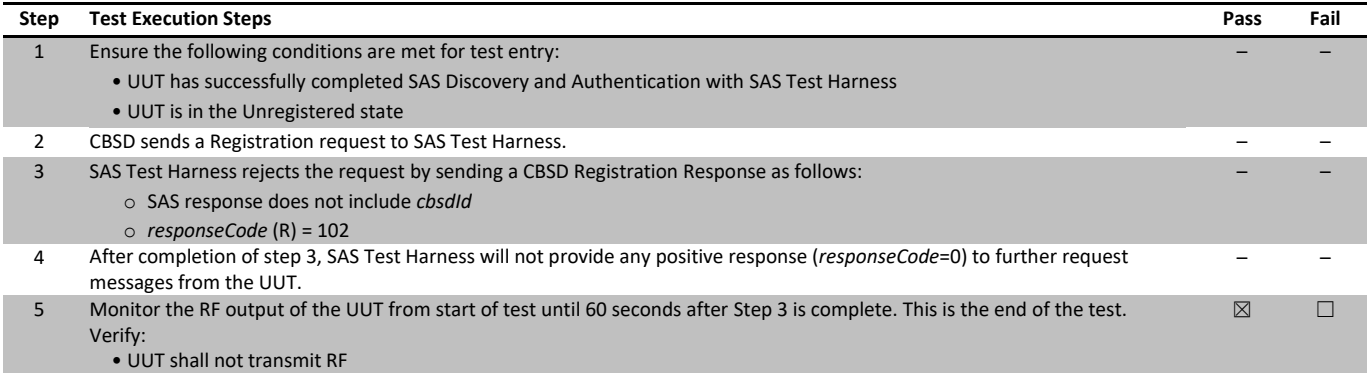

## <span id="page-28-0"></span>7.9 [WINNF.FT.D.REG.9] Domain Proxy Missing Required parameters (responseCode 102)

#### 7.9.1 References, definitions and limits

#### **WINNF-TS-0122, Clause 6.1:**

CBSD Registration Process

- 6.1.1 This section provides test steps, conditions and procedures to test the conformance of the CBSD implementation for the CBSD Registration Procedure. A precondition is the CBSD has successfully discovered the SAS it wants to register with.
- 6.1.4.2 Unsuccessful registration: non-zero responseCodes CBSD under test cannot be expected to generate a message with a missing or invalid parameter. To test for responseCode not equal to 0, the SAS Test Harness will respond to a valid registrationRequest message with a registrationResponse with a non-zero responseCode. The purpose of these tests is to ensure that the CBSD does not transmit when a responseCode other than 0 is received. The information sent in the registration request message is not important, only that it shall conform to the protocol. Missing/Invalid response codes are tested by injecting those responseCodes into the SAS Test Harness generated response message, even though the UUT has sent a valid message
- 6.1.4.2.2 [WINNF.FT.D.REG.9] Domain Proxy Missing Required parameters (responseCode 102) This test case applies to Domain Proxy supervising two CBSDs.

### 7.9.2 Test summary

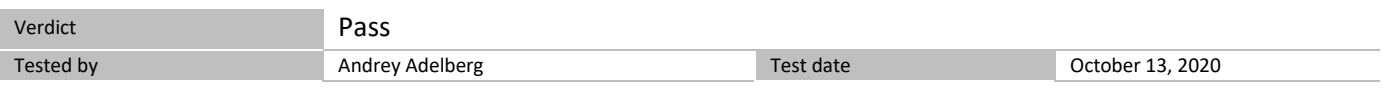

7.9.3 Observations, settings and special notes

For the test log please refer to Section 9 of this test report.

#### 7.9.4 Test data

The following are the test execution steps where the Registration response contains *responseCode* (Ri) = 102 for each CBSD:

#### *Table 7.9-1: WINNF.FT.D.REG.9 test results*

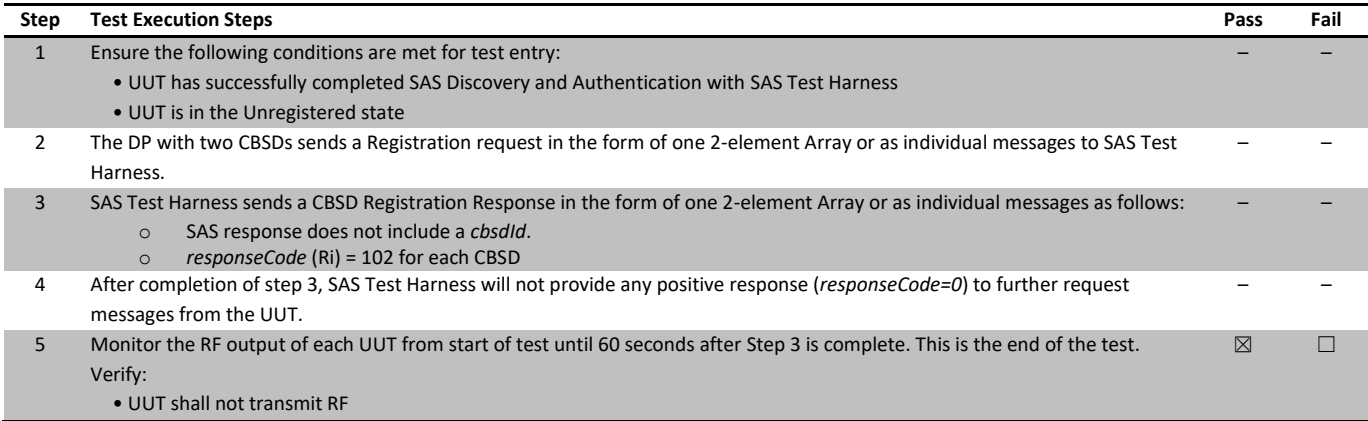

## <span id="page-29-0"></span>7.10 [WINNF.FT.C.REG.10] Pending registration (responseCode 200)

#### 7.10.1 References, definitions and limits

#### **WINNF-TS-0122, Clause 6.1:**

CBSD Registration Process

- 6.1.1 This section provides test steps, conditions and procedures to test the conformance of the CBSD implementation for the CBSD Registration Procedure. A precondition is the CBSD has successfully discovered the SAS it wants to register with.
- 6.1.4.2 Unsuccessful registration: non-zero responseCodes CBSD under test cannot be expected to generate a message with a missing or invalid parameter. To test for responseCode not equal to 0, the SAS Test Harness will respond to a valid registrationRequest message with a registrationResponse with a non-zero responseCode. The purpose of these tests is to ensure that the CBSD does not transmit when a responseCode other than 0 is received. The information sent in the registration request message is not important, only that it shall conform to the protocol. Missing/Invalid response codes are tested by injecting those responseCodes into the SAS Test Harness generated response message, even though the UUT has sent a valid message
- 6.1.4.2.3 [WINNF.FT.C.REG.10] Pending registration (responseCode 200)

#### 7.10.2 Test summary

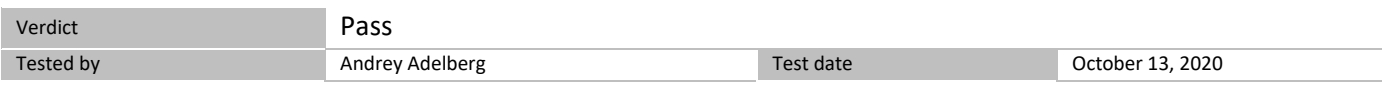

#### 7.10.3 Observations, settings and special notes

For the test log please refer to Section 9 of this test report.

#### 7.10.4 Test data

The following are the test execution steps where the Registration response contains *responseCode* (R) = 200

#### *Table 7.10-1: WINNF.FT.C.REG.10 test results*

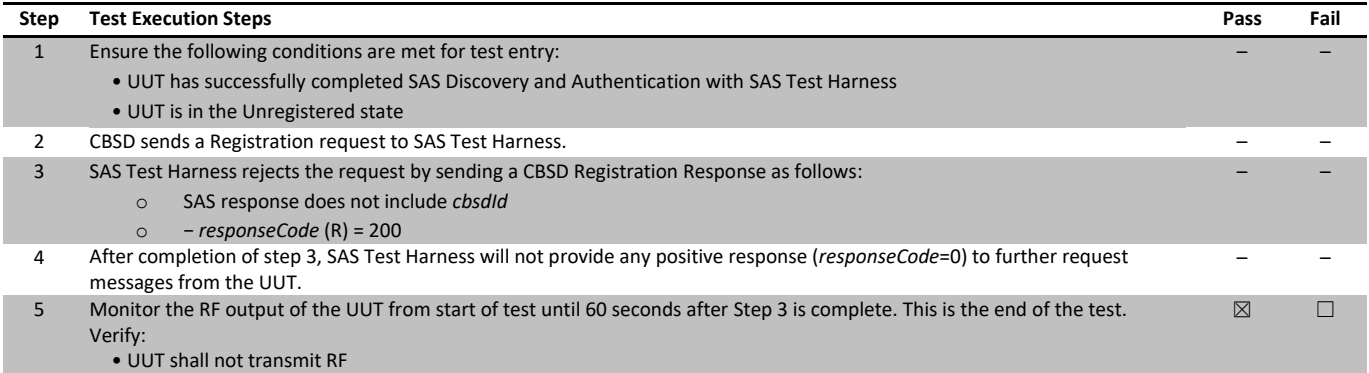

## <span id="page-30-0"></span>7.11 [WINNF.FT.D.REG.11] Domain Proxy Pending registration (responseCode 200)

#### 7.11.1 References, definitions and limits

#### **WINNF-TS-0122, Clause 6.1:**

CBSD Registration Process

- 6.1.1 This section provides test steps, conditions and procedures to test the conformance of the CBSD implementation for the CBSD Registration Procedure. A precondition is the CBSD has successfully discovered the SAS it wants to register with.
- 6.1.4.2 Unsuccessful registration: non-zero responseCodes CBSD under test cannot be expected to generate a message with a missing or invalid parameter. To test for responseCode not equal to 0, the SAS Test Harness will respond to a valid registrationRequest message with a registrationResponse with a non-zero responseCode. The purpose of these tests is to ensure that the CBSD does not transmit when a responseCode other than 0 is received. The information sent in the registration request message is not important, only that it shall conform to the protocol. Missing/Invalid response codes are tested by injecting those responseCodes into the SAS Test Harness generated response message, even though the UUT has sent a valid message
- 6.1.4.2.4 [WINNF.FT.D.REG.11] Domain Proxy Pending registration (responseCode 200) This test case applies to Domain Proxy supervising two CBSDs.

#### 7.11.2 Test summary

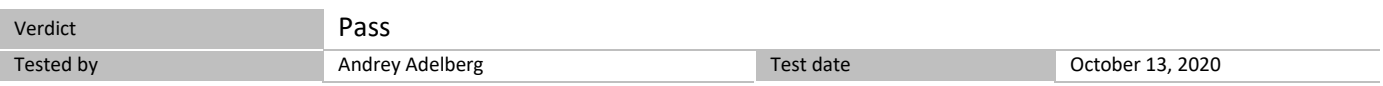

#### 7.11.3 Observations, settings and special notes

For the test log please refer to Section 9 of this test report.

#### 7.11.4 Test data

The following are the test execution steps where the Registration response contains *responseCode* (Ri) = 200 for each CBSD:

#### *Table 7.11-1: WINNF.FT.D.REG.11 test results*

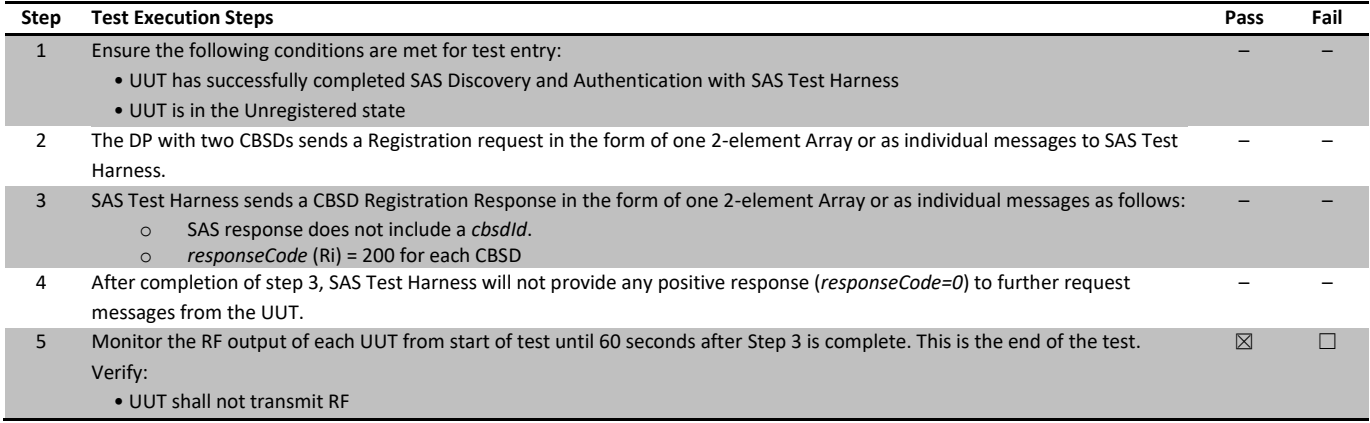

## <span id="page-31-0"></span>7.12 [WINNF.FT.C.REG.12] Invalid parameter (responseCode 103)

#### 7.12.1 References, definitions and limits

#### **WINNF-TS-0122, Clause 6.1:**

CBSD Registration Process

- 6.1.1 This section provides test steps, conditions and procedures to test the conformance of the CBSD implementation for the CBSD Registration Procedure. A precondition is the CBSD has successfully discovered the SAS it wants to register with.
- 6.1.4.2 Unsuccessful registration: non-zero responseCodes CBSD under test cannot be expected to generate a message with a missing or invalid parameter. To test for responseCode not equal to 0, the SAS Test Harness will respond to a valid registrationRequest message with a registrationResponse with a non-zero responseCode. The purpose of these tests is to ensure that the CBSD does not transmit when a responseCode other than 0 is received. The information sent in the registration request message is not important, only that it shall conform to the protocol. Missing/Invalid response codes are tested by injecting those responseCodes into the SAS Test Harness generated response message, even though the UUT has sent a valid message
- 6.1.4.2.5 [WINNF.FT.C.REG.12] Invalid parameter (responseCode 103)

#### 7.12.2 Test summary

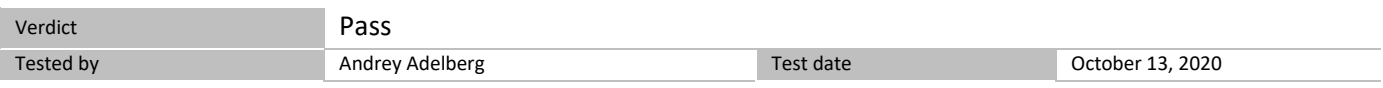

#### 7.12.3 Observations, settings and special notes

For the test log please refer to Section 9 of this test report.

#### 7.12.4 Test data

The following are the test execution steps where the Registration response contains *responseCode* (R) = 103

#### *Table 7.12-1: WINNF.FT.C.REG.12 test results*

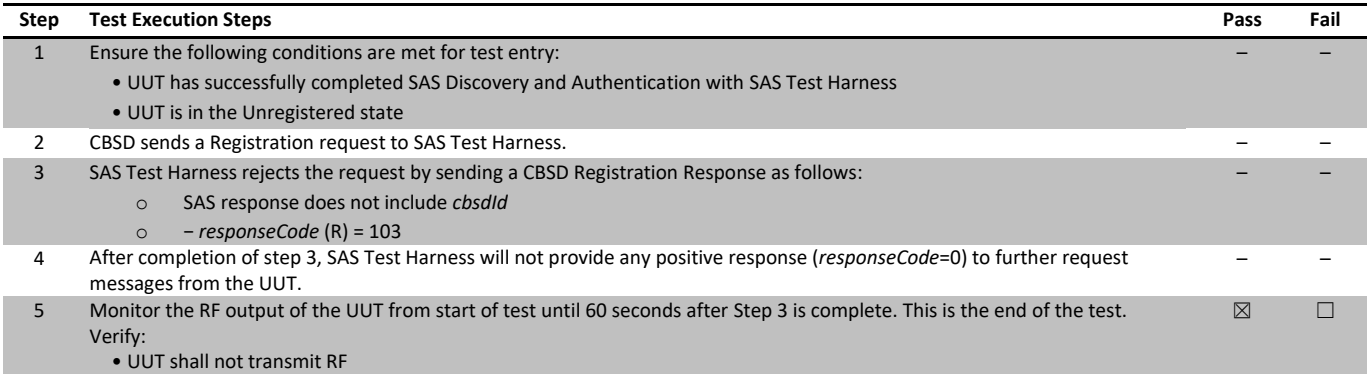

## <span id="page-32-0"></span>7.13 [WINNF.FT.D.REG.13] Domain Proxy Invalid parameters (responseCode 103)

#### 7.13.1 References, definitions and limits

#### **WINNF-TS-0122, Clause 6.1:**

CBSD Registration Process

- 6.1.1 This section provides test steps, conditions and procedures to test the conformance of the CBSD implementation for the CBSD Registration Procedure. A precondition is the CBSD has successfully discovered the SAS it wants to register with.
- 6.1.4.2 Unsuccessful registration: non-zero responseCodes CBSD under test cannot be expected to generate a message with a missing or invalid parameter. To test for responseCode not equal to 0, the SAS Test Harness will respond to a valid registrationRequest message with a registrationResponse with a non-zero responseCode. The purpose of these tests is to ensure that the CBSD does not transmit when a responseCode other than 0 is received. The information sent in the registration request message is not important, only that it shall conform to the protocol. Missing/Invalid response codes are tested by injecting those responseCodes into the SAS Test Harness generated response message, even though the UUT has sent a valid message
- 6.1.4.2.6 [WINNF.FT.D.REG.13] Domain Proxy Invalid parameters (responseCode 103) This test case applies to Domain Proxy supervising two CBSDs.

#### 7.13.2 Test summary

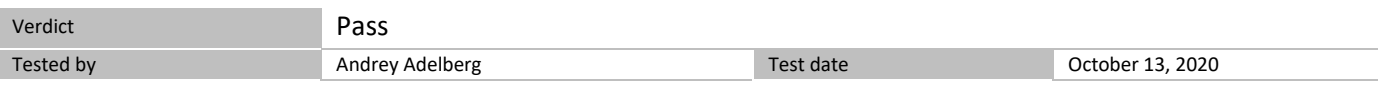

7.13.3 Observations, settings and special notes

For the test log please refer to Section 9 of this test report.

#### 7.13.4 Test data

The following are the test execution steps where the Registration response contains *responseCode* R1 = 0 for CBSD1 and R2 = 103 for CBSD2:

#### *Table 7.13-1: WINNF.FT.D.REG.13 test results*

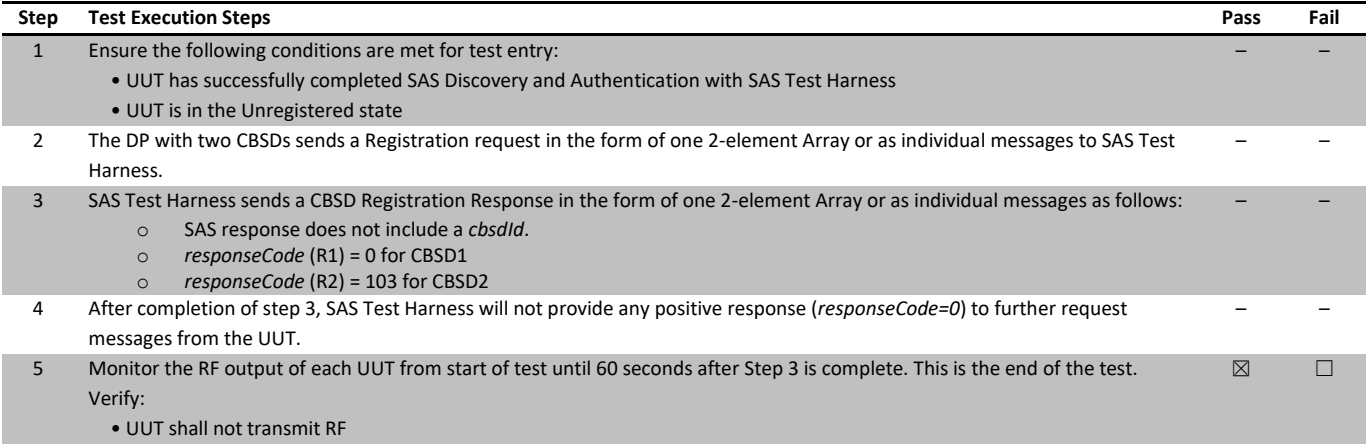

## <span id="page-33-0"></span>7.14 [WINNF.FT.C.REG.14] Blacklisted CBSD (responseCode 101)

#### 7.14.1 References, definitions and limits

#### **WINNF-TS-0122, Clause 6.1:**

CBSD Registration Process

- 6.1.1 This section provides test steps, conditions and procedures to test the conformance of the CBSD implementation for the CBSD Registration Procedure. A precondition is the CBSD has successfully discovered the SAS it wants to register with.
- 6.1.4.2 Unsuccessful registration: non-zero responseCodes CBSD under test cannot be expected to generate a message with a missing or invalid parameter. To test for responseCode not equal to 0, the SAS Test Harness will respond to a valid registrationRequest message with a registrationResponse with a non-zero responseCode. The purpose of these tests is to ensure that the CBSD does not transmit when a responseCode other than 0 is received. The information sent in the registration request message is not important, only that it shall conform to the protocol. Missing/Invalid response codes are tested by injecting those responseCodes into the SAS Test Harness generated response message, even though the UUT has sent a valid message
- 6.1.4.2.7 [WINNF.FT.C.REG.14] Blacklisted CBSD (responseCode 101)

#### 7.14.2 Test summary

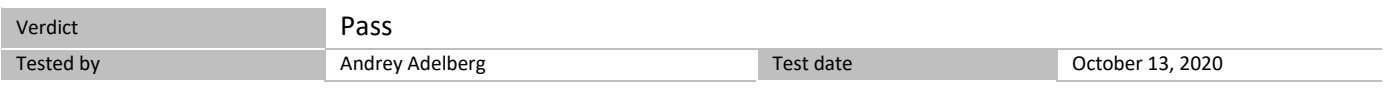

#### 7.14.3 Observations, settings and special notes

For the test log please refer to Section 9 of this test report.

#### 7.14.4 Test data

The following are the test execution steps where the Registration response contains *responseCode* (R) = 101

#### *Table 7.14-1: WINNF.FT.C.REG.14 test results*

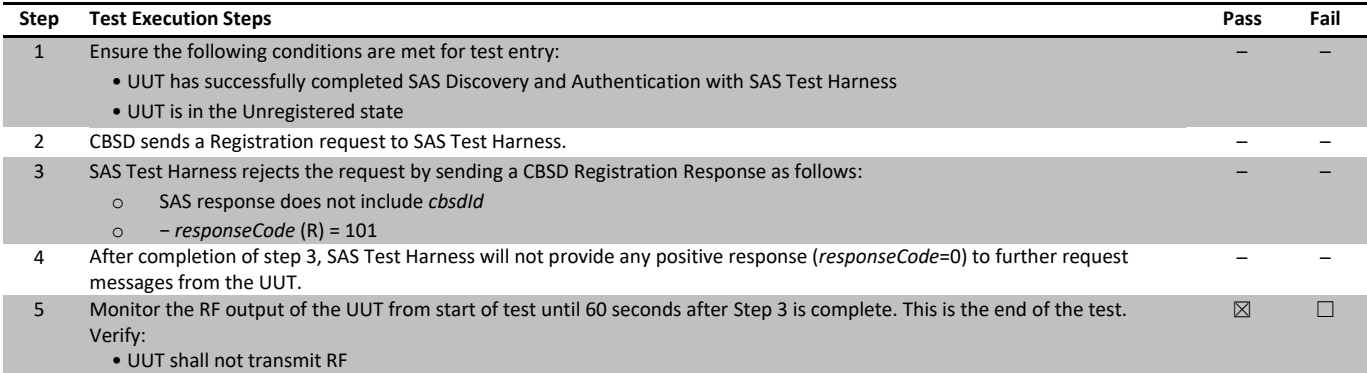

## <span id="page-34-0"></span>7.15 [WINNF.FT.D.REG.15] Domain Proxy Blacklisted CBSD (responseCode 101)

#### 7.15.1 References, definitions and limits

#### **WINNF-TS-0122, Clause 6.1:**

CBSD Registration Process

- 6.1.1 This section provides test steps, conditions and procedures to test the conformance of the CBSD implementation for the CBSD Registration Procedure. A precondition is the CBSD has successfully discovered the SAS it wants to register with.
- 6.1.4.2 Unsuccessful registration: non-zero responseCodes CBSD under test cannot be expected to generate a message with a missing or invalid parameter. To test for responseCode not equal to 0, the SAS Test Harness will respond to a valid registrationRequest message with a registrationResponse with a non-zero responseCode. The purpose of these tests is to ensure that the CBSD does not transmit when a responseCode other than 0 is received. The information sent in the registration request message is not important, only that it shall conform to the protocol. Missing/Invalid response codes are tested by injecting those responseCodes into the SAS Test Harness generated response message, even though the UUT has sent a valid message
- 6.1.4.2.8 [WINNF.FT.D.REG.15] Domain Proxy Blacklisted CBSD (responseCode 101) This test case applies to Domain Proxy supervising two CBSDs.

#### 7.15.2 Test summary

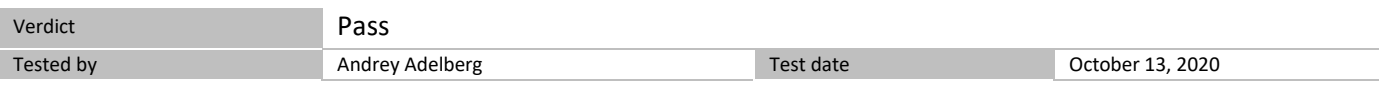

7.15.3 Observations, settings and special notes

For the test log please refer to Section 9 of this test report.

#### 7.15.4 Test data

The following are the test execution steps where the Registration response contains *responseCode* R1 = 0 for CBSD1 and R2 = 101 for CBSD2.

#### *Table 7.15-1: WINNF.FT.D.REG.15 test results*

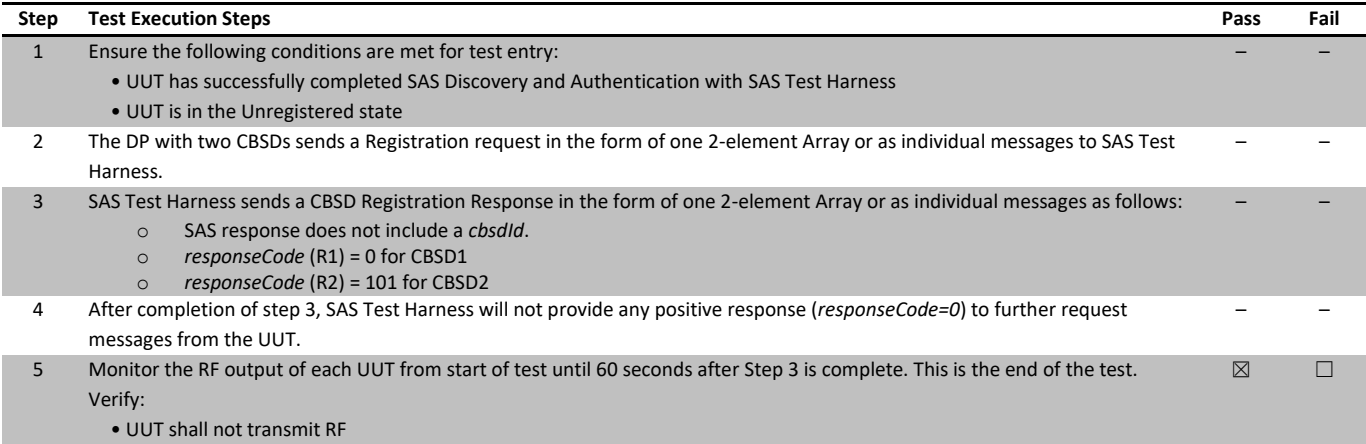

## <span id="page-35-0"></span>7.16 [WINNF.FT.C.REG.16] Unsupported SAS protocol version (responseCode 100)

#### 7.16.1 References, definitions and limits

#### **WINNF-TS-0122, Clause 6.1:**

CBSD Registration Process

- 6.1.1 This section provides test steps, conditions and procedures to test the conformance of the CBSD implementation for the CBSD Registration Procedure. A precondition is the CBSD has successfully discovered the SAS it wants to register with.
- 6.1.4.2 Unsuccessful registration: non-zero responseCodes CBSD under test cannot be expected to generate a message with a missing or invalid parameter. To test for responseCode not equal to 0, the SAS Test Harness will respond to a valid registrationRequest message with a registrationResponse with a non-zero responseCode. The purpose of these tests is to ensure that the CBSD does not transmit when a responseCode other than 0 is received. The information sent in the registration request message is not important, only that it shall conform to the protocol. Missing/Invalid response codes are tested by injecting those responseCodes into the SAS Test Harness generated response message, even though the UUT has sent a valid message
- 6.1.4.2.9 [WINNF.FT.C.REG.16] Unsupported SAS protocol version (responseCode 100)

#### 7.16.2 Test summary

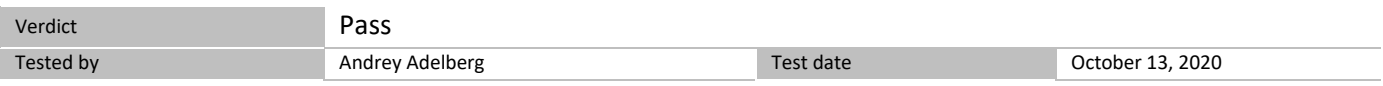

#### 7.16.3 Observations, settings and special notes

For the test log please refer to Section 9 of this test report.

#### 7.16.4 Test data

The following are the test execution steps where the Registration response contains *responseCode* (R) = 100

#### *Table 7.16-1: WINNF.FT.C.REG.16 test results*

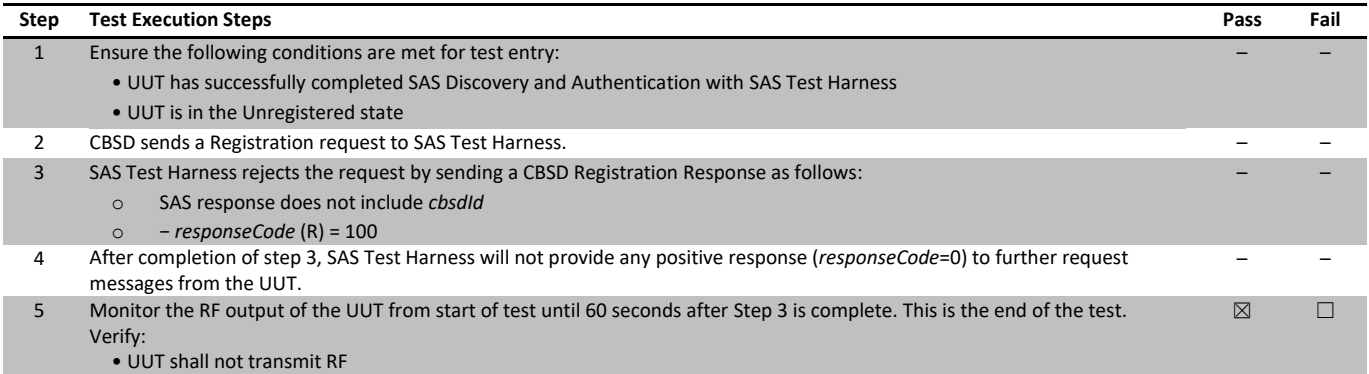
# 7.17 [WINNF.FT.D.REG.17] Domain Proxy Unsupported SAS protocol version (responseCode 100)

### 7.17.1 References, definitions and limits

### **WINNF-TS-0122, Clause 6.1:**

CBSD Registration Process

- 6.1.1 This section provides test steps, conditions and procedures to test the conformance of the CBSD implementation for the CBSD Registration Procedure. A precondition is the CBSD has successfully discovered the SAS it wants to register with.
- 6.1.4.2 Unsuccessful registration: non-zero responseCodes CBSD under test cannot be expected to generate a message with a missing or invalid parameter. To test for responseCode not equal to 0, the SAS Test Harness will respond to a valid registrationRequest message with a registrationResponse with a non-zero responseCode. The purpose of these tests is to ensure that the CBSD does not transmit when a responseCode other than 0 is received. The information sent in the registration request message is not important, only that it shall conform to the protocol. Missing/Invalid response codes are tested by injecting those responseCodes into the SAS Test Harness generated response message, even though the UUT has sent a valid message
- 6.1.4.2.10 [WINNF.FT.D.REG.17] Domain Proxy Unsupported SAS protocol version (responseCode 100) This test case applies to Domain Proxy supervising two CBSDs.

### 7.17.2 Test summary

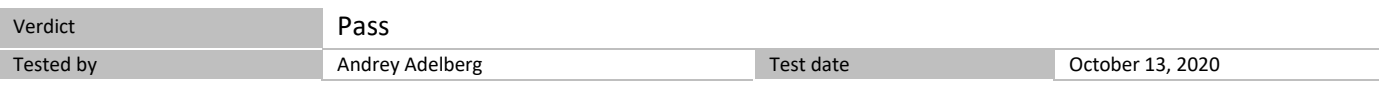

7.17.3 Observations, settings and special notes

For the test log please refer to Section 9 of this test report.

### 7.17.4 Test data

The following are the test execution steps where the Registration response contains *responseCode* (Ri) = 100 for each CBSD:

#### *Table 7.17-1: WINNF.FT.D.REG.17 test results*

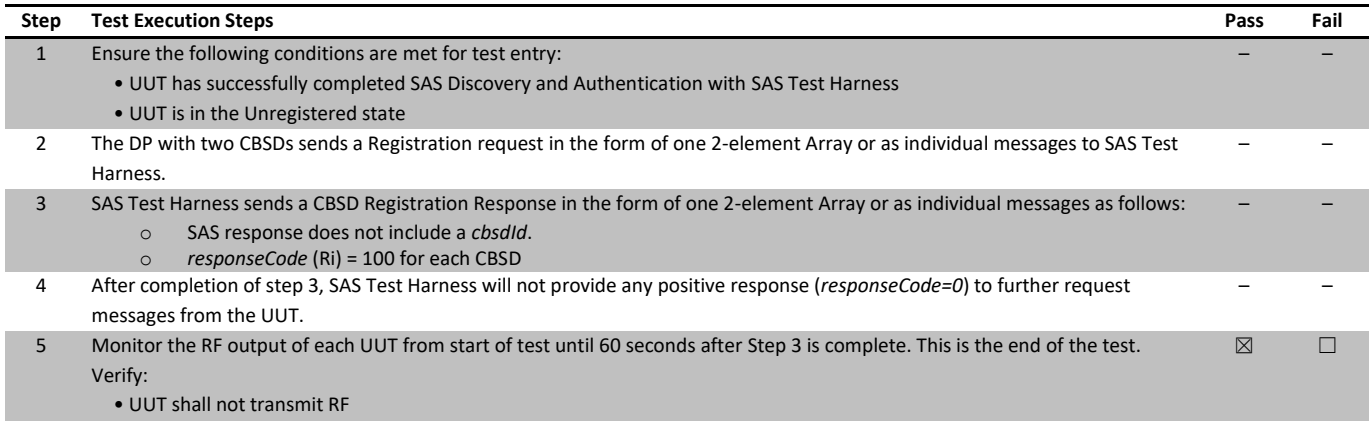

# 7.18 [WINNF.FT.C.REG.18] Group Error (responseCode 201)

### 7.18.1 References, definitions and limits

### **WINNF-TS-0122, Clause 6.1:**

CBSD Registration Process

- 6.1.1 This section provides test steps, conditions and procedures to test the conformance of the CBSD implementation for the CBSD Registration Procedure. A precondition is the CBSD has successfully discovered the SAS it wants to register with.
- 6.1.4.2 Unsuccessful registration: non-zero responseCodes CBSD under test cannot be expected to generate a message with a missing or invalid parameter. To test for responseCode not equal to 0, the SAS Test Harness will respond to a valid registrationRequest message with a registrationResponse with a non-zero responseCode. The purpose of these tests is to ensure that the CBSD does not transmit when a responseCode other than 0 is received. The information sent in the registration request message is not important, only that it shall conform to the protocol. Missing/Invalid response codes are tested by injecting those responseCodes into the SAS Test Harness generated response message, even though the UUT has sent a valid message
- 6.1.4.2.11 [WINNF.FT.C.REG.18] Group Error (responseCode 201) The registrationRequest groupingParam is an optional field and will be validated by the SAS Test Harness if provided in the Registration Request message. This test will validate that the CBSD will remain Unregistered after receiving responseCode 201.

### 7.18.2 Test summary

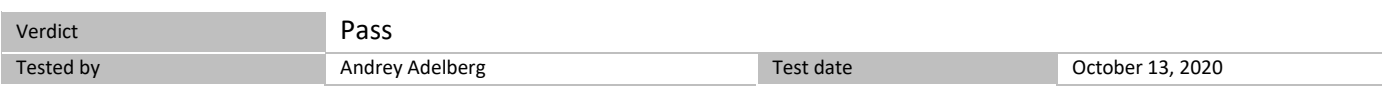

### 7.18.3 Observations, settings and special notes

For the test log please refer to Section 9 of this test report.

#### 7.18.4 Test data

The following are the test execution steps where the Registration response contains *responseCode* (R) = 201

### *Table 7.18-1: WINNF.FT.C.REG.18 test results*

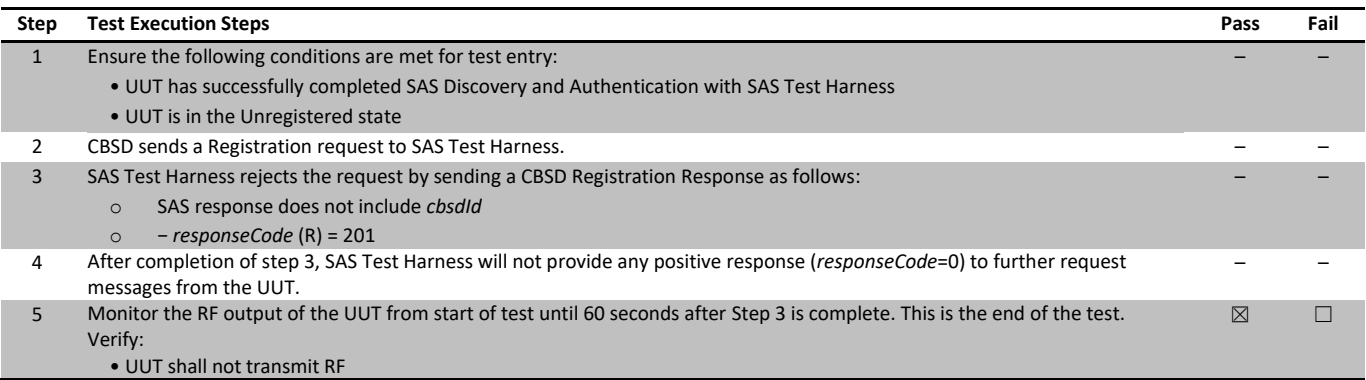

# 7.19 [WINNF.FT.D.REG.19] Domain Proxy Group Error (responseCode 201)

### 7.19.1 References, definitions and limits

#### **WINNF-TS-0122, Clause 6.1:**

CBSD Registration Process

- 6.1.1 This section provides test steps, conditions and procedures to test the conformance of the CBSD implementation for the CBSD Registration Procedure. A precondition is the CBSD has successfully discovered the SAS it wants to register with.
- 6.1.4.2 Unsuccessful registration: non-zero responseCodes CBSD under test cannot be expected to generate a message with a missing or invalid parameter. To test for responseCode not equal to 0, the SAS Test Harness will respond to a valid registrationRequest message with a registrationResponse with a non-zero responseCode. The purpose of these tests is to ensure that the CBSD does not transmit when a responseCode other than 0 is received. The information sent in the registration request message is not important, only that it shall conform to the protocol. Missing/Invalid response codes are tested by injecting those responseCodes into the SAS Test Harness generated response message, even though the UUT has sent a valid message

### 6.1.4.2.12 [WINNF.FT.D.REG.19] Domain Proxy Group Error (responseCode 201) The registrationRequest groupingParam is an optional field and will be validated by the SAS Test Harness if provided in the Registration Request message. This test will validate that the CBSD will remain Unregistered after receiving responseCode 201. This test case applies to Domain Proxy supervising two CBSDs.

### 7.19.1 Test summary

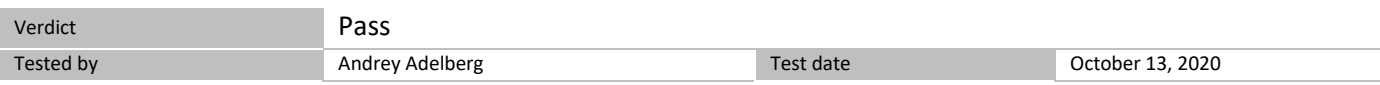

### 7.19.2 Observations, settings and special notes

For the test log please refer to Section 9 of this test report.

#### 7.19.3 Test data

The following are the test execution steps where the Registration response contains *responseCode* R1 = 0 for CBSD1 and R2 = 201 for CBSD2.:

### *Table 7.19-1: WINNF.FT.D.REG.19 test results*

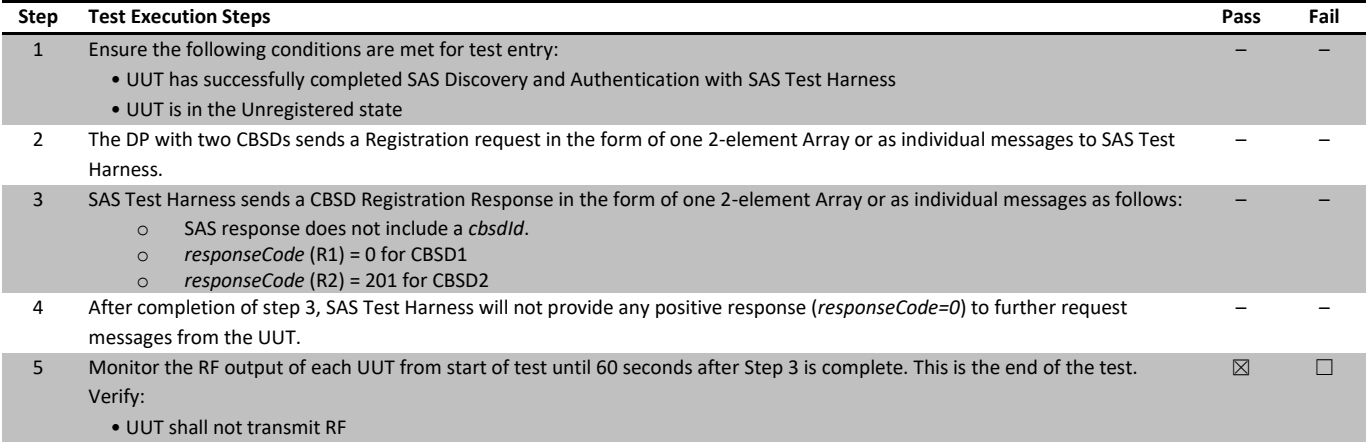

# 7.20 [WINNF.FT.C.REG.20] Category A CBSD location update

### 7.20.1 References, definitions and limits

#### **WINNF-TS-0122, Clause 6.1:**

CBSD Registration Process

- 6.1.1 This section provides test steps, conditions and procedures to test the conformance of the CBSD implementation for the CBSD Registration Procedure. A precondition is the CBSD has successfully discovered the SAS it wants to register with.
- 6.1.4.3 Category A CBSD location update This section is specific to Category A CBSDs that do not require professional installation. The requirement is for the Category A (nonprofessionally installed) to report to the SAS any location change exceeding a distance of 50m horizontally or 3m vertically within a 60 second window. It is left to the CBSD vendor and certification lab to generate the required evidence showing the UUT meets the requirement. 6.1.4.3.1 [WINNF.FT.C.REG.20] Category A CBSD location update

The test case ID is provided as a means to ensure that evidence is provided showing compliance to this requirement.

### 7.20.2 Test summary

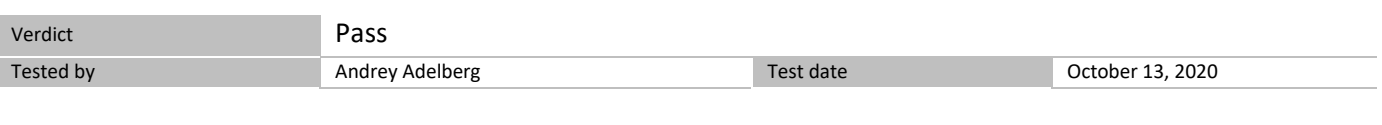

### 7.20.3 Observations, settings and special notes

For the test log please refer to Section 9 of this test report.

#### 7.20.4 Test data

### *Table 7.20-1: WINNF.FT.C.REG.20 test results*

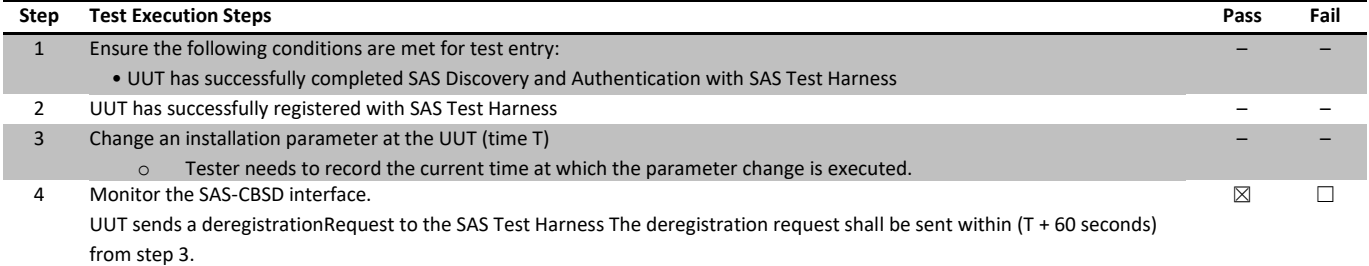

# 7.21 [WINNF.FT.C.GRA.1] Unsuccessful Grant responseCode=400 (INTERFERENCE)

### 7.21.1 References, definitions and limits

#### **WINNF-TS-0122, Clause 6.3:**

CBSD Spectrum Grant Process

6.3.1 This section provides test steps, condition and procedures to test the conformance of the CBSD implementation for the CBSD Spectrum Grant Procedure. A precondition is the CBSD has successfully discovered the SAS it wants to communicate with.

6.3.4.2 Unsuccessful responses from the SAS Test Harness The test cases in this section are for verifying the handling of CBSD for various responseCodes in response from the-SAS Test Harness. The actions taken in response of any responseCode are beyond the scope of this document unless mentioned in the test procedure. 6.3.4.2.1 [WINNF.FT.C.GRA.1] Unsuccessful Grant responseCode=400 (INTERFERENCE)

### 7.21.2 Test summary

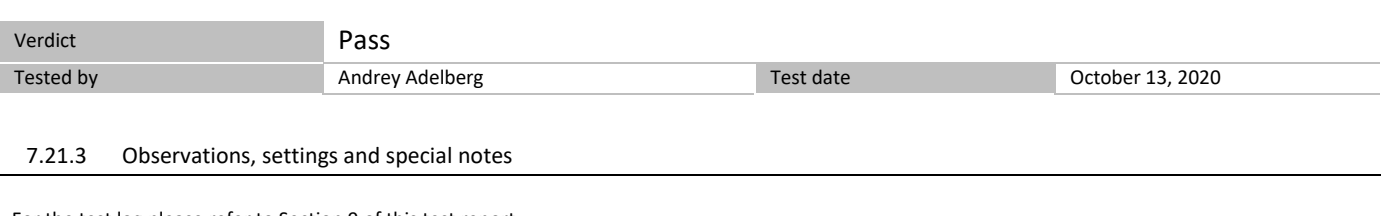

For the test log please refer to Section 9 of this test report.

7.21.4 Test data

The following steps describe the test execution where the Grant response contains responseCode  $(R) = 400$ .

#### *Table 7.21-1: WINNF.FT.C.GRA.1 test results*

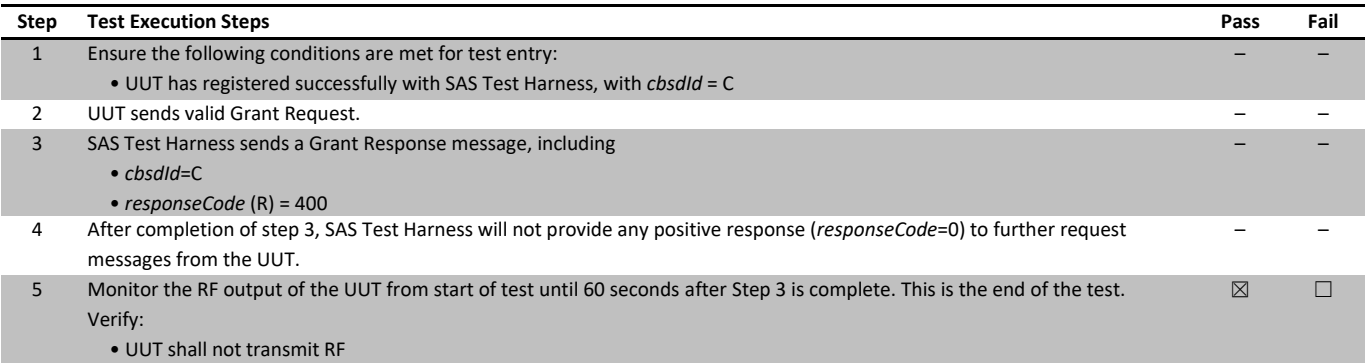

# 7.22 [WINNF.FT.C.GRA.2] Unsuccessful Grant responseCode=401 (GRANT\_CONFLICT)

### 7.22.1 References, definitions and limits

### **WINNF-TS-0122, Clause 6.3:**

CBSD Spectrum Grant Process

6.3.1 This section provides test steps, condition and procedures to test the conformance of the CBSD implementation for the CBSD Spectrum Grant Procedure. A precondition is the CBSD has successfully discovered the SAS it wants to communicate with.

6.3.4.2 Unsuccessful responses from the SAS Test Harness The test cases in this section are for verifying the handling of CBSD for various responseCodes in response from the-SAS Test Harness. The actions taken in response of any responseCode are beyond the scope of this document unless mentioned in the test procedure. 6.3.4.2.2 [WINNF.FT.C.GRA.2] Unsuccessful Grant responseCode=401 (GRANT\_CONFLICT)

### 7.22.2 Test summary

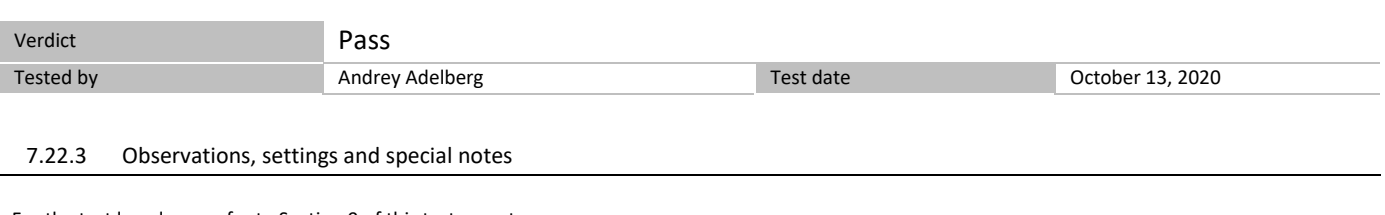

For the test log please refer to Section 9 of this test report.

7.22.4 Test data

The following steps describe the test execution where the Grant response contains responseCode  $(R) = 401$ .

#### *Table 7.22-1: WINNF.FT.C.GRA.2 test results*

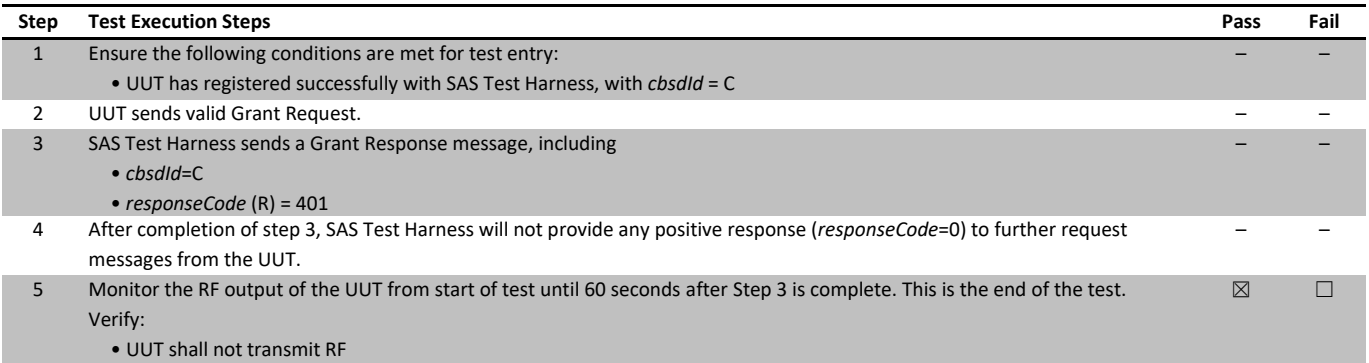

# 7.23 [WINNF.FT.C.HBT.1] Heartbeat Success Case (first Heartbeat Response)

### 7.23.1 References, definitions and limits

#### **WINNF-TS-0122, Clause 6.4:**

CBSD Heartbeat Process

- 6.4.1 This section provides procedures for testing CBSD behavior during the Heartbeat Process. It assumes as precondition that CBSD has successfully discovered the SAS that it wants to register with, has successfully registered, has a successful Grant request, and is in the Granted or Authorized state.
- 6.4.4.1 Successful Heartbeat (responseCode=0) The test cases in this section test the success path for the Heartbeat process. The SAS Test Harness shall use a heartBeatInterval of 60 seconds, unless specifically provided in the test case.
- 6.4.4.1.1 [WINNF.FT.C.HBT.1] Heartbeat Success Case (first Heartbeat Response) This test case incorporates validation of successful Spectrum Inquiry messaging (if present) and successful Grant messaging into the Heartbeat Success case.

### 7.23.2 Test summary

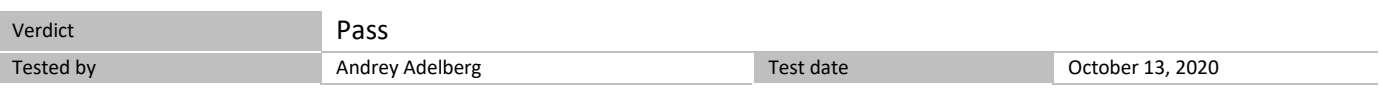

### 7.23.3 Observations, settings and special notes

For the test log please refer to Section 9 of this test report.

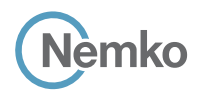

### *Table 7.23-1: WINNF.FT.C.HBT.1 test results*

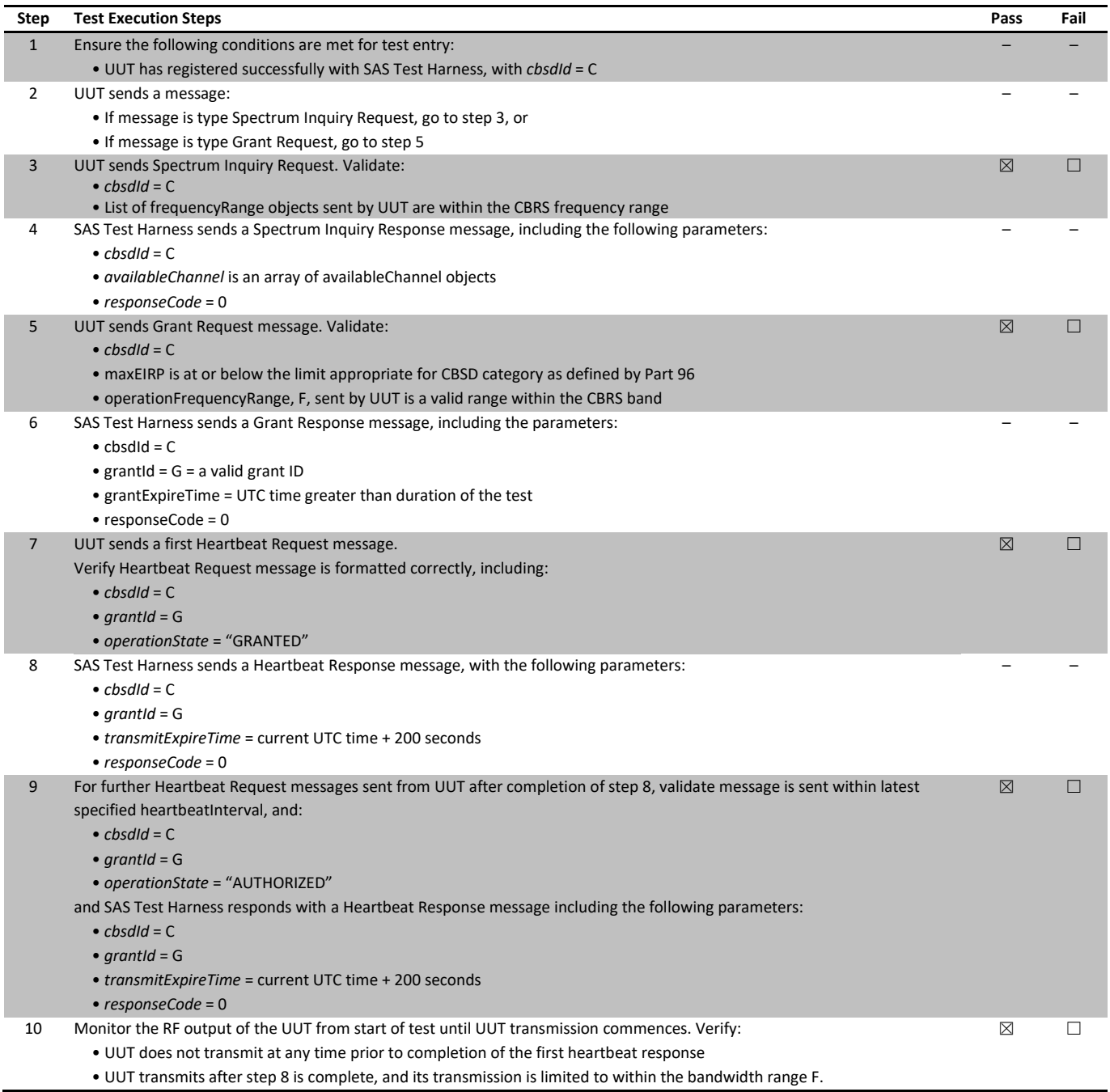

# 7.24 [WINNF.FT.D.HBT.2] Domain Proxy Heartbeat Success Case (first Heartbeat Response)

### 7.24.1 References, definitions and limits

### **WINNF-TS-0122, Clause 6.4:**

CBSD Heartbeat Process

- 6.4.1 This section provides procedures for testing CBSD behavior during the Heartbeat Process. It assumes as precondition that CBSD has successfully discovered the SAS that it wants to register with, has successfully registered, has a successful Grant request, and is in the Granted or Authorized state.
- 6.4.4.1 Successful Heartbeat (responseCode=0) The test cases in this section test the success path for the Heartbeat process. The SAS Test Harness shall use a heartBeatInterval of 60 seconds, unless specifically provided in the test case.
- 6.4.4.1.2 [WINNF.FT.D.HBT.2] Domain Proxy Heartbeat Success Case (first Heartbeat Response) This test case incorporates validation of successful Spectrum Inquiry messaging (if present) and successful Grant messaging into the Heartbeat Success case.

This test case applies to Domain Proxy supervising two CBSDs.

#### 7.24.2 Test summary

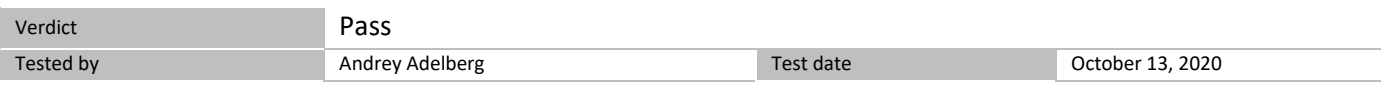

### 7.24.3 Observations, settings and special notes

For the test log please refer to Section 9 of this test report.

### 7.24.4 Test data

#### *Table 7.24-1: WINNF.FT.D.HBT.2 test results*

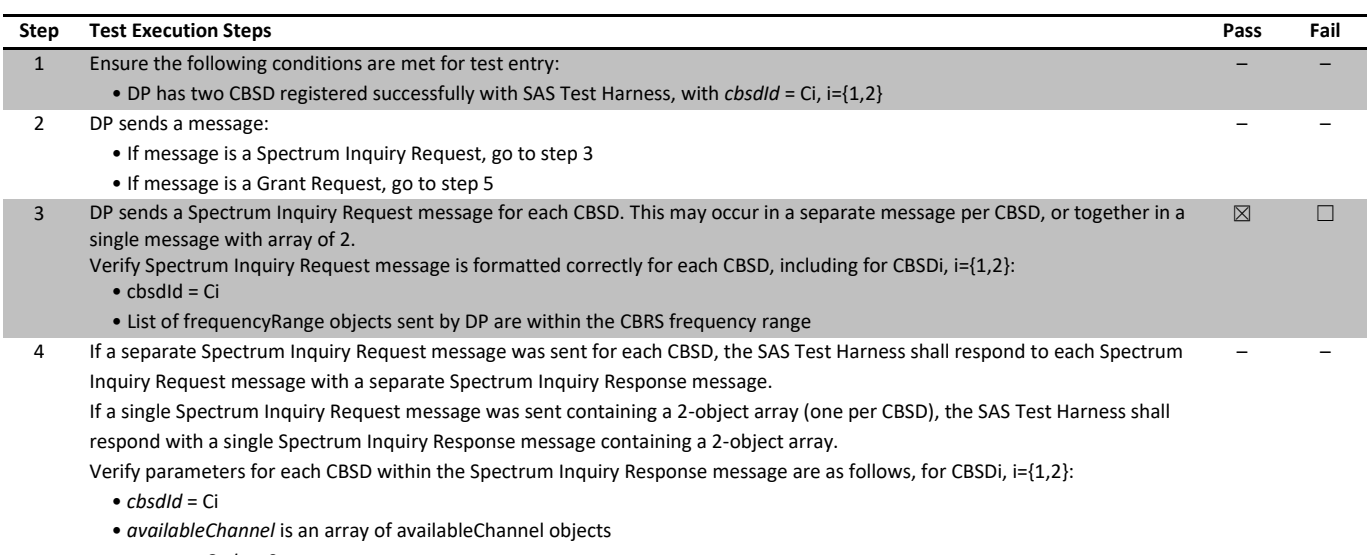

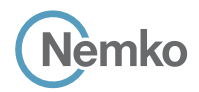

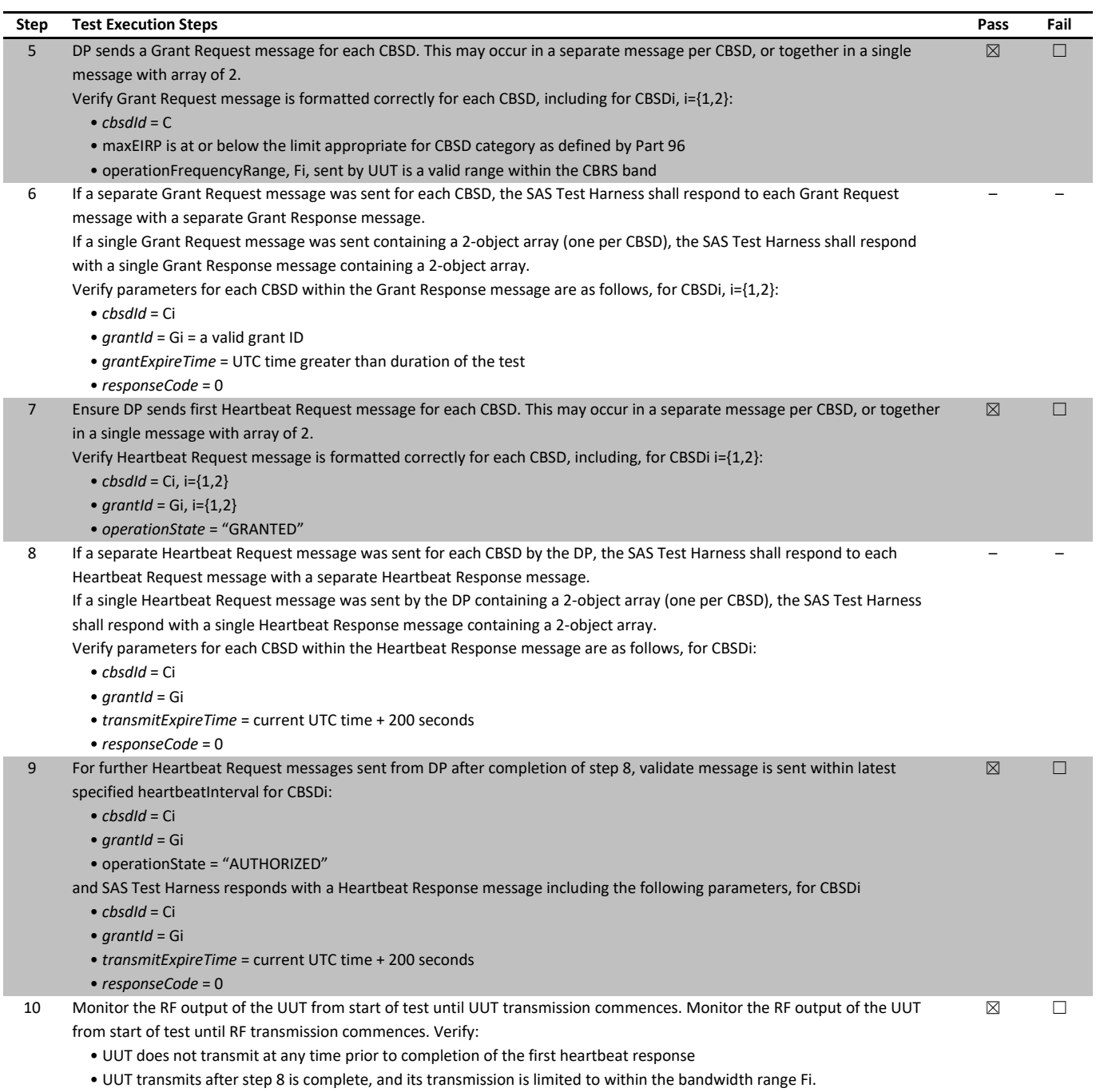

# 7.25 [WINNF.FT.C.HBT.3] Heartbeat responseCode=105 (DEREGISTER)

### 7.25.1 References, definitions and limits

#### **WINNF-TS-0122, Clause 6.4:**

CBSD Heartbeat Process

- 6.4.1 This section provides procedures for testing CBSD behavior during the Heartbeat Process. It assumes as precondition that CBSD has successfully discovered the SAS that it wants to register with, has successfully registered, has a successful Grant request, and is in the Granted or Authorized state.
- 6.4.4.2 Unsuccessful Heartbeat Test Cases (responseCode != 0) The test cases in this section cover Heartbeat Response messages with non-zero responseCodes. Part of the pass/fail criteria of these test cases is the cessation of all UUT RF transmission. Therefore, in all test cases, after the non-zero responseCode is sent, the SAS Test Harness shall not allow any new Grant Request from the UUT to succeed.
- 6.4.4.2.1 [WINNF.FT.C.HBT.3] Heartbeat responseCode=105 (DEREGISTER)

### 7.25.2 Test summary

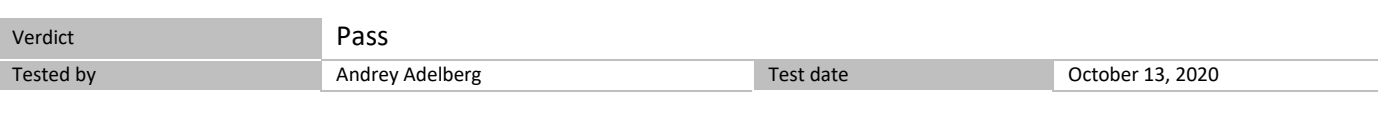

# 7.25.3 Observations, settings and special notes

For the test log please refer to Section 9 of this test report.

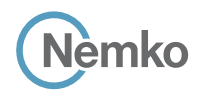

7.25.4 Test data

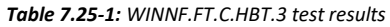

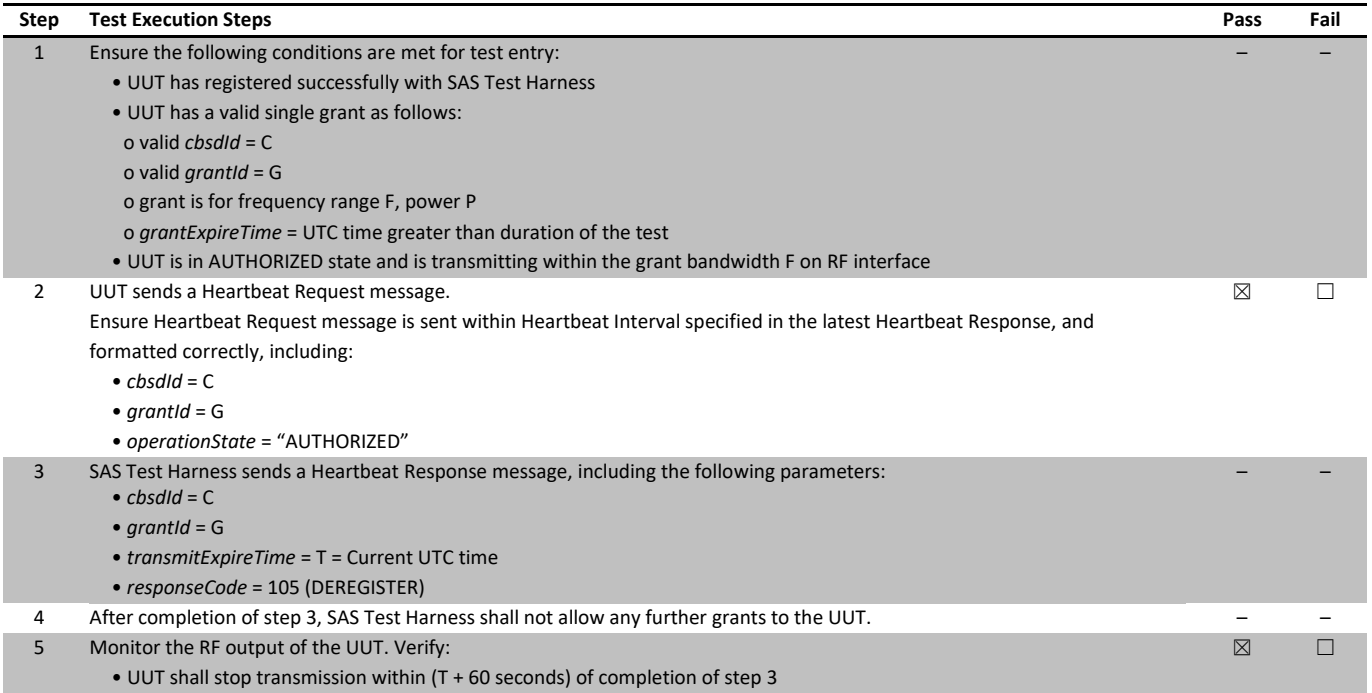

# 7.26 [WINNF.FT.C.HBT.4] Heartbeat responseCode=500 (TERMINATED\_GRANT)

### 7.26.1 References, definitions and limits

#### **WINNF-TS-0122, Clause 6.4:**

CBSD Heartbeat Process

- 6.4.1 This section provides procedures for testing CBSD behavior during the Heartbeat Process. It assumes as precondition that CBSD has successfully discovered the SAS that it wants to register with, has successfully registered, has a successful Grant request, and is in the Granted or Authorized state.
- 6.4.4.2 Unsuccessful Heartbeat Test Cases (responseCode != 0) The test cases in this section cover Heartbeat Response messages with non-zero responseCodes. Part of the pass/fail criteria of these test cases is the cessation of all UUT RF transmission. Therefore, in all test cases, after the non-zero responseCode is sent, the SAS Test Harness shall not allow any new Grant Request from the UUT to succeed.

### 6.4.4.2.2 [WINNF.FT.C.HBT.4] Heartbeat responseCode=500 (TERMINATED\_GRANT)

### 7.26.2 Test summary

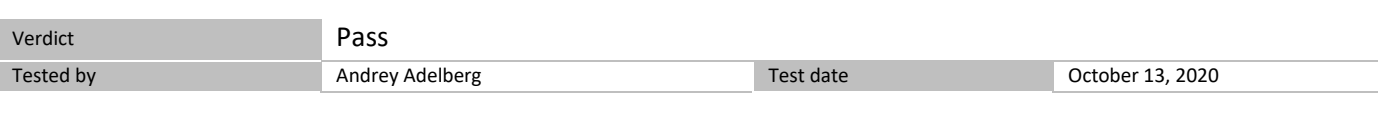

# 7.26.3 Observations, settings and special notes

For the test log please refer to Section 9 of this test report.

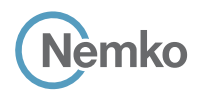

7.26.4 Test data

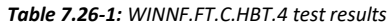

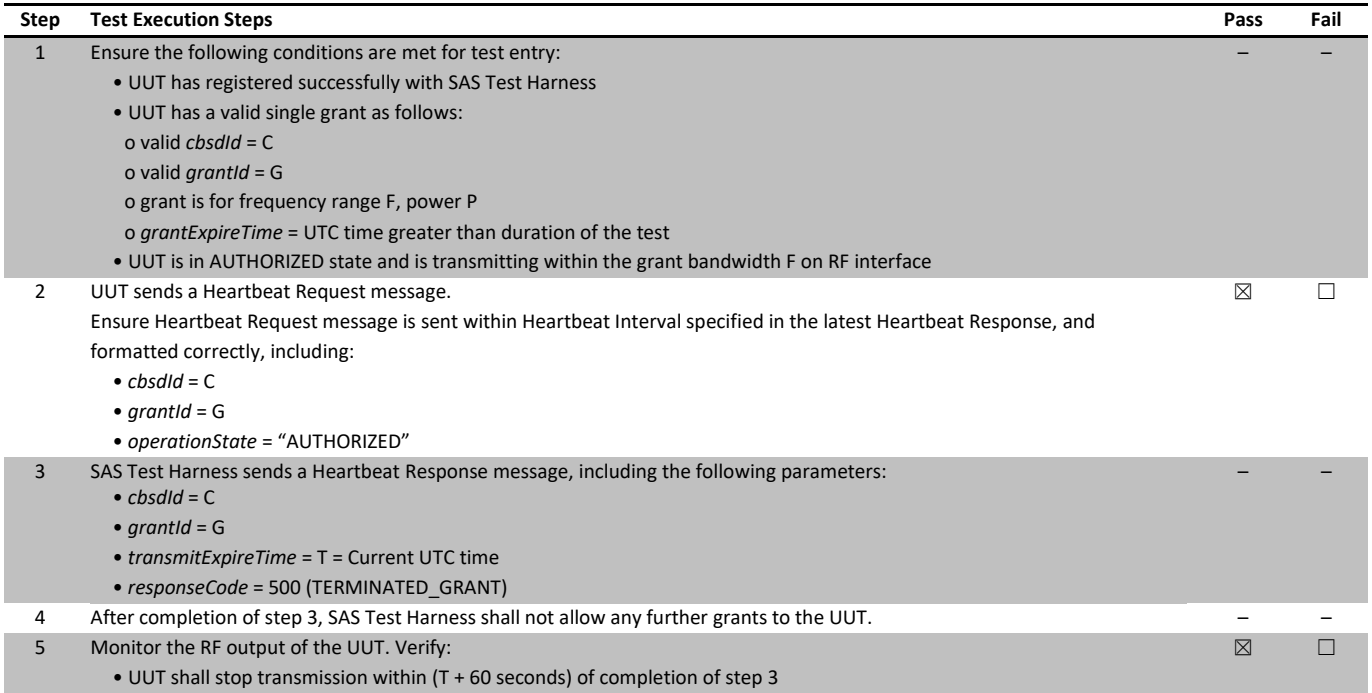

# 7.27 [WINNF.FT.C.HBT.5] Heartbeat responseCode=501 (SUSPENDED\_GRANT) in First Heartbeat Response

### 7.27.1 References, definitions and limits

### **WINNF-TS-0122, Clause 6.4:**

CBSD Heartbeat Process

- 6.4.1 This section provides procedures for testing CBSD behavior during the Heartbeat Process. It assumes as precondition that CBSD has successfully discovered the SAS that it wants to register with, has successfully registered, has a successful Grant request, and is in the Granted or Authorized state.
- 6.4.4.2 Unsuccessful Heartbeat Test Cases (responseCode != 0) The test cases in this section cover Heartbeat Response messages with non-zero responseCodes. Part of the pass/fail criteria of these test cases is the cessation of all UUT RF transmission. Therefore, in all test cases, after the non-zero responseCode is sent, the SAS Test Harness shall not allow any new Grant Request from the UUT to succeed.

6.4.4.2.3 [WINNF.FT.C.HBT.5] Heartbeat responseCode=501 (SUSPENDED\_GRANT) in First Heartbeat Response

### 7.27.2 Test summary

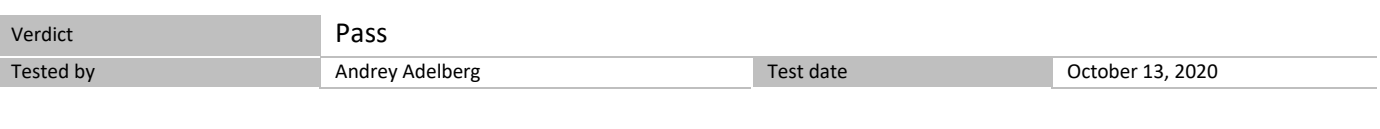

# 7.27.3 Observations, settings and special notes

For the test log please refer to Section 9 of this test report.

#### 7.27.4 Test data

### *Table 7.27-1: WINNF.FT.C.HBT.5 test results*

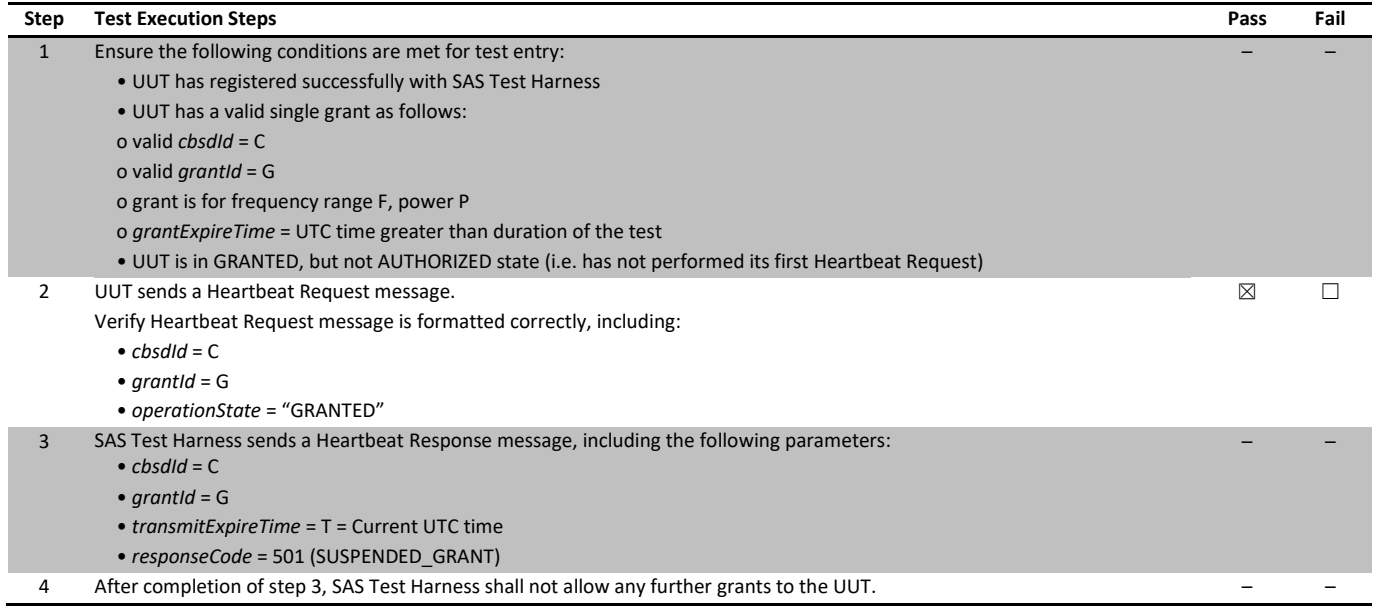

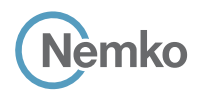

*Section 8 Testing data Test name [WINNF.FT.C.HBT.5] Heartbeat responseCode=501 (SUSPENDED\_GRANT) in First Heartbeat Response Specification WINNF-TS-0122-V1.0.1*

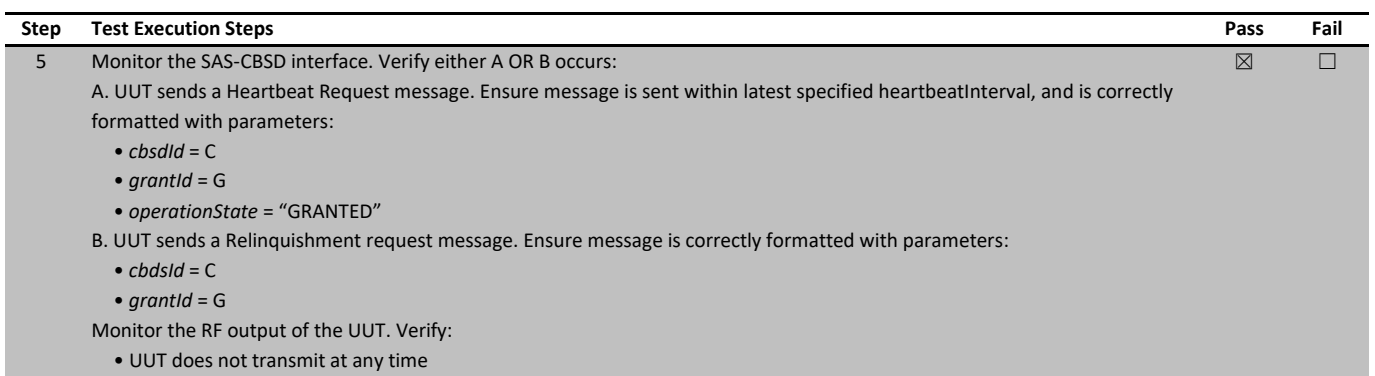

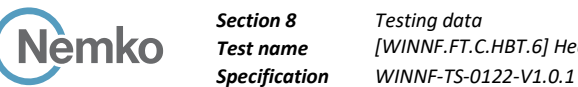

# 7.28 [WINNF.FT.C.HBT.6] Heartbeat responseCode=501 (SUSPENDED\_GRANT) in Subsequent Heartbeat Response

# 7.28.1 References, definitions and limits

# **WINNF-TS-0122, Clause 6.4:**

CBSD Heartbeat Process

- 6.4.1 This section provides procedures for testing CBSD behavior during the Heartbeat Process. It assumes as precondition that CBSD has successfully discovered the SAS that it wants to register with, has successfully registered, has a successful Grant request, and is in the Granted or Authorized state.
- 6.4.4.2 Unsuccessful Heartbeat Test Cases (responseCode != 0) The test cases in this section cover Heartbeat Response messages with non-zero responseCodes. Part of the pass/fail criteria of these test cases is the cessation of all UUT RF transmission. Therefore, in all test cases, after the non-zero responseCode is sent, the SAS Test Harness shall not allow any new Grant Request from the UUT to succeed.
- 6.4.4.2.4 [WINNF.FT.C.HBT.6] Heartbeat responseCode=501 (SUSPENDED\_GRANT) in Subsequent Heartbeat Response

### 7.28.2 Test summary

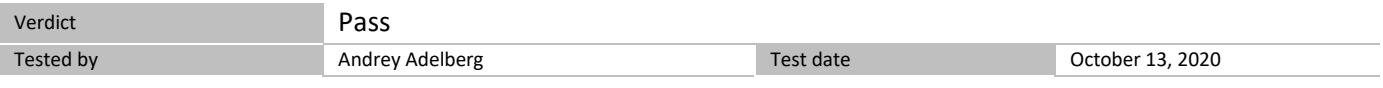

### 7.28.3 Observations, settings and special notes

For the test log please refer to Section 9 of this test report.

#### 7.28.4 Test data

### *Table 7.28-1: WINNF.FT.C.HBT.6 test results*

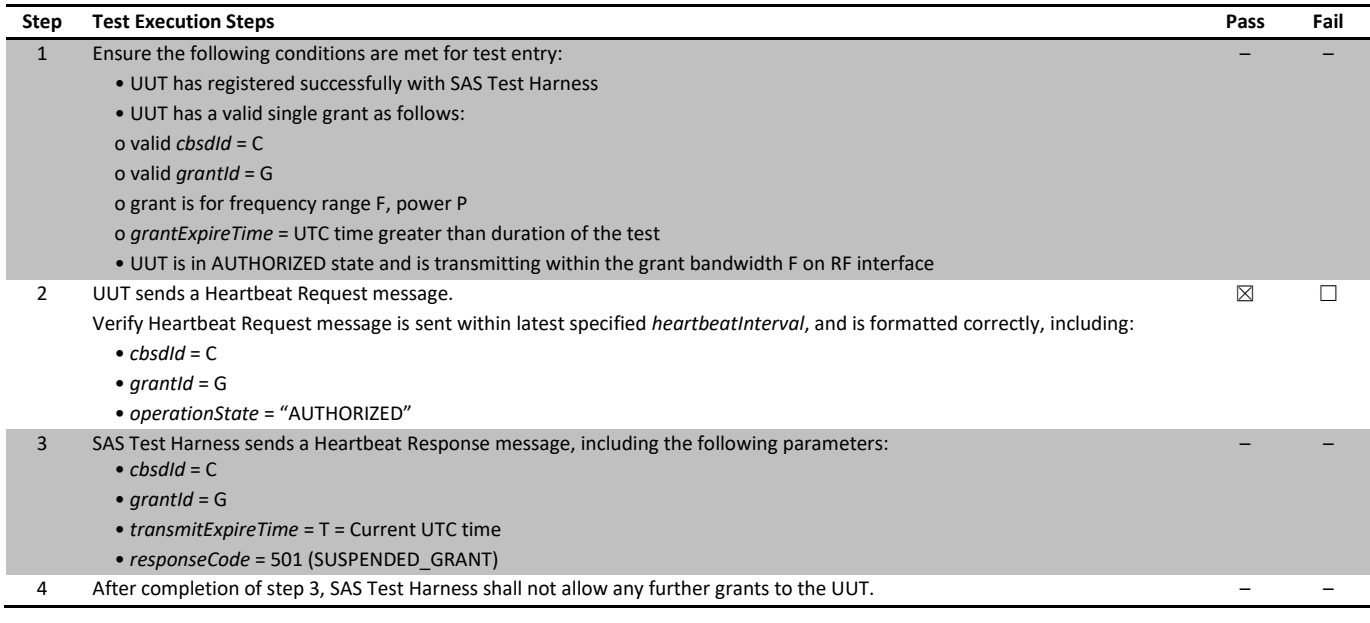

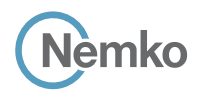

*Section 8 Testing data Test name [WINNF.FT.C.HBT.6] Heartbeat responseCode=501 (SUSPENDED\_GRANT) in Subsequent Heartbeat Response Specification WINNF-TS-0122-V1.0.1*

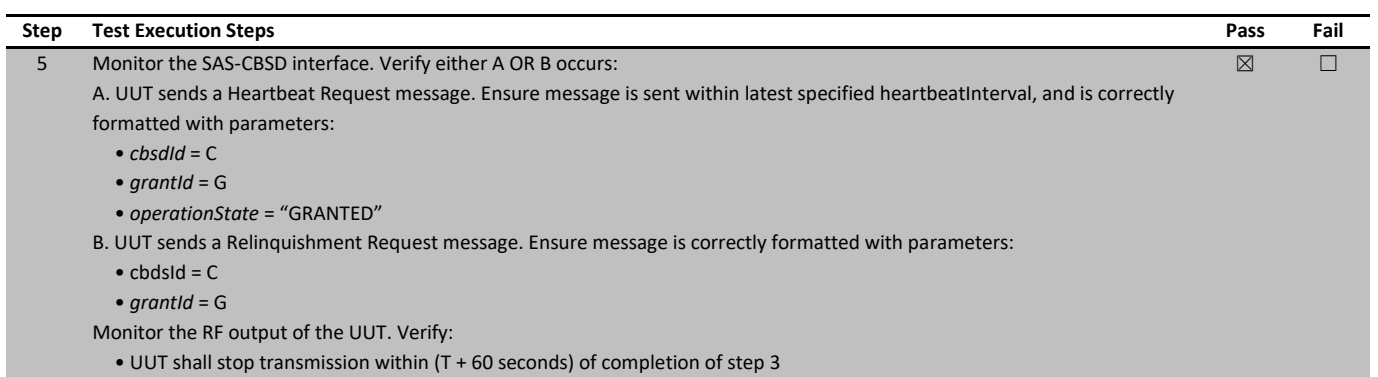

# 7.29 [WINNF.FT.C.HBT.7] Heartbeat responseCode=502 (UNSYNC\_OP\_PARAM)

### 7.29.1 References, definitions and limits

#### **WINNF-TS-0122, Clause 6.4:**

CBSD Heartbeat Process

- 6.4.1 This section provides procedures for testing CBSD behavior during the Heartbeat Process. It assumes as precondition that CBSD has successfully discovered the SAS that it wants to register with, has successfully registered, has a successful Grant request, and is in the Granted or Authorized state.
- 6.4.4.2 Unsuccessful Heartbeat Test Cases (responseCode != 0) The test cases in this section cover Heartbeat Response messages with non-zero responseCodes. Part of the pass/fail criteria of these test cases is the cessation of all UUT RF transmission. Therefore, in all test cases, after the non-zero responseCode is sent, the SAS Test Harness shall not allow any new Grant Request from the UUT to succeed.

6.4.4.2.5 [WINNF.FT.C.HBT.7] Heartbeat responseCode=502 (UNSYNC\_OP\_PARAM)

### 7.29.2 Test summary

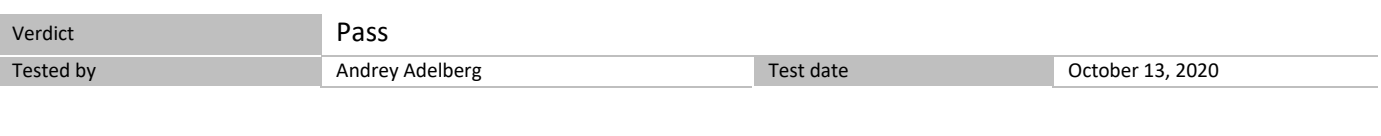

# 7.29.3 Observations, settings and special notes

For the test log please refer to Section 9 of this test report.

#### 7.29.4 Test data

### *Table 7.29-1: WINNF.FT.C.HBT.7 test results*

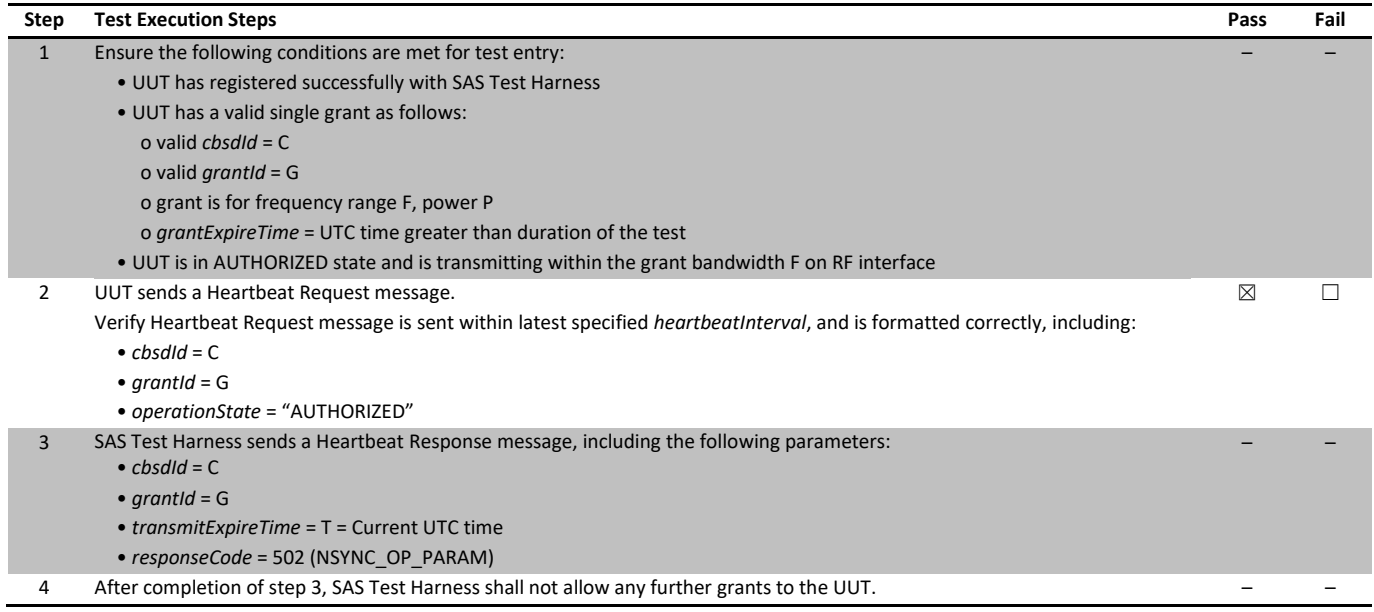

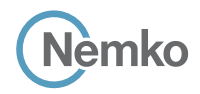

*Section 8 Testing data Test name [WINNF.FT.C.HBT.7] Heartbeat responseCode=502 (UNSYNC\_OP\_PARAM) Specification WINNF-TS-0122-V1.0.1*

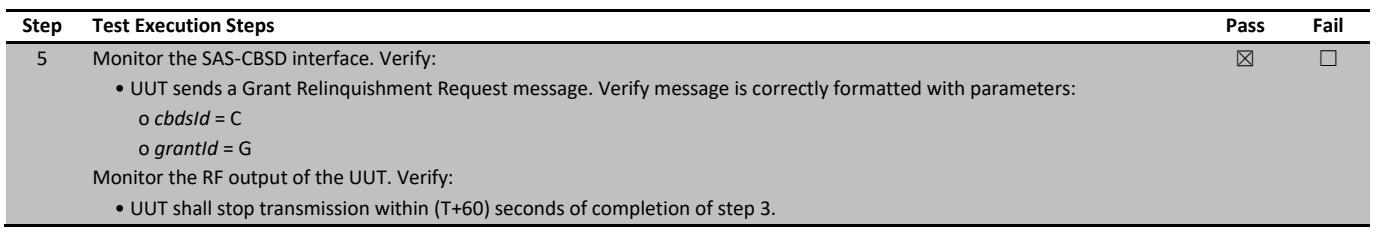

# 7.30 [WINNF.FT.D.HBT.8] Domain Proxy Heartbeat responseCode=500 (TERMINATED\_GRANT)

### 7.30.1 References, definitions and limits

#### **WINNF-TS-0122, Clause 6.4:**

CBSD Heartbeat Process

- 6.4.1 This section provides procedures for testing CBSD behavior during the Heartbeat Process. It assumes as precondition that CBSD has successfully discovered the SAS that it wants to register with, has successfully registered, has a successful Grant request, and is in the Granted or Authorized state.
- 6.4.4.2 Unsuccessful Heartbeat Test Cases (responseCode != 0) The test cases in this section cover Heartbeat Response messages with non-zero responseCodes. Part of the pass/fail criteria of these test cases is the cessation of all UUT RF transmission. Therefore, in all test cases, after the non-zero responseCode is sent, the SAS Test Harness shall not allow any new Grant Request from the UUT to succeed.
- 6.4.4.2.6 [WINNF.FT.D.HBT.8] Domain Proxy Heartbeat responseCode=500 (TERMINATED\_GRANT) This test case applies to Domain Proxy supervising two CBSDs.

### 7.30.2 Test summary

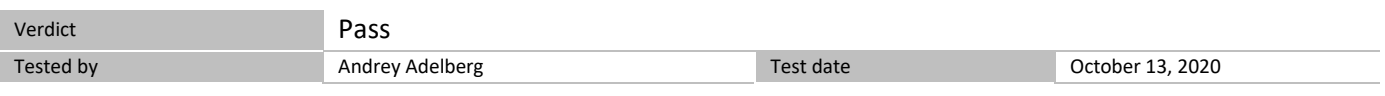

### 7.30.3 Observations, settings and special notes

For the test log please refer to Section 9 of this test report.

### 7.30.4 Test data

### *Table 7.30-1: WINNF.FT.C.HBT.8 test results*

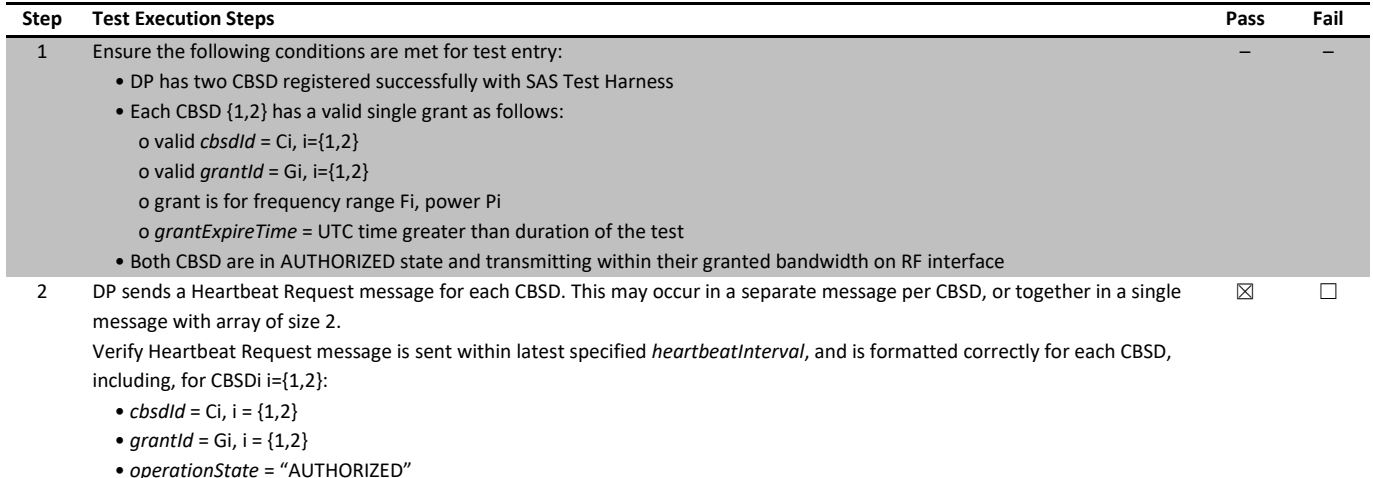

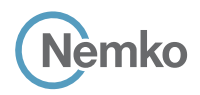

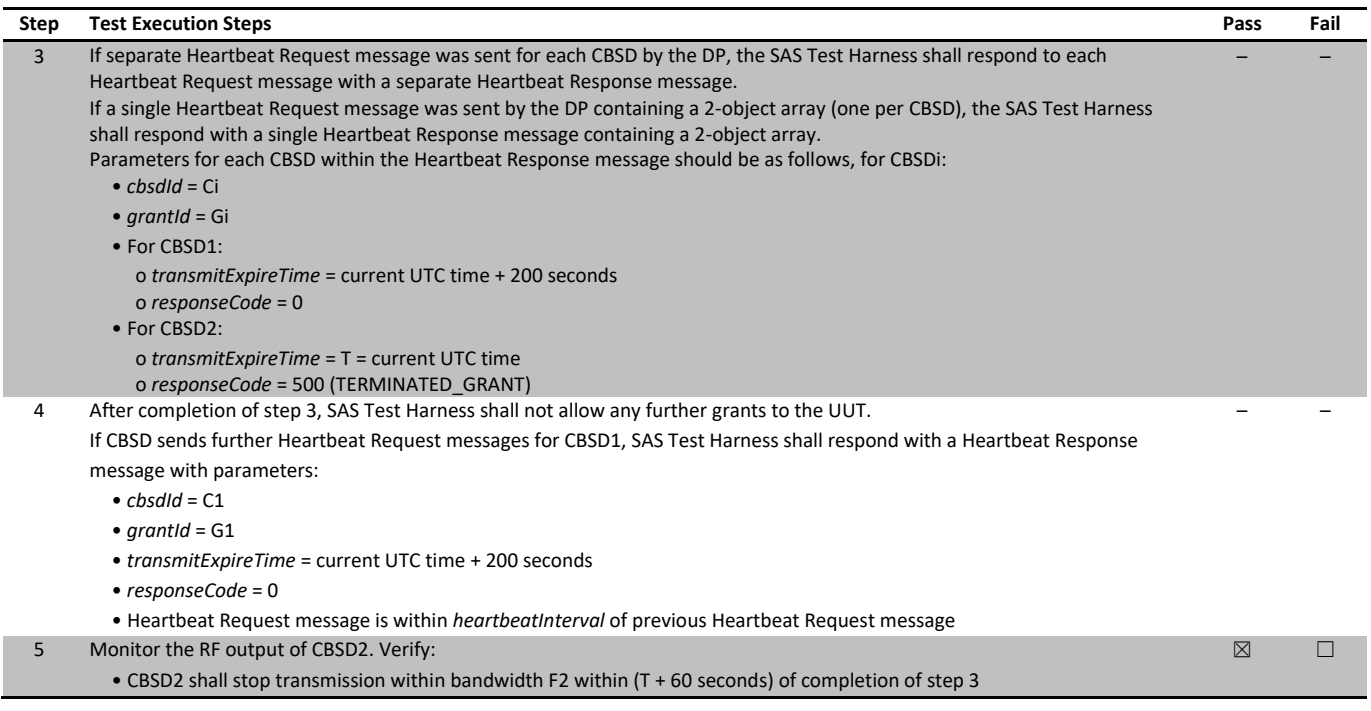

# 7.31 [WINNF.FT.C.HBT.9] Heartbeat Response Absent (First Heartbeat)

### 7.31.1 References, definitions and limits

#### **WINNF-TS-0122, Clause 6.4:**

CBSD Heartbeat Process

- 6.4.1 This section provides procedures for testing CBSD behavior during the Heartbeat Process. It assumes as precondition that CBSD has successfully discovered the SAS that it wants to register with, has successfully registered, has a successful Grant request, and is in the Granted or Authorized state.
- 6.4.4.3 Heartbeat Response Absent Test Cases These test cases cover the case where communication is lost between the UUT and the SAS during the Heartbeat Process.
- 6.4.4.3.1 [WINNF.FT.C.HBT.9] Heartbeat Response Absent (First Heartbeat)

### 7.31.2 Test summary

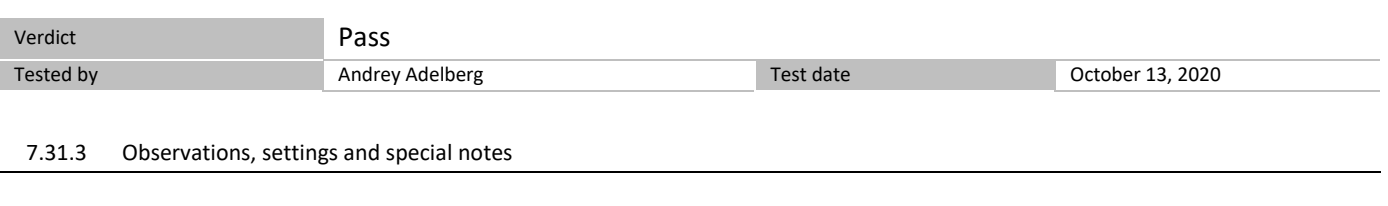

For the test log please refer to Section 9 of this test report.

### 7.31.4 Test data

### *Table 7.31-1: WINNF.FT.C.HBT.9 test results*

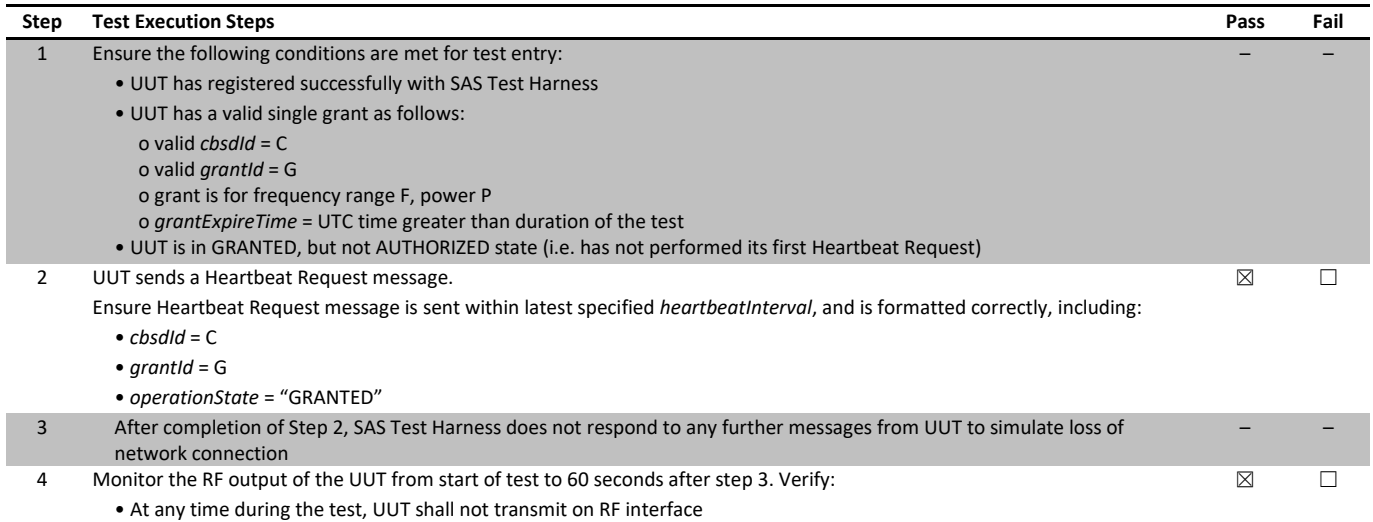

# 7.32 [WINNF.FT.C.HBT.10] Heartbeat Response Absent (Subsequent Heartbeat)

### 7.32.1 References, definitions and limits

#### **WINNF-TS-0122, Clause 6.4:**

CBSD Heartbeat Process

- 6.4.1 This section provides procedures for testing CBSD behavior during the Heartbeat Process. It assumes as precondition that CBSD has successfully discovered the SAS that it wants to register with, has successfully registered, has a successful Grant request, and is in the Granted or Authorized state.
- 6.4.4.3 Heartbeat Response Absent Test Cases These test cases cover the case where communication is lost between the UUT and the SAS during the Heartbeat Process.
- 6.4.4.3.2 [WINNF.FT.C.HBT.10] Heartbeat Response Absent (Subsequent Heartbeat)

### 7.32.2 Test summary

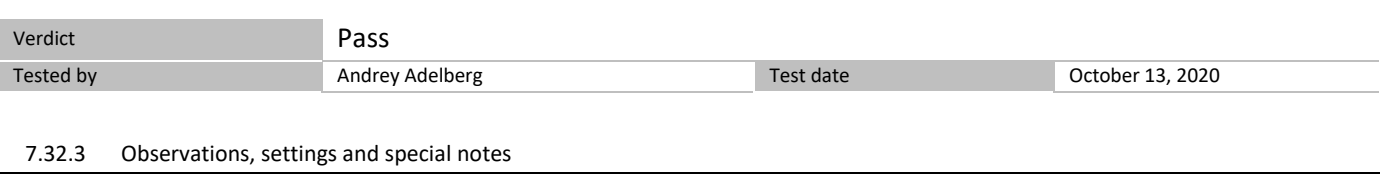

For the test log please refer to Section 9 of this test report.

```
7.32.4 Test data
```
### *Table 7.32-1: WINNF.FT.C.HBT.10 test results*

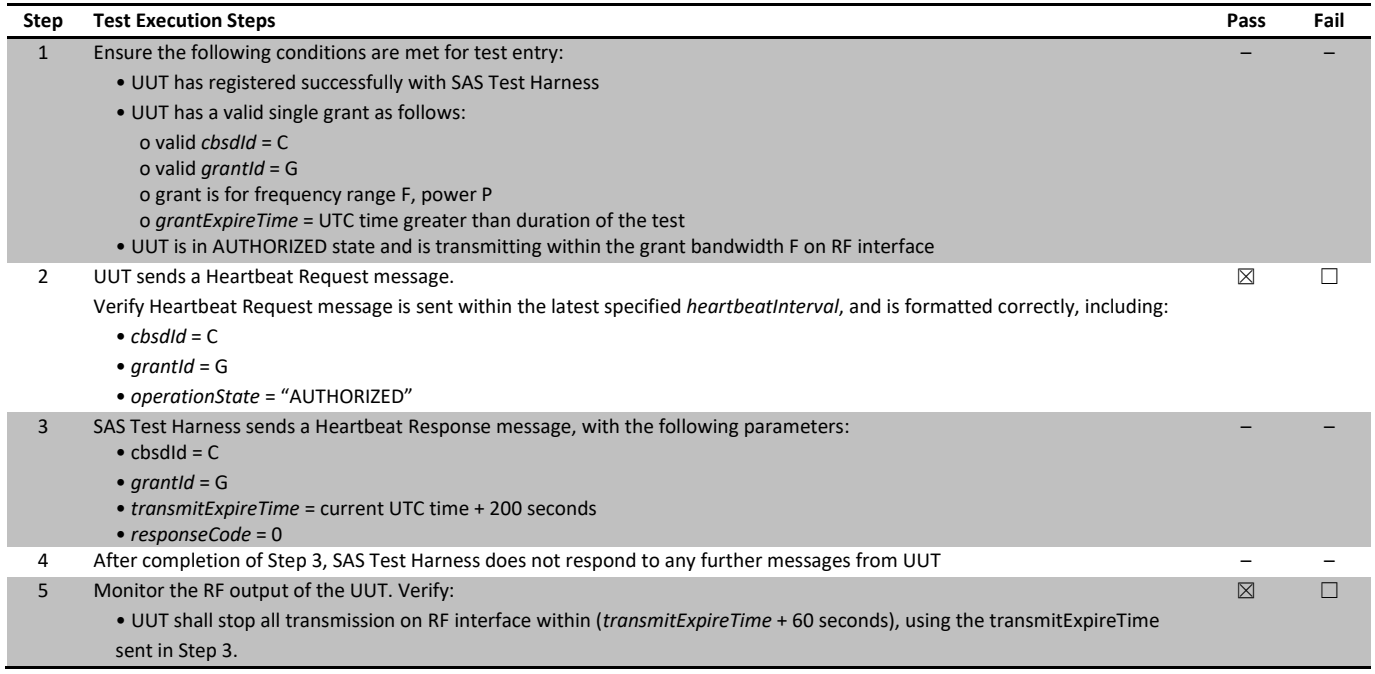

# 7.33 [WINNF.FT.C.HBT.11] Successful Grant Renewal in Heartbeat Test Case

### 7.33.1 References, definitions and limits

#### **WINNF-TS-0122, Clause 6.4:**

CBSD Heartbeat Process

- 6.4.1 This section provides procedures for testing CBSD behavior during the Heartbeat Process. It assumes as precondition that CBSD has successfully discovered the SAS that it wants to register with, has successfully registered, has a successful Grant request, and is in the Granted or Authorized state.
- 6.4.4.4 Heartbeat Grant Renewal Cases
- Test cases in this section test Grant Renewal within the Heartbeat Process.
- 6.4.4.4.1 [WINNF.FT.C.HBT.11] Successful Grant Renewal in Heartbeat Test Case

### 7.33.2 Test summary

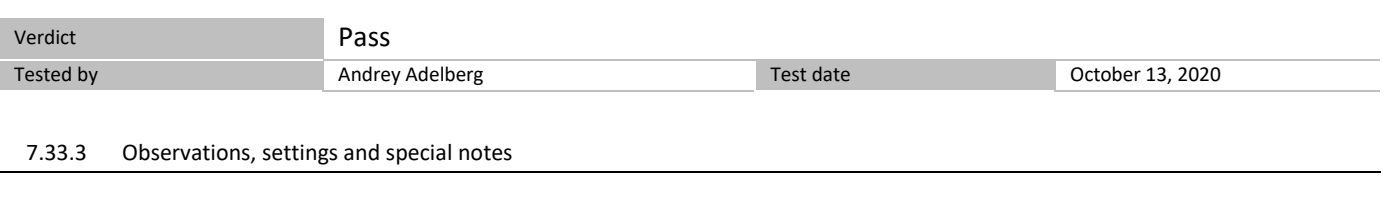

For the test log please refer to Section 9 of this test report.

```
7.33.4 Test data
```
### *Table 7.33-1: WINNF.FT.C.HBT.11 test results*

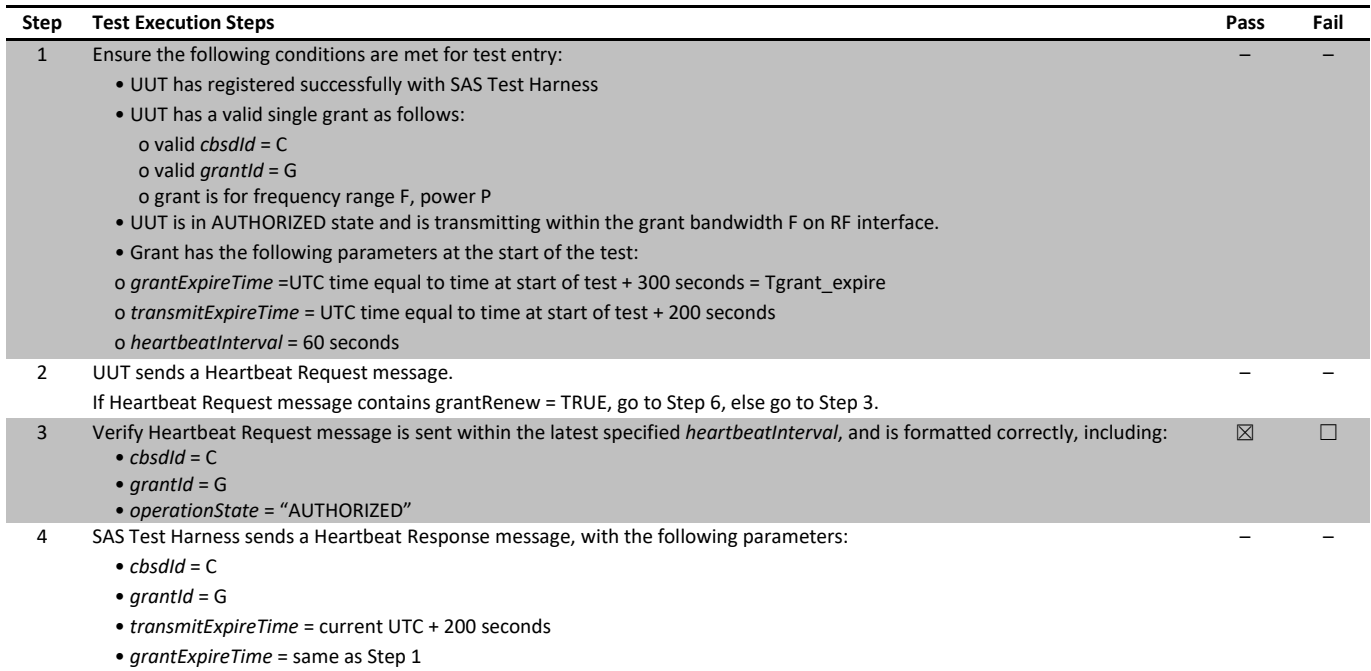

• *responseCode* = 0

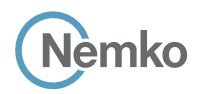

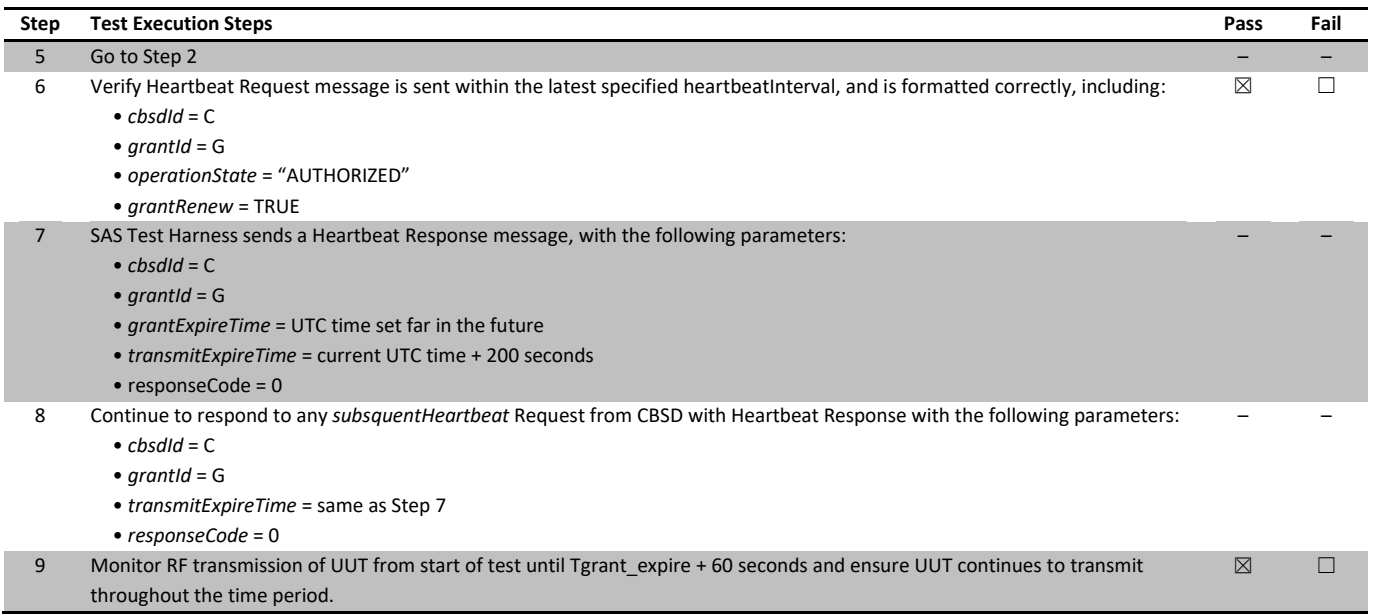

# 7.34 [WINNF.FT.C.MES.1] Registration Response contains measReportConfig

### 7.34.1 References, definitions and limits

### **WINNF-TS-0122, Clause 6.5:**

CBSD Measurement Report

- 6.5.1 This section explains test steps/condition/procedure for CBSD behavior for Measurement Reports. The main test cases for Measurement Report are outlined below, in terms of Measurement Report Stimulus (in a Response message from SAS) and a Measurement Report Response (in the subsequent Request message from the UUT). Devices which support one measurement capability must satisfy the test cases mandatory for that measurement capability. Devices which support multiple measurement capabilities must satisfy the test cases mandatory for each type of supported measurement capability. 6.5.4.2 Measurement Report Test Cases Test cases in this section test the success path for each possible Measurement Report
- 6.5.4.2.1 [WINNF.FT.C.MES.1] Registration Response contains measReportConfig This test case is mandatory for CBSD supporting RECEIVED\_POWER\_WITHOUT\_GRANT.

### 7.34.2 Test summary

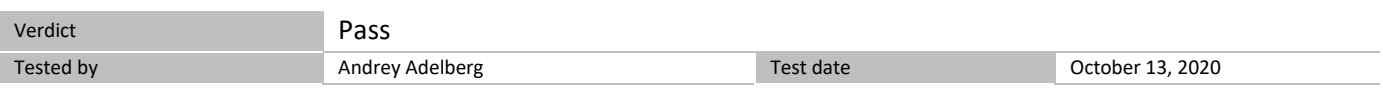

### 7.34.3 Observations, settings and special notes

For the test log please refer to Section 9 of this test report.

#### 7.34.4 Test data

### *Table 7.34-1: WINNF.FT.C.MES.1 test results*

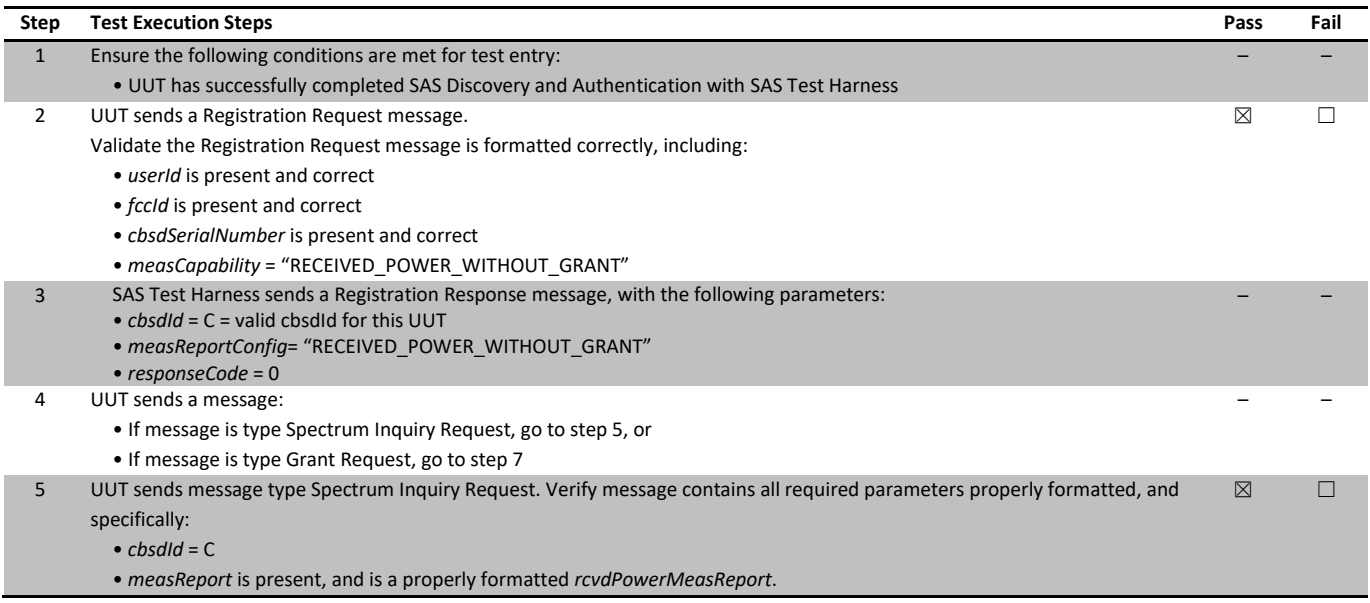

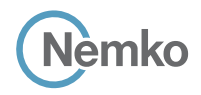

*Section 8 Testing data Test name [WINNF.FT.C.MES.1] Registration Response contains measReportConfig Specification WINNF-TS-0122-V1.0.1*

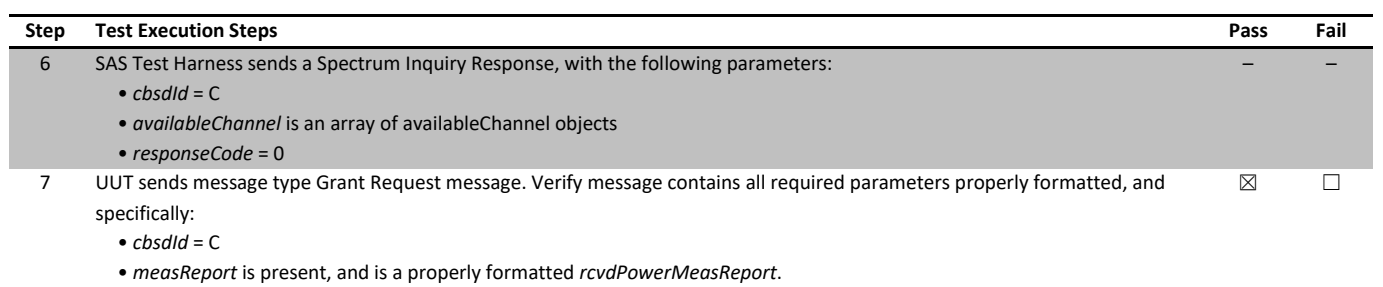

# 7.35 [WINNF.FT.D.MES.2] Domain Proxy Registration Response contains measReportConfig

### 7.35.1 References, definitions and limits

### **WINNF-TS-0122, Clause 6.5:**

CBSD Measurement Report

- 6.5.1 This section explains test steps/condition/procedure for CBSD behavior for Measurement Reports. The main test cases for Measurement Report are outlined below, in terms of Measurement Report Stimulus (in a Response message from SAS) and a Measurement Report Response (in the subsequent Request message from the UUT). Devices which support one measurement capability must satisfy the test cases mandatory for that measurement capability. Devices which support multiple measurement capabilities must satisfy the test cases mandatory for each type of supported measurement capability. 6.5.4.2 Measurement Report Test Cases Test cases in this section test the success path for each possible Measurement Report
- 6.5.4.2.2 [WINNF.FT.D.MES.2] Domain Proxy Registration Response contains measReportConfig This test case is mandatory for Domain Proxy supervising CBSD which support RECEIVED\_POWER\_WITHOUT\_GRANT.

### 7.35.2 Test summary

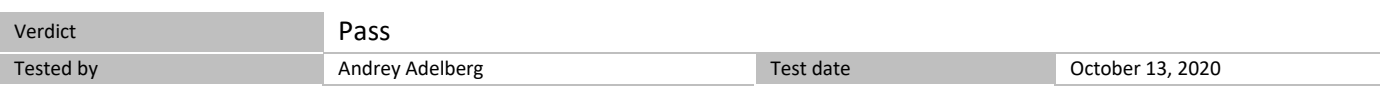

### 7.35.3 Observations, settings and special notes

For the test log please refer to Section 9 of this test report.

#### 7.35.4 Test data

### *Table 7.35-1: WINNF.FT.D.MES.2 test results*

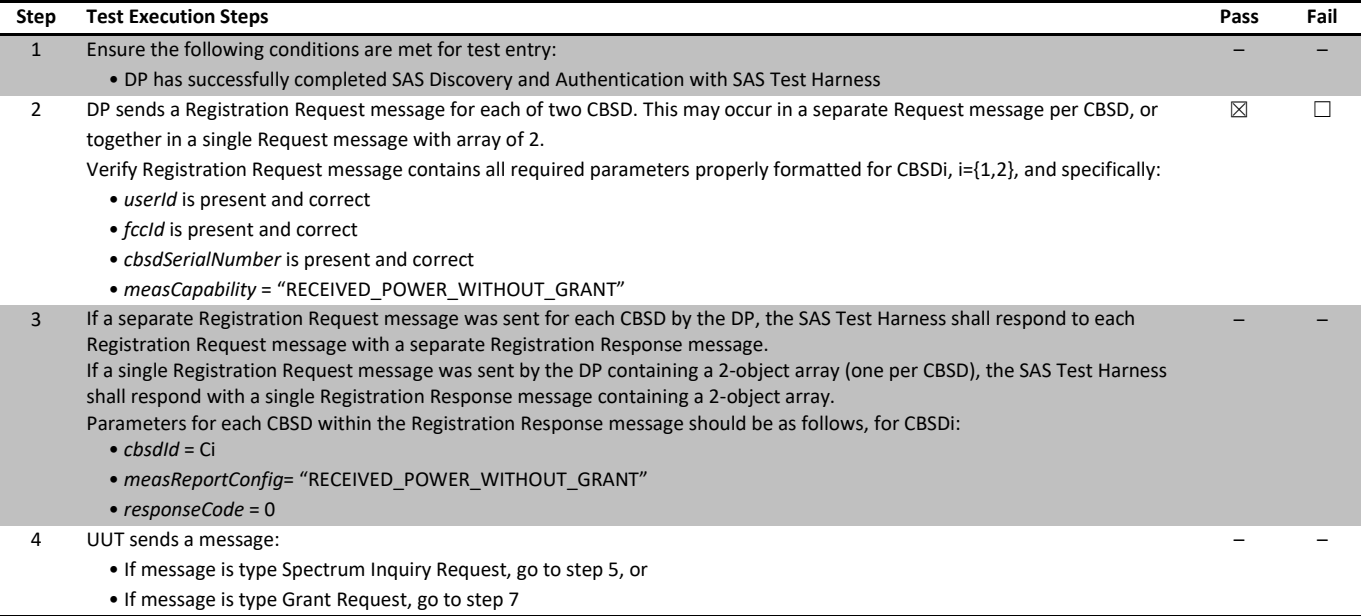

Report reference ID: 401032-1TRFWL Page 65 of 190

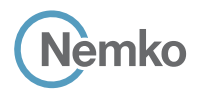

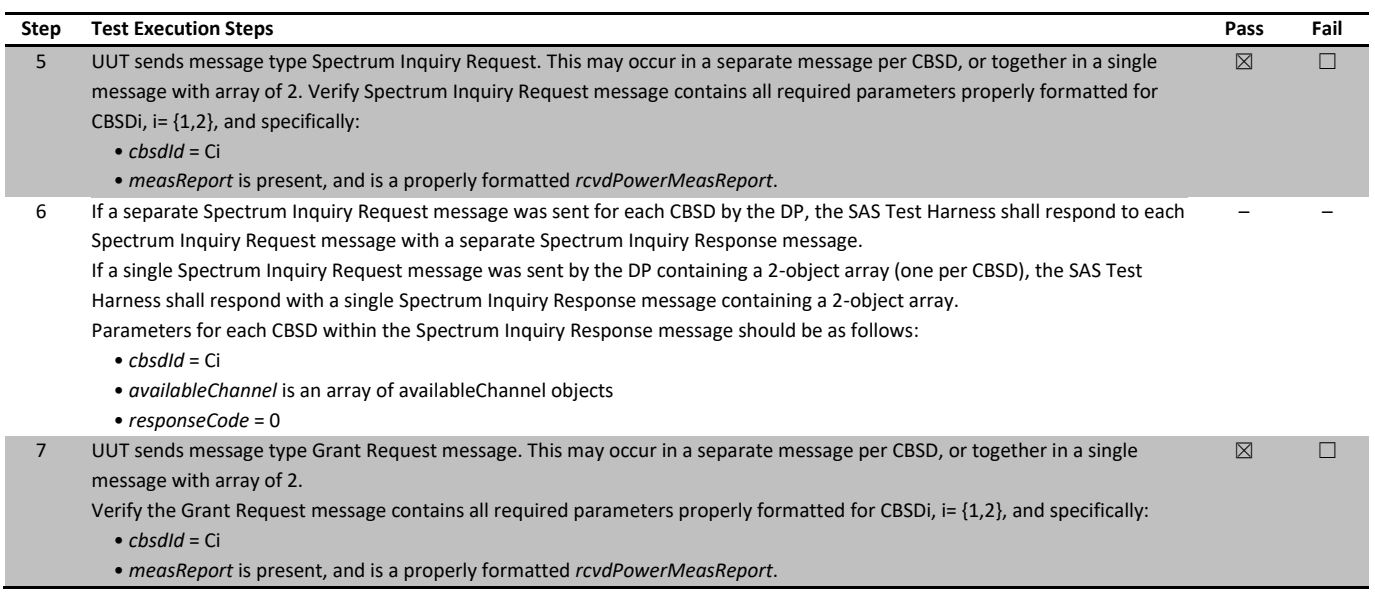

# 7.36 [WINNF.FT.C.MES.3] Grant Response contains measReportConfig

### 7.36.1 References, definitions and limits

### **WINNF-TS-0122, Clause 6.5:**

CBSD Measurement Report

- 6.5.1 This section explains test steps/condition/procedure for CBSD behavior for Measurement Reports. The main test cases for Measurement Report are outlined below, in terms of Measurement Report Stimulus (in a Response message from SAS) and a Measurement Report Response (in the subsequent Request message from the UUT). Devices which support one measurement capability must satisfy the test cases mandatory for that measurement capability. Devices which support multiple measurement capabilities must satisfy the test cases mandatory for each type of supported measurement capability. 6.5.4.2 Measurement Report Test Cases Test cases in this section test the success path for each possible Measurement Report
- 6.5.4.2.3 [WINNF.FT.C.MES.3] Grant Response contains measReportConfig This test case is mandatory for UUT supporting RECEIVED\_POWER\_WITH\_GRANT measurement reports.

#### 7.36.2 Test summary

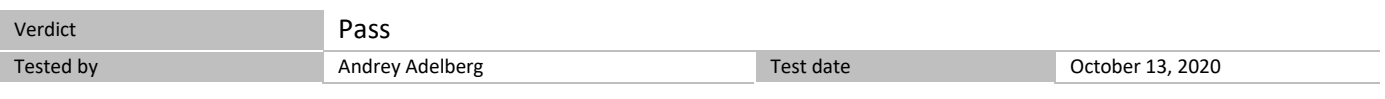

### 7.36.3 Observations, settings and special notes

For the test log please refer to Section 9 of this test report.

### 7.36.4 Test data

### *Table 7.36-1: WINNF.FT.C.MES.3 test results*

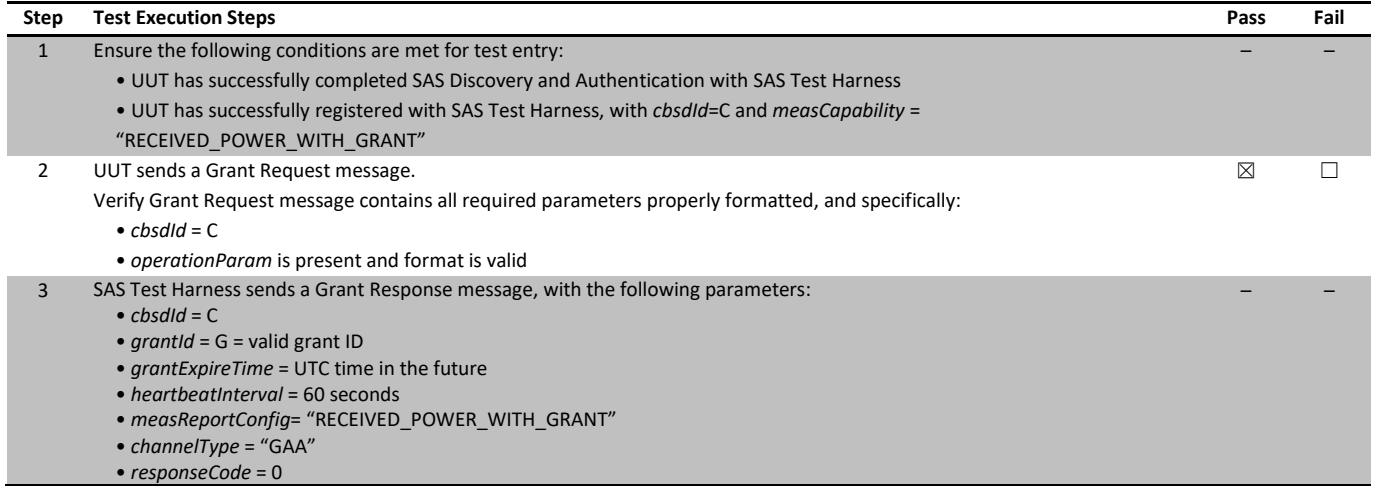

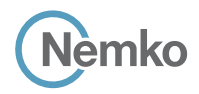

*Section 8 Testing data Test name [WINNF.FT.C.MES.3] Grant Response contains measReportConfig Specification WINNF-TS-0122-V1.0.1*

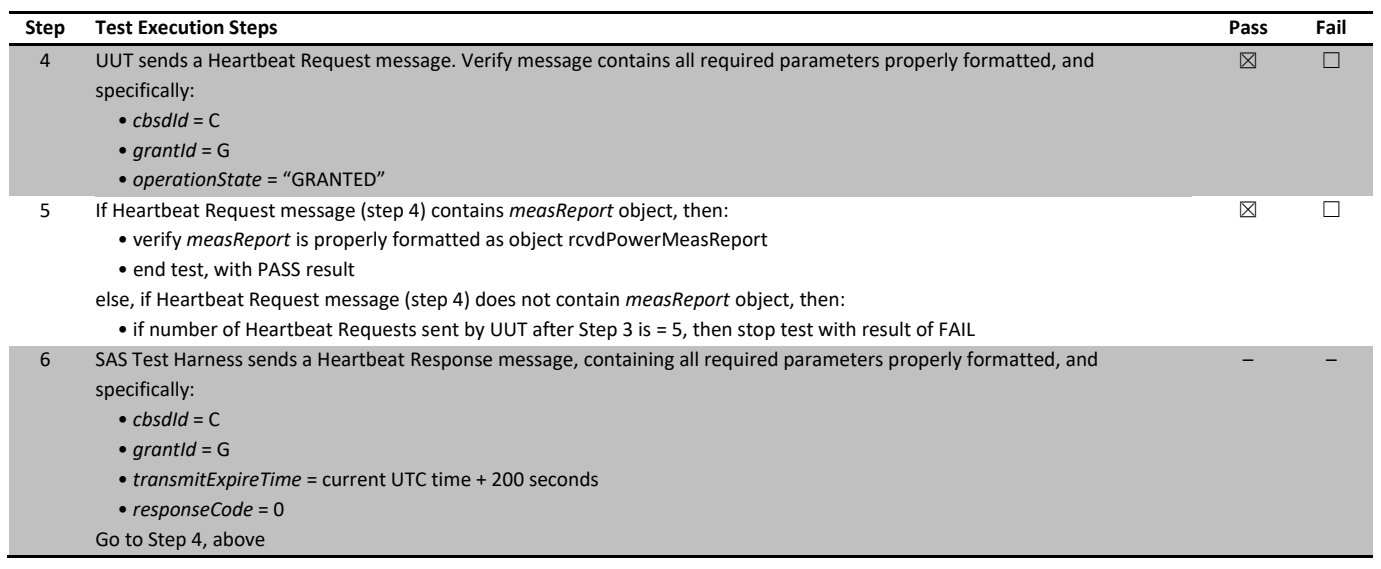

# 7.37 [WINNF.FT.C.MES.4] Heartbeat Response contains measReportConfig

### 7.37.1 References, definitions and limits

### **WINNF-TS-0122, Clause 6.5:**

CBSD Measurement Report

- 6.5.1 This section explains test steps/condition/procedure for CBSD behavior for Measurement Reports. The main test cases for Measurement Report are outlined below, in terms of Measurement Report Stimulus (in a Response message from SAS) and a Measurement Report Response (in the subsequent Request message from the UUT). Devices which support one measurement capability must satisfy the test cases mandatory for that measurement capability. Devices which support multiple measurement capabilities must satisfy the test cases mandatory for each type of supported measurement capability. 6.5.4.2 Measurement Report Test Cases Test cases in this section test the success path for each possible Measurement Report
- 6.5.4.2.4 [WINNF.FT.C.MES.4] Heartbeat Response contains measReportConfig This test case is mandatory for UUT supporting RECEIVED\_POWER\_WITH\_GRANT measurement reports.

#### 7.37.2 Test summary

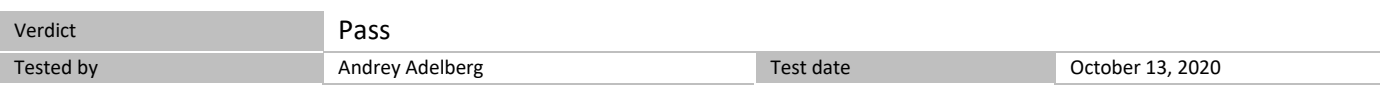

### 7.37.3 Observations, settings and special notes

For the test log please refer to Section 9 of this test report.

#### 7.37.4 Test data

### *Table 7.37-1: WINNF.FT.C.MES.4 test results*

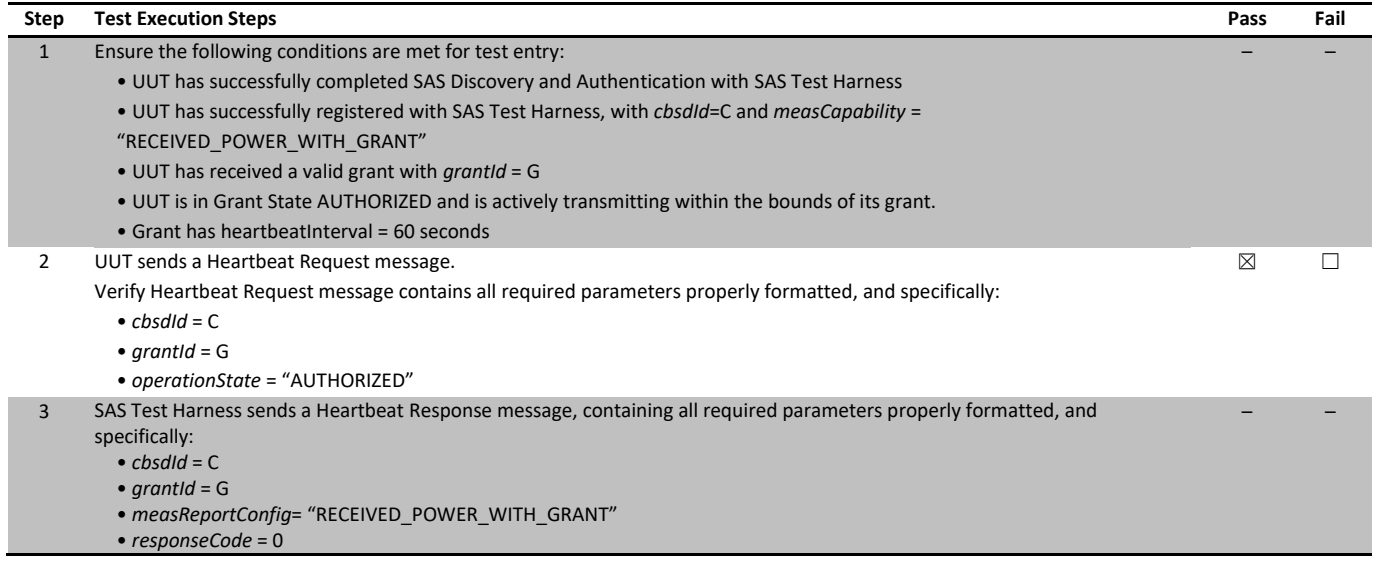

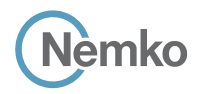

*Section 8 Testing data Test name [WINNF.FT.C.MES.4] Heartbeat Response contains measReportConfig Specification WINNF-TS-0122-V1.0.1*

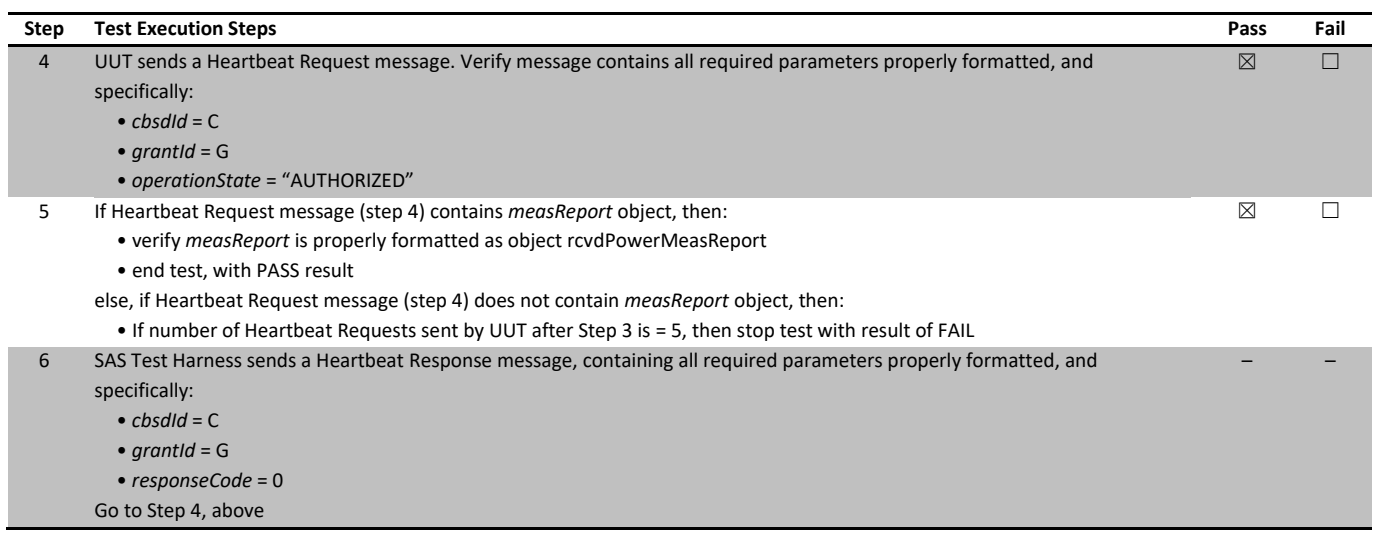

# 7.38 [WINNF.FT.D.MES.5] Domain Proxy Heartbeat Response contains measReportConfig

### 7.38.1 References, definitions and limits

### **WINNF-TS-0122, Clause 6.5:**

CBSD Measurement Report

- 6.5.1 This section explains test steps/condition/procedure for CBSD behavior for Measurement Reports. The main test cases for Measurement Report are outlined below, in terms of Measurement Report Stimulus (in a Response message from SAS) and a Measurement Report Response (in the subsequent Request message from the UUT). Devices which support one measurement capability must satisfy the test cases mandatory for that measurement capability. Devices which support multiple measurement capabilities must satisfy the test cases mandatory for each type of supported measurement capability. 6.5.4.2 Measurement Report Test Cases Test cases in this section test the success path for each possible Measurement Report
- 6.5.4.2.5 [WINNF.FT.D.MES.5] Domain Proxy Heartbeat Response contains measReportConfig This test case is mandatory for Domain Proxy supervising CBSD which support RECEIVED\_POWER\_WITH\_GRANT measurement reports.

#### 7.38.2 Test summary

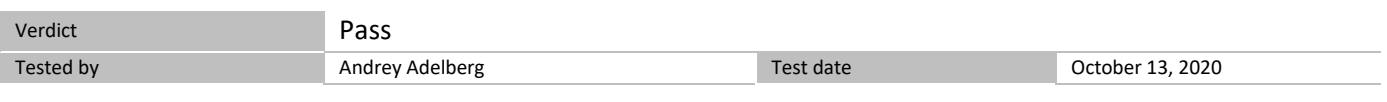

### 7.38.3 Observations, settings and special notes

For the test log please refer to Section 9 of this test report.

#### 7.38.4 Test data

### *Table 7.38-1: WINNF.FT.D.MES.5 test results*

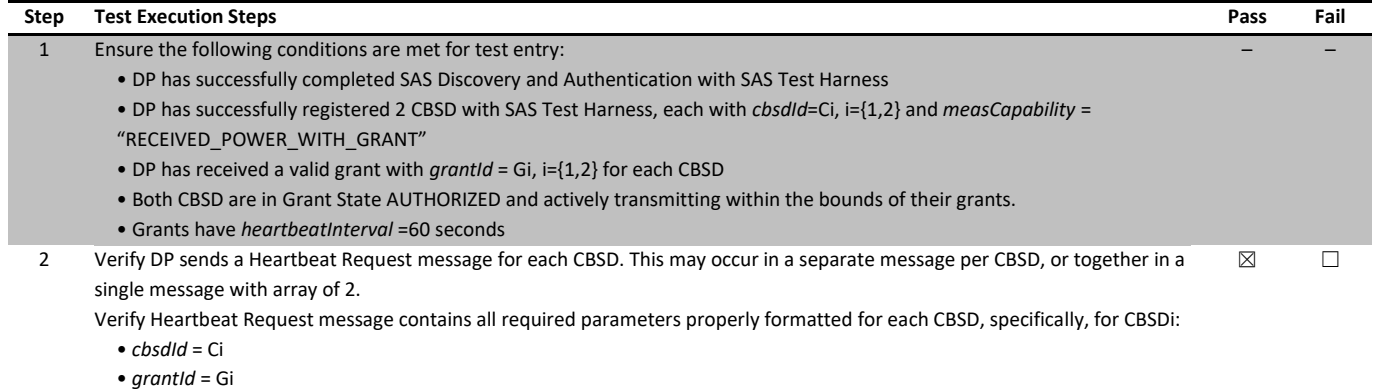

• *operationState* = "AUTHORIZED"

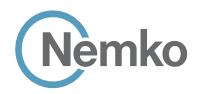

*Section 8 Testing data Test name [WINNF.FT.D.MES.5] Domain Proxy Heartbeat Response contains measReportConfig Specification WINNF-TS-0122-V1.0.1*

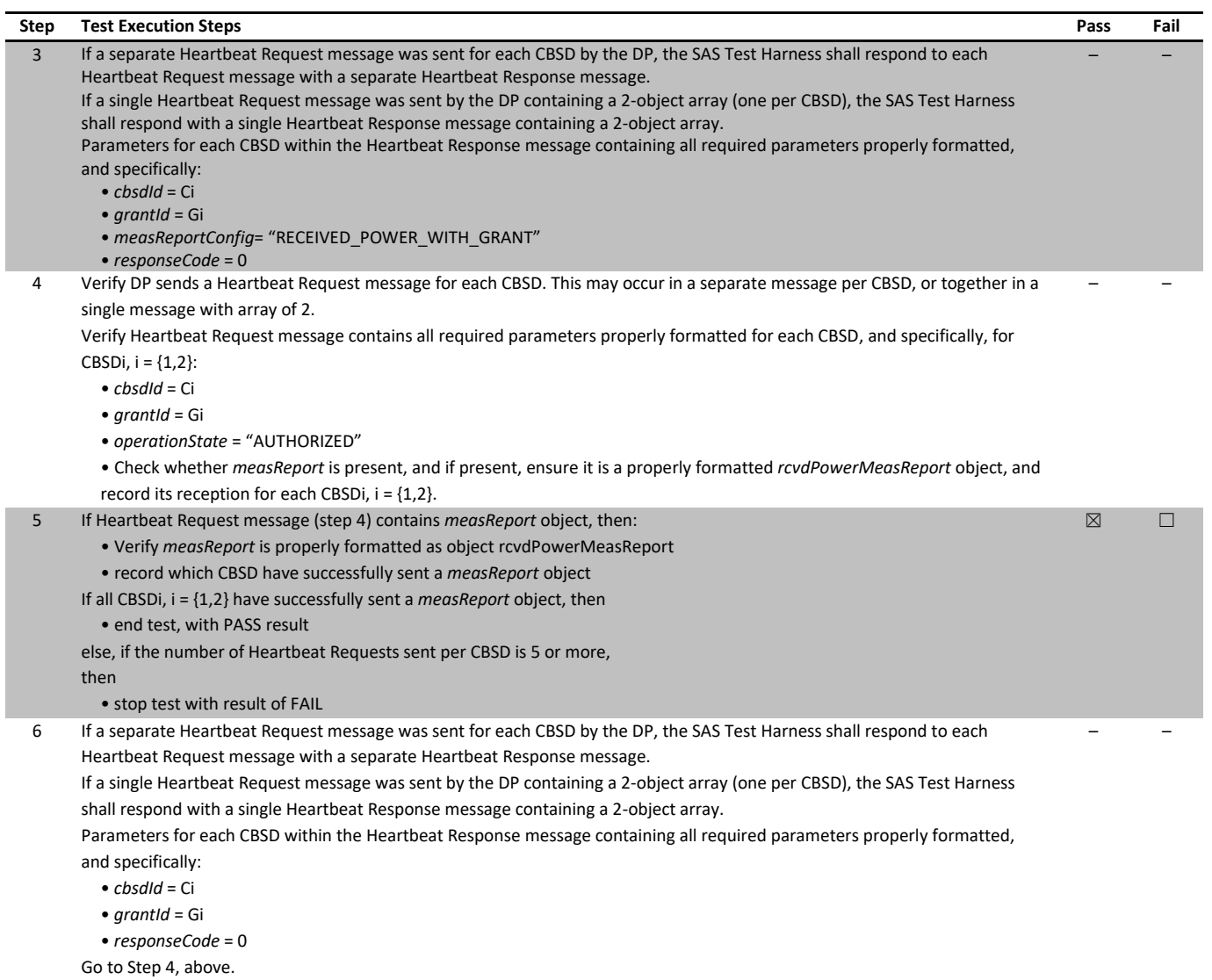
# 7.39 [WINNF.FT.C.RLQ.1] Successful Relinquishment

# 7.39.1 References, definitions and limits

# **WINNF-TS-0122, Clause 6.6:**

CBSD Relinquishment Process

6.6.1 This section provides test steps, condition and procedures to test the conformance of the CBSD implementation for the CBSD Relinquishment Procedure. A precondition is the CBSD has successfully discovered the SAS it wants to communicate with. Each test generates a CBSD relinquishment request and validates the CBSD takes the appropriate action following the SAS relinquishment

response. The CBSD shall send the Relinquishment request message after stopping the RF transmission.

- 6.6.4.1 Successful Relinquishment Request (responseCode 0)
- 6.6.4.1.1 [WINNF.FT.C.RLQ.1] Successful Relinquishment

# 7.39.2 Test summary

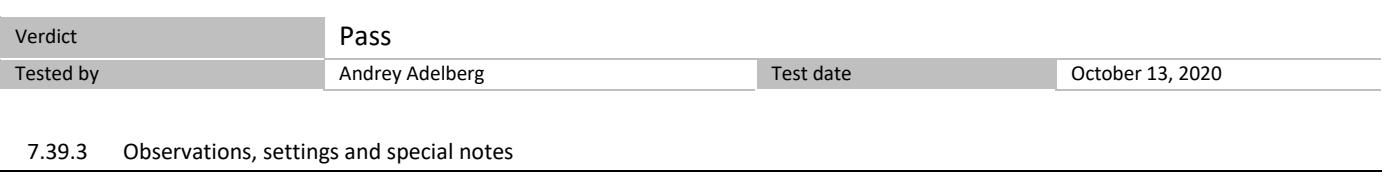

For the test log please refer to Section 9 of this test report.

7.39.4 Test data

## *Table 7.39-1: WINNF.FT.C.RLQ.1 test results*

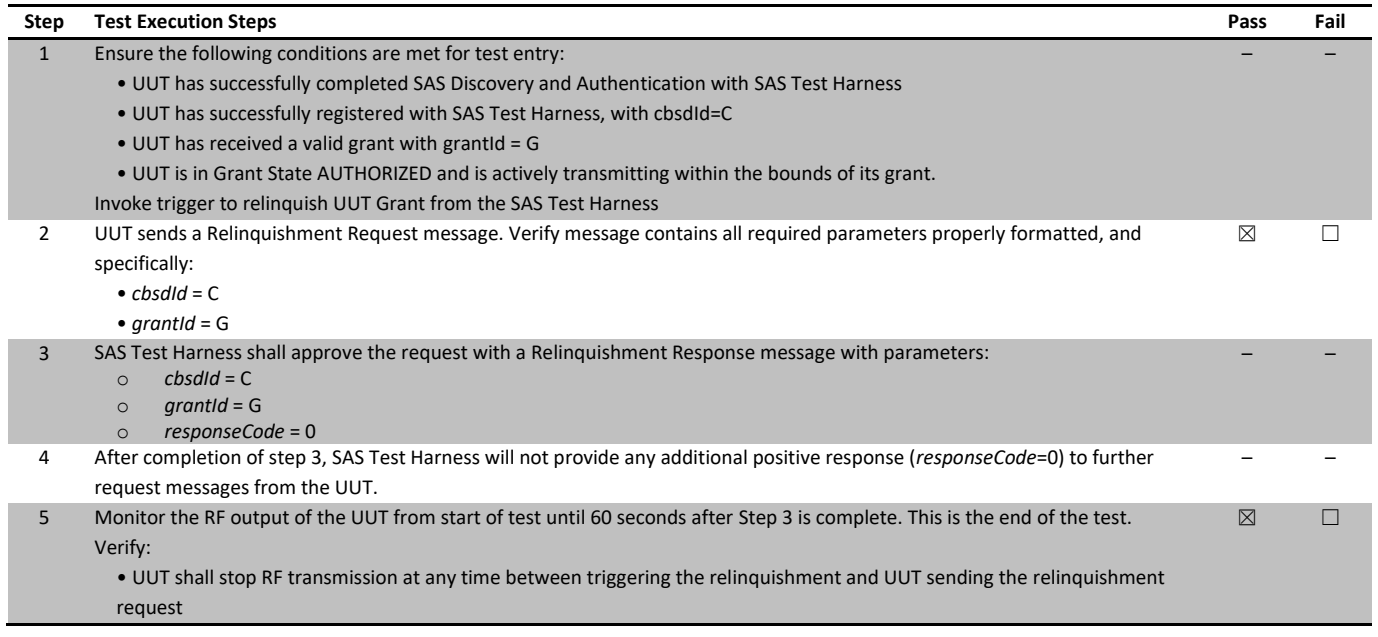

# 7.40 [WINNF.FT.D.RLQ.2] Domain Proxy Successful Relinquishment

## 7.40.1 References, definitions and limits

# **WINNF-TS-0122, Clause 6.6:**

CBSD Relinquishment Process

6.6.1 This section provides test steps, condition and procedures to test the conformance of the CBSD implementation for the CBSD Relinquishment Procedure. A precondition is the CBSD has successfully discovered the SAS it wants to communicate with. Each test generates a CBSD relinquishment request and validates the CBSD takes the appropriate action following the SAS relinquishment

response. The CBSD shall send the Relinquishment request message after stopping the RF transmission.

- 6.6.4.1 Successful Relinquishment Request (responseCode 0)
- 6.6.4.1.2 [WINNF.FT.D.RLQ.2] Domain Proxy Successful Relinquishment

# 7.40.2 Test summary

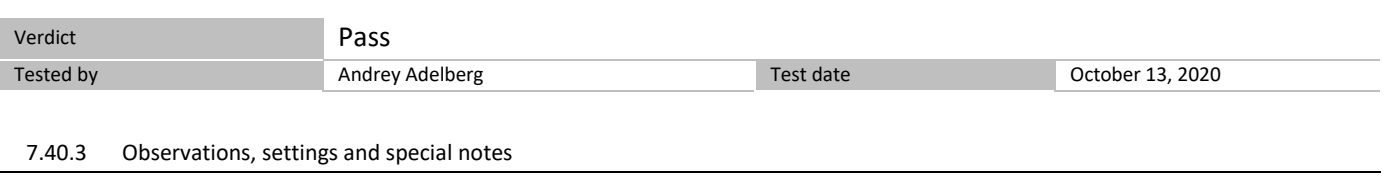

For the test log please refer to Section 9 of this test report.

7.40.4 Test data

## *Table 7.40-1: WINNF.FT.D.RLQ.2 test results*

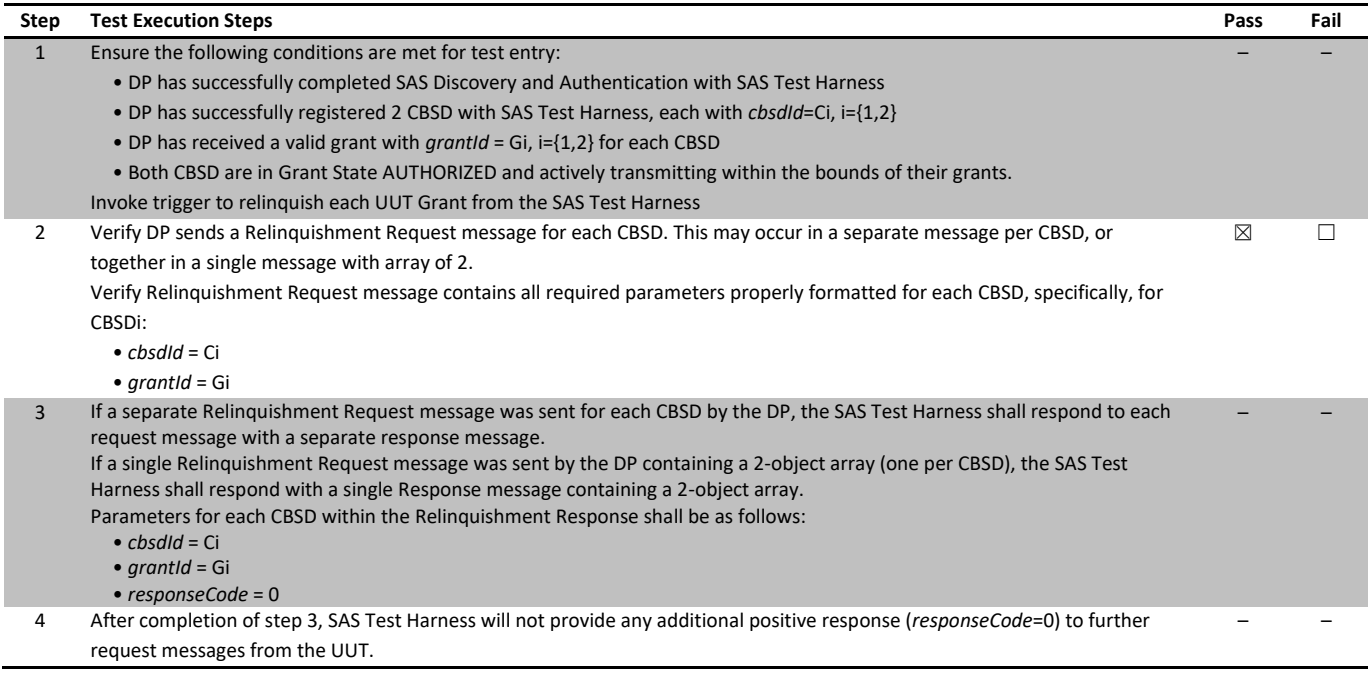

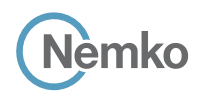

*Section 8 Testing data Test name [WINNF.FT.D.RLQ.2] Domain Proxy Successful Relinquishment Specification WINNF-TS-0122-V1.0.1*

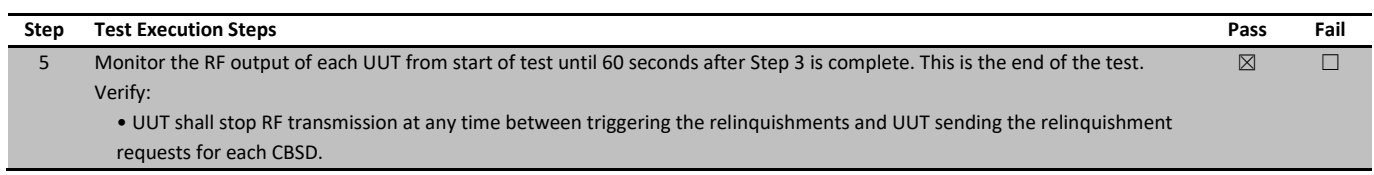

# 7.41 [WINNF.FT.C.RLQ.3] Unsuccessful Relinquishment, responseCode=102

# 7.41.1 References, definitions and limits

## **WINNF-TS-0122, Clause 6.6:**

CBSD Relinquishment Process

- 6.6.1 This section provides test steps, condition and procedures to test the conformance of the CBSD implementation for the CBSD Relinquishment Procedure. A precondition is the CBSD has successfully discovered the SAS it wants to communicate with. Each test generates a CBSD relinquishment request and validates the CBSD takes the appropriate action following the SAS relinquishment
- response. The CBSD shall send the Relinquishment request message after stopping the RF transmission. 6.6.4.2 Missing Parameter (responseCode 102) CBSD under test cannot be expected to generate a message with a missing or invalid parameter. To test for responseCode not equal to 0, the SAS Test Harness will respond to a message with a non-zero responseCode.
- 6.6.4.2.1 [WINNF.FT.C.RLQ.3] Unsuccessful Relinquishment, responseCode=102

### 7.41.2 Test summary

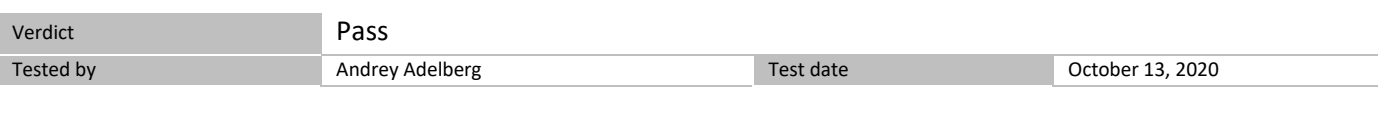

# 7.41.3 Observations, settings and special notes

For the test log please refer to Section 9 of this test report.

# 7.41.4 Test data

The following are the test execution steps where the Relinquishment response contains *responseCode* (R) = 102.

# *Table 7.41-1: WINNF.FT.C.RLQ.3 test results*

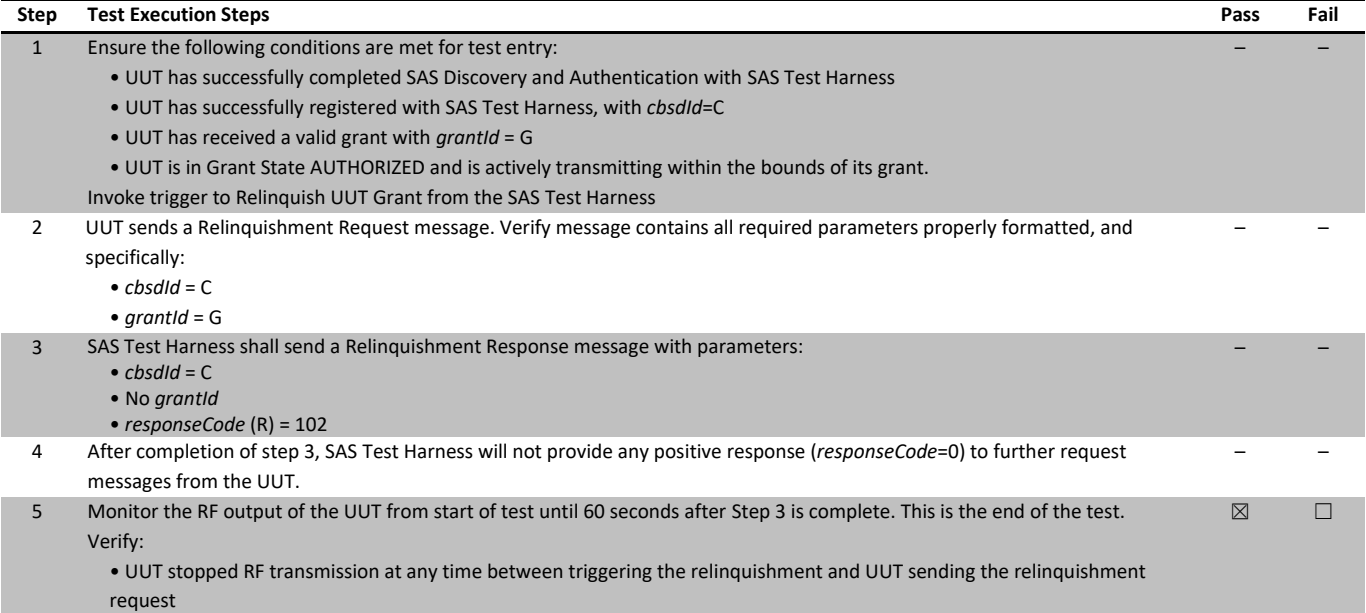

# 7.42 [WINNF.FT.D.RLQ.4] Domain Proxy Unsuccessful Relinquishment, responseCode=102

# 7.42.1 References, definitions and limits

## **WINNF-TS-0122, Clause 6.6:**

CBSD Relinquishment Process

- 6.6.1 This section provides test steps, condition and procedures to test the conformance of the CBSD implementation for the CBSD Relinquishment Procedure. A precondition is the CBSD has successfully discovered the SAS it wants to communicate with. Each test generates a CBSD relinquishment request and validates the CBSD takes the appropriate action following the SAS relinquishment response. The CBSD shall send the Relinquishment request message after stopping the RF transmission.
- 6.6.4.2 Missing Parameter (responseCode 102) CBSD under test cannot be expected to generate a message with a missing or invalid parameter. To test for responseCode not equal to 0, the SAS Test Harness will respond to a message with a non-zero responseCode.
- 6.6.4.2.2 [WINNF.FT.D.RLQ.4] Domain Proxy Unsuccessful Relinquishment, responseCode=102 This test case applies to Domain Proxy supervising two CBSDs.

# 7.42.2 Test summary

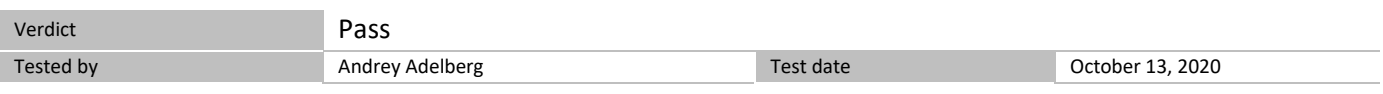

# 7.42.3 Observations, settings and special notes

For the test log please refer to Section 9 of this test report.

#### 7.42.4 Test data

The following are the test execution steps where the Relinquishment response contains *responseCode* (Ri) = 102 for each CBSD.

## *Table 7.42-1: WINNF.FT.D.RLQ.4 test results*

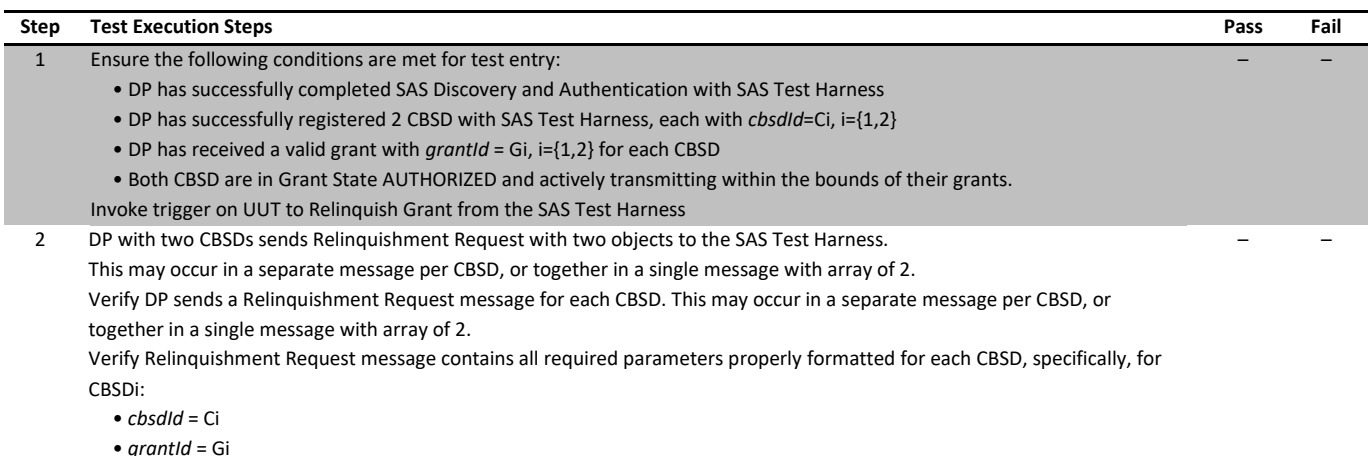

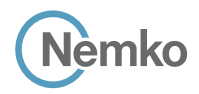

*Section 8 Testing data Test name [WINNF.FT.D.RLQ.4] Domain Proxy Unsuccessful Relinquishment, responseCode=102 Specification WINNF-TS-0122-V1.0.1*

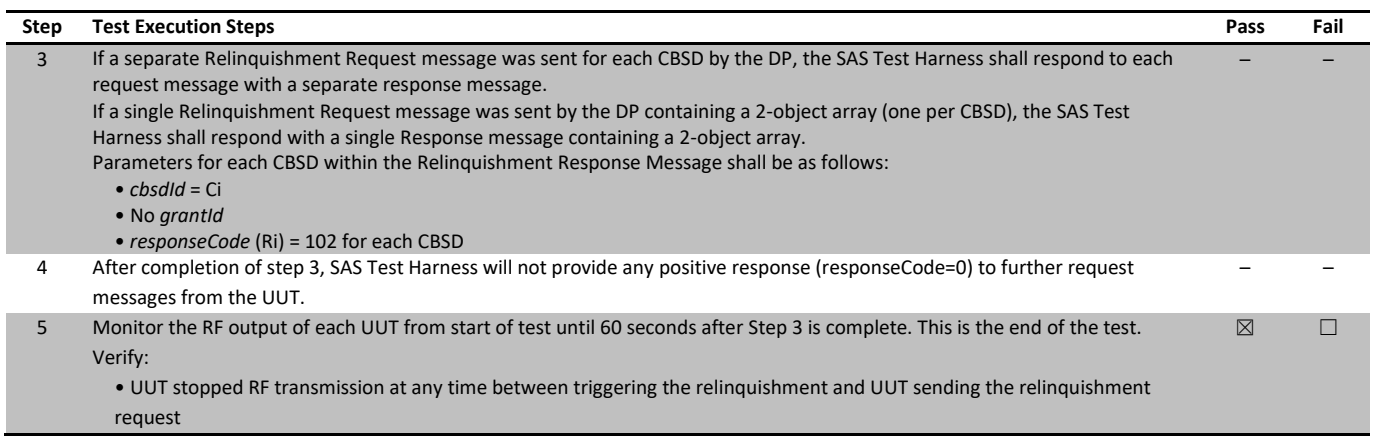

# 7.43 [WINNF.FT.C.RLQ.5] Unsuccessful Relinquishment, responseCode=103

# 7.43.1 References, definitions and limits

# **WINNF-TS-0122, Clause 6.6:**

CBSD Relinquishment Process

- 6.6.1 This section provides test steps, condition and procedures to test the conformance of the CBSD implementation for the CBSD Relinquishment Procedure. A precondition is the CBSD has successfully discovered the SAS it wants to communicate with. Each test generates a CBSD relinquishment request and validates the CBSD takes the appropriate action following the SAS relinquishment
- response. The CBSD shall send the Relinquishment request message after stopping the RF transmission. 6.6.4.3 Invalid Parameter (responseCode 103) CBSD under test cannot be expected to generate a message with a missing or invalid parameter. To test for responseCode not equal to 0, the SAS Test Harness will respond to a message with a non-zero responseCode.
- 6.6.4.3.1 [WINNF.FT.C.RLQ.5] Unsuccessful Relinquishment, responseCode=103

# 7.43.2 Test summary

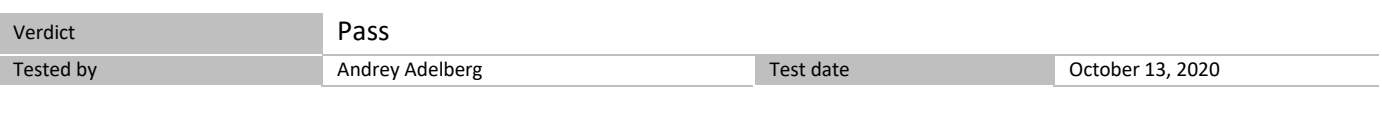

# 7.43.3 Observations, settings and special notes

For the test log please refer to Section 9 of this test report.

# 7.43.4 Test data

The following are the test execution steps where the Relinquishment response contains *responseCode* (R) = 103 and *responseData* = "grantId".

# *Table 7.43-1: WINNF.FT.C.RLQ.5 test results*

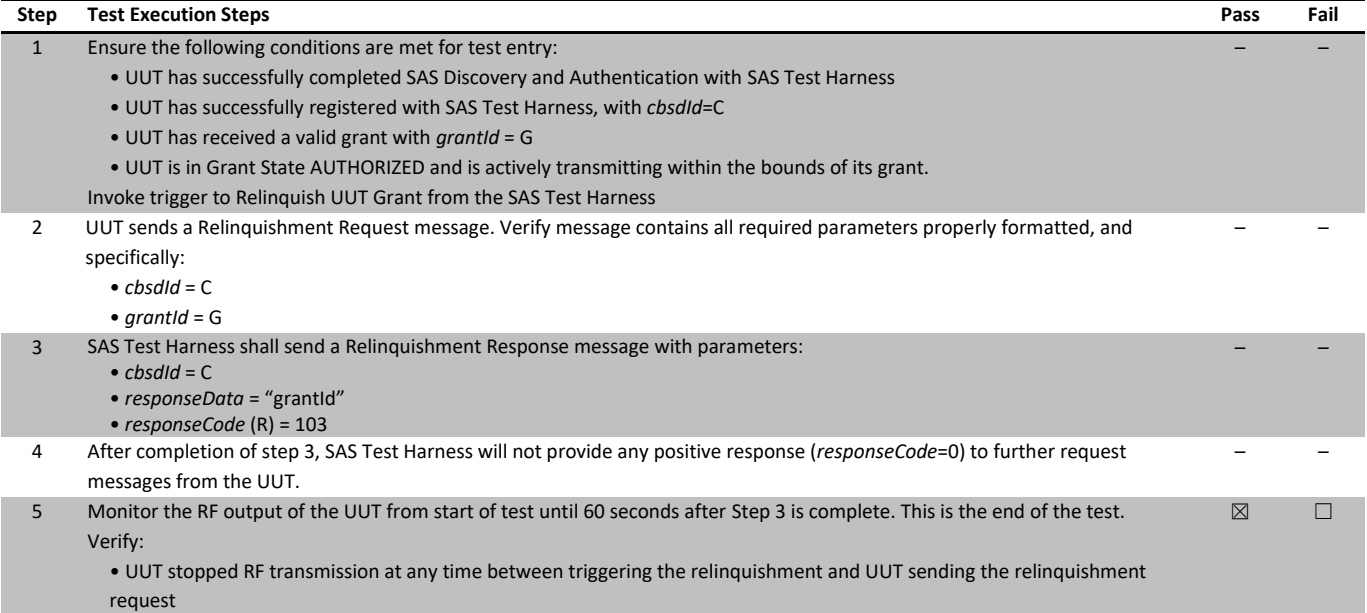

# 7.44 [WINNF.FT.D.RLQ.6] Domain Proxy Unsuccessful Relinquishment, responseCode=103

## 7.44.1 References, definitions and limits

## **WINNF-TS-0122, Clause 6.6:**

CBSD Relinquishment Process

- 6.6.1 This section provides test steps, condition and procedures to test the conformance of the CBSD implementation for the CBSD Relinquishment Procedure. A precondition is the CBSD has successfully discovered the SAS it wants to communicate with. Each test generates a CBSD relinquishment request and validates the CBSD takes the appropriate action following the SAS relinquishment
- response. The CBSD shall send the Relinquishment request message after stopping the RF transmission. 6.6.4.3 Invalid Parameter (responseCode 103) CBSD under test cannot be expected to generate a message with a missing or invalid parameter. To test for responseCode not equal to 0, the SAS Test Harness will respond to a message with a non-zero responseCode.
- 6.6.4.3.2 [WINNF.FT.D.RLQ.6] Domain Proxy Unsuccessful Relinquishment, responseCode=103

#### 7.44.2 Test summary

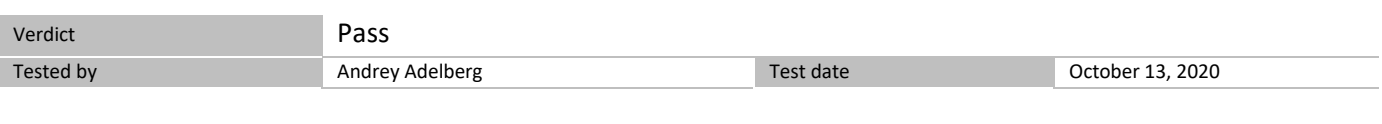

# 7.44.3 Observations, settings and special notes

For the test log please refer to Section 9 of this test report.

#### 7.44.4 Test data

The following are the test execution steps where the Relinquishment response contains *responseCode* (Ri) = 103 and *responseData* = "grantId" for each CBSD.

#### *Table 7.44-1: WINNF.FT.D.RLQ.6 test results*

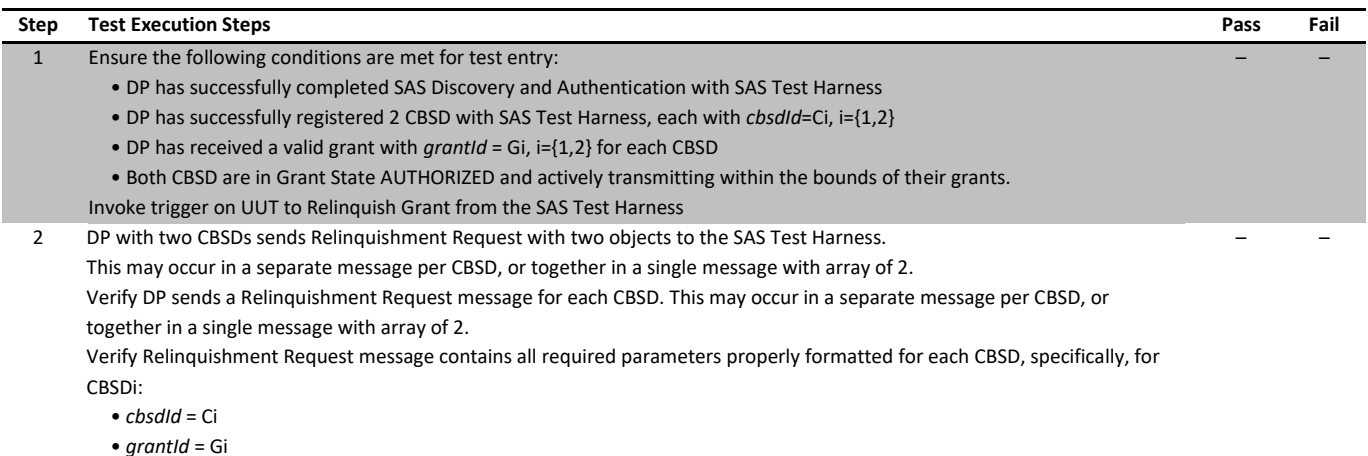

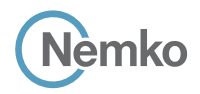

*Section 8 Testing data Test name [WINNF.FT.D.RLQ.6] Domain Proxy Unsuccessful Relinquishment, responseCode=103 Specification WINNF-TS-0122-V1.0.1*

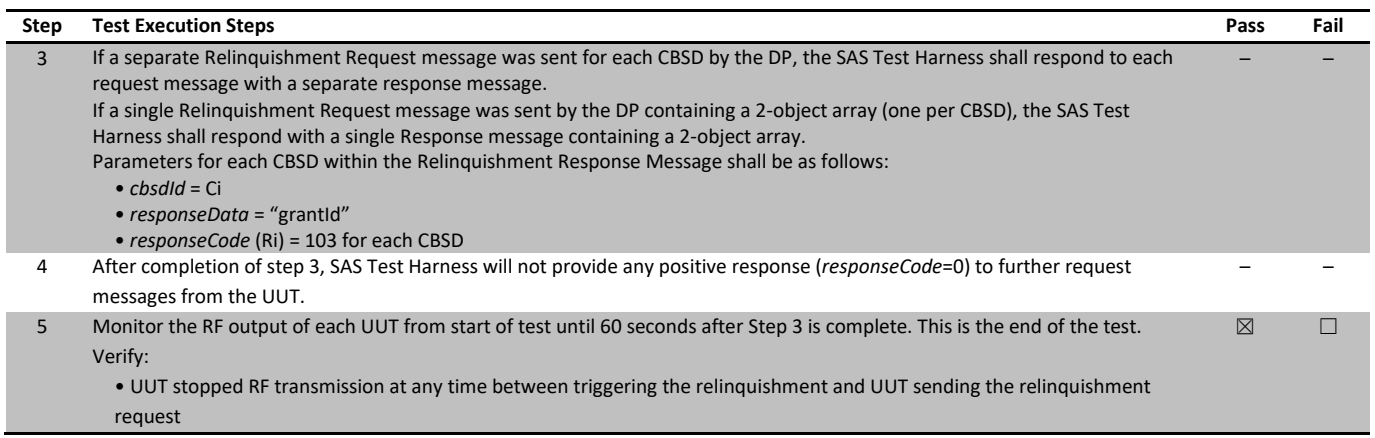

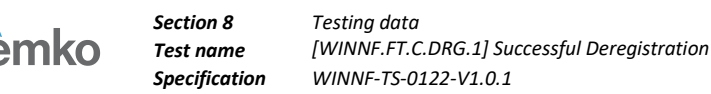

# 7.45 [WINNF.FT.C.DRG.1] Successful Deregistration

## 7.45.1 References, definitions and limits

## **WINNF-TS-0122, Clause 6.7:**

CBSD Deregistration Process

6.7.1 This section explains test steps/condition/procedure for the CBSD Deregistration Request and its subsequent actions following the reception of the Deregistration Responses from the SAS.

A Deregistration request is issued by a CBSD to request a SAS to deregister the CBSD from the SAS. A Deregistration Request Message issued by a CBSD is provided in [n.5], Section 10.11.

In the Deregistration Response message, the SAS should echo back an array of DeregistrationResponse object. Each deregistrationResponse object consists of a cbsdId and a responseCode. If the deregistration request was successful, the responseCode should be set to 0, otherwise responseCode is set to appropriate error value. The deregistrationResponse Message and the deregistrationResponse object are provided in [n.5], Section 10.12.

Each test generates a CBSD deregistration request and validates the CBSD takes the appropriate actions following the SAS deregistration response.

These deregistration test cases assume the CBSD is the source (operator initiated, for instance reset site). Deregistrations triggered by the SAS in a response message with a responseCode of 105 are covered in other test cases.

- 6.7.4.1 Successful Deregistration Request (responseCode 0)
- 6.7.4.1.1 [WINNF.FT.C.DRG.1] Successful Deregistration

# 7.45.2 Test summary

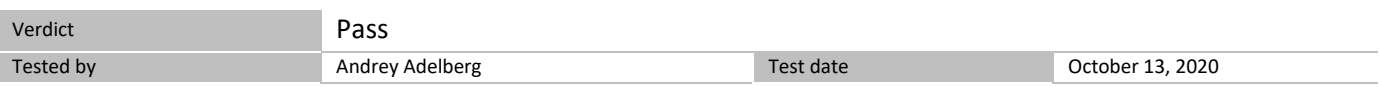

# 7.45.3 Observations, settings and special notes

For the test log please refer to Section 9 of this test report.

#### 7.45.4 Test data

#### *Table 7.45-1: WINNF.FT.C.DRG.1 test results*

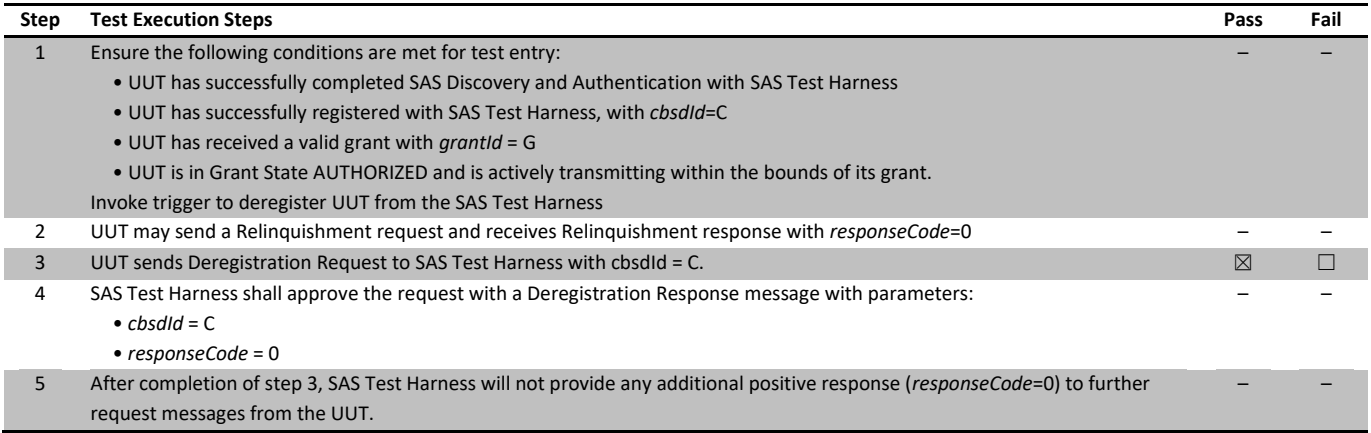

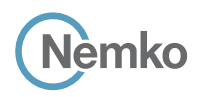

*Section 8 Testing data Test name [WINNF.FT.C.DRG.1] Successful Deregistration Specification WINNF-TS-0122-V1.0.1*

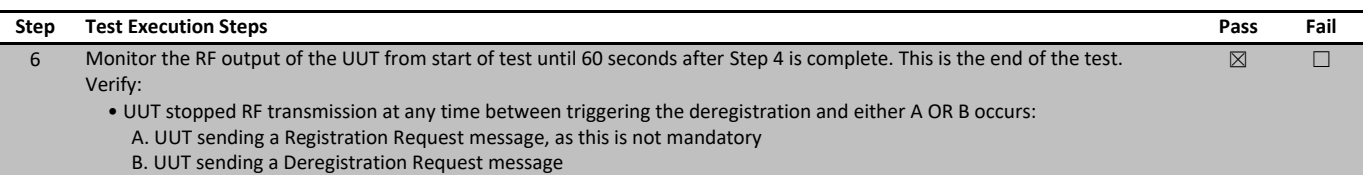

# 7.46 [WINNF.FT.D.DRG.2] Domain Proxy Successful Deregistration

## 7.46.1 References, definitions and limits

## **WINNF-TS-0122, Clause 6.7:**

CBSD Deregistration Process

- 6.7.1 This section explains test steps/condition/procedure for the CBSD Deregistration Request and its subsequent actions following the reception of the Deregistration Responses from the SAS.
	- A Deregistration request is issued by a CBSD to request a SAS to deregister the CBSD from the SAS. A Deregistration Request Message issued by a CBSD is provided in [n.5], Section 10.11.

In the Deregistration Response message, the SAS should echo back an array of DeregistrationResponse object. Each deregistrationResponse object consists of a cbsdId and a responseCode. If the deregistration request was successful, the responseCode should be set to 0, otherwise responseCode is set to appropriate error value. The deregistrationResponse Message and the deregistrationResponse object are provided in [n.5], Section 10.12.

Each test generates a CBSD deregistration request and validates the CBSD takes the appropriate actions following the SAS deregistration response.

These deregistration test cases assume the CBSD is the source (operator initiated, for instance reset site). Deregistrations triggered by the SAS in a response message with a responseCode of 105 are covered in other test cases.

- 6.7.4.1 Successful Deregistration Request (responseCode 0)
- 6.7.4.1.2 [WINNF.FT.D.DRG.2] Domain Proxy Successful Deregistration

# 7.46.2 Test summary

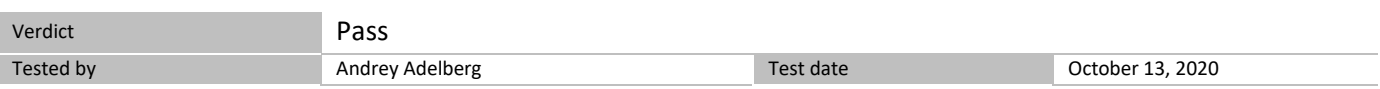

# 7.46.3 Observations, settings and special notes

For the test log please refer to Section 9 of this test report.

#### 7.46.4 Test data

# *Table 7.46-1: WINNF.FT.D.DRG.2 test results*

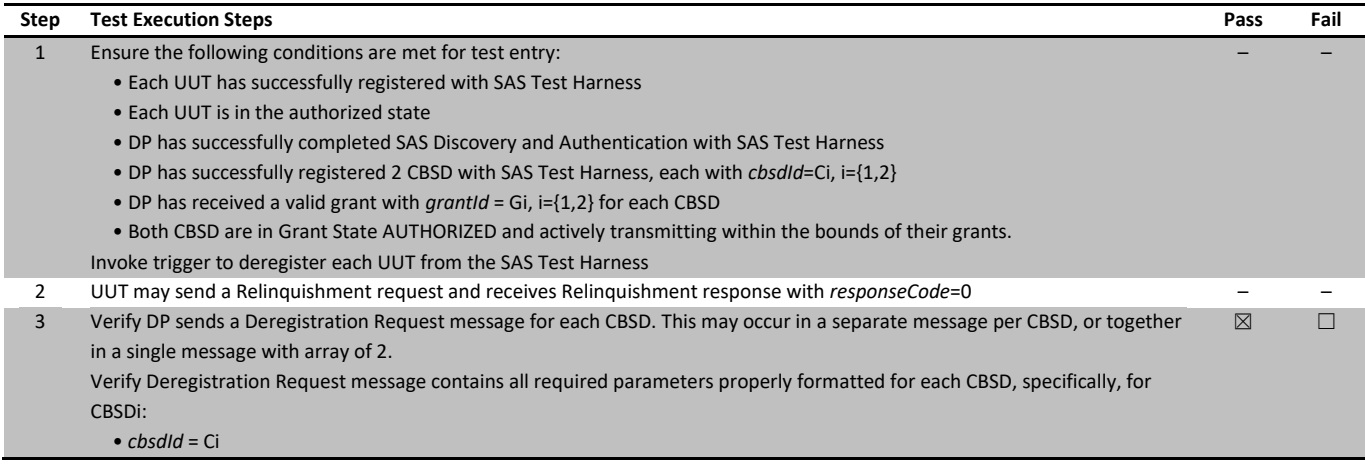

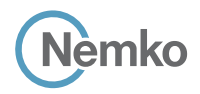

*Section 8 Testing data Test name [WINNF.FT.D.DRG.2] Domain Proxy Successful Deregistration Specification WINNF-TS-0122-V1.0.1*

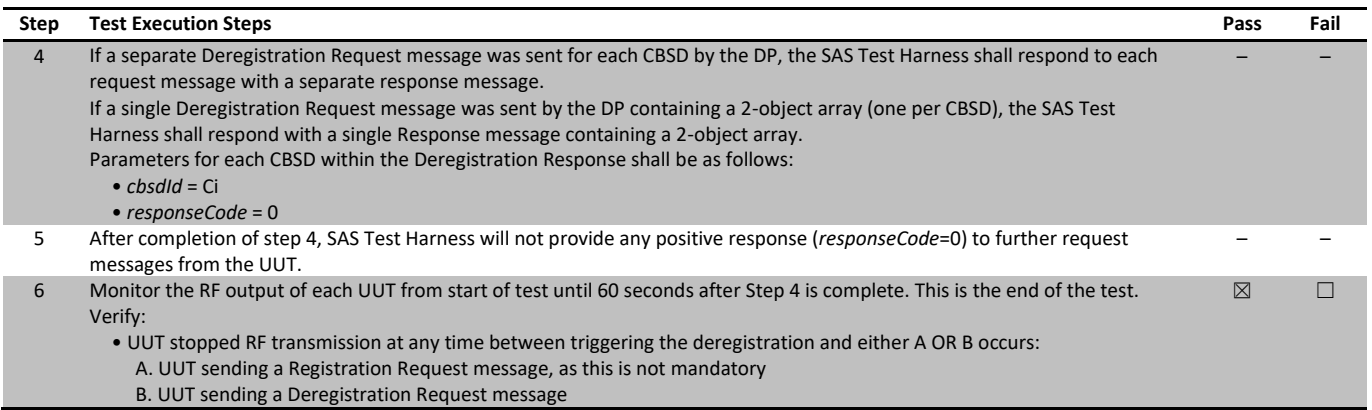

# 7.47 [WINNF.FT.C.DRG.3] Deregistration responseCode=102

# 7.47.1 References, definitions and limits

## **WINNF-TS-0122, Clause 6.7:**

CBSD Deregistration Process

- 6.7.1 This section explains test steps/condition/procedure for the CBSD Deregistration Request and its subsequent actions following the reception of the Deregistration Responses from the SAS.
	- A Deregistration request is issued by a CBSD to request a SAS to deregister the CBSD from the SAS. A Deregistration Request Message issued by a CBSD is provided in [n.5], Section 10.11.

In the Deregistration Response message, the SAS should echo back an array of DeregistrationResponse object. Each deregistrationResponse object consists of a cbsdId and a responseCode. If the deregistration request was successful, the responseCode should be set to 0, otherwise responseCode is set to appropriate error value. The deregistrationResponse Message and the deregistrationResponse object are provided in [n.5], Section 10.12.

Each test generates a CBSD deregistration request and validates the CBSD takes the appropriate actions following the SAS deregistration response.

These deregistration test cases assume the CBSD is the source (operator initiated, for instance reset site). Deregistrations triggered by the SAS in a response message with a responseCode of 105 are covered in other test cases.

- 6.7.4.2 Missing Parameter (responseCode 102) CBSD under test cannot be expected to generate a message with a missing or invalid parameter. To test for responseCode not equal to 0, the SAS Test Harness will respond to a message with a non-zero responseCode.
- 6.7.4.2.1 [WINNF.FT.C.DRG.3] Deregistration responseCode=102

# 7.47.2 Test summary

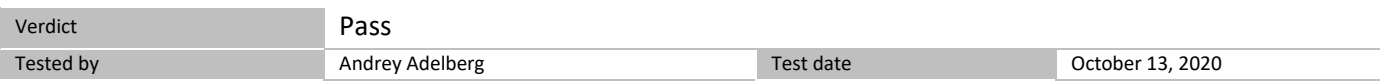

# 7.47.3 Observations, settings and special notes

For the test log please refer to Section 9 of this test report.

#### 7.47.4 Test data

The following are the test execution steps where the Deregistration response contains *responseCode* (R) = 102.

## *Table 7.47-1: WINNF.FT.C.DRG.3 test results*

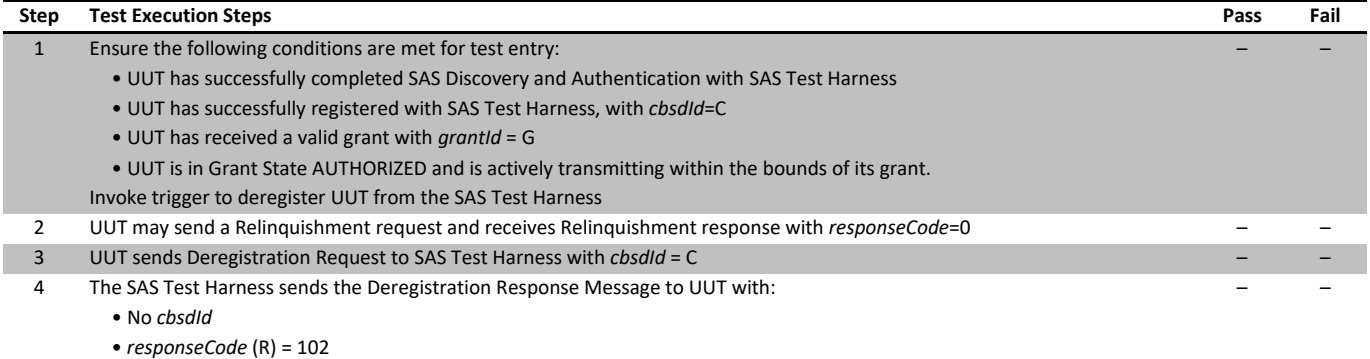

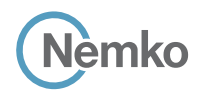

*Section 8 Testing data Test name [WINNF.FT.C.DRG.3] Deregistration responseCode=102 Specification WINNF-TS-0122-V1.0.1*

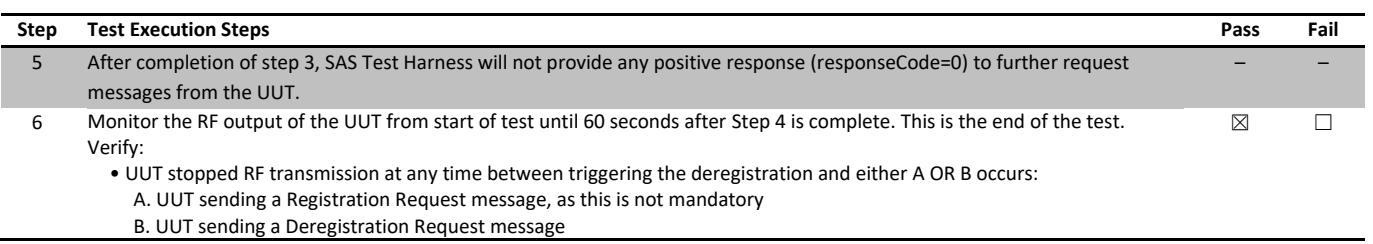

# 7.48 [WINNF.FT.D.DRG.4] Domain Proxy Deregistration responseCode=102

## 7.48.1 References, definitions and limits

## **WINNF-TS-0122, Clause 6.7:**

CBSD Deregistration Process

- 6.7.1 This section explains test steps/condition/procedure for the CBSD Deregistration Request and its subsequent actions following the reception of the Deregistration Responses from the SAS.
	- A Deregistration request is issued by a CBSD to request a SAS to deregister the CBSD from the SAS. A Deregistration Request Message issued by a CBSD is provided in [n.5], Section 10.11.

In the Deregistration Response message, the SAS should echo back an array of DeregistrationResponse object. Each deregistrationResponse object consists of a cbsdId and a responseCode. If the deregistration request was successful, the responseCode should be set to 0, otherwise responseCode is set to appropriate error value. The deregistrationResponse Message and the deregistrationResponse object are provided in [n.5], Section 10.12.

Each test generates a CBSD deregistration request and validates the CBSD takes the appropriate actions following the SAS deregistration response.

These deregistration test cases assume the CBSD is the source (operator initiated, for instance reset site). Deregistrations triggered by the SAS in a response message with a responseCode of 105 are covered in other test cases.

- 6.7.4.2 Missing Parameter (responseCode 102) CBSD under test cannot be expected to generate a message with a missing or invalid parameter. To test for responseCode not equal to 0, the SAS Test Harness will respond to a message with a non-zero responseCode.
- 6.7.4.2.2 [WINNF.FT.D.DRG.4] Domain Proxy Deregistration responseCode=102

# 7.48.2 Test summary

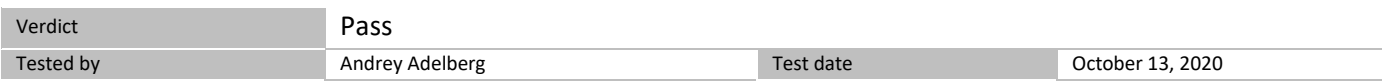

# 7.48.3 Observations, settings and special notes

For the test log please refer to Section 9 of this test report.

#### 7.48.4 Test data

The following are the test execution steps where the Deregistration response contains *responseCode* (Ri) = 102 for each CBSD

# *Table 7.48-1: WINNF.FT.C.DRG.3 test results*

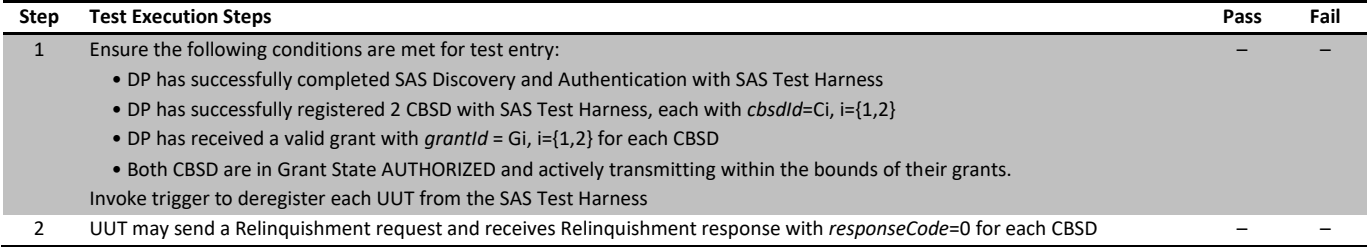

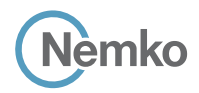

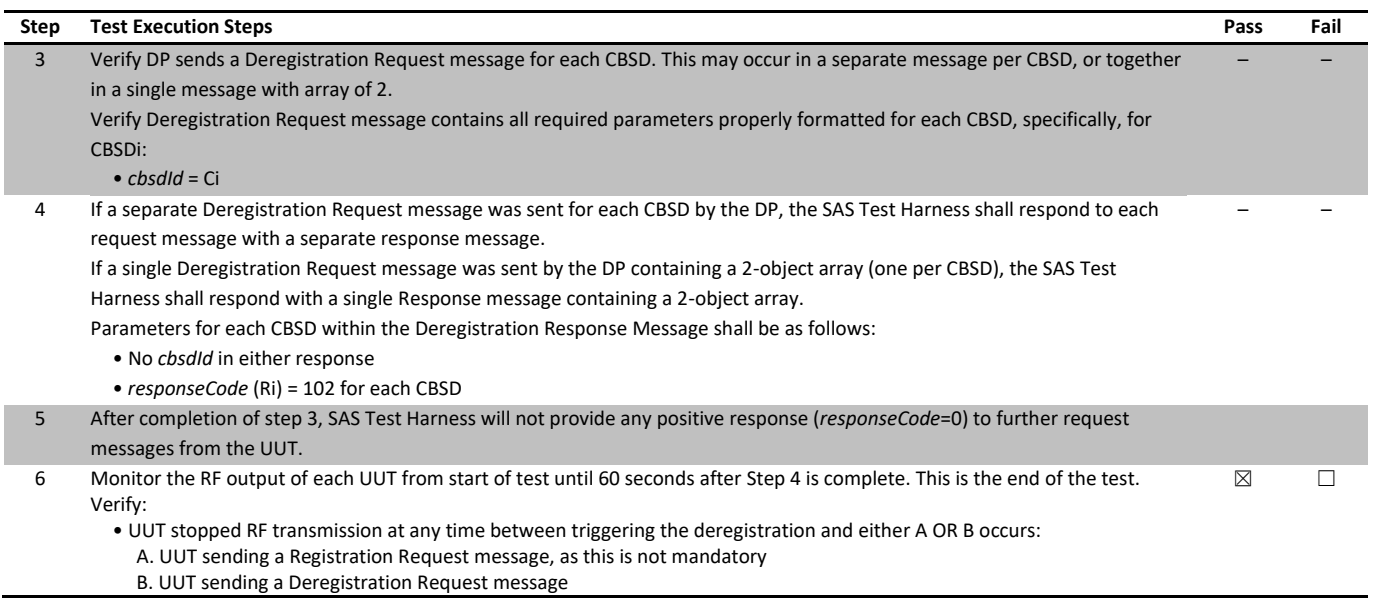

# 7.49 [WINNF.FT.C.DRG.5] Deregistration responseCode=103

# 7.49.1 References, definitions and limits

## **WINNF-TS-0122, Clause 6.7:**

CBSD Deregistration Process

- 6.7.1 This section explains test steps/condition/procedure for the CBSD Deregistration Request and its subsequent actions following the reception of the Deregistration Responses from the SAS.
	- A Deregistration request is issued by a CBSD to request a SAS to deregister the CBSD from the SAS. A Deregistration Request Message issued by a CBSD is provided in [n.5], Section 10.11.

In the Deregistration Response message, the SAS should echo back an array of DeregistrationResponse object. Each deregistrationResponse object consists of a cbsdId and a responseCode. If the deregistration request was successful, the responseCode should be set to 0, otherwise responseCode is set to appropriate error value. The deregistrationResponse Message and the deregistrationResponse object are provided in [n.5], Section 10.12.

Each test generates a CBSD deregistration request and validates the CBSD takes the appropriate actions following the SAS deregistration response.

These deregistration test cases assume the CBSD is the source (operator initiated, for instance reset site). Deregistrations triggered by the SAS in a response message with a responseCode of 105 are covered in other test cases.

- 6.7.4.3 Invalid Parameter (responseCode 103) CBSD under test cannot be expected to generate a message with a missing or invalid parameter. To test for responseCode not equal to 0, the SAS Test Harness will respond to a message with a non-zero responseCode.
- 6.7.4.3.1 [WINNF.FT.C.DRG.5] Deregistration responseCode=103

# 7.49.2 Test summary

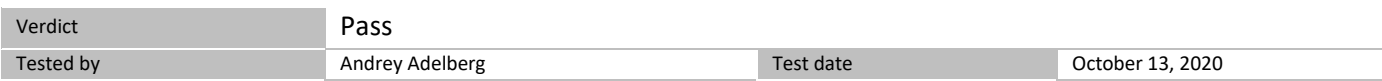

# 7.49.3 Observations, settings and special notes

For the test log please refer to Section 9 of this test report.

#### 7.49.4 Test data

The following are the test execution steps where the Deregistration response contains *responseCode* (R) = 103 and *responseData* = "cbsdId"..

## *Table 7.49-1: WINNF.FT.C.DRG.5 test results*

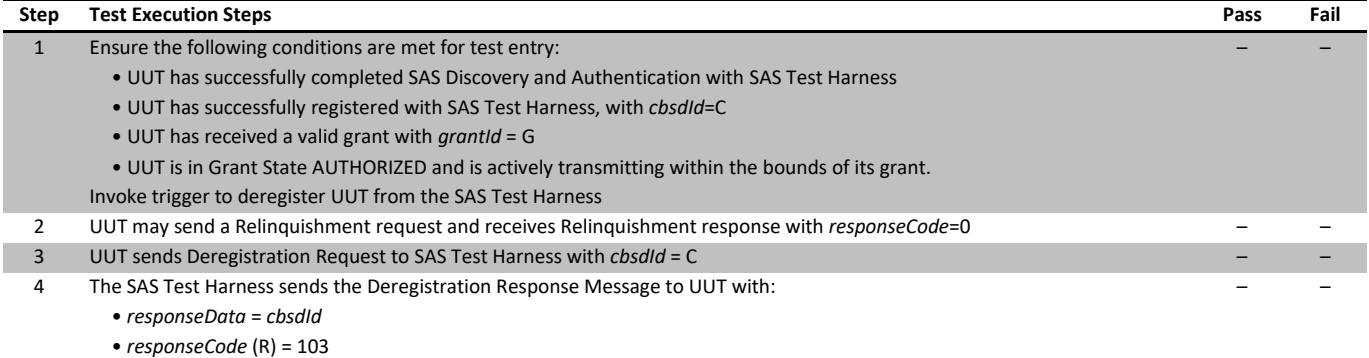

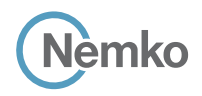

*Section 8 Testing data Test name [WINNF.FT.C.DRG.5] Deregistration responseCode=103 Specification WINNF-TS-0122-V1.0.1*

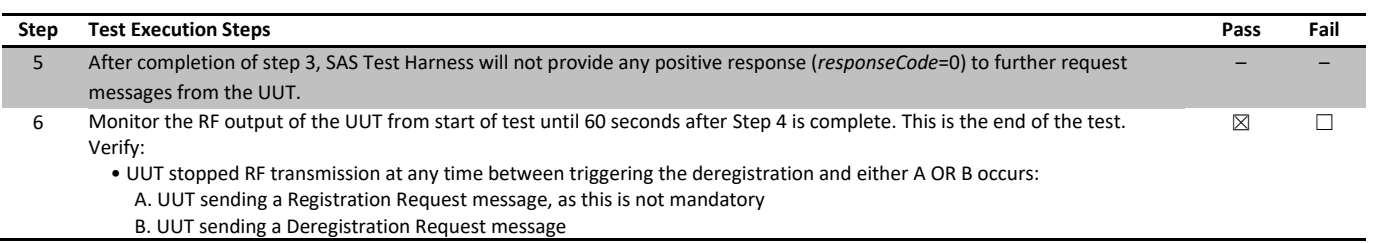

# 7.50 [WINNF.FT.C.SCS.1] Successful TLS connection between UUT and SAS Test Harness

# 7.50.1 References, definitions and limits

## **WINNF-TS-0122, Clause 6.8:**

CBSD Security Validation

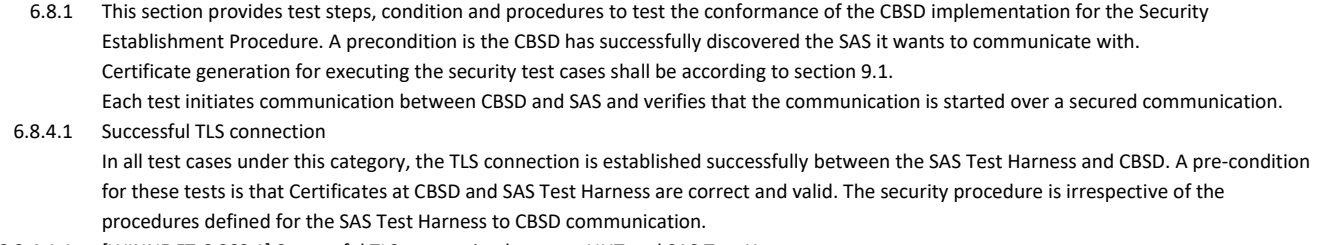

6.8.4.1.1 [WINNF.FT.C.SCS.1] Successful TLS connection between UUT and SAS Test Harness

# 7.50.2 Test summary

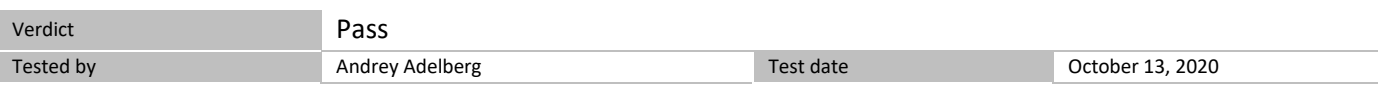

# 7.50.3 Observations, settings and special notes

Place in the WInnForum SAS Test Harness the correct SAS Test Harness X.509 certificates for this test case. Edit the conf.xml file appropriately for use of this certificate.

Verify the SAS Test Harness X.509 certificate is the correct X.509 certificate for this test case by inspecting its content as described in the "readme\_file\_x509\_RSA\_certs\_test\_labs.txt" [WINNF-IN-0156 Version V1.0.0.1]. For test case [WINNF.FT.C.SCS.1] the X.509 certificate is the regular SAS Test Harness X.509 certificate used for the Interface Conformance Testing in [WINNF-TS-0122 Version V1.0.0].

The method for executing CBSD/DP UUT security test case is via Wireshark. For the test log please refer to Section 9 of this test report.

# 7.50.4 Test data

## *Table 7.50-1: WINNF.FT.C.CSC.1 test results*

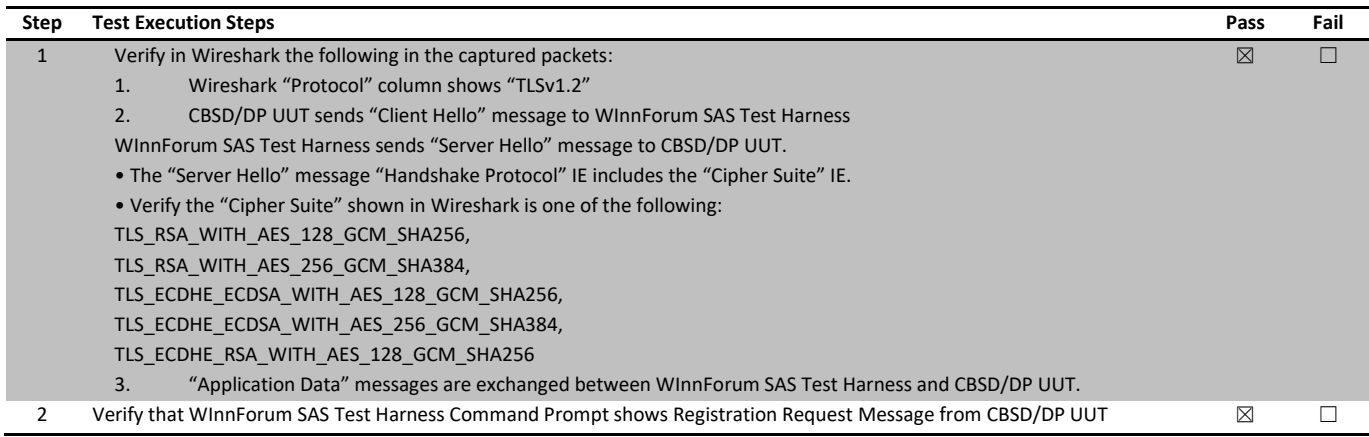

# 7.51 [WINNF.FT.C.SCS.2] TLS failure due to revoked certificate

## 7.51.1 References, definitions and limits

#### **WINNF-TS-0122, Clause 6.8:**

CBSD Security Validation

- 6.8.1 This section provides test steps, condition and procedures to test the conformance of the CBSD implementation for the Security Establishment Procedure. A precondition is the CBSD has successfully discovered the SAS it wants to communicate with. Certificate generation for executing the security test cases shall be according to section 9.1. Each test initiates communication between CBSD and SAS and verifies that the communication is started over a secured communication.
- 6.8.4.2 Unsuccessful TLS connection In all test cases under this category, the TLS connection is not established successfully between the SAS Test Harness and CBSD. The security procedure is irrespective of the procedures defined for the SAS Test Harness to CBSD communication. 6.8.4.2.1 [WINNF.FT.C.SCS.2] TLS failure due to revoked certificate
	- Test case pre-requisite:

• The certificate at the SAS Test Harness shall be marked as revoked.

#### 7.51.2 Test summary

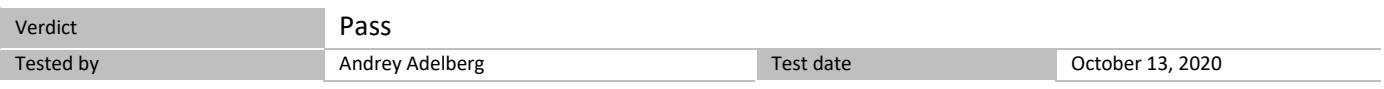

## 7.51.3 Observations, settings and special notes

For the test log please refer to Section 9 of this test report.

#### 7.51.4 Test data

Place in the WInnForum SAS Test Harness the correct SAS Test Harness X.509 certificates for this test case. Edit the conf.xml file appropriately for use of this certificate.

Verify the SAS Test Harness X.509 certificate is the correct X.509 certificate for this test case by inspecting its content as described in the "readme\_file\_x509\_RSA\_certs\_test\_labs.txt" [WINNF-IN-0156 Version V1.0.0.1]. For test case [WINNF.FT.C.SCS.2] the X.509 certificate has

- Proper Validity time (the X.509 certificate is not expired)
- X.509v3 extension of "Authority Information Access: OCSP URI: http://ocsp.testharness.cbrstestlab.com" (this URI is an example of the OCSP server available for the test lab)
- X.509v3 extension of "CRL Distribution Points: Full Name: URI: http://crlserver.testharness.cbrstestlab.com/crlserver.crl" (this URI is an example of the CRL server and CRL file available for the test lab)
- Certificate Serial Number appears as "Revoked" in the CRL file located in the CRL server available for the test lab or appears as "Revoked" in the OCSP server available for the test lab.

For execution of this test case the CRL file must have proper validity. If this test is intended to be executed when the validity date of the CRL file has expired, a new CRL file with proper validity needs to be generated as described in the "readme\_file\_x509\_RSA\_certs\_test\_labs.txt" [WINNF-IN-0156 Version V1.0.0.1].

For execution of this test case, the test lab also requires an available DNS server to resolve FQDNs of the OCSP server or CRL server. The method for executing CBSD/DP UUT security test case is via Wireshark.

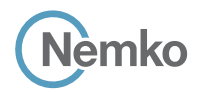

*Section 8 Testing data Test name [WINNF.FT.C.SCS.2] TLS failure due to revoked certificate Specification WINNF-TS-0122-V1.0.1*

Test data, continued

*Table 7.51-1: WINNF.FT.C.CSC.2 test results*

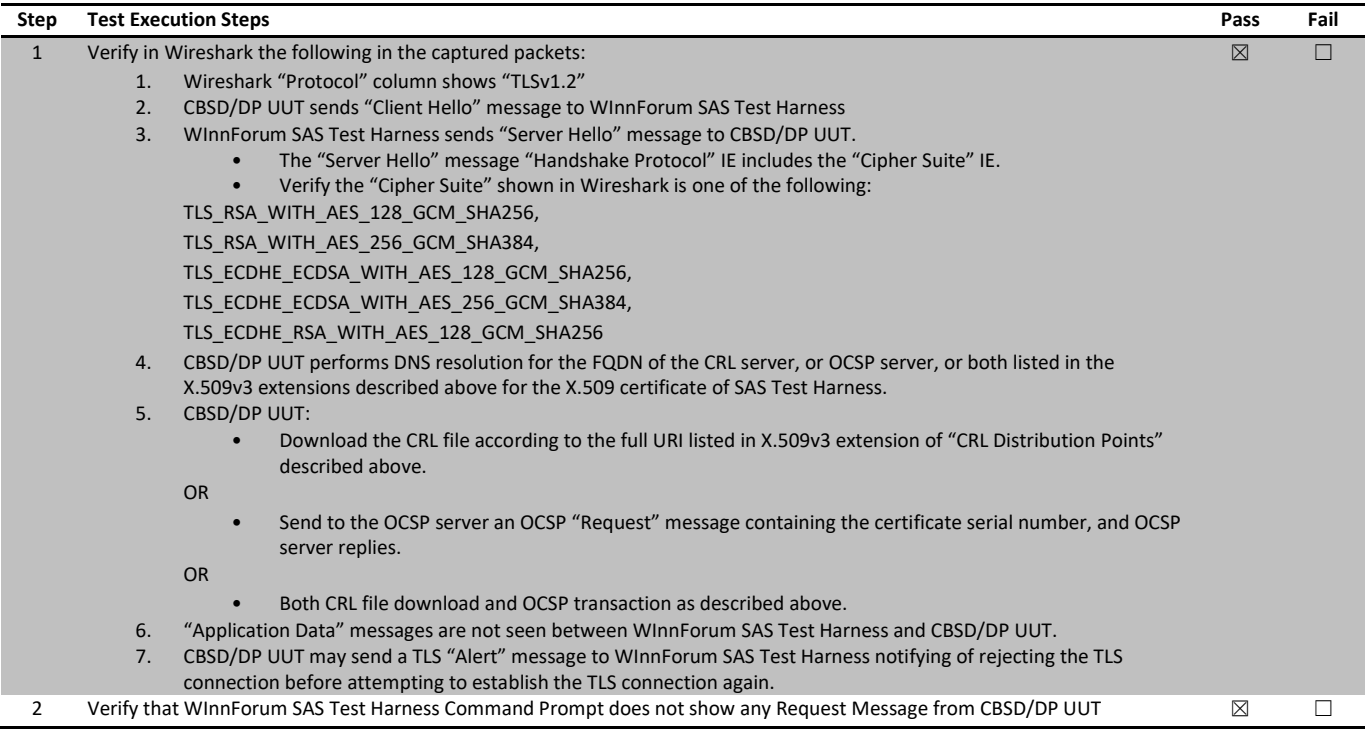

# 7.52 [WINNF.FT.C.SCS.3] TLS failure due to expired server certificate

# 7.52.1 References, definitions and limits

## **WINNF-TS-0122, Clause 6.8:**

CBSD Security Validation

- 6.8.1 This section provides test steps, condition and procedures to test the conformance of the CBSD implementation for the Security Establishment Procedure. A precondition is the CBSD has successfully discovered the SAS it wants to communicate with. Certificate generation for executing the security test cases shall be according to section 9.1. Each test initiates communication between CBSD and SAS and verifies that the communication is started over a secured communication.
- 6.8.4.2 Unsuccessful TLS connection In all test cases under this category, the TLS connection is not established successfully between the SAS Test Harness and CBSD. The security procedure is irrespective of the procedures defined for the SAS Test Harness to CBSD communication. 6.8.4.2.2 [WINNF.FT.C.SCS.3] TLS failure due to expired server certificate
	- Test case pre-requisite:
		- Configure the SAS Test Harness such that server certificate is valid but expired.

#### 7.52.2 Test summary

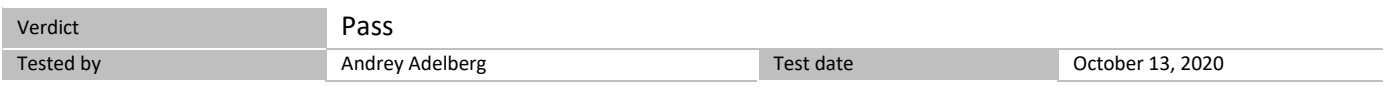

# 7.52.3 Observations, settings and special notes

For the test log please refer to Section 9 of this test report.

#### 7.52.4 Test data

#### *Table 7.52-1: WINNF.FT.C.CSC.3 test results*

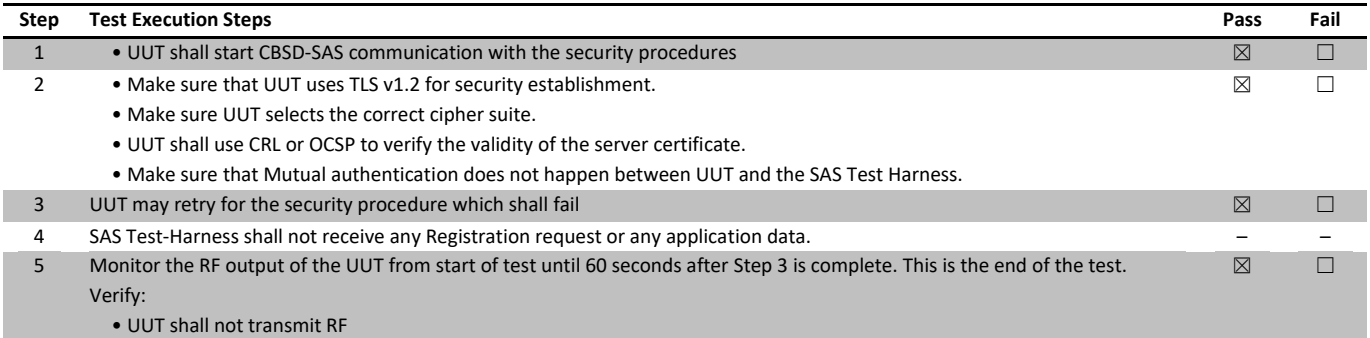

# 7.53 [WINNF.FT.C.SCS.4] TLS failure when SAS Test Harness certificate is issued by an unknown CA

# 7.53.1 References, definitions and limits

#### **WINNF-TS-0122, Clause 6.8:**

CBSD Security Validation

- 6.8.1 This section provides test steps, condition and procedures to test the conformance of the CBSD implementation for the Security Establishment Procedure. A precondition is the CBSD has successfully discovered the SAS it wants to communicate with. Certificate generation for executing the security test cases shall be according to section 9.1. Each test initiates communication between CBSD and SAS and verifies that the communication is started over a secured communication.
- 6.8.4.2 Unsuccessful TLS connection In all test cases under this category, the TLS connection is not established successfully between the SAS Test Harness and CBSD. The security procedure is irrespective of the procedures defined for the SAS Test Harness to CBSD communication. 6.8.4.2.3 [WINNF.FT.C.SCS.4] TLS failure when SAS Test Harness certificate is issued by an unknown CA

# Test case pre-requisite:

• Equip the SAS Test Harness with certificate signed by an unknown CA to the CBSD.

## 7.53.2 Test summary

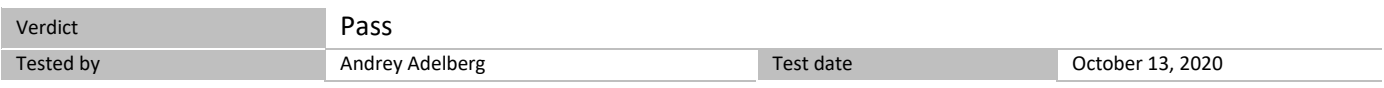

# 7.53.3 Observations, settings and special notes

For the test log please refer to Section 9 of this test report.

#### 7.53.4 Test data

# *Table 7.53-1: WINNF.FT.C.CSC.4 test results*

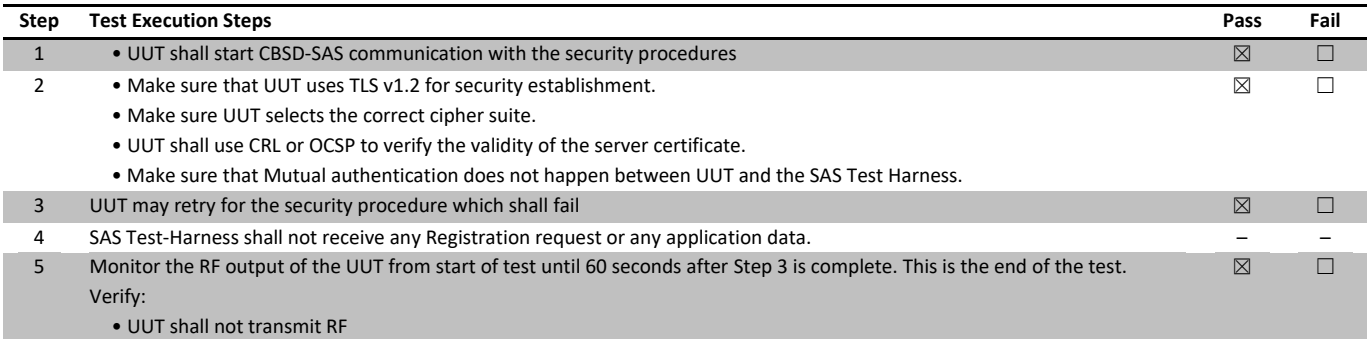

# 7.54 [WINNF.FT.C.SCS.5] TLS failure when certificate at the SAS Test Harness is corrupted

# 7.54.1 References, definitions and limits

#### **WINNF-TS-0122, Clause 6.8:**

CBSD Security Validation

- 6.8.1 This section provides test steps, condition and procedures to test the conformance of the CBSD implementation for the Security Establishment Procedure. A precondition is the CBSD has successfully discovered the SAS it wants to communicate with. Certificate generation for executing the security test cases shall be according to section 9.1. Each test initiates communication between CBSD and SAS and verifies that the communication is started over a secured communication. 6.8.4.2 Unsuccessful TLS connection
- In all test cases under this category, the TLS connection is not established successfully between the SAS Test Harness and CBSD. The security procedure is irrespective of the procedures defined for the SAS Test Harness to CBSD communication.
- 6.8.4.2.4 [WINNF.FT.C.SCS.5] TLS failure when certificate at the SAS Test Harness is corrupted
	- Test case pre-requisite:
		- The end-entity certificate at the SAS Test Harness shall be corrupted

#### 7.54.2 Test summary

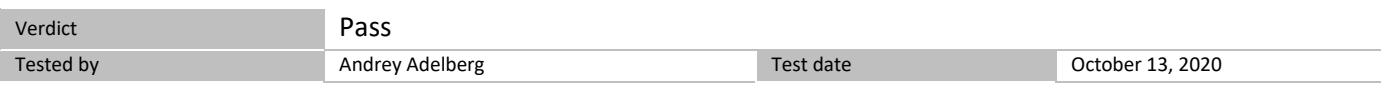

# 7.54.3 Observations, settings and special notes

For the test log please refer to Section 9 of this test report.

#### 7.54.4 Test data

Place in the WInnForum SAS Test Harness the correct SAS Test Harness X.509 certificates for this test case. Edit the conf.xml file appropriately for use of this certificate.

Verify the SAS Test Harness X.509 certificate is the correct X.509 certificate for this test case by inspecting its content as described in the "readme\_file\_x509\_RSA\_certs\_test\_labs.txt" [WINNF-IN-0156 Version V1.0.0.1]. For test case [WINNF.FT.C.SCS.5] the X.509 certificate has

• Invalid Signature as described in the "readme\_file\_x509\_RSA\_certs\_test\_labs.txt" [WINNF-IN-0156 Version V1.0.0.1].

The method for executing CBSD/DP UUT security test case is via Wireshark.

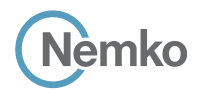

*Section 8 Testing data Test name [WINNF.FT.C.SCS.5] TLS failure when certificate at the SAS Test Harness is corrupted Specification WINNF-TS-0122-V1.0.1*

Test data, continued

*Table 7.54-1: WINNF.FT.C.CSC.5 alternative test results*

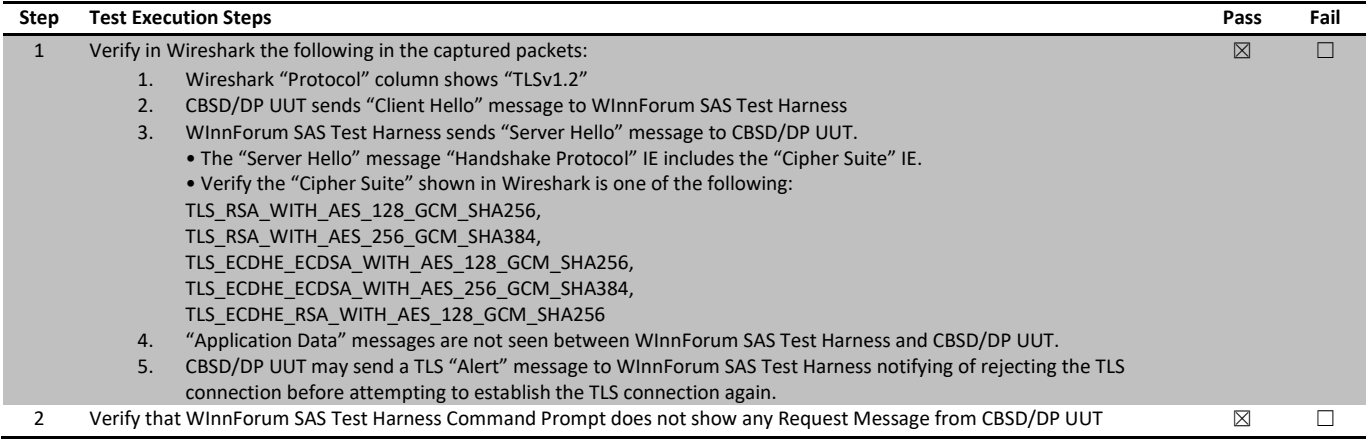

# 7.55 [WINNF.PT.C.HBT.1] UUT RF Transmit Power Measurement

## 7.55.1 References, definitions and limits

#### **WINNF-TS-0122, Clause 7.1:**

CBSD RF Power Measurement

7.1.1 This section provides test steps, condition and procedures to demonstrate conformance of the CBSD to limitations on transmit power due to maxEirp setting of AUTHORIZED grants for that CBSD.

The methodology to measure RF transmit power of a UUT is out of scope of this document.

- 7.1.4.1 This test case places the UUT in REGISTERED state, with a grant in AUTHORIZED state, with grant parameters: {lowFrequency, highFrequency, maxEirp}. The maxEirp value is varied by performing multiple iterations of the test case.
- 7.1.4.1.1 [WINNF.PT.C.HBT.1] UUT RF Transmit Power Measurement Given a combination of grant parameters: {lowFrequency = FL, highFrequency= FH, Occupied Bandwidth (OBW), where OBW <= (FH – FL), maxEirp = Pi}, this test case enables the UUT to obtain a grant with those parameters, to allow verification that the UUT complies to the maxEirp value of the grant.

### 7.55.2 Test summary

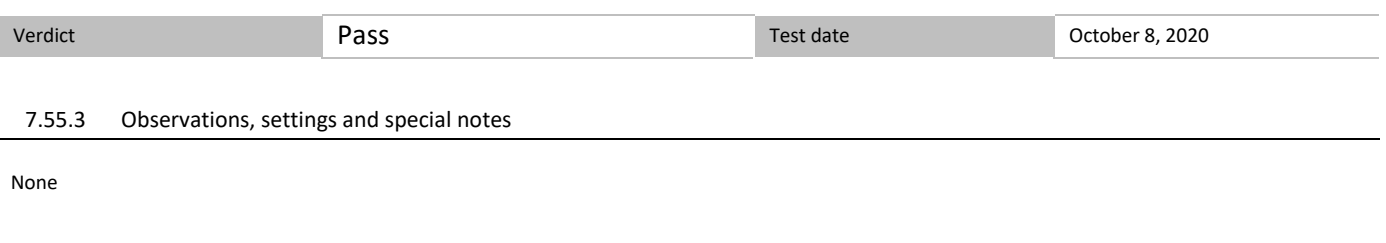

# 7.55.4 Test data

The test execution steps below will yield a single measurement case. The test steps are to be repeated for each power measurement step, Pi, i =  $\{1...N\}$ .

## *Table 7.55-1: WINNF.PT.C.HBT.1 test results*

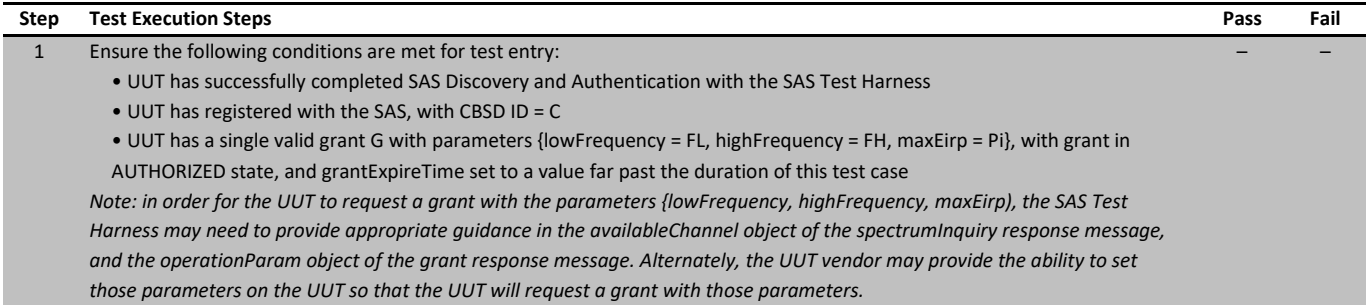

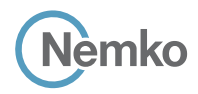

*Section 8 Testing data Test name [WINNF.PT.C.HBT.1] UUT RF Transmit Power Measurement Specification WINNF-TS-0122-V1.0.1*

# Test data, continued

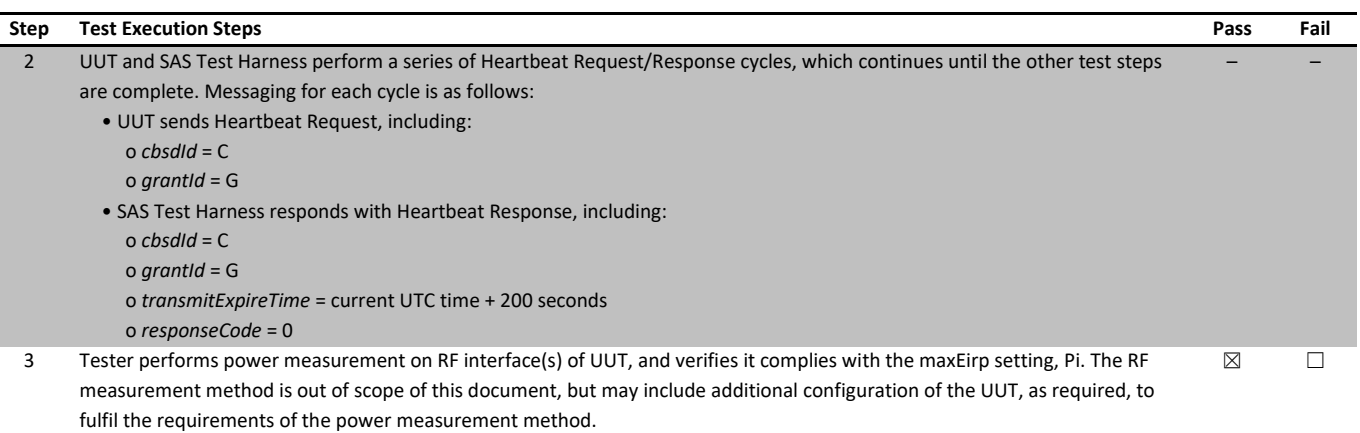

Note: it may be required for the vendor to provide a method or configuration to bring the UUT to a mode which is required by the measurement methodology. Any such mode is vendor-specific and depends upon UUT behavior and the measurement methodology.

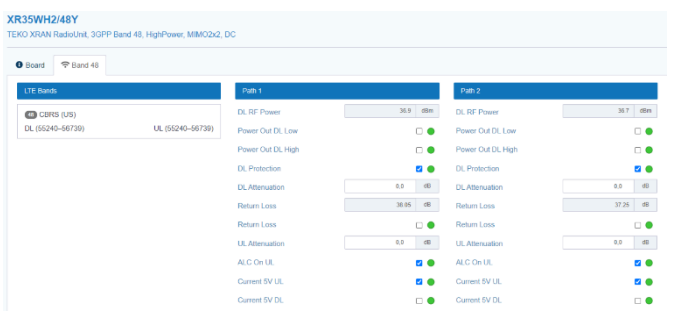

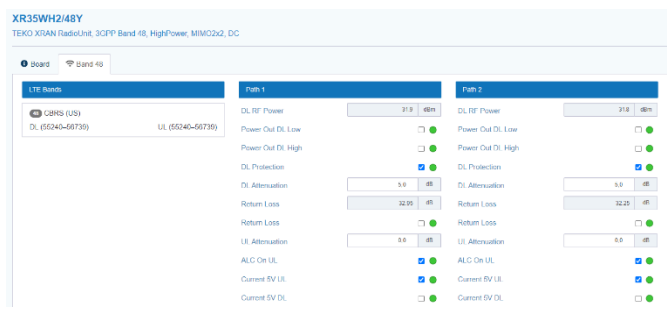

*Figure 7.55-2: Output power and power density validation when maxEirp setting Pi = 32*

*Figure 7.55-1: Output power and power density validation when maxEirp setting Pi = 37*

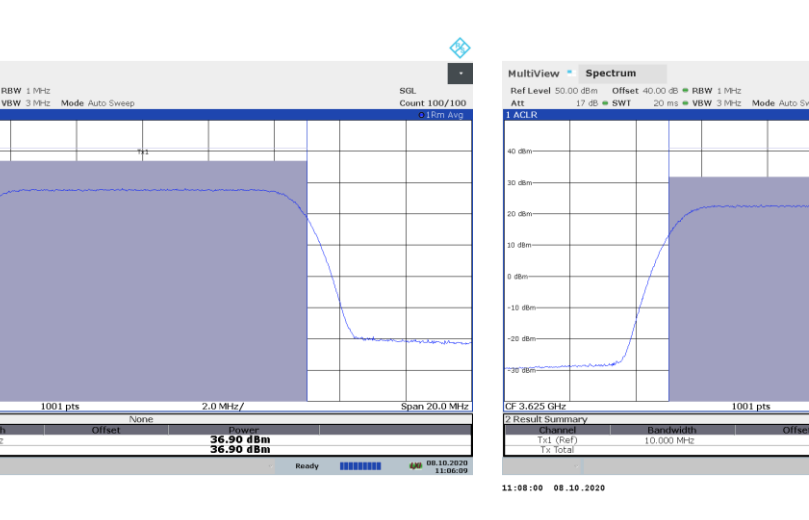

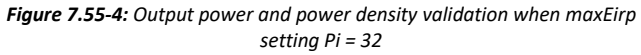

 $2.0$  MHz/

31.71 dBm<br>31.71 dBm

MultiView \* Spectrum

ef Level 50.

F 3.625 G

 $11:06:10 08.10.2020$ 

an 20.0 MH.

◈ ь.

}

*Section 8 Testing data*

*Test name [WINNF.PT.C.HBT.1] UUT RF Transmit Power Measurement Specification WINNF-TS-0122-V1.0.1*

2020-10-13T13:50:20.071Z - INFO - WINNF TEST HARNESS RELEASE: 1.0.0.3 - 2018-November-13 2020-10-13T13:50:20.072Z - INFO - the selected test from the user : WINNF.FT.C.HBT.1 is starting now 2020-10-13T13:50:57.918Z - INFO - registration request from CBRS : { "registrationRequest": [ { "airInterface": { "radioTechnology": "E\_UTRA" }, "cbsdCategory": "B", "cbsdInfo": {}, "cbsdSerialNumber": "1023038001-1", "fccId": "XM2-X35H2B", "installationParam": { "antennaAzimuth": 0, "antennaBeamwidth": 0, "antennaDowntilt": 0, "antennaGain": 0, "antennaModel": "xran", "eirpCapability": 42, "height": 0.0, "heightType": "AGL", "horizontalAccuracy": 50, "indoorDeployment": false, "latitude": 45.0, "longitude": -76.0, "verticalAccuracy": 3 }, "measCapability": [ "RECEIVED\_POWER\_WITHOUT\_GRANT" ], "userId": "abc" } ] 2020-10-13T13:50:57.956Z - INFO - engine sent successfully, the response to CBRS : { "registrationResponse": [ { "cbsdId": "XM2-X35H2BMock-SAS1023038001-1", "response": { "responseCode": 0 } } ] } 2020-10-13T13:50:57.979Z - INFO - grant request from CBRS : { "grantRequest": [ { "cbsdId": "XM2-X35H2BMock-SAS1023038001-1", "measReport": { "rcvdPowerMeasReports": [ { "measBandwidth": 10000000, "measFrequency": 3550000000, "measRcvdPower": -100 }, { "measBandwidth": 10000000, "measFrequency": 3560000000, "measRcvdPower": -100 },  $\overline{\mathcal{A}}$  "measBandwidth": 10000000, "measFrequency": 3570000000, "measRcvdPower": -100 },  $\overline{\mathcal{A}}$  "measBandwidth": 10000000, "measFrequency": 3580000000, "measRcvdPower": -100 }, { "measBandwidth": 10000000, "measFrequency": 3590000000,

```
 "measRcvdPower": -100
           }, 
\{ "measBandwidth": 10000000, 
             "measFrequency": 3600000000, 
             "measRcvdPower": -100
           }, 
\{ "measBandwidth": 10000000, 
             "measFrequency": 3610000000, 
             "measRcvdPower": -100
 }, 
\{ "measBandwidth": 10000000, 
             "measFrequency": 3620000000, 
             "measRcvdPower": -100
 }, 
\{ "measBandwidth": 10000000, 
            "measFrequency": 3630000000, 
            "measRcvdPower": -100
           },
\{ "measBandwidth": 10000000, 
            "measFrequency": 3640000000, 
             "measRcvdPower": -100
 }, 
\{ "measBandwidth": 10000000, 
            "measFrequency": 3650000000, 
             "measRcvdPower": -100
           }, 
\{ "measBandwidth": 10000000, 
            "measFrequency": 3660000000, 
             "measRcvdPower": -100
 }, 
\{ "measBandwidth": 10000000, 
            "measFrequency": 3670000000, 
             "measRcvdPower": -100
 }, 
\{ "measBandwidth": 10000000, 
            "measFrequency": 3680000000, 
             "measRcvdPower": -100
 }, 
\{ "measBandwidth": 10000000, 
            "measFrequency": 3690000000, 
            "measRcvdPower": -100
 }
        ]
       }, 
       "operationParam": {
         "maxEirp": 32, 
         "operationFrequencyRange": {
           "highFrequency": 3565000000, 
           "lowFrequency": 3560000000
        }
      }
     }
  ]
}
2020-10-13T13:50:57.985Z - INFO - engine sent successfully, the response to CBRS : {
   "grantResponse": [
\overline{\phantom{a}} "cbsdId": "XM2-X35H2BMock-SAS1023038001-1", 
       "channelType": "GAA", 
       "grantExpireTime": "2020-10-20T13:50:57Z", 
       "grantId": "599064654",
```
 "heartbeatInterval": 60, "response": { "responseCode": 0

**Report reference ID:** 401032-1TRFWL Page 101 of 190

}

*Section 8 Testing data Test name [WINNF.PT.C.HBT.1] UUT RF Transmit Power Measurement Specification WINNF-TS-0122-V1.0.1*

```
 }
 ]
}
2020-10-13T13:50:58.031Z - INFO - heartbeat request from CBRS : {
   "heartbeatRequest": [
     {
        "cbsdId": "XM2-X35H2BMock-SAS1023038001-1", 
        "grantId": "599064654", 
        "operationState": "GRANTED"
 }
  \overline{1}}
2020-10-13T13:50:58.034Z - INFO - engine sent successfully, the response to CBRS : {
   "heartbeatResponse": [
     {
        "cbsdId": "XM2-X35H2BMock-SAS1023038001-1", 
        "grantId": "599064654", 
        "response": {
         "responseCode": 0
       }, 
        "transmitExpireTime": "2020-10-13T13:54:18Z"
     }
   ]
}
2020-10-13T13:51:04.104Z - INFO - heartbeat request from CBRS : {
   "heartbeatRequest": [
     {
        "cbsdId": "XM2-X35H2BMock-SAS1023038001-1", 
        "grantId": "599064654", 
        "operationState": "AUTHORIZED"
     }
  \begin{array}{c} \hline \end{array}}
2020-10-13T13:51:04.105Z - INFO - Time interval between two heartbeat request messages is: 
6.072861, limit is: 65.0
2020-10-13T13:51:04.109Z - INFO - engine sent successfully, the response to CBRS : {
   "heartbeatResponse": [
     {
        "cbsdId": "XM2-X35H2BMock-SAS1023038001-1", 
        "grantId": "599064654", 
        "response": {
          "responseCode": 0
       }, 
        "transmitExpireTime": "2020-10-13T13:54:24Z"
     }
  \overline{1}}
2020-10-13T13:51:10.101Z - INFO - heartbeat request from CBRS : {
    "heartbeatRequest": [
     {
        "cbsdId": "XM2-X35H2BMock-SAS1023038001-1", 
        "grantId": "599064654", 
        "operationState": "AUTHORIZED"
     }
   ]
}
2020-10-13T13:51:10.103Z - INFO - Time interval between two heartbeat request messages is: 
5.997241, limit is: 65.0
2020-10-13T13:51:10.107Z - INFO - engine sent successfully, the response to CBRS : {
    "heartbeatResponse": [
     {
        "cbsdId": "XM2-X35H2BMock-SAS1023038001-1", 
        "grantId": "599064654", 
        "response": {
          "responseCode": 0
       }, 
        "transmitExpireTime": "2020-10-13T13:54:30Z"
     } ]}
2020-10-13T13:51:16.105Z - INFO - heartbeat request from CBRS : {
    "heartbeatRequest": [
     {
        "cbsdId": "XM2-X35H2BMock-SAS1023038001-1", 
        "grantId": "599064654",
```
 "operationState": "AUTHORIZED" } ] } 2020-10-13T13:51:16.107Z - INFO - Time interval between two heartbeat request messages is: 6.003245, limit is: 65.0 2020-10-13T13:51:16.111Z - INFO - engine sent successfully, the response to CBRS : { "heartbeatResponse": [ { "cbsdId": "XM2-X35H2BMock-SAS1023038001-1", "grantId": "599064654", "response": { "responseCode": 0 }, "transmitExpireTime": "2020-10-13T13:54:36Z" } ] } 2020-10-13T13:51:22.111Z - INFO - heartbeat request from CBRS : { "heartbeatRequest": [ { "cbsdId": "XM2-X35H2BMock-SAS1023038001-1", "grantId": "599064654", "operationState": "AUTHORIZED" } ] } 2020-10-13T13:51:22.112Z - INFO - Time interval between two heartbeat request messages is: 6.006, limit is: 65.0 2020-10-13T13:51:22.116Z - INFO - engine sent successfully, the response to CBRS : { "heartbeatResponse": [ { "cbsdId": "XM2-X35H2BMock-SAS1023038001-1", "grantId": "599064654", "response": { "responseCode": 0 }, "transmitExpireTime": "2020-10-13T13:54:42Z" } ] } 2020-10-13T13:51:28.102Z - INFO - heartbeat request from CBRS : { "heartbeatRequest": [ { "cbsdId": "XM2-X35H2BMock-SAS1023038001-1", "grantId": "599064654", "operationState": "AUTHORIZED" } ] } 2020-10-13T13:51:28.103Z - INFO - Time interval between two heartbeat request messages is: 5.991016, limit is: 65.0 2020-10-13T13:51:28.108Z - INFO - engine sent successfully, the response to CBRS : { "heartbeatResponse": [ { "cbsdId": "XM2-X35H2BMock-SAS1023038001-1", "grantId": "599064654", "response": { "responseCode": 0 }, "transmitExpireTime": "2020-10-13T13:54:48Z" } ]} 2020-10-13T13:51:29.149Z - INFO - arrived to nstep starting question answer session with the technician 2020-10-13T13:51:29.149Z - INFO - the question is : Did CBSD1 transmit power prior to AUTHORIZED state (first successful HBT response)? please choose one of the answers : 2020-10-13T13:52:13.218Z - INFO - for the question : Did CBSD1 transmit power prior to AUTHORIZED state (first successful HBT response)? , the user choose n 2020-10-13T13:52:13.218Z - INFO - the question is : Did CBSD1 transmit only within the frequency range specified in its grantRequest message? please choose one of the answers : 2020-10-13T13:52:16.317Z - INFO - for the question : Did CBSD1 transmit only within the frequency range specified in its grantRequest message? , the user choose y 2020-10-13T13:52:17.169Z - INFO - The final result of the test : WINNF.FT.C.HBT.1 is - passed

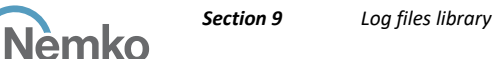

# Section 8 Log files library

# 8.1 Log file for test case ID: WINNF.FT.C.REG.1

```
2020-10-13T12:23:10.281Z - INFO - WINNF TEST HARNESS RELEASE: 1.0.0.3 - 2018-November-13
2020-10-13T12:23:10.281Z - INFO - the selected test from the user : WINNF.FT.C.REG.1 is starting now 
2020-10-13T12:23:34.866Z - INFO - registration request from CBRS : {
   "registrationRequest": [
     {
        "cbsdSerialNumber": "1023038001-1", 
        "fccId": "XM2-X35H2B", 
       "userId": "abc"
     }
   ]
}
2020-10-13T12:23:34.872Z - INFO - engine sent successfully, the response to CBRS : {
   "registrationResponse": [
     {
       "cbsdId": "XM2-X35H2BMock-SAS1023038001-1", 
       "response": {
         "responseCode": 0
       }
     }
   ]
}
2020-10-13T12:23:36.310Z - INFO - arrived to nstep starting question answer session with the technician
2020-10-13T12:23:36.310Z - INFO - the question is : Were there RF transmissions from the CBSD1 during the test? please choose one of the answers :
2020-10-13T12:23:45.391Z - INFO - for the question : Were there RF transmissions from the CBSD1 during the test? , the user choose n
2020-10-13T12:23:48.272Z - INFO - The final result of the test : WINNF.FT.C.REG.1 is - passed
```
# 8.2 Log file for test case ID: WINNF.FT.D.REG.2

2020-10-13T13:53:47.435Z - INFO - WINNF TEST HARNESS RELEASE: 1.0.0.3 - 2018-November-13 2020-10-13T13:53:47.435Z - INFO - the selected test from the user : WINNF.FT.D.REG.2 is starting now

```
Report reference ID: 401032-1TRFWL Page 103 of 190
2020-10-13T13:55:59.469Z - INFO - registration request from CBRS : {
   "registrationRequest": [
     {
       "airInterface": {
         "radioTechnology": "E_UTRA"
      }, 
       "cbsdCategory": "A", 
       "cbsdInfo": {}, 
       "cbsdSerialNumber": "1023038001-2", 
       "fccId": "XM2-X35H2B", 
       "installationParam": {
         "antennaAzimuth": 0, 
         "antennaBeamwidth": 0, 
         "antennaDowntilt": 0, 
         "antennaGain": 0, 
         "antennaModel": "xran", 
         "eirpCapability": 30, 
         "height": 0.0, 
         "heightType": "AGL", 
         "horizontalAccuracy": 50, 
         "indoorDeployment": false, 
         "latitude": 45.000001, 
         "longitude": -75.999999, 
         "verticalAccuracy": 3
       }, 
       "measCapability": [
         "RECEIVED_POWER_WITHOUT_GRANT"
      ], 
       "userId": "abc"
    }
  \overline{1}}
2020-10-13T13:55:59.494Z - INFO - engine sent successfully, the response to CBRS : {
                                                                                                          }
                                                                                                        }
                                                                                                      ]
                                                                                                   }
                                                                                                        {
                                                                                                          }, 
                                                                                                     },
```
 "response": { "responseCode": 0 2020-10-13T13:56:04.077Z - INFO - registration request from CBRS : { "registrationRequest": [ "airInterface": { "radioTechnology": "E\_UTRA" "cbsdCategory": "A", "cbsdInfo": {}, "cbsdSerialNumber": "1023038001-1", "fccId": "XM2-X35H2B", "installationParam": { "antennaAzimuth": 0, "antennaBeamwidth": 0, "antennaDowntilt": 0, "antennaGain": 0, "antennaModel": "xran", "eirpCapability": 30, "height": 0.0, "heightType": "AGL", "horizontalAccuracy": 50, "indoorDeployment": false, "latitude": 45.0, "longitude": -76.0, "verticalAccuracy": 3 "measCapability": [ "RECEIVED\_POWER\_WITHOUT\_GRANT"

"cbsdId": "XM2-X35H2BMock-SAS1023038001-2",

"registrationResponse": [

{

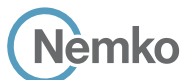

"responseCode": 0

 } }

```
 ], 
       "userId": "abc"
    }
  \, \, \,}
2020-10-13T13:56:04.094Z - INFO - engine sent successfully, the response to CBRS : {
   "registrationResponse": [
    {
       "cbsdId": "XM2-X35H2BMock-SAS1023038001-1", 
       "response": {
```
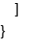

}

2020-10-13T13:56:05.592Z - INFO - arrived to nstep starting question answer session with the technician

2020-10-13T13:56:05.592Z - INFO - the question is : Were there RF transmissions from the CBSD2 during the test? please choose one of the answers :

2020-10-13T13:56:26.391Z - INFO - for the question : Were there RF transmissions from the CBSD2 during the test? , the user choose n

2020-10-13T13:56:26.391Z - INFO - the question is : Were there RF transmissions from the CBSD1 during the test? please choose one of the answers :

2020-10-13T13:56:30.732Z - INFO - for the question : Were there RF transmissions from the CBSD1 during the test? , the user choose n

2020-10-13T13:56:32.053Z - INFO - The final result of the test : WINNF.FT.D.REG.2 is - passed

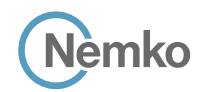

# 8.3 Log file for test case ID: WINNF.FT.C.REG.3

```
2020-10-13T12:27:38.283Z - INFO - WINNF TEST HARNESS RELEASE: 1.0.0.3 - 2018-November-13
2020-10-13T12:27:38.283Z - INFO - the selected test from the user : WINNF.FT.C.REG.3 is starting now 
2020-10-13T12:27:39.616Z - INFO - registration request from CBRS : {
   "registrationRequest": [
     {
        "airInterface": {
         "radioTechnology": "E_UTRA"
       }, 
       "cbsdCategory": "A", 
       "cbsdInfo": {}, 
        "cbsdSerialNumber": "1023038001-1", 
        "fccId": "XM2-X35H2B", 
        "installationParam": {
         "antennaAzimuth": 0, 
         "antennaBeamwidth": 0, 
         "antennaDowntilt": 0, 
         "antennaGain": 0, 
         "antennaModel": "xran", 
         "eirpCapability": 30, 
         "height": 0.0, 
          "heightType": "AGL", 
          "horizontalAccuracy": 50, 
          "indoorDeployment": false, 
         "latitude": 45.0, 
          "longitude": -76.0, 
          "verticalAccuracy": 3
       }, 
        "measCapability": [
         "RECEIVED_POWER_WITH_GRANT"
       ], 
        "userId": "abc"
     }
   ]
}
2020-10-13T12:27:39.632Z - INFO - engine sent successfully, the response to CBRS : {
   "registrationResponse": [
     {
        "cbsdId": "XM2-X35H2BMock-SAS1023038001-1", 
       "response": {
         "responseCode": 0
       }
     }
  \, \, \,}
2020-10-13T12:27:41.287Z - INFO - arrived to nstep starting question answer session with the technician
```
2020-10-13T12:27:41.287Z - INFO - the question is : Were there RF transmissions from the CBSD1 during the test? please choose one of the answers : 2020-10-13T12:27:45.923Z - INFO - for the question : Were there RF transmissions from the CBSD1 during the test? , the user choose n 2020-10-13T12:27:47.211Z - INFO - The final result of the test : WINNF.FT.C.REG.3 is - passed

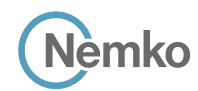

*Section 9 Log files library*

# 8.4 Log file for test case ID: WINNF.FT.D.REG.4

```
2020-10-13T13:57:55.149Z - INFO - WINNF TEST HARNESS RELEASE: 1.0.0.3 - 2018-November-13
2020-10-13T13:57:55.150Z - INFO - the selected test from the user : WINNF.FT.D.REG.4 is starting 
now 
2020-10-13T13:57:58.506Z - INFO - registration request from CBRS : {
    "registrationRequest": [
     {
        "airInterface": {
          "radioTechnology": "E_UTRA"
        }, 
        "cbsdCategory": "A", 
        "cbsdInfo": {}, 
        "cbsdSerialNumber": "1023038001-1", 
        "fccId": "XM2-X35H2B", 
        "installationParam": {
           "antennaAzimuth": 0, 
          "antennaBeamwidth": 0, 
          "antennaDowntilt": 0, 
          "antennaGain": 0, 
          "antennaModel": "xran", 
           "eirpCapability": 30, 
           "height": 0.0, 
           "heightType": "AGL", 
          "horizontalAccuracy": 50, 
           "indoorDeployment": false, 
           "latitude": 45.0, 
           "longitude": -76.0, 
           "verticalAccuracy": 3
        }, 
        "measCapability": [
          "RECEIVED_POWER_WITHOUT_GRANT"
        ], 
        "userId": "abc"
      }, 
 \overline{\phantom{a}} "airInterface": {
           "radioTechnology": "E_UTRA"
        }, 
        "cbsdCategory": "A", 
        "cbsdInfo": {}, 
        "cbsdSerialNumber": "1023038001-2", 
        "fccId": "XM2-X35H2B", 
        "installationParam": {
          "antennaAzimuth": 0, 
          "antennaBeamwidth": 0, 
          "antennaDowntilt": 0, 
                                                                                                                              }, 
                                                                                                                        ], 
                                                                                                                            }
                                                                                                                         ]
                                                                                                                       }
                                                                                                                            {
                                                                                                                              }
                                                                                                                            }, 
                                                                                                                            {
                                                                                                                              }
                                                                                                                            }
                                                                                                                         \, \, \,}
                                                                                                                      technician
```

```
 "antennaGain": 0, 
         "antennaModel": "xran", 
          "eirpCapability": 30, 
          "height": 0.0, 
          "heightType": "AGL", 
          "horizontalAccuracy": 50, 
          "indoorDeployment": false, 
          "latitude": 45.000001, 
          "longitude": -75.999999, 
          "verticalAccuracy": 3
        "measCapability": [
          "RECEIVED_POWER_WITHOUT_GRANT"
        "userId": "abc"
2020-10-13T13:57:58.529Z - INFO - engine sent successfully, the response to CBRS : {
   "registrationResponse": [
        "cbsdId": "XM2-X35H2BMock-SAS1023038001-1", 
        "response": {
          "responseCode": 0
        "cbsdId": "XM2-X35H2BMock-SAS1023038001-2", 
        "response": {
          "responseCode": 0
2020-10-13T13:58:00.156Z - INFO - arrived to nstep starting question answer session with the 
2020-10-13T13:58:00.156Z - INFO - the question is : Were there RF transmissions from the CBSD1 
during the test? please choose one of the answers :
2020-10-13T13:58:27.718Z - INFO - for the question : Were there RF transmissions from the 
CBSD1 during the test? , the user choose n
2020-10-13T13:58:27.718Z - INFO - the question is : Were there RF transmissions from the CBSD2
```
during the test? please choose one of the answers : 2020-10-13T13:58:28.221Z - INFO - for the question : Were there RF transmissions from the

CBSD2 during the test? , the user choose n 2020-10-13T13:58:29.230Z - INFO - The final result of the test : WINNF.FT.D.REG.4 is - passed

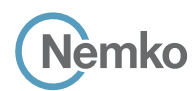

# 8.5 Log file for test case ID: WINNF.FT.C.REG.5

2020-10-13T12:30:21.556Z - INFO - WINNF TEST HARNESS RELEASE: 1.0.0.3 - 2018-November-13 2020-10-13T12:30:21.556Z - INFO - the selected test from the user : WINNF.FT.C.REG.5 is starting now

2020-10-13T12:30:33.042Z - INFO - registration request from CBRS : { "registrationRequest": [

```
 {
    "airInterface": {
      "radioTechnology": "E_UTRA"
   }, 
    "cbsdCategory": "A", 
   "cbsdInfo": {}, 
   "cbsdSerialNumber": "1023038001-1", 
    "cpiSignatureData": {
      "digitalSignature":
```
"A\_AWXm\_6V6VfRG151PVjH3UREcE7YQPNL7HNrBpg1zoTWuqBlMTqGgb1XjWB98D3QuNXBvnp LQKYiETSOVkv\_S359ne6zZafL2vyPMkktZVQZRieRoFVO8-SoMvc45Q9KWpx-ETD7S7u-Xetkx\_D96BTC8VUi7WnFBy3Gt0mp-

wd5C7ZMDqNK47MDkxPrta1VDlaDaW7nmT\_IBAX3th0EIzGxW4ZuwE9SmQ2NMJjZdqc0Rl4adkKZe5iprDEtY0h64oVKs-

GpGfXXfPjTtckRgbDEE12Pismw0vEFeU3SDhnHVX7zv7LRmQT8VG3YNL9hy-

oWfYaU96vWFLRGznSA",

 $\,$   $\,$   $\,$ }

"encodedCpiSignedData":

"eyJjYnNkU2VyaWFsTnVtYmVyIjoiMTEyMjMzLTEiLCJmY2NJZCI6IlhNMi1YMzVIMkIiLCJpbnN0YWx sYXRpb25QYXJhbSI6eyJhbnRlbm5hQXppbXV0aCI6MCwiYW50ZW5uYUJlYW13aWR0aCI6MCwiYW 50ZW5uYURvd250aWx0IjowLCJhbnRlbm5hR2FpbiI6MCwiYW50ZW5uYU1vZGVsIjoieHJhbiIsImVpc nBDYXBhYmlsaXR5IjozMCwiaGVpZ2h0IjowLjAsImhlaWdodFR5cGUiOiJBR0wiLCJob3Jpem9udGFs QWNjdXJhY3kiOjUwLCJpbmRvb3JEZXBsb3ltZW50IjpmYWxzZSwibGF0aXR1ZGUiOjQ1LjAsImxvbm dpdHVkZSI6LTc2LjAsInZlcnRpY2FsQWNjdXJhY3kiOjN9LCJwcm9mZXNzaW9uYWxJbnN0YWxsZXJEY XRhIjp7ImNwaUlkIjoiMTIzMjEiLCJjcGlOYW1lIjoiRG9tZW5pY28gRGkgSW9yaW8iLCJpbnN0YWxsQ2 VydGlmaWNhdGlvblRpbWUiOiIyMDIwLTEwLTEzVDE0OjI5OjE5KzAyOjAwIn19",

```
 "protectedHeader": "eyJhbGciOiJSUzI1NiIsInR5cCI6IkpXVCJ9"
      }, 
      "fccId": "XM2-X35H2B", 
      "measCapability": [
         "RECEIVED_POWER_WITH_GRANT"
 ], 
      ..<br>"userId": "abc"
    }
```
2020-10-13T12:30:33.050Z - INFO - Registration message contains cpiSignatureData 2020-10-13T12:30:33.050Z - INFO - protectedHeader = {u'alg': u'RS256', u'typ': u'JWT'} 2020-10-13T12:30:33.051Z - INFO - encodedCpiSignedData contents = { "installationParam": {

 "antennaAzimuth": 0, "heightType": "AGL", "antennaModel": "xran", "longitude": -76.0, "antennaGain": 0, "indoorDeployment": false, "latitude": 45.0, "horizontalAccuracy": 50, "antennaDowntilt": 0, "antennaBeamwidth": 0, "height": 0.0, "verticalAccuracy": 3 }, "fccId": "XM2-X35H2B", "professionalInstallerData": { "cpiName": "Domenico Di Iorio", "installCertificationTime": "2020-10-13T14:29:19+02:00", "cpiId": "12321" }, "cbsdSerialNumber": "1023038001-1" } 2020-10-13T12:30:33.057Z - INFO - verified signature on cpiSignatureData 2020-10-13T12:30:33.057Z - INFO - cbsdCategory= 'A', removing optional param from cpi\_schema 2020-10-13T12:30:33.061Z - INFO - cpiSignatureData data successfully validated against jsonschema 2020-10-13T12:30:33.062Z - INFO - engine sent successfully, the response to CBRS : { "registrationResponse": [ { "cbsdId": "XM2-X35H2BMock-SAS1023038001-1", "response": { "responseCode": 0 } } ] } 2020-10-13T12:30:34.571Z - INFO - arrived to nstep starting question answer session with the technician 2020-10-13T12:30:34.571Z - INFO - the question is : Were there RF transmissions from the CBSD1 during the test? please choose one of the answers : 2020-10-13T12:30:40.293Z - INFO - for the question : Were there RF transmissions from the

"eirpCapability": 30,

CBSD1 during the test? , the user choose n

2020-10-13T12:30:41.350Z - INFO - The final result of the test : WINNF.FT.C.REG.5 is - passed

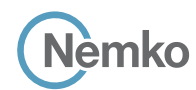

# 8.6 Log file for test case ID: WINNF.FT.D.REG.6

```
2020-10-13T14:00:28.824Z - INFO - WINNF TEST HARNESS RELEASE: 1.0.0.3 - 2018-November-13
2020-10-13T14:00:28.824Z - INFO - the selected test from the user : WINNF.FT.D.REG.6 is starting 
now 
2020-10-13T14:00:33.111Z - INFO - registration request from CBRS : {
```
"registrationRequest": [

- { "airInterface": { "radioTechnology": "E\_UTRA" }, "cbsdCategory": "A", "cbsdInfo": {},
- "cbsdSerialNumber": "1023038001-1", "cpiSignatureData": { "digitalSignature":

"DZEdURtdmQ1XgmCvHhzZ\_LpXsjaa7OINu4lIS7b8BQsayc4Adee1pr0RxzMTJ-fvJrHJMx0kF7- Tyn5DRFvl3o6\_FQagpQ9l4qOYHWhNjzVUU5cF5xVKC5fKHptHEYAcFlBSlrnRj4EzuwNeC7f19mnJJu dNqumcH9D3CRHDRIEtRS\_VTI3m8Hv2SptWVGBfC9naCH3fonEjH2i-jq4AK7dBvM6kZgxrJyojx9sgu2RlIAd3tKHxsh\_onV6ZL1x2b7VH0lfPKLQKpBuQ9fNRFqbFEUkkkZSpValWFyEGynEczF04vuC NUD4Ls8O3ADuRMNSEOJtYq-0hcOBjckLDA",

"encodedCpiSignedData":

"eyJjYnNkU2VyaWFsTnVtYmVyIjoiMTEyMjMzLTEiLCJmY2NJZCI6IlhNMi1YMzVIMkIiLCJpbnN0YWx sYXRpb25QYXJhbSI6eyJhbnRlbm5hQXppbXV0aCI6MCwiYW50ZW5uYUJlYW13aWR0aCI6MCwiYW 50ZW5uYURvd250aWx0IjowLCJhbnRlbm5hR2FpbiI6MCwiYW50ZW5uYU1vZGVsIjoieHJhbiIsImVpc nBDYXBhYmlsaXR5IjozMCwiaGVpZ2h0IjowLjAsImhlaWdodFR5cGUiOiJBR0wiLCJob3Jpem9udGFs QWNjdXJhY3kiOjUwLCJpbmRvb3JEZXBsb3ltZW50IjpmYWxzZSwibGF0aXR1ZGUiOjQ1LjAsImxvbm dpdHVkZSI6LTc2LjAsInZlcnRpY2FsQWNjdXJhY3kiOjN9LCJwcm9mZXNzaW9uYWxJbnN0YWxsZXJEY XRhIjp7ImNwaUlkIjoiMTIzMjEiLCJjcGlOYW1lIjoiRG9tZW5pY28gRGkgSW9yaW8iLCJpbnN0YWxsQ2 VydGlmaWNhdGlvblRpbWUiOiIyMDIwLTEwLTEzVDE1OjU5OjM2KzAyOjAwIn19",

```
 "protectedHeader": "eyJhbGciOiJSUzI1NiIsInR5cCI6IkpXVCJ9"
       }, 
        "fccId": "XM2-X35H2B", 
        "measCapability": [
          "RECEIVED_POWER_WITHOUT_GRANT"
 ], 
        "userId": "abc"
     }
   ]
}
2020-10-13T14:00:33.130Z - INFO - Registration message contains cpiSignatureData
2020-10-13T14:00:33.130Z - INFO - protectedHeader = {u'alg': u'RS256', u'typ': u'JWT'}
2020-10-13T14:00:33.131Z - INFO - encodedCpiSignedData contents = {
    "installationParam": {
      "eirpCapability": 30, 
     "antennaAzimuth": 0, 
     "heightType": "AGL", 
     "antennaModel": "xran", 
     "longitude": -76.0, 
     "antennaGain": 0, 
     "indoorDeployment": false, 
     "latitude": 45.0, 
     "horizontalAccuracy": 50, 
      "antennaDowntilt": 0, 
     "antennaBeamwidth": 0, 
     "height": 0.0, 
     "verticalAccuracy": 3
   }, 
    "fccId": "XM2-X35H2B", 
    "professionalInstallerData": {
     "cpiName": "Domenico Di Iorio", 
     "installCertificationTime": "2020-10-13T15:59:36+02:00", 
     "cpiId": "12321"
   }, 
   "cbsdSerialNumber": "1023038001-1"
}
2020-10-13T14:00:33.132Z - INFO - verified signature on cpiSignatureData
2020-10-13T14:00:33.132Z - INFO - cbsdCategory= 'A', removing optional param from 
cpi_schema
2020-10-13T14:00:33.137Z - INFO - cpiSignatureData data successfully validated against 
jsonschema 
2020-10-13T14:00:33.138Z - INFO - engine sent successfully, the response to CBRS : {
```
Report reference ID: 401032-1TRFWL Page 108 of 190

```
 "registrationResponse": [
\overline{\phantom{a}} "cbsdId": "XM2-X35H2BMock-SAS1023038001-1", 
        "response": {
          "responseCode": 0
       }
     }
  ]
2020-10-13T14:00:54.670Z - INFO - registration request from CBRS : {
   "registrationRequest": [
     {
        "airInterface": {
          "radioTechnology": "E_UTRA"
       }, 
       "cbsdCategory": "A", 
       "cbsdInfo": {}, 
        "cbsdSerialNumber": "1023038001-2", 
        "cpiSignatureData": {
          "digitalSignature": 
"rxFm2lFCG4c6SqbYvHmiThDmL7V33Y2F6CNFyyPrar5KK6TxvAdA03SYzodrHR4IvtUHfaoWOugEW
DTUWJtnIA9PMzQxZwlMXa0wny5TmUFjJgat4f_Ef_vvGeMSwgytORuSAh8b4grE12Mlg6zZdHMzq
```
}

M6QE1RF5QkMnP6kDqhqMCcP3cF9So5YeyRaClMg-CHI6BrkEKtk4fqAiipvW5wm4KDUJSMyKKf1b9mw1MU7gq\_rmOXWGJUakFvUBSzNa9Q8Suyy49 qwAtMXa2AIClHJoFcWCpR4ZpVdtOKplSKJh4STZTJ8ByHli61yvyg9Ui2Im-7WW1hyGZaD\_Hesw",

 "encodedCpiSignedData": "eyJjYnNkU2VyaWFsTnVtYmVyIjoiMTEyMjMzLTIiLCJmY2NJZCI6IlhNMi1YMzVIMkIiLCJpbnN0YWxs

```
YXRpb25QYXJhbSI6eyJhbnRlbm5hQXppbXV0aCI6MCwiYW50ZW5uYUJlYW13aWR0aCI6MCwiYW5
0ZW5uYURvd250aWx0IjowLCJhbnRlbm5hR2FpbiI6MCwiYW50ZW5uYU1vZGVsIjoieHJhbiIsImVpcn
BDYXBhYmlsaXR5IjozMCwiaGVpZ2h0IjowLjAsImhlaWdodFR5cGUiOiJBR0wiLCJob3Jpem9udGFsQ
WNjdXJhY3kiOjUwLCJpbmRvb3JEZXBsb3ltZW50IjpmYWxzZSwibGF0aXR1ZGUiOjQ1LjAwMDAwMS
wibG9uZ2l0dWRlIjotNzUuOTk5OTk5LCJ2ZXJ0aWNhbEFjY3VyYWN5IjozfSwicHJvZmVzc2lvbmFsSW
5zdGFsbGVyRGF0YSI6eyJjcGlJZCI6IjEyMzIxIiwiY3BpTmFtZSI6IkRvbWVuaWNvIERpIElvcmlvIiwiaW5
zdGFsbENlcnRpZmljYXRpb25UaW1lIjoiMjAyMC0xMC0xM1QxNTo1OTo0MiswMjowMCJ9fQ",
```

```
 "protectedHeader": "eyJhbGciOiJSUzI1NiIsInR5cCI6IkpXVCJ9"
 }, 
      "fccId": "XM2-X35H2B", 
       "measCapability": [
```

```
 "RECEIVED_POWER_WITHOUT_GRANT"
 ],
```

```
 "userId": "abc"
 }
```
]

}

} 2020-10-13T14:00:54.684Z - INFO - Registration message contains cpiSignatureData 2020-10-13T14:00:54.684Z - INFO - protectedHeader = {u'alg': u'RS256', u'typ': u'JWT'} 2020-10-13T14:00:54.685Z - INFO - encodedCpiSignedData contents = { "installationParam": { "eirpCapability": 30, "antennaAzimuth": 0, "heightType": "AGL",

```
 "antennaModel": "xran", 
    "longitude": -75.999999, 
    "antennaGain": 0, 
    "indoorDeployment": false, 
    "latitude": 45.000001, 
    "horizontalAccuracy": 50, 
    "antennaDowntilt": 0, 
   "antennaBeamwidth": 0, 
    "height": 0.0, 
    "verticalAccuracy": 3
 }, 
 "fccId": "XM2-X35H2B", 
 "professionalInstallerData": {
    "cpiName": "Domenico Di Iorio",
```

```
 "installCertificationTime": "2020-10-13T15:59:42+02:00", 
    "cpiId": "12321"
 },
```

```
 "cbsdSerialNumber": "1023038001-2"
```
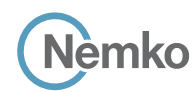

2020-10-13T14:00:54.686Z - INFO - verified signature on cpiSignatureData 2020-10-13T14:00:54.686Z - INFO - cbsdCategory= 'A', removing optional param from

cpi\_schema

2020-10-13T14:00:54.691Z - INFO - cpiSignatureData data successfully validated against

jsonschema 2020-10-13T14:00:54.692Z - INFO - engine sent successfully, the response to CBRS : { "registrationResponse": [

```
 {
   "cbsdId": "XM2-X35H2BMock-SAS1023038001-2", 
   "response": {
     "responseCode": 0
   }
 }
```
 ] }

2020-10-13T14:00:55.855Z - INFO - arrived to nstep starting question answer session with the technician

2020-10-13T14:00:55.855Z - INFO - the question is : Were there RF transmissions from the CBSD1 during the test? please choose one of the answers :

2020-10-13T14:01:03.416Z - INFO - for the question : Were there RF transmissions from the CBSD1 during the test? , the user choose n

2020-10-13T14:01:03.416Z - INFO - the question is : Were there RF transmissions from the CBSD2 during the test? please choose one of the answers :

2020-10-13T14:01:04.368Z - INFO - for the question : Were there RF transmissions from the CBSD2 during the test? , the user choose n

2020-10-13T14:01:05.496Z - INFO - The final result of the test : WINNF.FT.D.REG.6 is - passed

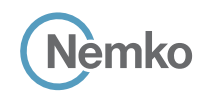

## 8.7 Log file for test case ID: WINNF.FT.C.REG.7 2020-10-13T12:48:13.163Z - INFO - WINNF TEST HARNESS RELEASE: 1.0.0.3 - 2018-November-13

```
2020-10-13T12:48:13.163Z - INFO - the selected test from the user : WINNF.FT.C.REG.7 is starting now 
2020-10-13T12:48:17.790Z - INFO - registration request from CBRS : {
    "registrationRequest": [
     {
        "airInterface": {
          "radioTechnology": "E_UTRA"
       }, 
        "cbsdCategory": "A", 
        "cbsdInfo": {}, 
        "cbsdSerialNumber": "1023038001-1", 
        "fccId": "XM2-X35H2B", 
        "installationParam": {
          "antennaAzimuth": 0, 
          "antennaBeamwidth": 0, 
          "antennaDowntilt": 0, 
          "antennaGain": 0, 
          "antennaModel": "xran", 
          "eirpCapability": 30, 
          "height": 0.0, 
          "heightType": "AGL", 
          "horizontalAccuracy": 50, 
          "indoorDeployment": false, 
          "latitude": 45.0, 
          "longitude": -76.0001, 
          "verticalAccuracy": 1
       }, 
        "measCapability": [
          "RECEIVED_POWER_WITH_GRANT"
 ], 
        "userId": "abc"
     }
  \overline{1}}
2020-10-13T12:48:17.808Z - INFO - engine sent successfully, the response to CBRS : {
   "registrationResponse": [
     {
        "cbsdId": "XM2-X35H2BMock-SAS1023038001-1", 
        "response": {
          "responseCode": 0
       }
     }
   ]
}
2020-10-13T12:48:24.004Z - INFO - deregistration request from CBRS : {
   "deregistrationRequest": [
     {
        "cbsdId": "XM2-X35H2BMock-SAS1023038001-1"
     }
   ]
}
2020-10-13T12:48:24.011Z - INFO - engine sent successfully, the response to CBRS : {
   "deregistrationResponse": [
     {
        "cbsdId": "XM2-X35H2BMock-SAS1023038001-1", 
       "response": {
          "responseCode": 0
       }
     }
  \, \, \,}
2020-10-13T12:48:25.177Z - INFO - arrived to nstep starting question answer session with the technician
2020-10-13T12:48:25.177Z - INFO - the question is : Did CBSD1 cease RF transmission before receipt of Relinquishment request (if sent) or Deregistration request at Test Harness? please choose one of the 
answers :
```
2020-10-13T12:48:29.762Z - INFO - for the question : Did CBSD1 cease RF transmission before receipt of Relinquishment request (if sent) or Deregistration request at Test Harness? , the user choose y 2020-10-13T12:48:30.746Z - INFO - The final result of the test : WINNF.FT.C.REG.7 is - passed

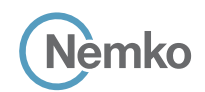

#### 8.8 Log file for test case ID: WINNF.FT.C.REG.8

```
2020-10-13T12:37:50.756Z - INFO - WINNF TEST HARNESS RELEASE: 1.0.0.3 - 2018-November-13
2020-10-13T12:37:50.757Z - INFO - the selected test from the user : WINNF.FT.C.REG.8 is starting now 
2020-10-13T12:37:53.832Z - INFO - registration request from CBRS : {
   "registrationRequest": [
     {
        "airInterface": {
          "radioTechnology": "E_UTRA"
       }, 
        "cbsdCategory": "A", 
        "cbsdInfo": {}, 
        "cbsdSerialNumber": "1023038001-1", 
        "fccId": "XM2-X35H2B", 
        "installationParam": {
          "antennaAzimuth": 0, 
          "antennaBeamwidth": 0, 
          "antennaDowntilt": 0, 
          "antennaGain": 0, 
          "antennaModel": "xran", 
          "eirpCapability": 30, 
          "height": 0.0, 
          "heightType": "AGL", 
          "horizontalAccuracy": 50, 
          "indoorDeployment": false, 
          "latitude": 45.0, 
          "longitude": -76.0001, 
          "verticalAccuracy": 3
       }, 
        "measCapability": [
          "RECEIVED_POWER_WITH_GRANT"
        ], 
        "userId": "abc"
     }
   ]
}
2020-10-13T12:37:53.848Z - INFO - engine sent successfully, the response to CBRS : {
   "registrationResponse": [
     {
        "response": {
          "responseCode": 102
       }
     }
  \overline{1}}
2020-10-13T12:37:55.763Z - INFO - arrived to nstep starting question answer session with the technician
2020-10-13T12:37:55.763Z - INFO - the question is : Were there RF transmissions from the CBSD1 during the test? please choose one of the answers :
2020-10-13T12:38:01.026Z - INFO - for the question : Were there RF transmissions from the CBSD1 during the test? , the user choose n
```
2020-10-13T12:38:02.203Z - INFO - The final result of the test : WINNF.FT.C.REG.8 is - passed

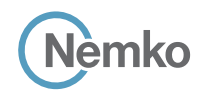

#### 8.9 Log file for test case ID: WINNF.FT.D.REG.9

```
2020-10-13T14:03:47.067Z - INFO - WINNF TEST HARNESS RELEASE: 1.0.0.3 - 2018-November-13
2020-10-13T14:03:47.067Z - INFO - the selected test from the user : WINNF.FT.D.REG.9 is starting 
now 
2020-10-13T14:03:50.869Z - INFO - registration request from CBRS : {
    "registrationRequest": [
     {
        "airInterface": {
          "radioTechnology": "E_UTRA"
        }, 
        "cbsdCategory": "A", 
        "cbsdInfo": {}, 
        "cbsdSerialNumber": "1023038001-1", 
        "fccId": "XM2-X35H2B", 
        "installationParam": {
           "antennaAzimuth": 0, 
          "antennaBeamwidth": 0, 
          "antennaDowntilt": 0, 
          "antennaGain": 0, 
          "antennaModel": "xran", 
           "eirpCapability": 30, 
          "height": 0.0, 
          "heightType": "AGL", 
          "horizontalAccuracy": 50, 
           "indoorDeployment": false, 
           "latitude": 45.0, 
           "longitude": -76.0, 
           "verticalAccuracy": 3
        }, 
        "measCapability": [
          "RECEIVED_POWER_WITHOUT_GRANT"
        ], 
        "userId": "abc"
      }, 
      {
        "airInterface": {
           "radioTechnology": "E_UTRA"
        }, 
        "cbsdCategory": "A", 
        "cbsdInfo": {}, 
        "cbsdSerialNumber": "1023038001-2", 
        "fccId": "XM2-X35H2B", 
        "installationParam": {
          "antennaAzimuth": 0, 
          "antennaBeamwidth": 0, 
                                                                                                                                   "antennaDowntilt": 0, 
                                                                                                                                   "height": 0.0, 
                                                                                                                                 }, 
                                                                                                                                 ], 
                                                                                                                                 "userId": "abc"
                                                                                                                              }
                                                                                                                           \begin{array}{c} \hline \end{array}}
                                                                                                                              {
                                                                                                                                 "response": {
                                                                                                                                }
                                                                                                                              }, 
                                                                                                                              {
                                                                                                                                 "response": {
                                                                                                                                }
                                                                                                                              }
                                                                                                                            ]
                                                                                                                         }
                                                                                                                        technician
```
 "antennaGain": 0, "antennaModel": "xran", "eirpCapability": 30, "heightType": "AGL", "horizontalAccuracy": 50, "indoorDeployment": false, "latitude": 45.000001, "longitude": -75.999999, "verticalAccuracy": 3 "measCapability": [ "RECEIVED\_POWER\_WITHOUT\_GRANT" 2020-10-13T14:03:50.917Z - INFO - engine sent successfully, the response to CBRS : { "registrationResponse": [ "responseCode": 102 "responseCode": 102 2020-10-13T14:03:52.074Z - INFO - arrived to nstep starting question answer session with the 2020-10-13T14:03:52.074Z - INFO - the question is : Were there RF transmissions from the CBSD1 during the test? please choose one of the answers : 2020-10-13T14:03:55.298Z - INFO - for the question : Were there RF transmissions from the CBSD1 during the test? , the user choose n

2020-10-13T14:03:55.298Z - INFO - the question is : Were there RF transmissions from the CBSD2 during the test? please choose one of the answers :

2020-10-13T14:03:56.819Z - INFO - for the question : Were there RF transmissions from the CBSD2 during the test? , the user choose n

2020-10-13T14:03:58.354Z - INFO - The final result of the test : WINNF.FT.D.REG.9 is - passed

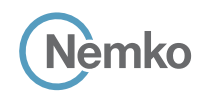

## 8.10 Log file for test case ID: WINNF.FT.C.REG.10

```
2020-10-13T12:38:54.588Z - INFO - WINNF TEST HARNESS RELEASE: 1.0.0.3 - 2018-November-13
2020-10-13T12:38:54.588Z - INFO - the selected test from the user : WINNF.FT.C.REG.10 is starting now 
2020-10-13T12:38:57.559Z - INFO - registration request from CBRS : {
    "registrationRequest": [
     {
        "airInterface": {
          "radioTechnology": "E_UTRA"
       }, 
        "cbsdCategory": "A", 
        "cbsdInfo": {}, 
        "cbsdSerialNumber": "1023038001-1", 
        "fccId": "XM2-X35H2B", 
        "installationParam": {
          "antennaAzimuth": 0, 
          "antennaBeamwidth": 0, 
          "antennaDowntilt": 0, 
          "antennaGain": 0, 
          "antennaModel": "xran", 
          "eirpCapability": 30, 
          "height": 0.0, 
          "heightType": "AGL", 
          "horizontalAccuracy": 50, 
          "indoorDeployment": false, 
          "latitude": 45.0, 
          "longitude": -76.0001, 
          "verticalAccuracy": 3
       }, 
        "measCapability": [
          "RECEIVED_POWER_WITH_GRANT"
        ], 
        "userId": "abc"
     }
   ]
}
2020-10-13T12:38:57.591Z - INFO - engine sent successfully, the response to CBRS : {
   "registrationResponse": [
     {
        "response": {
          "responseCode": 200
       }
     }
  \overline{1}}
2020-10-13T12:38:58.593Z - INFO - arrived to nstep starting question answer session with the technician
2020-10-13T12:38:58.594Z - INFO - the question is : Were there RF transmissions from the CBSD1 during the test? please choose one of the answers :
2020-10-13T12:39:01.867Z - INFO - for the question : Were there RF transmissions from the CBSD1 during the test? , the user choose n
```
2020-10-13T12:39:05.100Z - INFO - The final result of the test : WINNF.FT.C.REG.10 is - passed

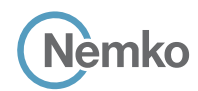

#### 8.11 Log file for test case ID: WINNF.FT.D.REG.11

```
2020-10-13T14:04:31.402Z - INFO - WINNF TEST HARNESS RELEASE: 1.0.0.3 - 2018-November-13
2020-10-13T14:04:31.402Z - INFO - the selected test from the user : WINNF.FT.D.REG.11 is 
starting now 
2020-10-13T14:04:33.969Z - INFO - registration request from CBRS : {
    "registrationRequest": [
     {
        "airInterface": {
          "radioTechnology": "E_UTRA"
       }, 
        "cbsdCategory": "A", 
       "cbsdInfo": {}, 
        "cbsdSerialNumber": "1023038001-1", 
        "fccId": "XM2-X35H2B", 
        "installationParam": {
          "antennaAzimuth": 0, 
          "antennaBeamwidth": 0, 
          "antennaDowntilt": 0, 
          "antennaGain": 0, 
          "antennaModel": "xran", 
          "eirpCapability": 30, 
          "height": 0.0, 
          "heightType": "AGL", 
          "horizontalAccuracy": 50, 
          "indoorDeployment": false, 
          "latitude": 45.0, 
          "longitude": -76.0, 
          "verticalAccuracy": 3
       }, 
        "measCapability": [
          "RECEIVED_POWER_WITHOUT_GRANT"
       ], 
        "userId": "abc"
      }, 
      {
        "airInterface": {
          "radioTechnology": "E_UTRA"
       }, 
        "cbsdCategory": "A", 
        "cbsdInfo": {}, 
        "cbsdSerialNumber": "1023038001-2", 
        "fccId": "XM2-X35H2B", 
        "installationParam": {
          "antennaAzimuth": 0, 
          "antennaBeamwidth": 0, 
                                                                                                                            "antennaDowntilt": 0, 
                                                                                                                            "antennaGain": 0, 
                                                                                                                            "antennaModel": "xran", 
                                                                                                                             "eirpCapability": 30, 
                                                                                                                             "height": 0.0, 
                                                                                                                             "heightType": "AGL", 
                                                                                                                            "horizontalAccuracy": 50, 
                                                                                                                            "indoorDeployment": false, 
                                                                                                                            "latitude": 45.000001, 
                                                                                                                             "longitude": -75.999999, 
                                                                                                                             "verticalAccuracy": 3
                                                                                                                          }, 
                                                                                                                          "measCapability": [
                                                                                                                            "RECEIVED_POWER_WITHOUT_GRANT"
                                                                                                                          ], 
                                                                                                                          "userId": "abc"
                                                                                                                        }
                                                                                                                     ]
                                                                                                                  }
                                                                                                                  2020-10-13T14:04:34.021Z - INFO - engine sent successfully, the response to CBRS : {
                                                                                                                     "registrationResponse": [
                                                                                                                        {
                                                                                                                          "response": {
                                                                                                                            "responseCode": 200
                                                                                                                          }
                                                                                                                        }, 
                                                                                                                        {
                                                                                                                          "response": {
                                                                                                                            "responseCode": 200
                                                                                                                          }
                                                                                                                       }
                                                                                                                     ]
                                                                                                                   }
                                                                                                                  2020-10-13T14:04:35.406Z - INFO - arrived to nstep starting question answer session with the 
                                                                                                                  technician
                                                                                                                  2020-10-13T14:04:35.407Z - INFO - the question is : Were there RF transmissions from the CBSD1 
                                                                                                                  during the test? please choose one of the answers :
                                                                                                                  2020-10-13T14:04:37.154Z - INFO - for the question : Were there RF transmissions from the 
                                                                                                                  CBSD1 during the test? , the user choose n
                                                                                                                  2020-10-13T14:04:37.155Z - INFO - the question is : Were there RF transmissions from the CBSD2 
                                                                                                                  during the test? please choose one of the answers :
                                                                                                                  2020-10-13T14:04:38.050Z - INFO - for the question : Were there RF transmissions from the 
                                                                                                                  CBSD2 during the test? , the user choose n
                                                                                                                  2020-10-13T14:04:39.140Z - INFO - The final result of the test : WINNF.FT.D.REG.11 is - passed
```
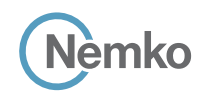

## 8.12 Log file for test case ID: WINNF.FT.C.REG.12 2020-10-13T12:39:20.947Z - INFO - WINNF TEST HARNESS RELEASE: 1.0.0.3 - 2018-November-13

```
2020-10-13T12:39:20.947Z - INFO - the selected test from the user : WINNF.FT.C.REG.12 is starting now 
2020-10-13T12:39:40.161Z - INFO - registration request from CBRS : {
    "registrationRequest": [
     {
        "airInterface": {
          "radioTechnology": "E_UTRA"
       }, 
        "cbsdCategory": "A", 
        "cbsdInfo": {}, 
        "cbsdSerialNumber": "1023038001-1", 
        "fccId": "XM2-X35H2B", 
        "installationParam": {
          "antennaAzimuth": 0, 
          "antennaBeamwidth": 0, 
          "antennaDowntilt": 0, 
          "antennaGain": 0, 
          "antennaModel": "xran", 
          "eirpCapability": 30, 
          "height": 0.0, 
          "heightType": "AGL", 
          "horizontalAccuracy": 50, 
          "indoorDeployment": false, 
          "latitude": 45.0, 
          "longitude": -76.0001, 
          "verticalAccuracy": 3
       }, 
        "measCapability": [
          "RECEIVED_POWER_WITH_GRANT"
        ], 
        "userId": "abc"
     }
   ]
}
2020-10-13T12:39:40.188Z - INFO - engine sent successfully, the response to CBRS : {
   "registrationResponse": [
     {
        "response": {
          "responseCode": 103
       }
     }
  \overline{1}}
2020-10-13T12:39:41.970Z - INFO - arrived to nstep starting question answer session with the technician
2020-10-13T12:39:41.971Z - INFO - the question is : Were there RF transmissions from the CBSD1 during the test? please choose one of the answers :
2020-10-13T12:39:45.141Z - INFO - for the question : Were there RF transmissions from the CBSD1 during the test? , the user choose n
```
2020-10-13T12:39:46.517Z - INFO - The final result of the test : WINNF.FT.C.REG.12 is - passed

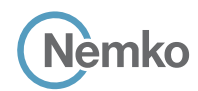

## 8.13 Log file for test case ID: WINNF.FT.D.REG.13

```
2020-10-13T14:06:26.078Z - INFO - WINNF TEST HARNESS RELEASE: 1.0.0.3 - 2018-November-13
2020-10-13T14:06:26.078Z - INFO - the selected test from the user : WINNF.FT.D.REG.13 is 
starting now 
2020-10-13T14:06:31.258Z - INFO - registration request from CBRS : {
    "registrationRequest": [
     {
        "airInterface": {
          "radioTechnology": "E_UTRA"
       }, 
        "cbsdCategory": "A", 
       "cbsdInfo": {}, 
        "cbsdSerialNumber": "1023038001-1", 
        "fccId": "XM2-X35H2B", 
        "installationParam": {
          "antennaAzimuth": 0, 
          "antennaBeamwidth": 0, 
          "antennaDowntilt": 0, 
          "antennaGain": 0, 
          "antennaModel": "xran", 
          "eirpCapability": 30, 
          "height": 0.0, 
          "heightType": "AGL", 
          "horizontalAccuracy": 50, 
          "indoorDeployment": false, 
          "latitude": 45.0, 
          "longitude": -76.0, 
          "verticalAccuracy": 3
       }, 
        "measCapability": [
          "RECEIVED_POWER_WITHOUT_GRANT"
       ], 
        "userId": "abc"
     }, 
     {
        "airInterface": {
          "radioTechnology": "E_UTRA"
       }, 
        "cbsdCategory": "A", 
        "cbsdInfo": {}, 
        "cbsdSerialNumber": "1023038001-2", 
        "fccId": "XM2-X35H2B", 
        "installationParam": {
          "antennaAzimuth": 0, 
          "antennaBeamwidth": 0, 
          "antennaDowntilt": 0, 
                                                                                                                            "antennaGain": 0, 
                                                                                                                            "antennaModel": "xran", 
                                                                                                                            "eirpCapability": 30, 
                                                                                                                            "height": 0.0, 
                                                                                                                            "heightType": "AGL", 
                                                                                                                            "horizontalAccuracy": 50, 
                                                                                                                            "indoorDeployment": false, 
                                                                                                                            "latitude": 45.000001, 
                                                                                                                            "longitude": -75.999999, 
                                                                                                                             "verticalAccuracy": 3
                                                                                                                         }, 
                                                                                                                          "measCapability": [
                                                                                                                            "RECEIVED_POWER_WITHOUT_GRANT"
                                                                                                                   ], 
                                                                                                                          "userId": "abc"
                                                                                                                       }
                                                                                                                    ]
                                                                                                                  }
                                                                                                                  2020-10-13T14:06:31.310Z - INFO - engine sent successfully, the response to CBRS : {
                                                                                                                     "registrationResponse": [
                                                                                                                       {
                                                                                                                          "cbsdId": "XM2-X35H2BMock-SAS1023038001-1", 
                                                                                                                          "response": {
                                                                                                                            "responseCode": 0
                                                                                                                         }
                                                                                                                       }, 
                                                                                                                       {
                                                                                                                          "response": {
                                                                                                                            "responseCode": 103
                                                                                                                         }
                                                                                                                       }
                                                                                                                     ]
                                                                                                                  }
                                                                                                                  2020-10-13T14:06:33.086Z - INFO - arrived to nstep starting question answer session with the 
                                                                                                                  technician
                                                                                                                  2020-10-13T14:06:33.087Z - INFO - the question is : Were there RF transmissions from the CBSD1 
                                                                                                                  during the test? please choose one of the answers :
                                                                                                                  2020-10-13T14:06:36.268Z - INFO - for the question : Were there RF transmissions from the 
                                                                                                                  CBSD1 during the test? , the user choose n
                                                                                                                  2020-10-13T14:06:36.268Z - INFO - the question is : Were there RF transmissions from the CBSD2 
                                                                                                                  during the test? please choose one of the answers :
                                                                                                                  2020-10-13T14:06:37.500Z - INFO - for the question : Were there RF transmissions from the 
                                                                                                                  CBSD2 during the test? , the user choose n
                                                                                                                  2020-10-13T14:06:38.109Z - INFO - The final result of the test : WINNF.FT.D.REG.13 is - passed
```
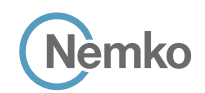

## 8.14 Log file for test case ID: WINNF.FT.C.REG.14

```
2020-10-13T12:39:59.828Z - INFO - WINNF TEST HARNESS RELEASE: 1.0.0.3 - 2018-November-13
2020-10-13T12:39:59.829Z - INFO - the selected test from the user : WINNF.FT.C.REG.14 is starting now 
2020-10-13T12:40:05.274Z - INFO - registration request from CBRS : {
    "registrationRequest": [
     {
        "airInterface": {
          "radioTechnology": "E_UTRA"
       }, 
        "cbsdCategory": "A", 
        "cbsdInfo": {}, 
        "cbsdSerialNumber": "1023038001-1", 
        "fccId": "XM2-X35H2B", 
        "installationParam": {
          "antennaAzimuth": 0, 
          "antennaBeamwidth": 0, 
          "antennaDowntilt": 0, 
          "antennaGain": 0, 
          "antennaModel": "xran", 
          "eirpCapability": 30, 
          "height": 0.0, 
          "heightType": "AGL", 
          "horizontalAccuracy": 50, 
          "indoorDeployment": false, 
          "latitude": 45.0, 
          "longitude": -76.0001, 
          "verticalAccuracy": 3
       }, 
        "measCapability": [
          "RECEIVED_POWER_WITH_GRANT"
        ], 
        "userId": "abc"
     }
   ]
}
2020-10-13T12:40:05.304Z - INFO - engine sent successfully, the response to CBRS : {
   "registrationResponse": [
     {
        "response": {
          "responseCode": 101
       }
     }
  \overline{1}}
2020-10-13T12:40:06.837Z - INFO - arrived to nstep starting question answer session with the technician
2020-10-13T12:40:06.837Z - INFO - the question is : Were there RF transmissions from the CBSD1 during the test? please choose one of the answers :
2020-10-13T12:40:10.988Z - INFO - for the question : Were there RF transmissions from the CBSD1 during the test? , the user choose n
```
2020-10-13T12:40:12.380Z - INFO - The final result of the test : WINNF.FT.C.REG.14 is - passed

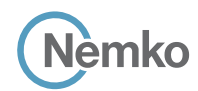

## 8.15 Log file for test case ID: WINNF.FT.D.REG.15

```
2020-10-13T14:08:09.189Z - INFO - WINNF TEST HARNESS RELEASE: 1.0.0.3 - 2018-November-13
2020-10-13T14:08:09.189Z - INFO - the selected test from the user : WINNF.FT.D.REG.15 is 
starting now 
2020-10-13T14:08:12.556Z - INFO - registration request from CBRS : {
    "registrationRequest": [
     {
        "airInterface": {
          "radioTechnology": "E_UTRA"
       }, 
        "cbsdCategory": "A", 
       "cbsdInfo": {}, 
        "cbsdSerialNumber": "1023038001-1", 
        "fccId": "XM2-X35H2B", 
        "installationParam": {
          "antennaAzimuth": 0, 
          "antennaBeamwidth": 0, 
          "antennaDowntilt": 0, 
          "antennaGain": 0, 
          "antennaModel": "xran", 
          "eirpCapability": 30, 
          "height": 0.0, 
          "heightType": "AGL", 
          "horizontalAccuracy": 50, 
          "indoorDeployment": false, 
          "latitude": 45.0, 
          "longitude": -76.0, 
          "verticalAccuracy": 3
       }, 
        "measCapability": [
          "RECEIVED_POWER_WITHOUT_GRANT"
       ], 
        "userId": "abc"
     }, 
     {
        "airInterface": {
          "radioTechnology": "E_UTRA"
       }, 
        "cbsdCategory": "A", 
        "cbsdInfo": {}, 
        "cbsdSerialNumber": "1023038001-2", 
        "fccId": "XM2-X35H2B", 
        "installationParam": {
          "antennaAzimuth": 0, 
          "antennaBeamwidth": 0, 
          "antennaDowntilt": 0, 
                                                                                                                            "antennaGain": 0, 
                                                                                                                            "antennaModel": "xran", 
                                                                                                                            "eirpCapability": 30, 
                                                                                                                            "height": 0.0, 
                                                                                                                            "heightType": "AGL", 
                                                                                                                            "horizontalAccuracy": 50, 
                                                                                                                            "indoorDeployment": false, 
                                                                                                                            "latitude": 45.000001, 
                                                                                                                            "longitude": -75.999999, 
                                                                                                                            "verticalAccuracy": 3
                                                                                                                         }, 
                                                                                                                          "measCapability": [
                                                                                                                            "RECEIVED_POWER_WITHOUT_GRANT"
                                                                                                                   ], 
                                                                                                                          "userId": "abc"
                                                                                                                       }
                                                                                                                    ]
                                                                                                                  }
                                                                                                                 2020-10-13T14:08:12.624Z - INFO - engine sent successfully, the response to CBRS : {
                                                                                                                     "registrationResponse": [
                                                                                                                       {
                                                                                                                          "cbsdId": "XM2-X35H2BMock-SAS1023038001-1", 
                                                                                                                          "response": {
                                                                                                                            "responseCode": 0
                                                                                                                         }
                                                                                                                       }, 
                                                                                                                       {
                                                                                                                          "response": {
                                                                                                                            "responseCode": 101
                                                                                                                         }
                                                                                                                       }
                                                                                                                     ]
                                                                                                                  }
                                                                                                                 2020-10-13T14:08:14.195Z - INFO - arrived to nstep starting question answer session with the 
                                                                                                                 technician
                                                                                                                 2020-10-13T14:08:14.196Z - INFO - the question is : Were there RF transmissions from the CBSD1 
                                                                                                                 during the test? please choose one of the answers :
                                                                                                                 2020-10-13T14:08:19.749Z - INFO - for the question : Were there RF transmissions from the 
                                                                                                                  CBSD1 during the test? , the user choose n
                                                                                                                  2020-10-13T14:08:19.749Z - INFO - the question is : Were there RF transmissions from the CBSD2 
                                                                                                                  during the test? please choose one of the answers :
                                                                                                                  2020-10-13T14:08:20.413Z - INFO - for the question : Were there RF transmissions from the 
                                                                                                                 CBSD2 during the test? , the user choose n
                                                                                                                 2020-10-13T14:08:20.901Z - INFO - The final result of the test : WINNF.FT.D.REG.15 is - passed
```
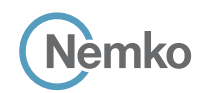

## 8.16 Log file for test case ID: WINNF.FT.C.REG.16 2020-10-13T12:40:32.054Z - INFO - WINNF TEST HARNESS RELEASE: 1.0.0.3 - 2018-November-13

```
2020-10-13T12:40:32.054Z - INFO - the selected test from the user : WINNF.FT.C.REG.16 is starting now 
2020-10-13T12:40:39.873Z - INFO - registration request from CBRS : {
    "registrationRequest": [
     {
        "airInterface": {
          "radioTechnology": "E_UTRA"
       }, 
        "cbsdCategory": "A", 
        "cbsdInfo": {}, 
        "cbsdSerialNumber": "1023038001-1", 
        "fccId": "XM2-X35H2B", 
        "installationParam": {
          "antennaAzimuth": 0, 
          "antennaBeamwidth": 0, 
          "antennaDowntilt": 0, 
          "antennaGain": 0, 
          "antennaModel": "xran", 
          "eirpCapability": 30, 
          "height": 0.0, 
          "heightType": "AGL", 
          "horizontalAccuracy": 50, 
          "indoorDeployment": false, 
          "latitude": 45.0, 
          "longitude": -76.0001, 
          "verticalAccuracy": 3
       }, 
        "measCapability": [
          "RECEIVED_POWER_WITH_GRANT"
        ], 
        "userId": "abc"
     }
   ]
}
2020-10-13T12:40:39.891Z - INFO - engine sent successfully, the response to CBRS : {
   "registrationResponse": [
     {
        "response": {
          "responseCode": 100
       }
     }
  \overline{1}}
2020-10-13T12:40:41.065Z - INFO - arrived to nstep starting question answer session with the technician
2020-10-13T12:40:41.065Z - INFO - the question is : Were there RF transmissions from the CBSD1 during the test? please choose one of the answers :
2020-10-13T12:40:50.134Z - INFO - for the question : Were there RF transmissions from the CBSD1 during the test? , the user choose n
```
2020-10-13T12:40:50.965Z - INFO - The final result of the test : WINNF.FT.C.REG.16 is - passed

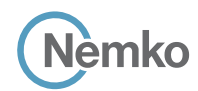

## 8.17 Log file for test case ID: WINNF.FT.D.REG.17

```
2020-10-13T14:08:35.711Z - INFO - WINNF TEST HARNESS RELEASE: 1.0.0.3 - 2018-November-13
2020-10-13T14:08:35.711Z - INFO - the selected test from the user : WINNF.FT.D.REG.17 is 
starting now 
2020-10-13T14:08:38.547Z - INFO - registration request from CBRS : {
    "registrationRequest": [
     {
        "airInterface": {
          "radioTechnology": "E_UTRA"
       }, 
        "cbsdCategory": "A", 
       "cbsdInfo": {}, 
        "cbsdSerialNumber": "1023038001-1", 
        "fccId": "XM2-X35H2B", 
        "installationParam": {
          "antennaAzimuth": 0, 
          "antennaBeamwidth": 0, 
          "antennaDowntilt": 0, 
          "antennaGain": 0, 
          "antennaModel": "xran", 
          "eirpCapability": 30, 
          "height": 0.0, 
          "heightType": "AGL", 
          "horizontalAccuracy": 50, 
          "indoorDeployment": false, 
          "latitude": 45.0, 
          "longitude": -76.0, 
          "verticalAccuracy": 3
       }, 
        "measCapability": [
          "RECEIVED_POWER_WITHOUT_GRANT"
       ], 
        "userId": "abc"
      }, 
      {
        "airInterface": {
          "radioTechnology": "E_UTRA"
       }, 
        "cbsdCategory": "A", 
        "cbsdInfo": {}, 
        "cbsdSerialNumber": "1023038001-2", 
        "fccId": "XM2-X35H2B", 
        "installationParam": {
          "antennaAzimuth": 0, 
          "antennaBeamwidth": 0, 
                                                                                                                              "antennaDowntilt": 0, 
                                                                                                                              "antennaGain": 0, 
                                                                                                                              "antennaModel": "xran", 
                                                                                                                              "eirpCapability": 30, 
                                                                                                                              "height": 0.0, 
                                                                                                                              "heightType": "AGL", 
                                                                                                                              "horizontalAccuracy": 50, 
                                                                                                                              "indoorDeployment": false, 
                                                                                                                              "latitude": 45.000001, 
                                                                                                                               "longitude": -75.999999, 
                                                                                                                               "verticalAccuracy": 3
                                                                                                                            }, 
                                                                                                                            "measCapability": [
                                                                                                                              "RECEIVED_POWER_WITHOUT_GRANT"
                                                                                                                            ], 
                                                                                                                            "userId": "abc"
                                                                                                                         }
                                                                                                                      \begin{array}{c} \hline \end{array}}
                                                                                                                    2020-10-13T14:08:38.603Z - INFO - engine sent successfully, the response to CBRS : {
                                                                                                                       "registrationResponse": [
                                                                                                                         {
                                                                                                                            "response": {
                                                                                                                              "responseCode": 100
                                                                                                                           }
                                                                                                                         }, 
                                                                                                                         {
                                                                                                                            "response": {
                                                                                                                              "responseCode": 100
                                                                                                                           }
                                                                                                                         }
                                                                                                                       ]
                                                                                                                    }
                                                                                                                    2020-10-13T14:08:39.716Z - INFO - arrived to nstep starting question answer session with the 
                                                                                                                    technician
                                                                                                                    2020-10-13T14:08:39.717Z - INFO - the question is : Were there RF transmissions from the CBSD1 
                                                                                                                    during the test? please choose one of the answers :
                                                                                                                    2020-10-13T14:08:44.966Z - INFO - for the question : Were there RF transmissions from the 
                                                                                                                    CBSD1 during the test? , the user choose n
                                                                                                                    2020-10-13T14:08:44.966Z - INFO - the question is : Were there RF transmissions from the CBSD2 
                                                                                                                    during the test? please choose one of the answers :
                                                                                                                    2020-10-13T14:08:45.317Z - INFO - for the question : Were there RF transmissions from the 
                                                                                                                    CBSD2 during the test? , the user choose n
                                                                                                                    2020-10-13T14:08:45.725Z - INFO - The final result of the test : WINNF.FT.D.REG.17 is - passed
```
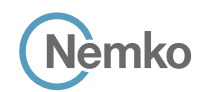

## 8.18 Log file for test case ID: WINNF.FT.C.REG.18

```
2020-10-13T12:41:05.790Z - INFO - WINNF TEST HARNESS RELEASE: 1.0.0.3 - 2018-November-13
2020-10-13T12:41:05.790Z - INFO - the selected test from the user : WINNF.FT.C.REG.18 is starting now 
2020-10-13T12:41:08.336Z - INFO - registration request from CBRS : {
    "registrationRequest": [
     {
        "airInterface": {
         "radioTechnology": "E_UTRA"
       }, 
        "cbsdCategory": "A", 
        "cbsdInfo": {}, 
        "cbsdSerialNumber": "1023038001-1", 
        "fccId": "XM2-X35H2B", 
        "installationParam": {
         "antennaAzimuth": 0, 
          "antennaBeamwidth": 0, 
          "antennaDowntilt": 0, 
         "antennaGain": 0, 
         "antennaModel": "xran", 
          "eirpCapability": 30, 
          "height": 0.0, 
          "heightType": "AGL", 
          "horizontalAccuracy": 50, 
          "indoorDeployment": false, 
         "latitude": 45.0, 
          "longitude": -76.0001, 
          "verticalAccuracy": 3
       }, 
        "measCapability": [
         "RECEIVED_POWER_WITH_GRANT"
        ], 
        "userId": "abc"
     }
   ]
}
2020-10-13T12:41:08.361Z - INFO - engine sent successfully, the response to CBRS : {
   "registrationResponse": [
     {
        "response": {
         "responseCode": 201
       }
     }
   ]
}
2020-10-13T12:41:09.795Z - INFO - arrived to nstep starting question answer session with the technician
2020-10-13T12:41:09.796Z - INFO - the question is : Were there RF transmissions from the CBSD1 during the test? please choose one of the answers :
```
2020-10-13T12:41:47.358Z - INFO - for the question : Were there RF transmissions from the CBSD1 during the test? , the user choose n

2020-10-13T12:41:59.151Z - INFO - The final result of the test : WINNF.FT.C.REG.18 is - passed and :the additional comments for the current test are : WINNF.FT.C.REG.20

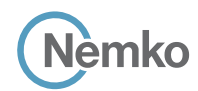

## 8.19 Log file for test case ID: WINNF.FT.D.REG.19

```
2020-10-13T14:09:09.942Z - INFO - WINNF TEST HARNESS RELEASE: 1.0.0.3 - 2018-November-13
2020-10-13T14:09:09.942Z - INFO - the selected test from the user : WINNF.FT.D.REG.19 is 
starting now 
2020-10-13T14:09:12.642Z - INFO - registration request from CBRS : {
    "registrationRequest": [
     {
        "airInterface": {
          "radioTechnology": "E_UTRA"
       }, 
        "cbsdCategory": "A", 
       "cbsdInfo": {}, 
        "cbsdSerialNumber": "1023038001-1", 
        "fccId": "XM2-X35H2B", 
        "installationParam": {
          "antennaAzimuth": 0, 
          "antennaBeamwidth": 0, 
          "antennaDowntilt": 0, 
          "antennaGain": 0, 
          "antennaModel": "xran", 
          "eirpCapability": 30, 
          "height": 0.0, 
          "heightType": "AGL", 
          "horizontalAccuracy": 50, 
          "indoorDeployment": false, 
          "latitude": 45.0, 
          "longitude": -76.0, 
          "verticalAccuracy": 3
       }, 
        "measCapability": [
          "RECEIVED_POWER_WITHOUT_GRANT"
       ], 
        "userId": "abc"
     }, 
     {
        "airInterface": {
          "radioTechnology": "E_UTRA"
       }, 
        "cbsdCategory": "A", 
        "cbsdInfo": {}, 
        "cbsdSerialNumber": "1023038001-2", 
        "fccId": "XM2-X35H2B", 
        "installationParam": {
          "antennaAzimuth": 0, 
          "antennaBeamwidth": 0, 
          "antennaDowntilt": 0, 
                                                                                                                            "antennaGain": 0, 
                                                                                                                            "antennaModel": "xran", 
                                                                                                                            "eirpCapability": 30, 
                                                                                                                            "height": 0.0, 
                                                                                                                            "heightType": "AGL", 
                                                                                                                            "horizontalAccuracy": 50, 
                                                                                                                            "indoorDeployment": false, 
                                                                                                                            "latitude": 45.000001, 
                                                                                                                            "longitude": -75.999999, 
                                                                                                                             "verticalAccuracy": 3
                                                                                                                         }, 
                                                                                                                          "measCapability": [
                                                                                                                            "RECEIVED_POWER_WITHOUT_GRANT"
                                                                                                                   ], 
                                                                                                                          "userId": "abc"
                                                                                                                       }
                                                                                                                    ]
                                                                                                                  }
                                                                                                                  2020-10-13T14:09:12.711Z - INFO - engine sent successfully, the response to CBRS : {
                                                                                                                     "registrationResponse": [
                                                                                                                       {
                                                                                                                          "cbsdId": "XM2-X35H2BMock-SAS1023038001-1", 
                                                                                                                          "response": {
                                                                                                                            "responseCode": 0
                                                                                                                         }
                                                                                                                       }, 
                                                                                                                       {
                                                                                                                          "response": {
                                                                                                                            "responseCode": 201
                                                                                                                         }
                                                                                                                       }
                                                                                                                     ]
                                                                                                                  }
                                                                                                                  2020-10-13T14:09:13.947Z - INFO - arrived to nstep starting question answer session with the 
                                                                                                                  technician
                                                                                                                  2020-10-13T14:09:13.947Z - INFO - the question is : Were there RF transmissions from the CBSD1 
                                                                                                                  during the test? please choose one of the answers :
                                                                                                                  2020-10-13T14:09:19.005Z - INFO - for the question : Were there RF transmissions from the 
                                                                                                                  CBSD1 during the test? , the user choose n
                                                                                                                  2020-10-13T14:09:19.006Z - INFO - the question is : Were there RF transmissions from the CBSD2 
                                                                                                                  during the test? please choose one of the answers :
                                                                                                                  2020-10-13T14:09:19.221Z - INFO - for the question : Were there RF transmissions from the 
                                                                                                                  CBSD2 during the test? , the user choose n
                                                                                                                  2020-10-13T14:09:19.662Z - INFO - The final result of the test : WINNF.FT.D.REG.19 is - passed
```
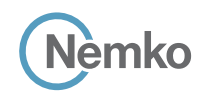

## 8.20 Log file for test case ID: WINNF.FT.C.REG.20 2020-10-13T12:34:16.111Z - INFO - WINNF TEST HARNESS RELEASE: 1.0.0.3 - 2018-November-13

```
2020-10-13T12:34:16.111Z - INFO - the selected test from the user : WINNF.FT.C.REG.7 is starting now 
2020-10-13T12:35:18.171Z - INFO - registration request from CBRS : {
    "registrationRequest": [
     {
        "airInterface": {
          "radioTechnology": "E_UTRA"
       }, 
        "cbsdCategory": "A", 
        "cbsdInfo": {}, 
        "cbsdSerialNumber": "1023038001-1", 
        "fccId": "XM2-X35H2B", 
        "installationParam": {
          "antennaAzimuth": 0, 
          "antennaBeamwidth": 0, 
          "antennaDowntilt": 0, 
          "antennaGain": 0, 
          "antennaModel": "xran", 
          "eirpCapability": 30, 
          "height": 0.0, 
          "heightType": "AGL", 
          "horizontalAccuracy": 50, 
          "indoorDeployment": false, 
          "latitude": 45.0, 
          "longitude": -76.0, 
          "verticalAccuracy": 3
       }, 
        "measCapability": [
          "RECEIVED_POWER_WITH_GRANT"
  ], 
        "userId": "abc"
     }
  \overline{1}}
2020-10-13T12:35:18.205Z - INFO - engine sent successfully, the response to CBRS : {
   "registrationResponse": [
     {
        "cbsdId": "XM2-X35H2BMock-SAS1023038001-1", 
        "response": {
          "responseCode": 0
       }
     }
   ]
}
2020-10-13T12:35:32.386Z - INFO - deregistration request from CBRS : {
   "deregistrationRequest": [
     {
        "cbsdId": "XM2-X35H2BMock-SAS1023038001-1"
     }
  \begin{array}{c} \hline \end{array}}
2020-10-13T12:35:32.388Z - INFO - engine sent successfully, the response to CBRS : {
   "deregistrationResponse": [
     {
        "cbsdId": "XM2-X35H2BMock-SAS1023038001-1", 
       "response": {
          "responseCode": 0
       }
     }
  \, \, \,}
2020-10-13T12:35:34.212Z - INFO - arrived to nstep starting question answer session with the technician
2020-10-13T12:35:34.212Z - INFO - the question is : Did CBSD1 cease RF transmission before receipt of Relinquishment request (if sent) or Deregistration request at Test Harness? please choose one of the 
answers :
```
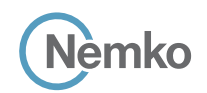

## 8.21 Log file for test case ID: WINNF.FT.C.GRA.1

```
2020-10-13T12:51:12.637Z - INFO - WINNF TEST HARNESS RELEASE: 1.0.0.3 - 2018-November-13
2020-10-13T12:51:12.637Z - INFO - the selected test from the user : WINNF.FT.C.GRA.1 is starting now 
2020-10-13T12:51:24.495Z - INFO - registration request from CBRS : {
   "registrationRequest": [
     {
       "cbsdSerialNumber": "1023038001-1", 
       "fccId": "XM2-X35H2B", 
       "userId": "abc"
    }
  ]
}
2020-10-13T12:51:24.512Z - INFO - engine sent successfully, the response to CBRS : {
   "registrationResponse": [
   \{ "cbsdId": "XM2-X35H2BMock-SAS1023038001-1", 
       "response": {
         "responseCode": 0
       }
    }
   ]
}
2020-10-13T12:52:03.684Z - INFO - grant request from CBRS : {
   "grantRequest": [
     {
       "cbsdId": "XM2-X35H2BMock-SAS1023038001-1", 
       "operationParam": {
         "maxEirp": 20, 
         "operationFrequencyRange": {
            "highFrequency": 3565000000, 
           "lowFrequency": 3560000000
         }
       }
    }
  \, \, \,}
2020-10-13T12:52:03.690Z - INFO - engine sent successfully, the response to CBRS : {
   "grantResponse": [
     {
       "cbsdId": "XM2-X35H2BMock-SAS1023038001-1", 
       "response": {
         "responseCode": 400
       }
    }
  \, \,}
2020-10-13T12:52:04.698Z - INFO - arrived to nstep starting question answer session with the technician
2020-10-13T12:52:04.698Z - INFO - the question is : Were there RF transmissions from the CBSD1 during the test? please choose one of the answers :
```
2020-10-13T12:52:30.437Z - INFO - for the question : Were there RF transmissions from the CBSD1 during the test? , the user choose n 2020-10-13T12:52:31.221Z - INFO - The final result of the test : WINNF.FT.C.GRA.1 is - passed

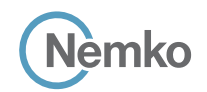

## 8.22 Log file for test case ID: WINNF.FT.C.GRA.2

```
2020-10-13T12:55:49.496Z - INFO - WINNF TEST HARNESS RELEASE: 1.0.0.3 - 2018-November-13
2020-10-13T12:55:49.496Z - INFO - the selected test from the user : WINNF.FT.C.GRA.2 is starting now 
2020-10-13T12:55:53.072Z - INFO - registration request from CBRS : {
   "registrationRequest": [
     {
       "cbsdSerialNumber": "1023038001-1", 
       "fccId": "XM2-X35H2B", 
       "userId": "abc"
    }
  ]
}
2020-10-13T12:55:53.086Z - INFO - engine sent successfully, the response to CBRS : {
   "registrationResponse": [
   \{ "cbsdId": "XM2-X35H2BMock-SAS1023038001-1", 
       "response": {
         "responseCode": 0
       }
    }
   ]
}
2020-10-13T12:56:02.776Z - INFO - grant request from CBRS : {
   "grantRequest": [
     {
       "cbsdId": "XM2-X35H2BMock-SAS1023038001-1", 
       "operationParam": {
         "maxEirp": 20, 
         "operationFrequencyRange": {
            "highFrequency": 3565000000, 
           "lowFrequency": 3560000000
         }
       }
    }
  \, \, \,}
2020-10-13T12:56:02.784Z - INFO - engine sent successfully, the response to CBRS : {
   "grantResponse": [
     {
       "cbsdId": "XM2-X35H2BMock-SAS1023038001-1", 
       "response": {
         "responseCode": 401
       }
    }
  \, \,}
2020-10-13T12:56:04.512Z - INFO - arrived to nstep starting question answer session with the technician
```
2020-10-13T12:56:04.513Z - INFO - the question is : Were there RF transmissions from the CBSD1 during the test? please choose one of the answers : 2020-10-13T12:56:10.376Z - INFO - for the question : Were there RF transmissions from the CBSD1 during the test? , the user choose n 2020-10-13T12:56:48.210Z - INFO - The final result of the test : WINNF.FT.C.GRA.2 is - passed

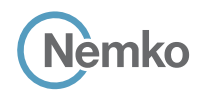

}

}

#### 8.23 Log file for test case ID: WINNF.FT.C.HBT.1

```
2020-10-13T12:57:23.088Z - INFO - WINNF TEST HARNESS RELEASE: 1.0.0.3 - 2018-November-13
2020-10-13T12:57:23.088Z - INFO - the selected test from the user : WINNF.FT.C.HBT.1 is starting 
now 
2020-10-13T12:57:27.615Z - INFO - registration request from CBRS : {
    "registrationRequest": [
     {
        "cbsdSerialNumber": "1023038001-1", 
        "fccId": "XM2-X35H2B", 
        "userId": "abc"
     }
   ]
 }
2020-10-13T12:57:27.638Z - INFO - engine sent successfully, the response to CBRS : {
   "registrationResponse": [
     {
        "cbsdId": "XM2-X35H2BMock-SAS1023038001-1", 
        "response": {
          "responseCode": 0
       }
     }
   ]
 }
2020-10-13T12:57:33.827Z - INFO - grant request from CBRS : {
   "grantRequest": [
     {
        "cbsdId": "XM2-X35H2BMock-SAS1023038001-1", 
        "operationParam": {
          "maxEirp": 20, 
          "operationFrequencyRange": {
             "highFrequency": 3565000000, 
             "lowFrequency": 3560000000
          }
       }
     }
  \begin{array}{c} \hline \end{array}}
2020-10-13T12:57:33.832Z - INFO - engine sent successfully, the response to CBRS : {
   "grantResponse": [
     {
        "cbsdId": "XM2-X35H2BMock-SAS1023038001-1", 
        "channelType": "GAA", 
        "grantExpireTime": "2020-10-20T12:57:33Z", 
        "grantId": "4966257", 
        "heartbeatInterval": 60, 
        "response": {
          "responseCode": 0
       }
     }
   ]
}
2020-10-13T12:57:33.838Z - INFO - heartbeat request from CBRS : {
   "heartbeatRequest": [
     {
        "cbsdId": "XM2-X35H2BMock-SAS1023038001-1", 
        "grantId": "4966257", 
        "operationState": "GRANTED"
     }
   ]
 }
2020-10-13T12:57:33.842Z - INFO - engine sent successfully, the response to CBRS : {
   "heartbeatResponse": [
     {
       "cbsdId": "XM2-X35H2BMock-SAS1023038001-1", 
        "grantId": "4966257", 
        "response": {
          "responseCode": 0
        }, 
        "transmitExpireTime": "2020-10-13T13:00:53Z"
     }
  \begin{array}{c} \hline \end{array}
```

```
2020-10-13T12:57:40.561Z - INFO - heartbeat request from CBRS : {
    "heartbeatRequest": [
     {
        "cbsdId": "XM2-X35H2BMock-SAS1023038001-1", 
        "grantId": "4966257", 
        "operationState": "AUTHORIZED"
     }
  ]
}
2020-10-13T12:57:40.561Z - INFO - Time interval between two heartbeat request messages is: 
6.723055, limit is: 65.0
2020-10-13T12:57:40.563Z - INFO - engine sent successfully, the response to CBRS : {
   "heartbeatResponse": [
     {
        "cbsdId": "XM2-X35H2BMock-SAS1023038001-1", 
        "grantId": "4966257", 
        "response": {
          "responseCode": 0
       }, 
        "transmitExpireTime": "2020-10-13T13:01:00Z"
     }
  ]
}
2020-10-13T12:57:46.571Z - INFO - heartbeat request from CBRS : {
   "heartbeatRequest": [
     {
        "cbsdId": "XM2-X35H2BMock-SAS1023038001-1", 
        "grantId": "4966257", 
        "operationState": "AUTHORIZED"
     }
  ]
}
2020-10-13T12:57:46.572Z - INFO - Time interval between two heartbeat request messages is: 
6.010041, limit is: 65.0
2020-10-13T12:57:46.576Z - INFO - engine sent successfully, the response to CBRS : {
   "heartbeatResponse": [
\overline{\phantom{a}} "cbsdId": "XM2-X35H2BMock-SAS1023038001-1", 
        "grantId": "4966257", 
        "response": {
          "responseCode": 0
        }, 
        "transmitExpireTime": "2020-10-13T13:01:06Z"
     }
  ]
}
2020-10-13T12:57:52.711Z - INFO - heartbeat request from CBRS : {
   "heartbeatRequest": [
     {
        "cbsdId": "XM2-X35H2BMock-SAS1023038001-1", 
        "grantId": "4966257", 
        "operationState": "AUTHORIZED"
    }
  ]
}
2020-10-13T12:57:52.713Z - INFO - Time interval between two heartbeat request messages is: 
6.14061, limit is: 65.0
2020-10-13T12:57:52.717Z - INFO - engine sent successfully, the response to CBRS : {
   "heartbeatResponse": [
     {
        "cbsdId": "XM2-X35H2BMock-SAS1023038001-1", 
        "grantId": "4966257", 
        "response": {
          "responseCode": 0
 }, 
        "transmitExpireTime": "2020-10-13T13:01:12Z"
     }
 \, \, \,
```
**Report reference ID:** 401032-1TRFWL Page 126 of 190

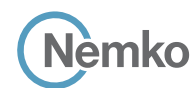

}

}

}

```
2020-10-13T12:57:58.710Z - INFO - heartbeat request from CBRS : {
   "heartbeatRequest": [
     {
       "cbsdId": "XM2-X35H2BMock-SAS1023038001-1", 
       "grantId": "4966257", 
       "operationState": "AUTHORIZED"
     }
  ]
2020-10-13T12:57:58.711Z - INFO - Time interval between two heartbeat request messages is: 
5.998521, limit is: 65.0
2020-10-13T12:57:58.715Z - INFO - engine sent successfully, the response to CBRS : {
   "heartbeatResponse": [
     {
       "cbsdId": "XM2-X35H2BMock-SAS1023038001-1", 
       "grantId": "4966257", 
       "response": {
         "responseCode": 0
       }, 
       "transmitExpireTime": "2020-10-13T13:01:18Z"
     }
  ]
2020-10-13T12:58:04.701Z - INFO - heartbeat request from CBRS : {
   "heartbeatRequest": [
     {
       "cbsdId": "XM2-X35H2BMock-SAS1023038001-1", 
       "grantId": "4966257", 
        "operationState": "AUTHORIZED"
```

```
 ]
}
2020-10-13T12:58:04.702Z - INFO - Time interval between two heartbeat request messages is: 
5.991318, limit is: 65.0
2020-10-13T12:58:04.707Z - INFO - engine sent successfully, the response to CBRS : {
   "heartbeatResponse": [
     {
       "cbsdId": "XM2-X35H2BMock-SAS1023038001-1", 
       "grantId": "4966257", 
       "response": {
         "responseCode": 0
       }, 
       "transmitExpireTime": "2020-10-13T13:01:24Z"
    }
  ]
}
2020-10-13T12:58:06.126Z - INFO - arrived to nstep starting question answer session with the 
technician
2020-10-13T12:58:06.126Z - INFO - the question is : Did CBSD1 transmit power prior to 
AUTHORIZED state (first successful HBT response)? please choose one of the answers :
```
2020-10-13T12:58:18.969Z - INFO - for the question : Did CBSD1 transmit power prior to

2020-10-13T12:58:18.969Z - INFO - the question is : Did CBSD1 transmit only within the frequency range specified in its grantRequest message? please choose one of the answers : 2020-10-13T12:58:32.993Z - INFO - for the question : Did CBSD1 transmit only within the frequency range specified in its grantRequest message? , the user choose y

2020-10-13T12:58:35.610Z - INFO - The final result of the test : WINNF.FT.C.HBT.1 is - passed

AUTHORIZED state (first successful HBT response)? , the user choose n

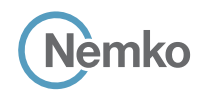

## 8.24 Log file for test case ID: WINNF.FT.D.HBT.2

```
Report reference ID: 401032-1TRFWL Page 128 of 190
2020-10-13T14:10:05.446Z - INFO - WINNF TEST HARNESS RELEASE: 1.0.0.3 - 2018-November-13
2020-10-13T14:10:05.447Z - INFO - the selected test from the user : WINNF.FT.D.HBT.2 is starting 
now 
2020-10-13T14:10:08.635Z - INFO - registration request from CBRS : {
   "registrationRequest": [
     {
       "airInterface": {
         "radioTechnology": "E_UTRA"
       }, 
        "cbsdCategory": "A", 
       "cbsdInfo": {}, 
       "cbsdSerialNumber": "1023038001-1", 
        "fccId": "XM2-X35H2B", 
        "installationParam": {
          "antennaAzimuth": 0, 
         "antennaBeamwidth": 0, 
          "antennaDowntilt": 0, 
         "antennaGain": 0, 
         "antennaModel": "xran", 
          "eirpCapability": 30, 
          "height": 0.0, 
          "heightType": "AGL", 
          "horizontalAccuracy": 50, 
          "indoorDeployment": false, 
          "latitude": 45.0, 
          "longitude": -76.0, 
          "verticalAccuracy": 3
 }, 
        "measCapability": [
          "RECEIVED_POWER_WITHOUT_GRANT"
       ], 
        "userId": "abc"
     }, 
\overline{\phantom{a}} "airInterface": {
          "radioTechnology": "E_UTRA"
       }, 
       "cbsdCategory": "A", 
       "cbsdInfo": {}, 
        "cbsdSerialNumber": "1023038001-2", 
        "fccId": "XM2-X35H2B", 
        "installationParam": {
         "antennaAzimuth": 0, 
          "antennaBeamwidth": 0, 
         "antennaDowntilt": 0, 
          "antennaGain": 0, 
          "antennaModel": "xran", 
          "eirpCapability": 30, 
          "height": 0.0, 
          "heightType": "AGL", 
          "horizontalAccuracy": 50, 
          "indoorDeployment": false, 
          "latitude": 45.000001, 
          "longitude": -75.999999, 
          "verticalAccuracy": 3
       }, 
        "measCapability": [
         "RECEIVED_POWER_WITHOUT_GRANT"
       ], 
        "userId": "abc"
     }
  \overline{1}}
2020-10-13T14:10:08.705Z - INFO - engine sent successfully, the response to CBRS : {
   "registrationResponse": [
     {
        "cbsdId": "XM2-X35H2BMock-SAS1023038001-1", 
        "response": {
         "responseCode": 0
       }
```

```
 }, 
     {
       "cbsdId": "XM2-X35H2BMock-SAS1023038001-2", 
       "response": {
         "responseCode": 0
      }
    }
 \begin{array}{c} \hline \end{array}2020-10-13T14:10:08.730Z - INFO - grant request from CBRS : {
   "grantRequest": [
    {
       "cbsdId": "XM2-X35H2BMock-SAS1023038001-1", 
       "measReport": {
         "rcvdPowerMeasReports": [
\{ "measBandwidth": 10000000, 
            "measFrequency": 3550000000, 
            "measRcvdPower": -100
          }, 
\{ "measBandwidth": 10000000, 
            "measFrequency": 3560000000, 
            "measRcvdPower": -100
          }, 
\{ "measBandwidth": 10000000, 
             "measFrequency": 3570000000, 
            "measRcvdPower": -100
          }, 
\{ "measBandwidth": 10000000, 
            "measFrequency": 3580000000, 
            "measRcvdPower": -100
 }, 
\{ "measBandwidth": 10000000, 
            "measFrequency": 3590000000, 
             "measRcvdPower": -100
 }, 
\{ "measBandwidth": 10000000, 
            "measFrequency": 3600000000, 
             "measRcvdPower": -100
           },
\{ "measBandwidth": 10000000, 
             "measFrequency": 3610000000, 
             "measRcvdPower": -100
 }, 
\{ "measBandwidth": 10000000, 
             "measFrequency": 3620000000, 
             "measRcvdPower": -100
 }, 
\{ "measBandwidth": 10000000, 
             "measFrequency": 3630000000, 
            "measRcvdPower": -100
           }, 
\{ "measBandwidth": 10000000, 
            "measFrequency": 3640000000, 
             "measRcvdPower": -100
           }, 
\{ "measBandwidth": 10000000, 
             "measFrequency": 3650000000, 
             "measRcvdPower": -100
          },
```
}

```
lèmko
 {
            "measBandwidth": 10000000, 
            "measFrequency": 3660000000, 
            "measRcvdPower": -100
          },
 {
            "measBandwidth": 10000000, 
            "measFrequency": 3670000000, 
            "measRcvdPower": -100
          }, 
\overline{\mathcal{A}} "measBandwidth": 10000000, 
            "measFrequency": 3680000000, 
            "measRcvdPower": -100
          }, 
 {
            "measBandwidth": 10000000, 
            "measFrequency": 3690000000, 
            "measRcvdPower": -100
         }
        ]
 }, 
       "operationParam": {
```

```
 "maxEirp": 20, 
 "operationFrequencyRange": {
   "highFrequency": 3565000000, 
   "lowFrequency": 3560000000
```

```
 }
\overline{\phantom{a}} },
```
 $\overline{\phantom{a}}$ 

 "cbsdId": "XM2-X35H2BMock-SAS1023038001-2", "measReport": { "rcvdPowerMeasReports": [ { "measBandwidth": 10000000,

 "measFrequency": 3550000000, "measRcvdPower": -100

 "measBandwidth": 10000000, "measFrequency": 3560000000, "measRcvdPower": -100

#### }, {

 },  $\overline{\mathcal{A}}$ 

 }, {

 },  $\overline{\mathcal{A}}$ 

{

 $\mathbb{R}$ ,  $\mathbb{R}$  $\overline{\mathcal{A}}$ 

 }, {

> "measBandwidth": 10000000, "measFrequency": 3570000000, "measRcvdPower": -100

> "measBandwidth": 10000000, "measFrequency": 3580000000, "measRcvdPower": -100

```
 "measBandwidth": 10000000, 
 "measFrequency": 3590000000, 
 "measRcvdPower": -100
```
 "measBandwidth": 10000000, "measFrequency": 3600000000, "measRcvdPower": -100

```
 "measBandwidth": 10000000, 
 "measFrequency": 3610000000, 
 "measRcvdPower": -100
```

```
 }, 
 {
             "measBandwidth": 10000000, 
             "measFrequency": 3620000000, 
             "measRcvdPower": -100
          },
```
*Section 9 Log files library*

```
 "measFrequency": 3630000000, 
             "measRcvdPower": -100
 }, 
\{ "measBandwidth": 10000000, 
             "measFrequency": 3640000000, 
             "measRcvdPower": -100
           }, 
\{ "measBandwidth": 10000000, 
             "measFrequency": 3650000000, 
             "measRcvdPower": -100
           },
\{ "measBandwidth": 10000000, 
             "measFrequency": 3660000000, 
             "measRcvdPower": -100
 }, 
\{ "measBandwidth": 10000000, 
             "measFrequency": 3670000000, 
             "measRcvdPower": -100
 }, 
\{ "measBandwidth": 10000000, 
             "measFrequency": 3680000000, 
             "measRcvdPower": -100
 }, 
\{ "measBandwidth": 10000000, 
             "measFrequency": 3690000000, 
             "measRcvdPower": -100
 }
         ]
       }, 
       "operationParam": {
          "maxEirp": 20, 
          "operationFrequencyRange": {
           "highFrequency": 3565000000, 
           "lowFrequency": 3560000000
         }
      }
     }
  ]
2020-10-13T14:10:08.742Z - INFO - engine sent successfully, the response to CBRS : {
   "grantResponse": [
     {
       "cbsdId": "XM2-X35H2BMock-SAS1023038001-1", 
       "channelType": "GAA", 
       "grantExpireTime": "2020-10-20T14:10:08Z", 
       "grantId": "963670300", 
       "heartbeatInterval": 60, 
       "response": {
          "responseCode": 0
       }
     }, 
     {
       "cbsdId": "XM2-X35H2BMock-SAS1023038001-2", 
       "channelType": "GAA", 
       "grantExpireTime": "2020-10-20T14:10:08Z", 
       "grantId": "152230535", 
       "heartbeatInterval": 60, 
       "response": {
          "responseCode": 0
       }
     }
  ]
2020-10-13T14:10:08.790Z - INFO - heartbeat request from CBRS : {
   "heartbeatRequest": [
     {
       "cbsdId": "XM2-X35H2BMock-SAS1023038001-1", 
       "grantId": "963670300", 
        "operationState": "GRANTED"
     },
```
}

}

**Report reference ID:**  $\overline{401032-17RFWL}$  Page 129 of 190 "measBandwidth": 10000000,

```
\overline{\phantom{a}} "cbsdId": "XM2-X35H2BMock-SAS1023038001-2", 
        "grantId": "152230535", 
         "operationState": "GRANTED"
     }
   ]
 }
2020-10-13T14:10:08.800Z - INFO - engine sent successfully, the response to CBRS : {
   "heartbeatResponse": [
     {
        "cbsdId": "XM2-X35H2BMock-SAS1023038001-1", 
        "grantId": "963670300", 
        "response": {
          "responseCode": 0
        }, 
        "transmitExpireTime": "2020-10-13T14:13:28Z"
      }, 
      {
        "cbsdId": "XM2-X35H2BMock-SAS1023038001-2", 
        "grantId": "152230535", 
        "response": {
          "responseCode": 0
        }, 
        "transmitExpireTime": "2020-10-13T14:13:28Z"
     }
  \begin{array}{c} \end{array}}
2020-10-13T14:10:14.256Z - INFO - heartbeat request from CBRS : {
   "heartbeatRequest": [
     {
        "cbsdId": "XM2-X35H2BMock-SAS1023038001-1", 
        "grantId": "963670300", 
         "operationState": "AUTHORIZED"
     }, 
 \overline{\phantom{a}} "cbsdId": "XM2-X35H2BMock-SAS1023038001-2", 
        "grantId": "152230535", 
         "operationState": "AUTHORIZED"
     }
   ]
 }
2020-10-13T14:10:14.257Z - INFO - Time interval between two heartbeat request messages is: 
5.466391, limit is: 65.0
2020-10-13T14:10:14.262Z - INFO - Time interval between two heartbeat request messages is: 
5.466391, limit is: 65.0
2020-10-13T14:10:14.271Z - INFO - engine sent successfully, the response to CBRS : {
   "heartbeatResponse": [
     {
        "cbsdId": "XM2-X35H2BMock-SAS1023038001-1", 
        "grantId": "963670300", 
        "response": {
          "responseCode": 0
        }, 
        "transmitExpireTime": "2020-10-13T14:13:34Z"
      }, 
 \overline{\phantom{a}} "cbsdId": "XM2-X35H2BMock-SAS1023038001-2", 
        "grantId": "152230535", 
        "response": {
          "responseCode": 0
        }, 
        "transmitExpireTime": "2020-10-13T14:13:34Z"
     }
  \begin{array}{c} \end{array}}
2020-10-13T14:10:20.255Z - INFO - heartbeat request from CBRS : {
   "heartbeatRequest": [
     {
        "cbsdId": "XM2-X35H2BMock-SAS1023038001-1", 
        "grantId": "963670300", 
         "operationState": "AUTHORIZED"
     }, 
 \overline{\phantom{a}} "cbsdId": "XM2-X35H2BMock-SAS1023038001-2", 
        "grantId": "152230535", 
        "operationState": "AUTHORIZED"
```
**Report reference ID:** 401032-1TRFWL Page 130 of 190

```
 }
  ]
}
2020-10-13T14:10:20.256Z - INFO - Time interval between two heartbeat request messages is: 
5.998755, limit is: 65.0
2020-10-13T14:10:20.260Z - INFO - Time interval between two heartbeat request messages is: 
5.998755, limit is: 65.0
2020-10-13T14:10:20.263Z - INFO - engine sent successfully, the response to CBRS : {
   "heartbeatResponse": [
\overline{\phantom{a}} "cbsdId": "XM2-X35H2BMock-SAS1023038001-1", 
        "grantId": "963670300", 
        "response": {
          "responseCode": 0
       }, 
        "transmitExpireTime": "2020-10-13T14:13:40Z"
      }, 
     {
        "cbsdId": "XM2-X35H2BMock-SAS1023038001-2", 
        "grantId": "152230535", 
        "response": {
          "responseCode": 0
 }, 
        "transmitExpireTime": "2020-10-13T14:13:40Z"
     }
  \, \, \,}
2020-10-13T14:10:26.710Z - INFO - heartbeat request from CBRS : {
   "heartbeatRequest": [
     {
        "cbsdId": "XM2-X35H2BMock-SAS1023038001-1", 
        "grantId": "963670300", 
        "operationState": "AUTHORIZED"
     }, 
\overline{\phantom{a}} "cbsdId": "XM2-X35H2BMock-SAS1023038001-2", 
        "grantId": "152230535", 
        "operationState": "AUTHORIZED"
     }
  ]
}
2020-10-13T14:10:26.711Z - INFO - Time interval between two heartbeat request messages is: 
6.454908, limit is: 65.0
2020-10-13T14:10:26.716Z - INFO - Time interval between two heartbeat request messages is: 
6.454908, limit is: 65.0
2020-10-13T14:10:26.724Z - INFO - engine sent successfully, the response to CBRS : {
   "heartbeatResponse": [
     {
        "cbsdId": "XM2-X35H2BMock-SAS1023038001-1", 
        "grantId": "963670300", 
        "response": {
          "responseCode": 0
        }, 
        "transmitExpireTime": "2020-10-13T14:13:46Z"
      }, 
\overline{\phantom{a}} "cbsdId": "XM2-X35H2BMock-SAS1023038001-2", 
        "grantId": "152230535", 
        "response": {
          "responseCode": 0
        }, 
        "transmitExpireTime": "2020-10-13T14:13:46Z"
     }
  \, \, \,}
2020-10-13T14:10:32.700Z - INFO - heartbeat request from CBRS : {
   "heartbeatRequest": [
     {
        "cbsdId": "XM2-X35H2BMock-SAS1023038001-1", 
        "grantId": "963670300", 
        "operationState": "AUTHORIZED"
     }, 
      {
        "cbsdId": "XM2-X35H2BMock-SAS1023038001-2", 
        "grantId": "152230535", 
        "operationState": "AUTHORIZED"
```

```
Section 9 Log files library
       Nèmko
     }
  \overline{1}}
2020-10-13T14:10:32.701Z - INFO - Time interval between two heartbeat request messages is: 
5.989902, limit is: 65.0
2020-10-13T14:10:32.705Z - INFO - Time interval between two heartbeat request messages is: 
5.989902, limit is: 65.0
2020-10-13T14:10:32.713Z - INFO - engine sent successfully, the response to CBRS : {
   "heartbeatResponse": [
 \overline{\phantom{a}} "cbsdId": "XM2-X35H2BMock-SAS1023038001-1", 
        "grantId": "963670300", 
        "response": {
          "responseCode": 0
       }, 
        "transmitExpireTime": "2020-10-13T14:13:52Z"
      }, 
     {
        "cbsdId": "XM2-X35H2BMock-SAS1023038001-2", 
        "grantId": "152230535", 
        "response": {
          "responseCode": 0
       }, 
        "transmitExpireTime": "2020-10-13T14:13:52Z"
     }
  \begin{array}{c} \end{array}}
2020-10-13T14:10:38.703Z - INFO - heartbeat request from CBRS : {
   "heartbeatRequest": [
     {
        "cbsdId": "XM2-X35H2BMock-SAS1023038001-1", 
        "grantId": "963670300", 
        "operationState": "AUTHORIZED"
     }, 
 \overline{\phantom{a}} "cbsdId": "XM2-X35H2BMock-SAS1023038001-2", 
        "grantId": "152230535", 
        "operationState": "AUTHORIZED"
     }
   ]
```
2020-10-13T14:10:38.704Z - INFO - Time interval between two heartbeat request messages is: 6.003169, limit is: 65.0

}

```
2020-10-13T14:10:38.710Z - INFO - Time interval between two heartbeat request messages is: 
6.003169, limit is: 65.0
2020-10-13T14:10:38.718Z - INFO - engine sent successfully, the response to CBRS : {
   "heartbeatResponse": [
\overline{\phantom{a}} "cbsdId": "XM2-X35H2BMock-SAS1023038001-1", 
        "grantId": "963670300", 
        "response": {
          "responseCode": 0
        }, 
        "transmitExpireTime": "2020-10-13T14:13:58Z"
     }, 
     {
        "cbsdId": "XM2-X35H2BMock-SAS1023038001-2", 
        "grantId": "152230535", 
        "response": {
          "responseCode": 0
        }, 
        "transmitExpireTime": "2020-10-13T14:13:58Z"
     }
  \, \, \,}
2020-10-13T14:10:40.485Z - INFO - arrived to nstep starting question answer session with the 
technician
2020-10-13T14:10:40.486Z - INFO - the question is : Did CBSD1 transmit power prior to 
AUTHORIZED state (first successful HBT response)? please choose one of the answers :
2020-10-13T14:10:47.687Z - INFO - for the question : Did CBSD1 transmit power prior to 
AUTHORIZED state (first successful HBT response)? , the user choose n
2020-10-13T14:10:47.687Z - INFO - the question is : Did CBSD1 transmit only within the 
frequency range specified in its grantRequest message? please choose one of the answers :
2020-10-13T14:10:54.207Z - INFO - for the question : Did CBSD1 transmit only within the 
frequency range specified in its grantRequest message? , the user choose y
2020-10-13T14:10:54.208Z - INFO - the question is : Did CBSD2 transmit power prior to 
AUTHORIZED state (first successful HBT response)? please choose one of the answers :
2020-10-13T14:10:55.367Z - INFO - for the question : Did CBSD2 transmit power prior to 
AUTHORIZED state (first successful HBT response)? , the user choose n
2020-10-13T14:10:55.367Z - INFO - the question is : Did CBSD2 transmit only within the 
frequency range specified in its grantRequest message? please choose one of the answers :
2020-10-13T14:10:56.359Z - INFO - for the question : Did CBSD2 transmit only within the 
frequency range specified in its grantRequest message? , the user choose y
```
2020-10-13T14:10:57.328Z - INFO - The final result of the test : WINNF.FT.D.HBT.2 is - passed

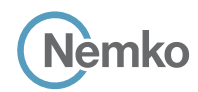

#### 8.25 Log file for test case ID: WINNF.FT.C.HBT.3

```
2020-10-13T13:00:03.874Z - INFO - WINNF TEST HARNESS RELEASE: 1.0.0.3 - 2018-November-13
2020-10-13T13:00:03.875Z - INFO - the selected test from the user : WINNF.FT.C.HBT.3 is starting 
now 
2020-10-13T13:00:13.645Z - INFO - registration request from CBRS : {
    "registrationRequest": [
     {
        "cbsdSerialNumber": "1023038001-1", 
        "fccId": "XM2-X35H2B", 
        "userId": "abc"
     }
   ]
 }
2020-10-13T13:00:13.662Z - INFO - engine sent successfully, the response to CBRS : {
   "registrationResponse": [
     {
        "cbsdId": "XM2-X35H2BMock-SAS1023038001-1", 
        "response": {
          "responseCode": 0
       }
     }
   ]
 }
2020-10-13T13:00:19.026Z - INFO - grant request from CBRS : {
   "grantRequest": [
     {
        "cbsdId": "XM2-X35H2BMock-SAS1023038001-1", 
        "operationParam": {
          "maxEirp": 20, 
          "operationFrequencyRange": {
             "highFrequency": 3565000000, 
             "lowFrequency": 3560000000
          }
       }
     }
  \begin{array}{c} \hline \end{array}}
2020-10-13T13:00:19.030Z - INFO - engine sent successfully, the response to CBRS : {
   "grantResponse": [
     {
        "cbsdId": "XM2-X35H2BMock-SAS1023038001-1", 
        "channelType": "GAA", 
        "grantExpireTime": "2020-10-20T13:00:19Z", 
        "grantId": "59321861", 
        "heartbeatInterval": 60, 
        "response": {
          "responseCode": 0
       }
     }
   ]
}
2020-10-13T13:00:19.035Z - INFO - heartbeat request from CBRS : {
   "heartbeatRequest": [
     {
        "cbsdId": "XM2-X35H2BMock-SAS1023038001-1", 
        "grantId": "59321861", 
        "operationState": "GRANTED"
     }
   ]
 }
2020-10-13T13:00:19.038Z - INFO - engine sent successfully, the response to CBRS : {
   "heartbeatResponse": [
     {
       "cbsdId": "XM2-X35H2BMock-SAS1023038001-1", 
        "grantId": "59321861", 
        "response": {
          "responseCode": 0
        }, 
        "transmitExpireTime": "2020-10-13T13:03:39Z"
     }
  \begin{array}{c} \hline \end{array}
```

```
}
2020-10-13T13:00:25.714Z - INFO - heartbeat request from CBRS : {
    "heartbeatRequest": [
     {
        "cbsdId": "XM2-X35H2BMock-SAS1023038001-1", 
        "grantId": "59321861", 
        "operationState": "AUTHORIZED"
     }
  ]
}
2020-10-13T13:00:25.715Z - INFO - Time interval between two heartbeat request messages is: 
6.679499, limit is: 65.0
2020-10-13T13:00:25.717Z - INFO - engine sent successfully, the response to CBRS : {
   "heartbeatResponse": [
     {
        "cbsdId": "XM2-X35H2BMock-SAS1023038001-1", 
        "grantId": "59321861", 
        "response": {
         "responseCode": 0
       }, 
        "transmitExpireTime": "2020-10-13T13:03:45Z"
     }
  ]
}
2020-10-13T13:00:31.700Z - INFO - heartbeat request from CBRS : {
   "heartbeatRequest": [
     {
        "cbsdId": "XM2-X35H2BMock-SAS1023038001-1", 
        "grantId": "59321861", 
        "operationState": "AUTHORIZED"
     }
  ]
}
2020-10-13T13:00:31.701Z - INFO - Time interval between two heartbeat request messages is: 
5.985473, limit is: 65.0
2020-10-13T13:00:31.704Z - INFO - engine sent successfully, the response to CBRS : {
   "heartbeatResponse": [
\overline{\phantom{a}} "cbsdId": "XM2-X35H2BMock-SAS1023038001-1", 
        "grantId": "59321861", 
        "response": {
          "responseCode": 0
        }, 
        "transmitExpireTime": "2020-10-13T13:03:51Z"
     }
   ]
}
2020-10-13T13:00:37.708Z - INFO - heartbeat request from CBRS : {
   "heartbeatRequest": [
     {
        "cbsdId": "XM2-X35H2BMock-SAS1023038001-1", 
        "grantId": "59321861", 
        "operationState": "AUTHORIZED"
    }
  ]
}
2020-10-13T13:00:37.709Z - INFO - Time interval between two heartbeat request messages is: 
6.007834, limit is: 65.0
2020-10-13T13:00:37.713Z - INFO - engine sent successfully, the response to CBRS : {
   "heartbeatResponse": [
     {
        "cbsdId": "XM2-X35H2BMock-SAS1023038001-1", 
        "grantId": "59321861", 
        "response": {
          "responseCode": 105
 }, 
        "transmitExpireTime": "2020-10-13T13:00:37Z"
     }
 \, \, \,
```
}

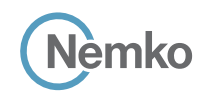

2020-10-13T13:00:38.914Z - INFO - arrived to nstep starting question answer session with the technician

2020-10-13T13:00:38.914Z - INFO - the question is : Did the CBSD stop RF transmission within 60 seconds of receiving Heartbeat response with responseCode = 105? please choose one of the answers :

## 8.26 Log file for test case ID: WINNF.FT.C.HBT.4

```
Report reference ID: \overline{401032-17RFWL} Page 133 of 190
2020-10-13T13:03:17.965Z - INFO - WINNF TEST HARNESS RELEASE: 1.0.0.3 - 2018-November-13
2020-10-13T13:03:17.965Z - INFO - the selected test from the user : WINNF.FT.C.HBT.4 is starting 
now 
2020-10-13T13:03:24.914Z - INFO - registration request from CBRS : {
   "registrationRequest": [
    {
       "cbsdSerialNumber": "1023038001-1", 
       "fccId": "XM2-X35H2B", 
       "userId": "abc"
    }
   ]
}
2020-10-13T13:03:24.942Z - INFO - engine sent successfully, the response to CBRS : {
   "registrationResponse": [
    {
       "cbsdId": "XM2-X35H2BMock-SAS1023038001-1", 
       "response": {
         "responseCode": 0
       }
    }
   ]
}
2020-10-13T13:03:29.134Z - INFO - grant request from CBRS : {
   "grantRequest": [
     {
       "cbsdId": "XM2-X35H2BMock-SAS1023038001-1", 
       "operationParam": {
         "maxEirp": 20, 
         "operationFrequencyRange": {
           "highFrequency": 3565000000, 
           "lowFrequency": 3560000000
         }
       }
    }
   ]
}
2020-10-13T13:03:29.141Z - INFO - engine sent successfully, the response to CBRS : {
   "grantResponse": [
     {
       "cbsdId": "XM2-X35H2BMock-SAS1023038001-1", 
       "channelType": "GAA", 
       "grantExpireTime": "2020-10-20T13:03:29Z", 
       "grantId": "856136692", 
       "heartbeatInterval": 60, 
       "response": {
         "responseCode": 0
      }
    }
  ]
}
2020-10-13T13:03:29.148Z - INFO - heartbeat request from CBRS : {
   "heartbeatRequest": [
    {
       "cbsdId": "XM2-X35H2BMock-SAS1023038001-1", 
       "grantId": "856136692", 
        "operationState": "GRANTED"
    }
   ]
}
2020-10-13T13:03:29.152Z - INFO - engine sent successfully, the response to CBRS : {
   "heartbeatResponse": [
    {
       "cbsdId": "XM2-X35H2BMock-SAS1023038001-1", 
       "grantId": "856136692", 
       "response": {
```
2020-10-13T13:01:59.836Z - INFO - for the question : Did the CBSD stop RF transmission within 60 seconds of receiving Heartbeat response with responseCode = 105? , the user choose y 2020-10-13T13:02:00.677Z - INFO - The final result of the test : WINNF.FT.C.HBT.3 is - passed

```
 "responseCode": 0
       }, 
        "transmitExpireTime": "2020-10-13T13:06:49Z"
     }
  ]
}
2020-10-13T13:03:36.062Z - INFO - heartbeat request from CBRS : {
   "heartbeatRequest": [
     {
        "cbsdId": "XM2-X35H2BMock-SAS1023038001-1", 
        "grantId": "856136692", 
        "operationState": "AUTHORIZED"
     }
  ]
}
2020-10-13T13:03:36.063Z - INFO - Time interval between two heartbeat request messages is: 
6.913687, limit is: 65.0
2020-10-13T13:03:36.066Z - INFO - engine sent successfully, the response to CBRS : {
   "heartbeatResponse": [
     {
        "cbsdId": "XM2-X35H2BMock-SAS1023038001-1", 
        "grantId": "856136692", 
        "response": {
          "responseCode": 0
        }, 
        "transmitExpireTime": "2020-10-13T13:06:56Z"
     }
  \, \, \,}
2020-10-13T13:03:43.057Z - INFO - heartbeat request from CBRS : {
    "heartbeatRequest": [
     {
       "cbsdId": "XM2-X35H2BMock-SAS1023038001-1", 
        "grantId": "856136692", 
        "operationState": "AUTHORIZED"
     }
  ]
}
2020-10-13T13:03:43.059Z - INFO - Time interval between two heartbeat request messages is: 
6.995156, limit is: 65.0
2020-10-13T13:03:43.063Z - INFO - engine sent successfully, the response to CBRS : {
   "heartbeatResponse": [
     {
        "cbsdId": "XM2-X35H2BMock-SAS1023038001-1", 
        "grantId": "856136692", 
        "response": {
          "responseCode": 0
        }, 
        "transmitExpireTime": "2020-10-13T13:07:03Z"
     }
  \begin{array}{c} \hline \end{array}}
2020-10-13T13:03:50.057Z - INFO - heartbeat request from CBRS : {
   "heartbeatRequest": [
     {
        "cbsdId": "XM2-X35H2BMock-SAS1023038001-1", 
        "grantId": "856136692", 
        "operationState": "AUTHORIZED"
     }
  \begin{array}{c} \hline \end{array}}
2020-10-13T13:03:50.058Z - INFO - Time interval between two heartbeat request messages is: 
7.000228, limit is: 65.0
2020-10-13T13:03:50.062Z - INFO - engine sent successfully, the response to CBRS : {
   "heartbeatResponse": [
```
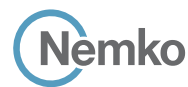

```
\overline{\phantom{a}} "cbsdId": "XM2-X35H2BMock-SAS1023038001-1", 
        "grantId": "856136692", 
        "response": {
          "responseCode": 0
        }, 
        "transmitExpireTime": "2020-10-13T13:07:10Z"
     }
   ]
}
2020-10-13T13:03:57.062Z - INFO - heartbeat request from CBRS : {
   "heartbeatRequest": [
     {
        "cbsdId": "XM2-X35H2BMock-SAS1023038001-1", 
        "grantId": "856136692", 
        "operationState": "AUTHORIZED"
     }
   ]
}
2020-10-13T13:03:57.064Z - INFO - Time interval between two heartbeat request messages is: 
7.005234, limit is: 65.0
2020-10-13T13:03:57.067Z - INFO - engine sent successfully, the response to CBRS : {
   "heartbeatResponse": [
     {
        "cbsdId": "XM2-X35H2BMock-SAS1023038001-1", 
        "grantId": "856136692", 
        "response": {
          "responseCode": 0
       }, 
        "transmitExpireTime": "2020-10-13T13:07:17Z"
     }
   ]
```
# 8.27 Log file for test case ID: WINNF.FT.C.HBT.5

```
Report reference ID: 401032-1TRFWL Page 134 of 190
2020-10-13T13:05:50.730Z - INFO - WINNF TEST HARNESS RELEASE: 1.0.0.3 - 2018-November-13
2020-10-13T13:05:50.730Z - INFO - the selected test from the user : WINNF.FT.C.HBT.5 is starting 
now 
2020-10-13T13:06:17.376Z - INFO - registration request from CBRS : {
   "registrationRequest": [
    {
       "cbsdSerialNumber": "1023038001-1", 
       "fccId": "XM2-X35H2B", 
       "userId": "abc"
    }
  ]
}
2020-10-13T13:06:17.391Z - INFO - engine sent successfully, the response to CBRS : {
   "registrationResponse": [
    {
       "cbsdId": "XM2-X35H2BMock-SAS1023038001-1", 
       "response": {
         "responseCode": 0
      }
    }
  ]
}
2020-10-13T13:06:34.650Z - INFO - grant request from CBRS : {
   "grantRequest": [
    {
       "cbsdId": "XM2-X35H2BMock-SAS1023038001-1", 
       "operationParam": {
         "maxEirp": 20, 
         "operationFrequencyRange": {
          "highFrequency": 3565000000, 
          "lowFrequency": 3560000000
        }
      }
    }
   ]
}
2020-10-13T13:06:34.655Z - INFO - engine sent successfully, the response to CBRS : {
                                                                                                   ]
                                                                                                }
                                                                                                   ]
                                                                                                }
                                                                                                   ]
                                                                                                 }
```

```
}
2020-10-13T13:04:04.064Z - INFO - heartbeat request from CBRS : {
    "heartbeatRequest": [
     {
       "cbsdId": "XM2-X35H2BMock-SAS1023038001-1", 
        "grantId": "856136692", 
        "operationState": "AUTHORIZED"
     }
  ]
}
2020-10-13T13:04:04.066Z - INFO - Time interval between two heartbeat request messages is: 
7.001889, limit is: 65.0
2020-10-13T13:04:04.070Z - INFO - engine sent successfully, the response to CBRS : {
   "heartbeatResponse": [
     {
       "cbsdId": "XM2-X35H2BMock-SAS1023038001-1", 
       "grantId": "856136692", 
       "response": {
          "responseCode": 500
       }, 
       "transmitExpireTime": "2020-10-13T13:04:04Z"
     }
  ]
}
2020-10-13T13:04:06.019Z - INFO - arrived to nstep starting question answer session with the 
technician
2020-10-13T13:04:06.019Z - INFO - the question is : Did the CBSD1 stop RF transmission within 
60 seconds of receiving Heartbeat response with responseCode = 500? please choose one of the
```
answers : 2020-10-13T13:04:23.639Z - INFO - for the question : Did the CBSD1 stop RF transmission within 60 seconds of receiving Heartbeat response with responseCode = 500? , the user choose y

```
2020-10-13T13:04:24.526Z - INFO - The final result of the test : WINNF.FT.C.HBT.4 is - passed
```

```
 "grantResponse": [
     {
        "cbsdId": "XM2-X35H2BMock-SAS1023038001-1", 
       "channelType": "GAA", 
       "grantExpireTime": "2020-10-20T13:06:34Z", 
        "grantId": "331262912", 
        "heartbeatInterval": 60, 
       "response": {
          "responseCode": 0
       }
     }
2020-10-13T13:06:34.661Z - INFO - heartbeat request from CBRS : {
   "heartbeatRequest": [
     {
       "cbsdId": "XM2-X35H2BMock-SAS1023038001-1", 
       "grantId": "331262912", 
        "operationState": "GRANTED"
     }
2020-10-13T13:06:34.664Z - INFO - engine sent successfully, the response to CBRS : {
   "heartbeatResponse": [
     {
       "cbsdId": "XM2-X35H2BMock-SAS1023038001-1", 
        "grantId": "331262912", 
        "response": {
          "responseCode": 501
 }, 
       "transmitExpireTime": "2020-10-13T13:06:34Z"
     }
2020-10-13T13:06:34.711Z - INFO - heartbeat request from CBRS : {
   "heartbeatRequest": [
     {
```

```
Section 9 Log files library
       Nèmko
        "cbsdId": "XM2-X35H2BMock-SAS1023038001-1", 
                                                                                                                      "responseCode": 501
        "grantId": "331262912", 
                                                                                                              }, 
        "operationState": "GRANTED"
                                                                                                                     "transmitExpireTime": "2020-10-13T13:06:34Z"
                                                                                                                  }
     }
   ]
                                                                                                               ]
}
                                                                                                             }
2020-10-13T13:06:34.712Z - INFO - Time interval between two heartbeat request messages is: 
                                                                                                             2020-10-13T13:06:35.779Z - INFO - arrived to nstep starting question answer session with the 
0.050033, limit is: 65.0
                                                                                                            technician
2020-10-13T13:06:34.715Z - INFO - engine sent successfully, the response to CBRS : {
                                                                                                            2020-10-13T13:06:35.779Z - INFO - the question is : Did the CBSD transmit at any time during the 
   "heartbeatResponse": [
                                                                                                            test? please choose one of the answers :
                                                                                                            2020-10-13T13:06:53.952Z - INFO - for the question : Did the CBSD transmit at any time during 
\overline{\phantom{a}} "cbsdId": "XM2-X35H2BMock-SAS1023038001-1", 
                                                                                                             the test? , the user choose n
       "grantId": "331262912", 
                                                                                                             2020-10-13T13:06:54.680Z - INFO - The final result of the test : WINNF.FT.C.HBT.5 is - passed
       "response": {
```
## 8.28 Log file for test case ID: WINNF.FT.C.HBT.6

```
Report reference ID: \overline{401032-17RFWL} Page 135 of 190
2020-10-13T13:07:54.784Z - INFO - WINNF TEST HARNESS RELEASE: 1.0.0.3 - 2018-November-13
2020-10-13T13:07:54.784Z - INFO - the selected test from the user : WINNF.FT.C.HBT.6 is starting 
now 
2020-10-13T13:07:59.175Z - INFO - registration request from CBRS : {
   "registrationRequest": [
     {
        "cbsdSerialNumber": "1023038001-1", 
       "fccId": "XM2-X35H2B", 
       "userId": "abc"
     }
   ]
}
2020-10-13T13:07:59.192Z - INFO - engine sent successfully, the response to CBRS : {
   "registrationResponse": [
     {
       "cbsdId": "XM2-X35H2BMock-SAS1023038001-1", 
       "response": {
         "responseCode": 0
 }
     }
  \overline{1}}
2020-10-13T13:08:03.551Z - INFO - grant request from CBRS : {
   "grantRequest": [
     {
        "cbsdId": "XM2-X35H2BMock-SAS1023038001-1", 
       "operationParam": {
         "maxEirp": 20, 
          "operationFrequencyRange": {
            "highFrequency": 3565000000, 
            "lowFrequency": 3560000000
         }
       }
     }
  \overline{1}}
2020-10-13T13:08:03.558Z - INFO - engine sent successfully, the response to CBRS : {
   "grantResponse": [
     {
       "cbsdId": "XM2-X35H2BMock-SAS1023038001-1", 
       "channelType": "GAA", 
       "grantExpireTime": "2020-10-20T13:08:03Z", 
        "grantId": "633591214", 
       "heartbeatInterval": 60, 
       "response": {
         "responseCode": 0
       }
     }
   ]
}
2020-10-13T13:08:03.566Z - INFO - heartbeat request from CBRS : {
   "heartbeatRequest": [
\overline{\phantom{a}} "cbsdId": "XM2-X35H2BMock-SAS1023038001-1", 
       "grantId": "633591214", 
                                                                                                                   "operationState": "GRANTED"
                                                                                                                 }
                                                                                                              \begin{array}{c} \hline \end{array}}
                                                                                                            2020-10-13T13:08:03.570Z - INFO - engine sent successfully, the response to CBRS : {
                                                                                                               "heartbeatResponse": [
                                                                                                                 {
                                                                                                                   "cbsdId": "XM2-X35H2BMock-SAS1023038001-1", 
                                                                                                                   "grantId": "633591214", 
                                                                                                                   "response": {
                                                                                                                     "responseCode": 0
                                                                                                                   }, 
                                                                                                                   "transmitExpireTime": "2020-10-13T13:11:23Z"
                                                                                                                 }
                                                                                                              ]
                                                                                                            }
                                                                                                            2020-10-13T13:08:11.060Z - INFO - heartbeat request from CBRS : {
                                                                                                               "heartbeatRequest": [
                                                                                                                 {
                                                                                                                   "cbsdId": "XM2-X35H2BMock-SAS1023038001-1", 
                                                                                                                   "grantId": "633591214", 
                                                                                                                   "operationState": "AUTHORIZED"
                                                                                                                 }
                                                                                                              ]
                                                                                                            }
                                                                                                            2020-10-13T13:08:11.061Z - INFO - Time interval between two heartbeat request messages is: 
                                                                                                            7.494084, limit is: 65.0
                                                                                                            2020-10-13T13:08:11.063Z - INFO - engine sent successfully, the response to CBRS : {
                                                                                                               "heartbeatResponse": [
                                                                                                                 {
                                                                                                                   "cbsdId": "XM2-X35H2BMock-SAS1023038001-1", 
                                                                                                                   "grantId": "633591214", 
                                                                                                                   "response": {
                                                                                                                     "responseCode": 0
                                                                                                                   }, 
                                                                                                                   "transmitExpireTime": "2020-10-13T13:11:31Z"
                                                                                                                 }
                                                                                                              ]
                                                                                                            }
                                                                                                            2020-10-13T13:08:17.061Z - INFO - heartbeat request from CBRS : {
                                                                                                               "heartbeatRequest": [
                                                                                                                 {
                                                                                                                   "cbsdId": "XM2-X35H2BMock-SAS1023038001-1", 
                                                                                                                   "grantId": "633591214", 
                                                                                                                    "operationState": "AUTHORIZED"
                                                                                                                 }
                                                                                                              ]
                                                                                                            }
                                                                                                            2020-10-13T13:08:17.062Z - INFO - Time interval between two heartbeat request messages is: 
                                                                                                            6.000762, limit is: 65.0
                                                                                                            2020-10-13T13:08:17.064Z - INFO - engine sent successfully, the response to CBRS : {
                                                                                                                "heartbeatResponse": [
                                                                                                            \overline{\phantom{a}} "cbsdId": "XM2-X35H2BMock-SAS1023038001-1", 
                                                                                                                   "grantId": "633591214",
```
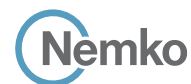

```
 "response": {
          "responseCode": 0
       }, 
        "transmitExpireTime": "2020-10-13T13:11:37Z"
     }
   ]
}
2020-10-13T13:08:23.064Z - INFO - heartbeat request from CBRS : {
   "heartbeatRequest": [
     {
       "cbsdId": "XM2-X35H2BMock-SAS1023038001-1", 
       "grantId": "633591214", 
        "operationState": "AUTHORIZED"
     }
  ]
}
2020-10-13T13:08:23.065Z - INFO - Time interval between two heartbeat request messages is: 
6.002829, limit is: 65.0
2020-10-13T13:08:23.069Z - INFO - engine sent successfully, the response to CBRS : {
   "heartbeatResponse": [
\overline{\phantom{a}} "cbsdId": "XM2-X35H2BMock-SAS1023038001-1", 
        "grantId": "633591214", 
        "response": {
          "responseCode": 501
       }, 
       "transmitExpireTime": "2020-10-13T13:08:23Z"
     }
  \overline{1}}
                                                                                                                    "heartbeatRequest": [
                                                                                                                  }
                                                                                                                   ]
                                                                                                                 }
                                                                                                                 2020-10-13T13:08:23.079Z - INFO - Time interval between two heartbeat request messages is: 
                                                                                                                 0.013353, limit is: 65.0
                                                                                                                 2020-10-13T13:08:23.083Z - INFO - engine sent successfully, the response to CBRS : {
                                                                                                                    "heartbeatResponse": [
                                                                                                                   \, \, \,}
                                                                                                                 2020-10-13T13:08:24.817Z - INFO - arrived to nstep starting question answer session with the 
                                                                                                                 technician
                                                                                                                 2020-10-13T13:08:24.817Z - INFO - the question is : Did the CBSD stop RF transmission within 60 
                                                                                                                 seconds of receiving Heartbeat response with responseCode = 501? please choose one of the 
                                                                                                                 answers :
                                                                                                                 2020-10-13T13:08:36.197Z - INFO - for the question : Did the CBSD stop RF transmission within 
                                                                                                                 60 seconds of receiving Heartbeat response with responseCode = 501? , the user choose y
                                                                                                                 2020-10-13T13:08:37.185Z - INFO - The final result of the test : WINNF.FT.C.HBT.6 is - passed
```
#### 2020-10-13T13:08:23.077Z - INFO - heartbeat request from CBRS : {

## 8.29 Log file for test case ID: WINNF.FT.C.HBT.7

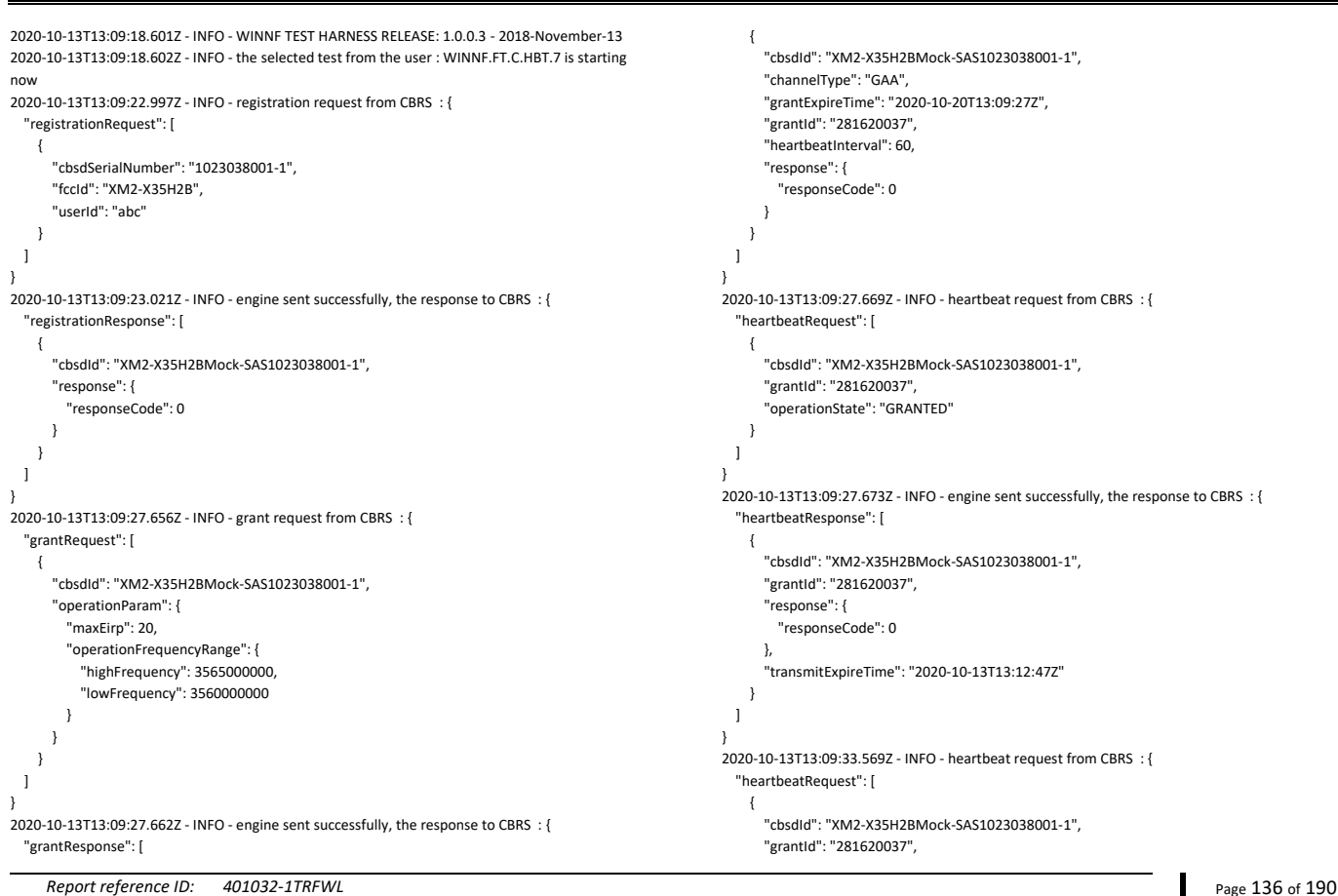

{

{

},

}

"cbsdId": "XM2-X35H2BMock-SAS1023038001-1",

"cbsdId": "XM2-X35H2BMock-SAS1023038001-1",

"transmitExpireTime": "2020-10-13T13:08:23Z"

 "grantId": "633591214", "operationState": "GRANTED"

 "grantId": "633591214", "response": { "responseCode": 501

}

}

}

```
 "operationState": "AUTHORIZED"
     }
   ]
}
2020-10-13T13:09:33.570Z - INFO - Time interval between two heartbeat request messages is: 
5.900038, limit is: 65.0
2020-10-13T13:09:33.575Z - INFO - engine sent successfully, the response to CBRS : {
   "heartbeatResponse": [
     {
       "cbsdId": "XM2-X35H2BMock-SAS1023038001-1", 
        "grantId": "281620037", 
       "response": {
         "responseCode": 0
       }, 
       "transmitExpireTime": "2020-10-13T13:12:53Z"
     }
   ]
2020-10-13T13:09:39.693Z - INFO - heartbeat request from CBRS : {
   "heartbeatRequest": [
     {
       "cbsdId": "XM2-X35H2BMock-SAS1023038001-1", 
       "grantId": "281620037", 
        "operationState": "AUTHORIZED"
    }
  \, \,2020-10-13T13:09:39.694Z - INFO - Time interval between two heartbeat request messages is: 
6.123614, limit is: 65.0
2020-10-13T13:09:39.698Z - INFO - engine sent successfully, the response to CBRS : {
   "heartbeatResponse": [
     {
       "cbsdId": "XM2-X35H2BMock-SAS1023038001-1", 
       "grantId": "281620037", 
       "response": {
         "responseCode": 0
       }, 
       "transmitExpireTime": "2020-10-13T13:12:59Z"
     }
   ]
2020-10-13T13:09:45.133Z - INFO - heartbeat request from CBRS : {
   "heartbeatRequest": [
     {
```
 "cbsdId": "XM2-X35H2BMock-SAS1023038001-1", "grantId": "281620037",

```
 "operationState": "AUTHORIZED"
     }
  ]
}
2020-10-13T13:09:45.134Z - INFO - Time interval between two heartbeat request messages is: 
5.439821, limit is: 65.0
2020-10-13T13:09:45.138Z - INFO - engine sent successfully, the response to CBRS : {
   "heartbeatResponse": [
     {
       "cbsdId": "XM2-X35H2BMock-SAS1023038001-1", 
       "grantId": "281620037", 
       "response": {
          "responseCode": 502
       }, 
       "transmitExpireTime": "2020-10-13T13:09:45Z"
     }
  ]
}
2020-10-13T13:09:45.146Z - INFO - relinquishment request from CBRS : {
   "relinquishmentRequest": [
     {
       "cbsdId": "XM2-X35H2BMock-SAS1023038001-1", 
       "grantId": "281620037"
     }
  ]
}
2020-10-13T13:09:45.150Z - INFO - engine sent successfully, the response to CBRS : {
   "relinquishmentResponse": [
    {
       "cbsdId": "XM2-X35H2BMock-SAS1023038001-1", 
       "grantId": "281620037", 
       "response": {
          "responseCode": 0
       }
    }
  ]
}
2020-10-13T13:09:46.632Z - INFO - arrived to nstep starting question answer session with the 
technician
2020-10-13T13:09:46.633Z - INFO - the question is : Did the CBSD stop RF transmission within 60 
seconds of receiving Heartbeat response with responseCode = 502? please choose one of the 
answers :
```
2020-10-13T13:09:58.714Z - INFO - for the question : Did the CBSD stop RF transmission within 60 seconds of receiving Heartbeat response with responseCode = 502? , the user choose y 2020-10-13T13:09:59.698Z - INFO - The final result of the test : WINNF.FT.C.HBT.7 is - passed

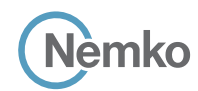

## 8.30 Log file for test case ID: WINNF.FT.D.HBT.8

```
2020-10-13T14:11:38.257Z - INFO - WINNF TEST HARNESS RELEASE: 1.0.0.3 - 2018-November-13
2020-10-13T14:11:38.258Z - INFO - the selected test from the user : WINNF.FT.D.HBT.8 is starting 
now 
2020-10-13T14:11:42.782Z - INFO - registration request from CBRS : {
    "registrationRequest": [
     {
        "airInterface": {
          "radioTechnology": "E_UTRA"
        }, 
        "cbsdCategory": "A", 
        "cbsdInfo": {}, 
        "cbsdSerialNumber": "1023038001-1", 
        "fccId": "XM2-X35H2B", 
        "installationParam": {
           "antennaAzimuth": 0, 
          "antennaBeamwidth": 0, 
           "antennaDowntilt": 0, 
          "antennaGain": 0, 
          "antennaModel": "xran", 
           "eirpCapability": 30, 
           "height": 0.0, 
           "heightType": "AGL", 
           "horizontalAccuracy": 50, 
           "indoorDeployment": false, 
           "latitude": 45.0, 
           "longitude": -76.0, 
           "verticalAccuracy": 3
  }, 
        "measCapability": [
           "RECEIVED_POWER_WITHOUT_GRANT"
        ], 
        "userId": "abc"
      }, 
 \overline{\phantom{a}} "airInterface": {
           "radioTechnology": "E_UTRA"
        }, 
        "cbsdCategory": "A", 
        "cbsdInfo": {}, 
        "cbsdSerialNumber": "1023038001-2", 
        "fccId": "XM2-X35H2B", 
         "installationParam": {
          "antennaAzimuth": 0, 
           "antennaBeamwidth": 0, 
          "antennaDowntilt": 0, 
           "antennaGain": 0, 
           "antennaModel": "xran", 
           "eirpCapability": 30, 
           "height": 0.0, 
           "heightType": "AGL", 
           "horizontalAccuracy": 50, 
           "indoorDeployment": false, 
           "latitude": 45.000001, 
           "longitude": -75.999999, 
           "verticalAccuracy": 3
        }, 
         "measCapability": [
          "RECEIVED_POWER_WITHOUT_GRANT"
        ], 
         "userId": "abc"
     }
  \overline{1}}
2020-10-13T14:11:42.836Z - INFO - engine sent successfully, the response to CBRS : {
   "registrationResponse": [
     {
        "cbsdId": "XM2-X35H2BMock-SAS1023038001-1", 
        "response": {
          "responseCode": 0
        }
```

```
 "cbsdId": "XM2-X35H2BMock-SAS1023038001-2", 
      "response": {
         "responseCode": 0
      }
2020-10-13T14:11:43.329Z - INFO - grant request from CBRS : {
   "grantRequest": [
      "cbsdId": "XM2-X35H2BMock-SAS1023038001-1", 
       "measReport": {
         "rcvdPowerMeasReports": [
\{ "measBandwidth": 10000000, 
            "measFrequency": 3550000000, 
            "measRcvdPower": -100
          }, 
\{ "measBandwidth": 10000000, 
            "measFrequency": 3560000000, 
            "measRcvdPower": -100
          }, 
\{ "measBandwidth": 10000000, 
            "measFrequency": 3570000000, 
            "measRcvdPower": -100
          }, 
\{ "measBandwidth": 10000000, 
            "measFrequency": 3580000000, 
            "measRcvdPower": -100
 }, 
\{ "measBandwidth": 10000000, 
            "measFrequency": 3590000000, 
            "measRcvdPower": -100
 }, 
\{ "measBandwidth": 10000000, 
            "measFrequency": 3600000000, 
            "measRcvdPower": -100
          }, 
\{ "measBandwidth": 10000000, 
            "measFrequency": 3610000000, 
            "measRcvdPower": -100
 }, 
\{ "measBandwidth": 10000000, 
            "measFrequency": 3620000000, 
            "measRcvdPower": -100
 }, 
\{ "measBandwidth": 10000000, 
            "measFrequency": 3630000000, 
            "measRcvdPower": -100
          }, 
\{ "measBandwidth": 10000000, 
            "measFrequency": 3640000000, 
            "measRcvdPower": -100
          }, 
\{ "measBandwidth": 10000000, 
            "measFrequency": 3650000000, 
            "measRcvdPower": -100
          },
```
 }, {

 }  $\begin{array}{c} \hline \end{array}$ }

{

**Report reference ID:** 401032-1TRFWL Page 138 of 190

```
Section 9 Log files library
      lèmko
 {
          "measBandwidth": 10000000, 
          "measFrequency": 3660000000, 
          "measRcvdPower": -100
        }, 
 {
```
 "measBandwidth": 10000000, "measFrequency": 3670000000, "measRcvdPower": -100

 "measBandwidth": 10000000, "measFrequency": 3680000000, "measRcvdPower": -100

 "measBandwidth": 10000000, "measFrequency": 3690000000, "measRcvdPower": -100

 ] "operationParam": { "maxEirp": 20, "operationFrequencyRange": { "highFrequency": 3565000000, "lowFrequency": 3560000000

 }  $\overline{\phantom{a}}$ 

{

 }, {

 },  $\overline{\mathcal{A}}$ 

 }, {

}

},

 },  $\overline{\phantom{a}}$ 

 "cbsdId": "XM2-X35H2BMock-SAS1023038001-2", "measReport": { "rcvdPowerMeasReports": [

> "measBandwidth": 10000000, "measFrequency": 3550000000, "measRcvdPower": -100

> "measBandwidth": 10000000, "measFrequency": 3560000000, "measRcvdPower": -100

 }, {

 },  $\overline{\mathcal{A}}$ 

 },  $\overline{\mathcal{A}}$ 

 }, {

 },  $\overline{\mathcal{A}}$ 

{

 "measBandwidth": 10000000, "measFrequency": 3570000000, "measRcvdPower": -100

 "measBandwidth": 10000000, "measFrequency": 3580000000, "measRcvdPower": -100

 "measBandwidth": 10000000, "measFrequency": 3590000000,

 "measBandwidth": 10000000, "measFrequency": 3600000000,

"measRcvdPower": -100

 "measBandwidth": 10000000, "measFrequency": 3610000000,

 }, "measBandwidth": 10000000,

 "measFrequency": 3620000000, "measRcvdPower": -100 }, {

"measRcvdPower": -100

"measRcvdPower": -100

```
 "measFrequency": 3630000000, 
             "measRcvdPower": -100
 }, 
\{ "measBandwidth": 10000000, 
             "measFrequency": 3640000000, 
             "measRcvdPower": -100
           }, 
\{ "measBandwidth": 10000000, 
             "measFrequency": 3650000000, 
             "measRcvdPower": -100
           },
\{ "measBandwidth": 10000000, 
             "measFrequency": 3660000000, 
             "measRcvdPower": -100
 }, 
\{ "measBandwidth": 10000000, 
             "measFrequency": 3670000000, 
             "measRcvdPower": -100
 }, 
\{ "measBandwidth": 10000000, 
             "measFrequency": 3680000000, 
             "measRcvdPower": -100
 }, 
\{ "measBandwidth": 10000000, 
             "measFrequency": 3690000000, 
             "measRcvdPower": -100
 }
         ]
       }, 
       "operationParam": {
          "maxEirp": 20, 
          "operationFrequencyRange": {
           "highFrequency": 3565000000, 
           "lowFrequency": 3560000000
         }
      }
     }
  ]
2020-10-13T14:11:43.345Z - INFO - engine sent successfully, the response to CBRS : {
   "grantResponse": [
     {
       "cbsdId": "XM2-X35H2BMock-SAS1023038001-1", 
       "channelType": "GAA", 
       "grantExpireTime": "2020-10-20T14:11:43Z", 
       "grantId": "365503327", 
       "heartbeatInterval": 60, 
       "response": {
          "responseCode": 0
       }
     }, 
     {
       "cbsdId": "XM2-X35H2BMock-SAS1023038001-2", 
       "channelType": "GAA", 
       "grantExpireTime": "2020-10-20T14:11:43Z", 
       "grantId": "73764686", 
       "heartbeatInterval": 60, 
       "response": {
          "responseCode": 0
       }
     }
  ]
2020-10-13T14:11:43.351Z - INFO - heartbeat request from CBRS : {
   "heartbeatRequest": [
     {
       "cbsdId": "XM2-X35H2BMock-SAS1023038001-1", 
       "grantId": "365503327", 
        "operationState": "GRANTED"
     },
```
}

}

**Report reference ID:**  $\overline{401032-17RFWL}$  Page 139 of 190 "measBandwidth": 10000000,

```
\overline{\phantom{a}} "cbsdId": "XM2-X35H2BMock-SAS1023038001-2", 
        "grantId": "73764686", 
        "operationState": "GRANTED"
     }
   ]
 }
2020-10-13T14:11:43.358Z - INFO - engine sent successfully, the response to CBRS : {
   "heartbeatResponse": [
     {
        "cbsdId": "XM2-X35H2BMock-SAS1023038001-1", 
        "grantId": "365503327", 
        "response": {
          "responseCode": 0
        }, 
        "transmitExpireTime": "2020-10-13T14:15:03Z"
      }, 
      {
        "cbsdId": "XM2-X35H2BMock-SAS1023038001-2", 
        "grantId": "73764686", 
        "response": {
          "responseCode": 0
        }, 
        "transmitExpireTime": "2020-10-13T14:15:03Z"
     }
  \begin{array}{c} \end{array}}
2020-10-13T14:11:49.739Z - INFO - heartbeat request from CBRS : {
   "heartbeatRequest": [
     {
        "cbsdId": "XM2-X35H2BMock-SAS1023038001-1", 
        "grantId": "365503327", 
        "operationState": "AUTHORIZED"
     }, 
 \overline{\phantom{a}} "cbsdId": "XM2-X35H2BMock-SAS1023038001-2", 
        "grantId": "73764686", 
        "operationState": "AUTHORIZED"
     }
   ]
 }
2020-10-13T14:11:49.740Z - INFO - Time interval between two heartbeat request messages is: 
6.388529, limit is: 65.0
2020-10-13T14:11:49.749Z - INFO - Time interval between two heartbeat request messages is: 
6.388529, limit is: 65.0
2020-10-13T14:11:49.752Z - INFO - engine sent successfully, the response to CBRS : {
   "heartbeatResponse": [
     {
        "cbsdId": "XM2-X35H2BMock-SAS1023038001-1", 
        "grantId": "365503327", 
        "response": {
          "responseCode": 0
        }, 
        "transmitExpireTime": "2020-10-13T14:15:09Z"
      }, 
 \overline{\phantom{a}} "cbsdId": "XM2-X35H2BMock-SAS1023038001-2", 
        "grantId": "73764686", 
        "response": {
          "responseCode": 0
        }, 
        "transmitExpireTime": "2020-10-13T14:15:09Z"
     } ]}
2020-10-13T14:11:55.719Z - INFO - heartbeat request from CBRS : {
    "heartbeatRequest": [
     {
        "cbsdId": "XM2-X35H2BMock-SAS1023038001-1", 
        "grantId": "365503327", 
        "operationState": "AUTHORIZED"
      }, 
 \overline{\phantom{a}} "cbsdId": "XM2-X35H2BMock-SAS1023038001-2", 
        "grantId": "73764686", 
        "operationState": "AUTHORIZED"
  }
```
 ] } 2020-10-13T14:11:55.720Z - INFO - Time interval between two heartbeat request messages is: 5.979649, limit is: 65.0 2020-10-13T14:11:55.725Z - INFO - Time interval between two heartbeat request messages is: 5.979649, limit is: 65.0 2020-10-13T14:11:55.736Z - INFO - engine sent successfully, the response to CBRS : { "heartbeatResponse": [ { "cbsdId": "XM2-X35H2BMock-SAS1023038001-1", "grantId": "365503327", "response": { "responseCode": 0 }, "transmitExpireTime": "2020-10-13T14:15:15Z" },  $\overline{\phantom{a}}$  "cbsdId": "XM2-X35H2BMock-SAS1023038001-2", "grantId": "73764686", "response": { "responseCode": 0 }, "transmitExpireTime": "2020-10-13T14:15:15Z" } ] } 2020-10-13T14:12:01.744Z - INFO - heartbeat request from CBRS : { "heartbeatRequest": [ { "cbsdId": "XM2-X35H2BMock-SAS1023038001-1", "grantId": "365503327", "operationState": "AUTHORIZED" }, { "cbsdId": "XM2-X35H2BMock-SAS1023038001-2", "grantId": "73764686", "operationState": "AUTHORIZED" } ]} 2020-10-13T14:12:01.744Z - INFO - Time interval between two heartbeat request messages is: 6.024825, limit is: 65.0 2020-10-13T14:12:01.748Z - INFO - Time interval between two heartbeat request messages is: 6.024825, limit is: 65.0 2020-10-13T14:12:01.751Z - INFO - engine sent successfully, the response to CBRS : { "heartbeatResponse": [ { "cbsdId": "XM2-X35H2BMock-SAS1023038001-1", "grantId": "365503327", "response": { "responseCode": 0 }, "transmitExpireTime": "2020-10-13T14:15:21Z" }, { "cbsdId": "XM2-X35H2BMock-SAS1023038001-2", "grantId": "73764686", "response": { "responseCode": 500 }, "transmitExpireTime": "2020-10-13T14:12:01Z" } ]} 2020-10-13T14:12:03.286Z - INFO - arrived to nstep starting question answer session with the technician 2020-10-13T14:12:03.286Z - INFO - the question is : Did the CBSD1 transmit power prior to AUTHORIZED state (first successful HBT response)? please choose one of the answers : 2020-10-13T14:12:09.624Z - INFO - for the question : Did the CBSD1 transmit power prior to AUTHORIZED state (first successful HBT response)? , the user choose n 2020-10-13T14:12:09.624Z - INFO - the question is : Did the CBSD2 stop RF transmission within 60 seconds of receiving Heartbeat response with responseCode = 500? please choose one of the answers : 2020-10-13T14:12:20.848Z - INFO - for the question : Did the CBSD2 stop RF transmission within 60 seconds of receiving Heartbeat response with responseCode = 500? , the user choose y 2020-10-13T14:12:22.456Z - INFO - The final result of the test : WINNF.FT.D.HBT.8 is - passed

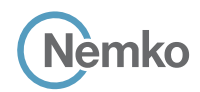

# 8.31 Log file for test case ID: WINNF.FT.C.HBT.9

```
2020-10-13T13:12:04.571Z - INFO - WINNF TEST HARNESS RELEASE: 1.0.0.3 - 2018-November-13
2020-10-13T13:12:04.572Z - INFO - the selected test from the user : WINNF.FT.C.HBT.9 is starting 
now 
2020-10-13T13:12:08.160Z - INFO - registration request from CBRS : {
    "registrationRequest": [
     {
        "cbsdSerialNumber": "1023038001-1", 
        "fccId": "XM2-X35H2B", 
        "userId": "abc"
     }
   ]
}
2020-10-13T13:12:08.182Z - INFO - engine sent successfully, the response to CBRS : {
   "registrationResponse": [
     {
        "cbsdId": "XM2-X35H2BMock-SAS1023038001-1", 
       "response": {
         "responseCode": 0
       }
     }
   ]
}
2020-10-13T13:12:12.662Z - INFO - grant request from CBRS : {
   "grantRequest": [
     {
        "cbsdId": "XM2-X35H2BMock-SAS1023038001-1", 
        "operationParam": {
          "maxEirp": 20, 
          "operationFrequencyRange": {
            "highFrequency": 3565000000, 
            "lowFrequency": 3560000000
         }
       }
     }
  \begin{array}{c} \hline \end{array}}
2020-10-13T13:12:12.668Z - INFO - engine sent successfully, the response to CBRS : {
   "grantResponse": [
    \{
```

```
 "cbsdId": "XM2-X35H2BMock-SAS1023038001-1", 
       "channelType": "GAA", 
        "grantExpireTime": "2020-10-20T13:12:12Z", 
       "grantId": "491126805", 
       "heartbeatInterval": 60, 
       "response": {
         "responseCode": 0
       }
     }
  ]
}
2020-10-13T13:12:12.676Z - INFO - heartbeat request from CBRS : {
   "heartbeatRequest": [
     {
       "cbsdId": "XM2-X35H2BMock-SAS1023038001-1", 
       "grantId": "491126805", 
       "operationState": "GRANTED"
     }
  ]
}
2020-10-13T13:15:32.765Z - INFO - engine sent successfully, the response to CBRS : {
   "heartbeatResponse": [
     {
       "cbsdId": "XM2-X35H2BMock-SAS1023038001-1", 
       "grantId": "491126805", 
       "response": {
          "responseCode": 501
       }, 
       "transmitExpireTime": "2020-10-13T13:15:32Z"
    }
  ]
}
2020-10-13T13:15:33.803Z - INFO - arrived to nstep starting question answer session with the 
technician
2020-10-13T13:15:33.803Z - INFO - the question is : Were there RF transmissions from the CBSD 
during the test? please choose one of the answers :
2020-10-13T13:15:47.582Z - INFO - for the question : Were there RF transmissions from the 
CBSD during the test? , the user choose n
2020-10-13T13:15:48.174Z - INFO - The final result of the test : WINNF.FT.C.HBT.9 is - passed
```
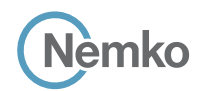

## 8.32 Log file for test case ID: WINNF.FT.C.HBT.10

```
2020-10-13T13:16:20.223Z - INFO - WINNF TEST HARNESS RELEASE: 1.0.0.3 - 2018-November-13
2020-10-13T13:16:20.223Z - INFO - the selected test from the user : WINNF.FT.C.HBT.10 is 
starting now 
2020-10-13T13:16:24.954Z - INFO - registration request from CBRS : {
    "registrationRequest": [
     {
        "cbsdSerialNumber": "1023038001-1", 
        "fccId": "XM2-X35H2B", 
        "userId": "abc"
     }
   ]
}
2020-10-13T13:16:24.977Z - INFO - engine sent successfully, the response to CBRS : {
   "registrationResponse": [
     {
        "cbsdId": "XM2-X35H2BMock-SAS1023038001-1", 
        "response": {
          "responseCode": 0
       }
     }
   ]
}
2020-10-13T13:16:30.935Z - INFO - grant request from CBRS : {
   "grantRequest": [
     {
        "cbsdId": "XM2-X35H2BMock-SAS1023038001-1", 
        "operationParam": {
          "maxEirp": 20, 
          "operationFrequencyRange": {
            "highFrequency": 3565000000, 
            "lowFrequency": 3560000000
         }
       }
     }
  \begin{array}{c} \hline \end{array}}
2020-10-13T13:16:30.942Z - INFO - engine sent successfully, the response to CBRS : {
   "grantResponse": [
     {
        "cbsdId": "XM2-X35H2BMock-SAS1023038001-1", 
        "channelType": "GAA", 
        "grantExpireTime": "2020-10-20T13:16:30Z", 
        "grantId": "678434478", 
        "heartbeatInterval": 60, 
        "response": {
          "responseCode": 0
       }
     }
   ]
}
2020-10-13T13:16:30.950Z - INFO - heartbeat request from CBRS : {
   "heartbeatRequest": [
     {
        "cbsdId": "XM2-X35H2BMock-SAS1023038001-1", 
        "grantId": "678434478", 
        "operationState": "GRANTED"
     }
   ]
}
2020-10-13T13:16:30.955Z - INFO - engine sent successfully, the response to CBRS : {
   "heartbeatResponse": [
     {
       "cbsdId": "XM2-X35H2BMock-SAS1023038001-1", 
        "grantId": "678434478", 
                                                                                                                       "response": {
                                                                                                                         "responseCode": 0
                                                                                                                 }, 
                                                                                                                       "transmitExpireTime": "2020-10-13T13:19:50Z"
                                                                                                                    }
                                                                                                                  ]
                                                                                                               }
                                                                                                               2020-10-13T13:16:38.068Z - INFO - heartbeat request from CBRS : {
                                                                                                                   "heartbeatRequest": [
                                                                                                                     {
                                                                                                                       "cbsdId": "XM2-X35H2BMock-SAS1023038001-1", 
                                                                                                                       "grantId": "678434478", 
                                                                                                                        "operationState": "AUTHORIZED"
                                                                                                                     }
                                                                                                                  ]
                                                                                                               }
                                                                                                               2020-10-13T13:16:38.069Z - INFO - Time interval between two heartbeat request messages is: 
                                                                                                               7.117448, limit is: 65.0
                                                                                                                2020-10-13T13:16:38.072Z - INFO - engine sent successfully, the response to CBRS : {
                                                                                                                   "heartbeatResponse": [
                                                                                                                     {
                                                                                                                       "cbsdId": "XM2-X35H2BMock-SAS1023038001-1", 
                                                                                                                       "grantId": "678434478", 
                                                                                                                       "response": {
                                                                                                                         "responseCode": 0
                                                                                                                       }, 
                                                                                                                       "transmitExpireTime": "2020-10-13T13:19:58Z"
                                                                                                                    }
                                                                                                                  ]
                                                                                                               }
                                                                                                               2020-10-13T13:16:44.069Z - INFO - heartbeat request from CBRS : {
                                                                                                                   "heartbeatRequest": [
                                                                                                                     {
                                                                                                                       "cbsdId": "XM2-X35H2BMock-SAS1023038001-1", 
                                                                                                                       "grantId": "678434478", 
                                                                                                                        "operationState": "AUTHORIZED"
                                                                                                                    }
                                                                                                                  ]
                                                                                                                }
                                                                                                                2020-10-13T13:16:44.070Z - INFO - Time interval between two heartbeat request messages is: 
                                                                                                               6.000789, limit is: 65.0
                                                                                                               2020-10-13T13:16:44.072Z - INFO - LAST HBT RESPONSE THAT SET TRANSMIT_EXPIRE_TIME WAS 
                                                                                                               AT: 2020-10-13 13:16:38.068413
                                                                                                                2020-10-13T13:20:04.136Z - INFO - engine sent successfully, the response to CBRS : {
                                                                                                                   "heartbeatResponse": [
                                                                                                                     {
                                                                                                                       "cbsdId": "XM2-X35H2BMock-SAS1023038001-1", 
                                                                                                                       "grantId": "678434478", 
                                                                                                                       "response": {
                                                                                                                         "responseCode": 501
                                                                                                                       }, 
                                                                                                                       "transmitExpireTime": "2020-10-13T13:20:04Z"
                                                                                                                    }
                                                                                                                  ]
                                                                                                               }
                                                                                                               2020-10-13T13:20:05.431Z - INFO - arrived to nstep starting question answer session with the 
                                                                                                               technician
                                                                                                               2020-10-13T13:20:05.432Z - INFO - the question is : Did the CBSD stop RF transmissions within 
                                                                                                               (transmitExpireTime + 60seconds) of last valid heartbeat response? please choose one of the 
                                                                                                                answers :
                                                                                                                2020-10-13T13:20:13.626Z - INFO - for the question : Did the CBSD stop RF transmissions within 
                                                                                                                (transmitExpireTime + 60seconds) of last valid heartbeat response? , the user choose y
                                                                                                               2020-10-13T13:20:15.722Z - INFO - The final result of the test : WINNF.FT.C.HBT.10 is - passed
```
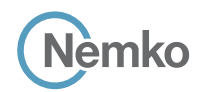

}

}

#### 8.33 Log file for test case ID: WINNF.FT.C.HBT.11

```
2020-10-13T13:21:02.154Z - INFO - WINNF TEST HARNESS RELEASE: 1.0.0.3 - 2018-November-13
2020-10-13T13:21:02.154Z - INFO - the selected test from the user : WINNF.FT.C.HBT.11 is 
starting now 
2020-10-13T13:21:06.717Z - INFO - registration request from CBRS : {
    "registrationRequest": [
     {
        "cbsdSerialNumber": "1023038001-1", 
        "fccId": "XM2-X35H2B", 
        "userId": "abc"
     }
   ]
 }
2020-10-13T13:21:06.742Z - INFO - engine sent successfully, the response to CBRS : {
   "registrationResponse": [
     {
        "cbsdId": "XM2-X35H2BMock-SAS1023038001-1", 
        "response": {
          "responseCode": 0
       }
     }
   ]
 }
2020-10-13T13:21:12.422Z - INFO - grant request from CBRS : {
   "grantRequest": [
     {
        "cbsdId": "XM2-X35H2BMock-SAS1023038001-1", 
        "operationParam": {
          "maxEirp": 20, 
          "operationFrequencyRange": {
            "highFrequency": 3565000000, 
            "lowFrequency": 3560000000
          }
       }
     }
  \begin{array}{c} \hline \end{array}}
2020-10-13T13:21:12.428Z - INFO - engine sent successfully, the response to CBRS : {
   "grantResponse": [
     {
        "cbsdId": "XM2-X35H2BMock-SAS1023038001-1", 
        "channelType": "GAA", 
        "grantExpireTime": "2020-10-13T13:27:12Z", 
        "grantId": "795955118", 
        "heartbeatInterval": 60, 
        "response": {
          "responseCode": 0
       }
     }
   ]
}
2020-10-13T13:21:12.435Z - INFO - heartbeat request from CBRS : {
   "heartbeatRequest": [
     {
        "cbsdId": "XM2-X35H2BMock-SAS1023038001-1", 
        "grantId": "795955118", 
        "operationState": "GRANTED"
     }
   ]
 }
2020-10-13T13:21:12.439Z - INFO - engine sent successfully, the response to CBRS : {
   "heartbeatResponse": [
     {
       "cbsdId": "XM2-X35H2BMock-SAS1023038001-1", 
        "grantId": "795955118", 
        "response": {
          "responseCode": 0
        }, 
        "transmitExpireTime": "2020-10-13T13:24:32Z"
     }
  \begin{array}{c} \hline \end{array}
```

```
2020-10-13T13:22:08.070Z - INFO - heartbeat request from CBRS : {
   "heartbeatRequest": [
     {
       "cbsdId": "XM2-X35H2BMock-SAS1023038001-1", 
       "grantId": "795955118", 
       "operationState": "AUTHORIZED"
     }
  ]
}
2020-10-13T13:22:08.071Z - INFO - Time interval between two heartbeat request messages is: 
55.635111, limit is: 65.0
2020-10-13T13:22:08.073Z - INFO - engine sent successfully, the response to CBRS : {
   "heartbeatResponse": [
     {
       "cbsdId": "XM2-X35H2BMock-SAS1023038001-1", 
       "grantId": "795955118", 
        "response": {
         "responseCode": 0
       }, 
       "transmitExpireTime": "2020-10-13T13:25:28Z"
     }
  ]
}
2020-10-13T13:23:02.075Z - INFO - heartbeat request from CBRS : {
   "heartbeatRequest": [
     {
       "cbsdId": "XM2-X35H2BMock-SAS1023038001-1", 
       "grantId": "795955118", 
        "operationState": "AUTHORIZED"
     }
  ]
}
2020-10-13T13:23:02.076Z - INFO - Time interval between two heartbeat request messages is: 
54.004256, limit is: 65.0
2020-10-13T13:23:02.080Z - INFO - engine sent successfully, the response to CBRS : {
   "heartbeatResponse": [
\overline{\phantom{a}} "cbsdId": "XM2-X35H2BMock-SAS1023038001-1", 
        "grantId": "795955118", 
        "response": {
          "responseCode": 0
       }, 
       "transmitExpireTime": "2020-10-13T13:26:22Z"
     }
  ]
}
2020-10-13T13:23:56.088Z - INFO - heartbeat request from CBRS : {
   "heartbeatRequest": [
     {
       "cbsdId": "XM2-X35H2BMock-SAS1023038001-1", 
       "grantId": "795955118", 
        "operationState": "AUTHORIZED"
    }
  ]
}
2020-10-13T13:23:56.089Z - INFO - Time interval between two heartbeat request messages is: 
54.013086, limit is: 65.0
2020-10-13T13:23:56.092Z - INFO - engine sent successfully, the response to CBRS : {
   "heartbeatResponse": [
     {
        "cbsdId": "XM2-X35H2BMock-SAS1023038001-1", 
       "grantId": "795955118", 
       "response": {
          "responseCode": 0
 }, 
        "transmitExpireTime": "2020-10-13T13:27:12Z"
     }
  ]
```
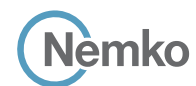

```
2020-10-13T13:24:50.076Z - INFO - heartbeat request from CBRS : {
   "heartbeatRequest": [
     {
       "cbsdId": "XM2-X35H2BMock-SAS1023038001-1", 
       "grantId": "795955118", 
        "operationState": "AUTHORIZED"
     }
  ]
}
2020-10-13T13:24:50.078Z - INFO - Time interval between two heartbeat request messages is: 
53.988794, limit is: 65.0
2020-10-13T13:24:50.081Z - INFO - engine sent successfully, the response to CBRS : {
   "heartbeatResponse": [
     {
       "cbsdId": "XM2-X35H2BMock-SAS1023038001-1", 
        "grantId": "795955118", 
       "response": {
         "responseCode": 0
       }, 
       "transmitExpireTime": "2020-10-13T13:27:12Z"
     }
  ]
}
2020-10-13T13:25:44.073Z - INFO - heartbeat request from CBRS : {
   "heartbeatRequest": [
     {
       "cbsdId": "XM2-X35H2BMock-SAS1023038001-1", 
        "grantId": "795955118", 
        "operationState": "AUTHORIZED"
    }
   ]
}
2020-10-13T13:25:44.074Z - INFO - Time interval between two heartbeat request messages is: 
53.996752, limit is: 65.0
2020-10-13T13:25:44.077Z - INFO - engine sent successfully, the response to CBRS : {
   "heartbeatResponse": [
     {
       "cbsdId": "XM2-X35H2BMock-SAS1023038001-1", 
       "grantId": "795955118", 
       "response": {
         "responseCode": 0
       }, 
       "transmitExpireTime": "2020-10-13T13:27:12Z"
     }
   ]
}
2020-10-13T13:26:38.084Z - INFO - heartbeat request from CBRS : {
   "heartbeatRequest": [
     {
        "cbsdId": "XM2-X35H2BMock-SAS1023038001-1", 
       "grantId": "795955118",
```

```
 "grantRenew": true, 
        "operationState": "AUTHORIZED"
    }
  ]
}
2020-10-13T13:26:38.085Z - INFO - Time interval between two heartbeat request messages is: 
54.011151, limit is: 65.0
2020-10-13T13:26:38.090Z - INFO - grantRenew received in HBT request message
2020-10-13T13:26:38.090Z - INFO - engine sent successfully, the response to CBRS : {
   "heartbeatResponse": [
\overline{\phantom{a}} "cbsdId": "XM2-X35H2BMock-SAS1023038001-1", 
        "grantExpireTime": "2020-10-13T13:32:38Z", 
        "grantId": "795955118", 
        "response": {
         "responseCode": 0
 }, 
        "transmitExpireTime": "2020-10-13T13:29:58Z"
     }
  ]
}
2020-10-13T13:27:32.075Z - INFO - heartbeat request from CBRS : {
   "heartbeatRequest": [
     {
        "cbsdId": "XM2-X35H2BMock-SAS1023038001-1", 
        "grantId": "795955118", 
        "operationState": "AUTHORIZED"
     }
  ]
}
2020-10-13T13:27:32.076Z - INFO - Time interval between two heartbeat request messages is: 
53.990482, limit is: 65.0
2020-10-13T13:27:32.079Z - INFO - engine sent successfully, the response to CBRS : {
   "heartbeatResponse": [
     {
        "cbsdId": "XM2-X35H2BMock-SAS1023038001-1", 
        "grantId": "795955118", 
        "response": {
          "responseCode": 0
       }, 
        "transmitExpireTime": "2020-10-13T13:30:52Z"
    }
  ]
}
2020-10-13T13:27:33.579Z - INFO - arrived to nstep starting question answer session with the 
technician
2020-10-13T13:27:33.580Z - INFO - the question is : Did the CBSD renew its grant successfully? 
please choose one of the answers :
2020-10-13T13:27:48.640Z - INFO - for the question : Did the CBSD renew its grant successfully? , 
the user choose y
```
2020-10-13T13:27:49.799Z - INFO - The final result of the test : WINNF.FT.C.HBT.11 is - passed
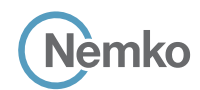

*Section 9 Log files library*

## 8.34 Log file for test case ID: WINNF.FT.C.MES.1

```
2020-10-13T13:30:19.744Z - INFO - WINNF TEST HARNESS RELEASE: 1.0.0.3 - 2018-November-13
2020-10-13T13:30:19.745Z - INFO - the selected test from the user : WINNF.FT.C.MES.1 is 
starting now 
2020-10-13T13:30:36.367Z - INFO - registration request from CBRS : {
    "registrationRequest": [
     {
        "airInterface": {
          "radioTechnology": "E_UTRA"
       }, 
        "cbsdCategory": "B", 
        "cbsdInfo": {}, 
        "cbsdSerialNumber": "1023038001-1", 
        "fccId": "XM2-X35H2B", 
        "installationParam": {
          "antennaAzimuth": 0, 
          "antennaBeamwidth": 0, 
          "antennaDowntilt": 0, 
          "antennaGain": 0, 
          "antennaModel": "xran", 
          "eirpCapability": 47, 
          "height": 0.0, 
          "heightType": "AGL", 
          "horizontalAccuracy": 50, 
          "indoorDeployment": false, 
          "latitude": 45.0, 
          "longitude": -76.0, 
          "verticalAccuracy": 3
 }, 
        "measCapability": [
          "RECEIVED_POWER_WITHOUT_GRANT"
       ], 
        "userId": "abc"
     }
   ]
}
2020-10-13T13:30:36.406Z - INFO - Response message contains measReportConfig
2020-10-13T13:30:36.406Z - INFO - engine sent successfully, the response to CBRS : {
   "registrationResponse": [
     {
        "cbsdId": "XM2-X35H2BMock-SAS1023038001-1", 
        "measReportConfig": [
          "RECEIVED_POWER_WITHOUT_GRANT"
      \overline{\phantom{a}} "response": {
          "responseCode": 0
       }
     }
   ]
}
2020-10-13T13:31:01.852Z - INFO - grant request from CBRS : {
   "grantRequest": [
     {
        "cbsdId": "XM2-X35H2BMock-SAS1023038001-1", 
        "measReport": {
          "rcvdPowerMeasReports": [
            {
               "measBandwidth": 10000000, 
               "measFrequency": 3550000000, 
              "measRcvdPower": -100
            }, 
\overline{\mathcal{A}} "measBandwidth": 10000000, 
              "measFrequency": 3560000000, 
              "measRcvdPower": -100
            }, 
 {
               "measBandwidth": 10000000, 
               "measFrequency": 3570000000, 
               "measRcvdPower": -100
            },
```

```
\{ "measBandwidth": 10000000, 
            "measFrequency": 3580000000, 
            "measRcvdPower": -100
          }, 
\{ "measBandwidth": 10000000, 
            "measFrequency": 3590000000, 
            "measRcvdPower": -100
          }, 
\{ "measBandwidth": 10000000, 
            "measFrequency": 3600000000, 
            "measRcvdPower": -100
 }, 
\{ "measBandwidth": 10000000, 
            "measFrequency": 3610000000, 
           "measRcvdPower": -100
          }, 
\{ "measBandwidth": 10000000, 
            "measFrequency": 3620000000, 
           "measRcvdPower": -100
          }, 
\{ "measBandwidth": 10000000, 
            "measFrequency": 3630000000, 
           "measRcvdPower": -100
 }, 
\{ "measBandwidth": 10000000, 
            "measFrequency": 3640000000, 
            "measRcvdPower": -100
 }, 
\{ "measBandwidth": 10000000, 
           "measFrequency": 3650000000, 
            "measRcvdPower": -100
 }, 
\{ "measBandwidth": 10000000, 
            "measFrequency": 3660000000, 
            "measRcvdPower": -100
          }, 
\{ "measBandwidth": 10000000, 
            "measFrequency": 3670000000, 
            "measRcvdPower": -100
 }, 
\{ "measBandwidth": 10000000, 
            "measFrequency": 3680000000, 
            "measRcvdPower": -100
 }, 
\{ "measBandwidth": 10000000, 
            "measFrequency": 3690000000, 
           "measRcvdPower": -100
         }
      \begin{array}{c} \hline \end{array} "operationParam": {
        "maxEirp": 37, 
        "operationFrequencyRange": {
          "highFrequency": 3565000000, 
          "lowFrequency": 3560000000
```
},

 } } }

**Report reference ID:** 401032-1TRFWL Page 145 of 190

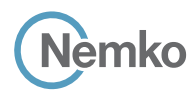

}

```
 ]
2020-10-13T13:31:01.856Z - INFO - engine sent successfully, the response to CBRS : {
   "grantResponse": [
     {
       "cbsdId": "XM2-X35H2BMock-SAS1023038001-1", 
       "channelType": "GAA", 
       "grantExpireTime": "2020-10-20T13:31:01Z", 
        "grantId": "860758866", 
       "heartbeatInterval": 60, 
                                                                                                                        "response": {
                                                                                                                           "responseCode": 0
                                                                                                                        }
                                                                                                                     }
                                                                                                                   ]
                                                                                                                 }
                                                                                                                technician
```
## 8.35 Log file for test case ID: WINNF.FT.D.MES.2

```
2020-10-13T14:13:33.668Z - INFO - WINNF TEST HARNESS RELEASE: 1.0.0.3 - 2018-November-13
2020-10-13T14:13:33.668Z - INFO - the selected test from the user : WINNF.FT.D.MES.2 is 
starting now 
2020-10-13T14:13:45.254Z - INFO - registration request from CBRS : {
   "registrationRequest": [
     {
        "airInterface": {
          "radioTechnology": "E_UTRA"
       }, 
        "cbsdCategory": "A", 
        "cbsdInfo": {}, 
        "cbsdSerialNumber": "1023038001-1", 
        "fccId": "XM2-X35H2B", 
        "installationParam": {
          "antennaAzimuth": 0, 
          "antennaBeamwidth": 0, 
          "antennaDowntilt": 0, 
          "antennaGain": 0, 
          "antennaModel": "xran", 
          "eirpCapability": 30, 
          "height": 0.0, 
          "heightType": "AGL", 
          "horizontalAccuracy": 50, 
          "indoorDeployment": false, 
          "latitude": 45.0, 
          "longitude": -76.0, 
          "verticalAccuracy": 3
        }, 
        "measCapability": [
          "RECEIVED_POWER_WITHOUT_GRANT"
       ], 
        "userId": "abc"
     }, 
     {
        "airInterface": {
          "radioTechnology": "E_UTRA"
       }, 
        "cbsdCategory": "A", 
        "cbsdInfo": {}, 
        "cbsdSerialNumber": "1023038001-2", 
        "fccId": "XM2-X35H2B", 
        "installationParam": {
          "antennaAzimuth": 0, 
          "antennaBeamwidth": 0, 
          "antennaDowntilt": 0, 
          "antennaGain": 0, 
          "antennaModel": "xran", 
          "eirpCapability": 30, 
          "height": 0.0, 
          "heightType": "AGL", 
          "horizontalAccuracy": 50, 
          "indoorDeployment": false, 
          "latitude": 45.000001, 
          "longitude": -75.999999, 
          "verticalAccuracy": 3
 }, 
        "measCapability": [
          "RECEIVED_POWER_WITHOUT_GRANT"
       ], 
                                                                                                                    }
                                                                                                                     }
```
2020-10-13T13:31:03.792Z - INFO - arrived to nstep starting question answer session with the

2020-10-13T13:31:12.242Z - INFO - The final result of the test : WINNF.FT.C.MES.1 is - passed

```
 "userId": "abc"
     }
  ]
2020-10-13T14:13:45.285Z - INFO - Response message contains measReportConfig
2020-10-13T14:13:45.311Z - INFO - Response message contains measReportConfig
2020-10-13T14:13:45.311Z - INFO - engine sent successfully, the response to CBRS : {
   "registrationResponse": [
     {
       "cbsdId": "XM2-X35H2BMock-SAS1023038001-1", 
       "measReportConfig": [
         "RECEIVED_POWER_WITHOUT_GRANT"
       ], 
       "response": {
         "responseCode": 0
       }
     }, 
     {
       "cbsdId": "XM2-X35H2BMock-SAS1023038001-2", 
       "measReportConfig": [
         "RECEIVED_POWER_WITHOUT_GRANT"
 ], 
       "response": {
         "responseCode": 0
       }
     }
  \begin{array}{c} \hline \end{array}2020-10-13T14:13:45.334Z - INFO - grant request from CBRS : {
   "grantRequest": [
     {
       "cbsdId": "XM2-X35H2BMock-SAS1023038001-1", 
       "measReport": {
         "rcvdPowerMeasReports": [
\{ "measBandwidth": 10000000, 
             "measFrequency": 3550000000, 
             "measRcvdPower": -100
           }, 
\{ "measBandwidth": 10000000, 
              "measFrequency": 3560000000, 
             "measRcvdPower": -100
           }, 
\{ "measBandwidth": 10000000, 
              "measFrequency": 3570000000, 
             "measRcvdPower": -100
           }, 
\{ "measBandwidth": 10000000, 
             "measFrequency": 3580000000, 
              "measRcvdPower": -100
 }, 
\{ "measBandwidth": 10000000, 
              "measFrequency": 3590000000, 
              "measRcvdPower": -100
```
},

```
Report reference ID: 401032-1TRFWL Page 146 of 190
```
*Section 9 Log files library*

```
 {
             "measBandwidth": 10000000, 
             "measFrequency": 3600000000, 
             "measRcvdPower": -100
           }, 
 {
             "measBandwidth": 10000000, 
             "measFrequency": 3610000000, 
             "measRcvdPower": -100
           }, 
\overline{\mathcal{A}} "measBandwidth": 10000000, 
             "measFrequency": 3620000000, 
             "measRcvdPower": -100
           },
 {
             "measBandwidth": 10000000, 
             "measFrequency": 3630000000, 
             "measRcvdPower": -100
          }, 
 {
             "measBandwidth": 10000000, 
             "measFrequency": 3640000000, 
             "measRcvdPower": -100
           }, 
 {
             "measBandwidth": 10000000, 
             "measFrequency": 3650000000, 
             "measRcvdPower": -100
           }, 
\overline{\mathcal{A}} "measBandwidth": 10000000, 
             "measFrequency": 3660000000, 
             "measRcvdPower": -100
           }, 
 {
             "measBandwidth": 10000000, 
             "measFrequency": 3670000000, 
             "measRcvdPower": -100
           },
 {
             "measBandwidth": 10000000, 
             "measFrequency": 3680000000, 
             "measRcvdPower": -100
           }, 
\overline{\mathcal{A}} "measBandwidth": 10000000, 
             "measFrequency": 3690000000, 
             "measRcvdPower": -100
          }
        ]
      }, 
       "operationParam": {
         "maxEirp": 20, 
         "operationFrequencyRange": {
          "highFrequency": 3565000000, 
           "lowFrequency": 3560000000
        }
      }
    }, 
\overline{\phantom{a}} "cbsdId": "XM2-X35H2BMock-SAS1023038001-2", 
       "measReport": {
         "rcvdPowerMeasReports": [
          {
             "measBandwidth": 10000000, 
             "measFrequency": 3550000000, 
             "measRcvdPower": -100
          }, 
 {
             "measBandwidth": 10000000, 
             "measFrequency": 3560000000, 
             "measRcvdPower": -100
           }, 
 {
             "measBandwidth": 10000000,
```

```
 "measFrequency": 3570000000, 
            "measRcvdPower": -100
          }, 
\{ "measBandwidth": 10000000, 
            "measFrequency": 3580000000, 
            "measRcvdPower": -100
          }, 
\{ "measBandwidth": 10000000, 
            "measFrequency": 3590000000, 
            "measRcvdPower": -100
          }, 
\{ "measBandwidth": 10000000, 
            "measFrequency": 3600000000, 
            "measRcvdPower": -100
 }, 
\{ "measBandwidth": 10000000, 
            "measFrequency": 3610000000, 
            "measRcvdPower": -100
 },
\{ "measBandwidth": 10000000, 
            "measFrequency": 3620000000, 
            "measRcvdPower": -100
 }, 
\{ "measBandwidth": 10000000, 
            "measFrequency": 3630000000, 
            "measRcvdPower": -100
          }, 
\{ "measBandwidth": 10000000, 
            "measFrequency": 3640000000, 
            "measRcvdPower": -100
 }, 
\{ "measBandwidth": 10000000, 
            "measFrequency": 3650000000, 
            "measRcvdPower": -100
 }, 
\{ "measBandwidth": 10000000, 
            "measFrequency": 3660000000, 
            "measRcvdPower": -100
          }, 
\{ "measBandwidth": 10000000, 
            "measFrequency": 3670000000, 
            "measRcvdPower": -100
 },
\{ "measBandwidth": 10000000, 
            "measFrequency": 3680000000, 
            "measRcvdPower": -100
 }, 
\{ "measBandwidth": 10000000, 
            "measFrequency": 3690000000, 
        "measRcvdPower": -100 } 1 }
                  } ] }, 
      "operationParam": {
         "maxEirp": 20, 
         "operationFrequencyRange": {
          "highFrequency": 3565000000, 
          "lowFrequency": 3560000000
              } } } ] }
2020-10-13T14:13:45.343Z - INFO - engine sent successfully, the response to CBRS : {
   "grantResponse": [
    {
      "cbsdId": "XM2-X35H2BMock-SAS1023038001-1", 
      "channelType": "GAA", 
      "grantExpireTime": "2020-10-20T14:13:45Z", 
      "grantId": "586760652",
```
**Report reference ID:**  $\overline{401032-17RFWL}$  Page 147 of 190

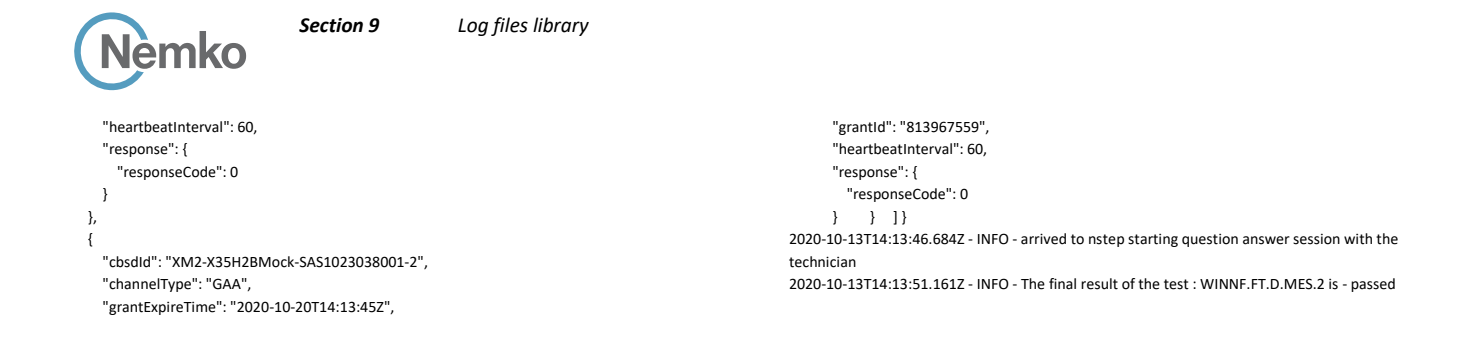

},

# 8.36 Log file for test case ID: WINNF.FT.C.MES.3

```
2020-10-13T13:32:14.274Z - INFO - WINNF TEST HARNESS RELEASE: 1.0.0.3 - 2018-November-13
2020-10-13T13:32:14.275Z - INFO - the selected test from the user : WINNF.FT.C.MES.3 is 
starting now 
2020-10-13T13:32:23.524Z - INFO - registration request from CBRS : {
    "registrationRequest": [
      {
        "airInterface": {
          "radioTechnology": "E_UTRA"
        }, 
        "cbsdCategory": "B", 
        "cbsdInfo": {}, 
        "cbsdSerialNumber": "1023038001-1", 
        "fccId": "XM2-X35H2B", 
        "installationParam": {
           "antennaAzimuth": 0, 
          "antennaBeamwidth": 0, 
          "antennaDowntilt": 0, 
          "antennaGain": 0, 
          "antennaModel": "xran", 
           "eirpCapability": 47, 
          "height": 0.0, 
          "heightType": "AGL", 
          "horizontalAccuracy": 50, 
          "indoorDeployment": false, 
          "latitude": 45.0, 
           "longitude": -76.0, 
          "verticalAccuracy": 3
  }, 
         "measCapability": [
          "RECEIVED_POWER_WITH_GRANT"
        ], 
        "userId": "abc"
     }
  \begin{array}{c} \hline \end{array}}
2020-10-13T13:32:23.547Z - INFO - engine sent successfully, the response to CBRS : {
   "registrationResponse": [
     {
        "cbsdId": "XM2-X35H2BMock-SAS1023038001-1", 
        "response": {
           "responseCode": 0
       }
     }
  \overline{1}}
2020-10-13T13:32:28.924Z - INFO - grant request from CBRS : {
    "grantRequest": [
     {
        "cbsdId": "XM2-X35H2BMock-SAS1023038001-1", 
        "measReport": {
          "rcvdPowerMeasReports": [
            {
               "measBandwidth": 10000000, 
               "measFrequency": 3550000000, 
               "measRcvdPower": -100
             }, 
 \overline{\mathcal{A}} "measBandwidth": 10000000, 
               "measFrequency": 3560000000, 
               "measRcvdPower": -100
```
 $\{$  "measBandwidth": 10000000, "measFrequency": 3570000000, "measRcvdPower": -100 },  $\{$  "measBandwidth": 10000000, "measFrequency": 3580000000, "measRcvdPower": -100 },  $\{$  "measBandwidth": 10000000, "measFrequency": 3590000000, "measRcvdPower": -100 },  $\{$  "measBandwidth": 10000000, "measFrequency": 3600000000, "measRcvdPower": -100 },  $\{$  "measBandwidth": 10000000, "measFrequency": 3610000000, "measRcvdPower": -100 },  $\{$  "measBandwidth": 10000000, "measFrequency": 3620000000, "measRcvdPower": -100 },  $\{$  "measBandwidth": 10000000, "measFrequency": 3630000000, "measRcvdPower": -100 },  $\{$  "measBandwidth": 10000000, "measFrequency": 3640000000, "measRcvdPower": -100 },  $\{$  "measBandwidth": 10000000, "measFrequency": 3650000000, "measRcvdPower": -100 },  $\{$  "measBandwidth": 10000000, "measFrequency": 3660000000, "measRcvdPower": -100 },  $\{$  "measBandwidth": 10000000, "measFrequency": 3670000000, "measRcvdPower": -100 },  $\{$  "measBandwidth": 10000000, "measFrequency": 3680000000, "measRcvdPower": -100

**Report reference ID:** 401032-1TRFWL Page 148 of 190

```
Section 9 Log files library
       Nèmko
\mathbb{R}, \mathbb{R} {
               "measBandwidth": 10000000, 
              "measFrequency": 3690000000, 
              "measRcvdPower": -100
 }
        \overline{1} }, 
        "operationParam": {
          "maxEirp": 37, 
          "operationFrequencyRange": {
            "highFrequency": 3565000000, 
            "lowFrequency": 3560000000
         }
       }
     }
   ]
}
2020-10-13T13:32:28.935Z - INFO - Response message contains measReportConfig
2020-10-13T13:32:28.936Z - INFO - engine sent successfully, the response to CBRS : {
   "grantResponse": [
     {
        "cbsdId": "XM2-X35H2BMock-SAS1023038001-1", 
       "channelType": "GAA", 
       "grantExpireTime": "2020-10-20T13:32:28Z", 
        "grantId": "708022713", 
        "heartbeatInterval": 60, 
        "measReportConfig": [
          "RECEIVED_POWER_WITH_GRANT"
       ], 
        "response": {
          "responseCode": 0
       }
     }
   ]
}
2020-10-13T13:32:28.943Z - INFO - heartbeat request from CBRS : {
   "heartbeatRequest": [
     {
        "cbsdId": "XM2-X35H2BMock-SAS1023038001-1", 
        "grantId": "708022713", 
        "measReport": {
          "rcvdPowerMeasReports": [
\overline{\mathcal{A}} "measBandwidth": 10000000, 
              "measFrequency": 3550000000, 
              "measRcvdPower": -100
            }, 
 {
               "measBandwidth": 10000000, 
              "measFrequency": 3560000000, 
              "measRcvdPower": -100
\mathbb{R}, \mathbb{R}\overline{\mathcal{A}} "measBandwidth": 10000000, 
              "measFrequency": 3570000000, 
              "measRcvdPower": -100
 }, 
\overline{\mathcal{A}} "measBandwidth": 10000000, 
              "measFrequency": 3580000000, 
              "measRcvdPower": -100
            }, 
 {
               "measBandwidth": 10000000, 
              "measFrequency": 3590000000, 
              "measRcvdPower": -100
 }, 
\overline{\mathcal{A}} "measBandwidth": 10000000, 
              "measFrequency": 3600000000, 
              "measRcvdPower": -100
\mathbb{R}, \mathbb{R}\overline{\mathcal{A}} "measBandwidth": 10000000, 
              "measFrequency": 3610000000,
```
 "measRcvdPower": -100 },  $\{$  "measBandwidth": 10000000, "measFrequency": 3620000000, "measRcvdPower": -100 },  $\{$  "measBandwidth": 10000000, "measFrequency": 3630000000, "measRcvdPower": -100 },  $\{$  "measBandwidth": 10000000, "measFrequency": 3640000000, "measRcvdPower": -100 },  $\{$  "measBandwidth": 10000000, "measFrequency": 3650000000, "measRcvdPower": -100 },  $\{$  "measBandwidth": 10000000, "measFrequency": 3660000000, "measRcvdPower": -100 },  $\{$  "measBandwidth": 10000000, "measFrequency": 3670000000, "measRcvdPower": -100 },  $\{$  "measBandwidth": 10000000, "measFrequency": 3680000000, "measRcvdPower": -100 }, { "measBandwidth": 10000000, "measFrequency": 3690000000, "measRcvdPower": -100 } ] }, "operationState": "GRANTED" }  $\,$   $\,$   $\,$ 2020-10-13T13:32:28.945Z - INFO - measReport received in heartbeat message 2020-10-13T13:32:28.949Z - INFO - engine sent successfully, the response to CBRS : { "heartbeatResponse": [  $\overline{\phantom{a}}$  "cbsdId": "XM2-X35H2BMock-SAS1023038001-1", "grantId": "708022713", "response": { "responseCode": 0 }, "transmitExpireTime": "2020-10-13T13:35:48Z" } 2020-10-13T13:32:36.082Z - INFO - heartbeat request from CBRS : { "heartbeatRequest": [  $\overline{\phantom{a}}$  "cbsdId": "XM2-X35H2BMock-SAS1023038001-1", "grantId": "708022713", "operationState": "AUTHORIZED" } 2020-10-13T13:32:36.083Z - INFO - Time interval between two heartbeat request messages is: 7.138786, limit is: 65.0 2020-10-13T13:32:36.088Z - INFO - engine sent successfully, the response to CBRS : {

}

 ] }

 ] }

{

"heartbeatResponse": [

"cbsdId": "XM2-X35H2BMock-SAS1023038001-1",

*Report reference ID: 401032-1TRFWL* Page 149 of 190

}

}

}

}

```
 "grantId": "708022713", 
        "response": {
          "responseCode": 0
       }, 
       "transmitExpireTime": "2020-10-13T13:35:56Z"
     }
   ]
2020-10-13T13:32:42.081Z - INFO - heartbeat request from CBRS : {
   "heartbeatRequest": [
     {
       "cbsdId": "XM2-X35H2BMock-SAS1023038001-1", 
       "grantId": "708022713", 
        "operationState": "AUTHORIZED"
    }
  \, \, \,2020-10-13T13:32:42.083Z - INFO - Time interval between two heartbeat request messages is: 
5.999098, limit is: 65.0
2020-10-13T13:32:42.087Z - INFO - engine sent successfully, the response to CBRS : {
   "heartbeatResponse": [
     {
       "cbsdId": "XM2-X35H2BMock-SAS1023038001-1", 
       "grantId": "708022713", 
       "response": {
         "responseCode": 0
       }, 
       "transmitExpireTime": "2020-10-13T13:36:02Z"
    }
  ]
2020-10-13T13:32:48.081Z - INFO - heartbeat request from CBRS : {
   "heartbeatRequest": [
     {
       "cbsdId": "XM2-X35H2BMock-SAS1023038001-1", 
       "grantId": "708022713", 
       "operationState": "AUTHORIZED"
     }
  ]
                                                                                                             2020-10-13T13:32:48.083Z - INFO - Time interval between two heartbeat request messages is: 
                                                                                                             6.000127, limit is: 65.0
                                                                                                             2020-10-13T13:32:48.088Z - INFO - engine sent successfully, the response to CBRS : {
                                                                                                                 "heartbeatResponse": [
                                                                                                                   {
                                                                                                                     "cbsdId": "XM2-X35H2BMock-SAS1023038001-1", 
                                                                                                                     "grantId": "708022713", 
                                                                                                                     "response": {
                                                                                                                       "responseCode": 0
                                                                                                                    }, 
                                                                                                                     "transmitExpireTime": "2020-10-13T13:36:08Z"
                                                                                                                  }
                                                                                                                ]
                                                                                                             }
                                                                                                             2020-10-13T13:32:54.080Z - INFO - heartbeat request from CBRS : {
                                                                                                                 "heartbeatRequest": [
                                                                                                                  {
                                                                                                                     "cbsdId": "XM2-X35H2BMock-SAS1023038001-1", 
                                                                                                                     "grantId": "708022713", 
                                                                                                                     "operationState": "AUTHORIZED"
                                                                                                                  }
                                                                                                                ]
                                                                                                             }
                                                                                                             2020-10-13T13:32:54.081Z - INFO - Time interval between two heartbeat request messages is: 
                                                                                                             5.998634, limit is: 65.0
                                                                                                             2020-10-13T13:32:54.086Z - INFO - engine sent successfully, the response to CBRS : {
                                                                                                                 "heartbeatResponse": [
                                                                                                                   {
                                                                                                                     "cbsdId": "XM2-X35H2BMock-SAS1023038001-1", 
                                                                                                                     "grantId": "708022713", 
                                                                                                                     "response": {
                                                                                                                       "responseCode": 0
                                                                                                                    }, 
                                                                                                                     "transmitExpireTime": "2020-10-13T13:36:14Z"
                                                                                                                  }
                                                                                                               \, \, \,}
                                                                                                             2020-10-13T13:32:55.320Z - INFO - arrived to nstep starting question answer session with the 
                                                                                                             technician
                                                                                                             2020-10-13T13:33:01.291Z - INFO - The final result of the test : WINNF.FT.C.MES.3 is - passed
```
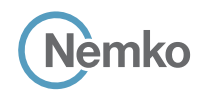

## 8.37 Log file for test case ID: WINNF.FT.C.MES.4

```
Report reference ID: 401032-1TRFWL Page 151 of 190
2020-10-13T13:34:13.524Z - INFO - WINNF TEST HARNESS RELEASE: 1.0.0.3 - 2018-November-13
2020-10-13T13:34:13.524Z - INFO - the selected test from the user : WINNF.FT.C.MES.4 is 
starting now 
2020-10-13T13:34:18.210Z - INFO - registration request from CBRS : {
   "registrationRequest": [
     {
       "airInterface": {
         "radioTechnology": "E_UTRA"
       }, 
       "cbsdCategory": "B", 
       "cbsdInfo": {}, 
       "cbsdSerialNumber": "1023038001-1", 
       "fccId": "XM2-X35H2B", 
        "installationParam": {
          "antennaAzimuth": 0, 
         "antennaBeamwidth": 0, 
         "antennaDowntilt": 0, 
         "antennaGain": 0, 
         "antennaModel": "xran", 
         "eirpCapability": 47, 
         "height": 0.0, 
         "heightType": "AGL", 
         "horizontalAccuracy": 50, 
         "indoorDeployment": false, 
          "latitude": 45.0, 
         "longitude": -76.0, 
         "verticalAccuracy": 3
 }, 
        "measCapability": [
         "RECEIVED_POWER_WITH_GRANT"
      \mathbf{I}.<br>"userId": "abc"
     }
   ]
}
2020-10-13T13:34:18.247Z - INFO - engine sent successfully, the response to CBRS : {
   "registrationResponse": [
     {
       "cbsdId": "XM2-X35H2BMock-SAS1023038001-1", 
       "response": {
         "responseCode": 0
       }
     }
  \overline{1}}
2020-10-13T13:34:22.079Z - INFO - grant request from CBRS : {
   "grantRequest": [
     {
       "cbsdId": "XM2-X35H2BMock-SAS1023038001-1", 
       "measReport": {
         "rcvdPowerMeasReports": [
\overline{\mathcal{A}} "measBandwidth": 10000000, 
              "measFrequency": 3550000000, 
              "measRcvdPower": -100
           }, 
 {
              "measBandwidth": 10000000, 
              "measFrequency": 3560000000, 
              "measRcvdPower": -100
            }, 
\overline{\mathcal{A}} "measBandwidth": 10000000, 
              "measFrequency": 3570000000, 
              "measRcvdPower": -100
            }, 
\overline{\mathcal{A}} "measBandwidth": 10000000, 
              "measFrequency": 3580000000, 
              "measRcvdPower": -100
```

```
 }, 
\{ "measBandwidth": 10000000, 
            "measFrequency": 3590000000, 
            "measRcvdPower": -100
 }, 
\{ "measBandwidth": 10000000, 
            "measFrequency": 3600000000, 
            "measRcvdPower": -100
         }, 
\{ "measBandwidth": 10000000, 
           "measFrequency": 3610000000, 
            "measRcvdPower": -100
 }, 
\{ "measBandwidth": 10000000, 
           "measFrequency": 3620000000, 
            "measRcvdPower": -100
 }, 
\{ "measBandwidth": 10000000, 
           "measFrequency": 3630000000, 
            "measRcvdPower": -100
         }, 
\{ "measBandwidth": 10000000, 
           "measFrequency": 3640000000, 
            "measRcvdPower": -100
 }, 
\{ "measBandwidth": 10000000, 
           "measFrequency": 3650000000, 
            "measRcvdPower": -100
 }, 
\{ "measBandwidth": 10000000, 
           "measFrequency": 3660000000, 
           "measRcvdPower": -100
 }, 
\{ "measBandwidth": 10000000, 
           "measFrequency": 3670000000, 
           "measRcvdPower": -100
         }, 
\{ "measBandwidth": 10000000, 
           "measFrequency": 3680000000, 
           "measRcvdPower": -100
 }, 
\{ "measBandwidth": 10000000, 
           "measFrequency": 3690000000, 
            "measRcvdPower": -100
 }
       ]
      "operationParam": {
        "maxEirp": 37, 
        "operationFrequencyRange": {
          "highFrequency": 3565000000, 
         "lowFrequency": 3560000000
       }
```
2020-10-13T13:34:22.085Z - INFO - engine sent successfully, the response to CBRS : {

},

 $\overline{\phantom{a}}$  } ] }

"grantResponse": [

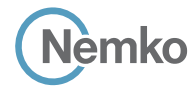

 $\overline{\phantom{a}}$  "cbsdId": "XM2-X35H2BMock-SAS1023038001-1", "channelType": "GAA", "grantExpireTime": "2020-10-20T13:34:22Z", "grantId": "994297583", "heartbeatInterval": 60, "response": { "responseCode": 0  $\overline{\phantom{a}}$  }  $\overline{1}$ } 2020-10-13T13:34:22.092Z - INFO - heartbeat request from CBRS : { "heartbeatRequest": [ { "cbsdId": "XM2-X35H2BMock-SAS1023038001-1", "grantId": "994297583", "operationState": "GRANTED" } ] } 2020-10-13T13:34:22.095Z - INFO - engine sent successfully, the response to CBRS : { "heartbeatResponse": [ { "cbsdId": "XM2-X35H2BMock-SAS1023038001-1", "grantId": "994297583", "response": { "responseCode": 0 }, "transmitExpireTime": "2020-10-13T13:37:42Z" }  $\begin{array}{c} \hline \end{array}$ } 2020-10-13T13:34:29.081Z - INFO - heartbeat request from CBRS : { "heartbeatRequest": [ { "cbsdId": "XM2-X35H2BMock-SAS1023038001-1", "grantId": "994297583", "operationState": "AUTHORIZED" } ] } 2020-10-13T13:34:29.082Z - INFO - Time interval between two heartbeat request messages is: 6.988782, limit is: 65.0 2020-10-13T13:34:29.087Z - INFO - engine sent successfully, the response to CBRS : { "heartbeatResponse": [  $\overline{\phantom{a}}$  "cbsdId": "XM2-X35H2BMock-SAS1023038001-1", "grantId": "994297583", "response": { "responseCode": 0 }, "transmitExpireTime": "2020-10-13T13:37:49Z" }  $\overline{1}$ } 2020-10-13T13:34:35.083Z - INFO - heartbeat request from CBRS : { "heartbeatRequest": [ { "cbsdId": "XM2-X35H2BMock-SAS1023038001-1", "grantId": "994297583", "operationState": "AUTHORIZED" } ] } 2020-10-13T13:34:35.084Z - INFO - Time interval between two heartbeat request messages is: 6.002046, limit is: 65.0 2020-10-13T13:34:35.087Z - INFO - Response message contains measReportConfig 2020-10-13T13:34:35.088Z - INFO - engine sent successfully, the response to CBRS : { "heartbeatResponse": [  $\overline{\phantom{a}}$  "cbsdId": "XM2-X35H2BMock-SAS1023038001-1", "grantId": "994297583", "measReportConfig": [ "RECEIVED\_POWER\_WITH\_GRANT" ],

 "responseCode": 0 }, "transmitExpireTime": "2020-10-13T13:37:55Z" 2020-10-13T13:34:41.085Z - INFO - heartbeat request from CBRS : { "heartbeatRequest": [ "cbsdId": "XM2-X35H2BMock-SAS1023038001-1", "grantId": "994297583", "measReport": { "rcvdPowerMeasReports": [ { "measBandwidth": 10000000, "measFrequency": 3550000000, "measRcvdPower": -100 },  $\{$  "measBandwidth": 10000000, "measFrequency": 3560000000, "measRcvdPower": -100 },  $\{$  "measBandwidth": 10000000, "measFrequency": 3570000000, "measRcvdPower": -100 },  $\{$  "measBandwidth": 10000000, "measFrequency": 3580000000, "measRcvdPower": -100 },  $\{$  "measBandwidth": 10000000, "measFrequency": 3590000000, "measRcvdPower": -100 },  $\{$  "measBandwidth": 10000000, "measFrequency": 3600000000, "measRcvdPower": -100 },  $\{$  "measBandwidth": 10000000, "measFrequency": 3610000000, "measRcvdPower": -100 },  $\{$  "measBandwidth": 10000000, "measFrequency": 3620000000, "measRcvdPower": -100 },  $\{$  "measBandwidth": 10000000, "measFrequency": 3630000000, "measRcvdPower": -100 },  $\{$  "measBandwidth": 10000000, "measFrequency": 3640000000, "measRcvdPower": -100 },  $\{$  "measBandwidth": 10000000, "measFrequency": 3650000000, "measRcvdPower": -100 },  $\{$  "measBandwidth": 10000000, "measFrequency": 3660000000, "measRcvdPower": -100 },  $\{$ 

"measBandwidth": 10000000,

"response": {

 }  $\begin{array}{c} \hline \end{array}$ }

{

```
Section 9 Log files library
               "measFrequency": 3670000000, 
              "measRcvdPower": -100
            }, 
 {
              "measBandwidth": 10000000, 
              "measFrequency": 3680000000, 
              "measRcvdPower": -100
            }, 
\overline{\mathcal{A}} "measBandwidth": 10000000, 
              "measFrequency": 3690000000, 
              "measRcvdPower": -100
           }
         ]
       }, 
        "operationState": "AUTHORIZED"
    }
   ]
}
2020-10-13T13:34:41.087Z - INFO - Time interval between two heartbeat request messages is: 
6.002567, limit is: 65.0
2020-10-13T13:34:41.088Z - INFO - measReport received in heartbeat message
2020-10-13T13:34:41.093Z - INFO - engine sent successfully, the response to CBRS : {
    "heartbeatResponse": [
     {
       "cbsdId": "XM2-X35H2BMock-SAS1023038001-1", 
       "grantId": "994297583", 
        "response": {
          "responseCode": 0
       }, 
       "transmitExpireTime": "2020-10-13T13:38:01Z"
     }
  \mathbf{I}}
2020-10-13T13:34:47.085Z - INFO - heartbeat request from CBRS : {
   "heartbeatRequest": [
     {
       "cbsdId": "XM2-X35H2BMock-SAS1023038001-1", 
       "grantId": "994297583", 
       "operationState": "AUTHORIZED"
     }
 \, ]
}
2020-10-13T13:34:47.087Z - INFO - Time interval between two heartbeat request messages is: 
6.000095, limit is: 65.0
2020-10-13T13:34:47.091Z - INFO - engine sent successfully, the response to CBRS : {
   "heartbeatResponse": [
     {
       "cbsdId": "XM2-X35H2BMock-SAS1023038001-1", 
       "grantId": "994297583", 
       "response": {
         "responseCode": 0
       }, 
       "transmitExpireTime": "2020-10-13T13:38:07Z"
     }
  \, \, \,}
2020-10-13T13:34:53.082Z - INFO - heartbeat request from CBRS : {
   "heartbeatRequest": [
     {
       "cbsdId": "XM2-X35H2BMock-SAS1023038001-1", 
       "grantId": "994297583", 
        "operationState": "AUTHORIZED"
     }
   ]
```

```
}
2020-10-13T13:34:53.083Z - INFO - Time interval between two heartbeat request messages is: 
5.996184, limit is: 65.0
2020-10-13T13:34:53.087Z - INFO - engine sent successfully, the response to CBRS : {
   "heartbeatResponse": [
     {
        "cbsdId": "XM2-X35H2BMock-SAS1023038001-1", 
        "grantId": "994297583", 
        "response": {
          "responseCode": 0
       }, 
        "transmitExpireTime": "2020-10-13T13:38:13Z"
    }
  ]
}
2020-10-13T13:34:59.080Z - INFO - heartbeat request from CBRS : {
   "heartbeatRequest": [
     {
        "cbsdId": "XM2-X35H2BMock-SAS1023038001-1", 
        "grantId": "994297583", 
        "operationState": "AUTHORIZED"
     }
  ]
}
2020-10-13T13:34:59.081Z - INFO - Time interval between two heartbeat request messages is: 
5.998693, limit is: 65.0
2020-10-13T13:34:59.085Z - INFO - engine sent successfully, the response to CBRS : {
   "heartbeatResponse": [
     {
        "cbsdId": "XM2-X35H2BMock-SAS1023038001-1", 
        "grantId": "994297583", 
        "response": {
          "responseCode": 0
       }, 
        "transmitExpireTime": "2020-10-13T13:38:19Z"
     }
  ]
}
2020-10-13T13:35:05.081Z - INFO - heartbeat request from CBRS : {
   "heartbeatRequest": [
     {
        "cbsdId": "XM2-X35H2BMock-SAS1023038001-1", 
        "grantId": "994297583", 
        "operationState": "AUTHORIZED"
    }
  ]
}
2020-10-13T13:35:05.083Z - INFO - Time interval between two heartbeat request messages is: 
6.001037, limit is: 65.0
2020-10-13T13:35:05.087Z - INFO - engine sent successfully, the response to CBRS : {
   "heartbeatResponse": [
\overline{\phantom{a}} "cbsdId": "XM2-X35H2BMock-SAS1023038001-1", 
        "grantId": "994297583", 
        "response": {
          "responseCode": 0
       }, 
        "transmitExpireTime": "2020-10-13T13:38:25Z"
     }
  ]
}
2020-10-13T13:35:06.586Z - INFO - arrived to nstep starting question answer session with the
```
2020-10-13T13:35:15.508Z - INFO - The final result of the test : WINNF.FT.C.MES.4 is - passed

technician

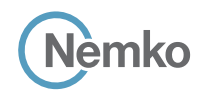

## 8.38 Log file for test case ID: WINNF.FT.D.MES.5

```
2020-10-13T14:14:22.705Z - INFO - WINNF TEST HARNESS RELEASE: 1.0.0.3 - 2018-November-13
2020-10-13T14:14:22.706Z - INFO - the selected test from the user : WINNF.FT.D.MES.5 is 
starting now 
2020-10-13T14:14:32.383Z - INFO - registration request from CBRS : {
    "registrationRequest": [
     {
        "airInterface": {
          "radioTechnology": "E_UTRA"
        }, 
        "cbsdCategory": "A", 
        "cbsdInfo": {}, 
        "cbsdSerialNumber": "1023038001-1", 
        "fccId": "XM2-X35H2B", 
        "installationParam": {
           "antennaAzimuth": 0, 
          "antennaBeamwidth": 0, 
           "antennaDowntilt": 0, 
          "antennaGain": 0, 
          "antennaModel": "xran", 
           "eirpCapability": 30, 
           "height": 0.0, 
           "heightType": "AGL", 
           "horizontalAccuracy": 50, 
           "indoorDeployment": false, 
           "latitude": 45.0, 
           "longitude": -76.0, 
           "verticalAccuracy": 3
  }, 
        "measCapability": [
           "RECEIVED_POWER_WITH_GRANT"
        ], 
        "userId": "abc"
      }, 
 \overline{\phantom{a}} "airInterface": {
           "radioTechnology": "E_UTRA"
        }, 
        "cbsdCategory": "A", 
        "cbsdInfo": {}, 
        "cbsdSerialNumber": "1023038001-2", 
        "fccId": "XM2-X35H2B", 
         "installationParam": {
          "antennaAzimuth": 0, 
           "antennaBeamwidth": 0, 
          "antennaDowntilt": 0, 
           "antennaGain": 0, 
           "antennaModel": "xran", 
           "eirpCapability": 30, 
           "height": 0.0, 
           "heightType": "AGL", 
           "horizontalAccuracy": 50, 
           "indoorDeployment": false, 
           "latitude": 45.000001, 
           "longitude": -75.999999, 
           "verticalAccuracy": 3
        }, 
         "measCapability": [
          "RECEIVED_POWER_WITH_GRANT"
        ], 
         "userId": "abc"
     }
  \overline{1}}
2020-10-13T14:14:32.458Z - INFO - engine sent successfully, the response to CBRS : {
   "registrationResponse": [
     {
        "cbsdId": "XM2-X35H2BMock-SAS1023038001-1", 
        "response": {
          "responseCode": 0
        }
```

```
 }, 
     {
       "cbsdId": "XM2-X35H2BMock-SAS1023038001-2", 
       "response": {
         "responseCode": 0
      }
    }
2020-10-13T14:14:32.465Z - INFO - grant request from CBRS : {
   "grantRequest": [
    {
       "cbsdId": "XM2-X35H2BMock-SAS1023038001-1", 
       "measReport": {
         "rcvdPowerMeasReports": [
\{ "measBandwidth": 10000000, 
            "measFrequency": 3550000000, 
            "measRcvdPower": -100
          }, 
\{ "measBandwidth": 10000000, 
            "measFrequency": 3560000000, 
            "measRcvdPower": -100
          }, 
 \overline{\mathcal{L}} "measBandwidth": 10000000, 
             "measFrequency": 3570000000, 
            "measRcvdPower": -100
          }, 
\{ "measBandwidth": 10000000, 
            "measFrequency": 3580000000, 
            "measRcvdPower": -100
 }, 
\{ "measBandwidth": 10000000, 
            "measFrequency": 3590000000, 
             "measRcvdPower": -100
 }, 
\{ "measBandwidth": 10000000, 
            "measFrequency": 3600000000, 
             "measRcvdPower": -100
           }, 
\{ "measBandwidth": 10000000, 
             "measFrequency": 3610000000, 
             "measRcvdPower": -100
           },
\{ "measBandwidth": 10000000, 
             "measFrequency": 3620000000, 
             "measRcvdPower": -100
 }, 
\{ "measBandwidth": 10000000, 
             "measFrequency": 3630000000, 
            "measRcvdPower": -100
           }, 
\{ "measBandwidth": 10000000, 
            "measFrequency": 3640000000, 
             "measRcvdPower": -100
           }, 
\{ "measBandwidth": 10000000, 
             "measFrequency": 3650000000, 
             "measRcvdPower": -100
          },
```
 $\begin{array}{c} \hline \end{array}$ }

```
lèmko
```
 },  $\overline{\phantom{a}}$ 

*Section 9 Log files library*

```
 {
             "measBandwidth": 10000000, 
             "measFrequency": 3660000000, 
             "measRcvdPower": -100
           }, 
 {
             "measBandwidth": 10000000, 
             "measFrequency": 3670000000, 
             "measRcvdPower": -100
           },
\overline{\mathcal{A}} "measBandwidth": 10000000, 
             "measFrequency": 3680000000, 
             "measRcvdPower": -100
           }, 
 {
             "measBandwidth": 10000000, 
             "measFrequency": 3690000000, 
             "measRcvdPower": -100
          }
        ]
 }, 
       "operationParam": {
         "maxEirp": 20, 
         "operationFrequencyRange": {
           "highFrequency": 3565000000, 
           "lowFrequency": 3560000000
        }
\overline{\phantom{a}} "cbsdId": "XM2-X35H2BMock-SAS1023038001-2", 
       "measReport": {
         "rcvdPowerMeasReports": [
          {
             "measBandwidth": 10000000, 
             "measFrequency": 3550000000, 
             "measRcvdPower": -100
           }, 
 {
             "measBandwidth": 10000000, 
             "measFrequency": 3560000000, 
             "measRcvdPower": -100
           }, 
 {
             "measBandwidth": 10000000, 
             "measFrequency": 3570000000, 
             "measRcvdPower": -100
           }, 
\overline{\mathcal{A}} "measBandwidth": 10000000, 
             "measFrequency": 3580000000, 
             "measRcvdPower": -100
           }, 
\overline{\mathcal{A}} "measBandwidth": 10000000, 
             "measFrequency": 3590000000, 
             "measRcvdPower": -100
           }, 
 {
             "measBandwidth": 10000000, 
             "measFrequency": 3600000000, 
             "measRcvdPower": -100
           }, 
\overline{\mathcal{A}} "measBandwidth": 10000000, 
             "measFrequency": 3610000000, 
             "measRcvdPower": -100
           },
 {
             "measBandwidth": 10000000, 
             "measFrequency": 3620000000, 
             "measRcvdPower": -100
           }, 
 {
             "measBandwidth": 10000000,
```
 "measFrequency": 3630000000, "measRcvdPower": -100 },  $\{$  "measBandwidth": 10000000, "measFrequency": 3640000000, "measRcvdPower": -100 },  $\{$  "measBandwidth": 10000000, "measFrequency": 3650000000, "measRcvdPower": -100 },  $\{$  "measBandwidth": 10000000, "measFrequency": 3660000000, "measRcvdPower": -100 },  $\{$  "measBandwidth": 10000000, "measFrequency": 3670000000, "measRcvdPower": -100 },  $\{$  "measBandwidth": 10000000, "measFrequency": 3680000000, "measRcvdPower": -100 },  $\{$  "measBandwidth": 10000000, "measFrequency": 3690000000, "measRcvdPower": -100 } ] }, "operationParam": { "maxEirp": 20, "operationFrequencyRange": { "highFrequency": 3565000000, "lowFrequency": 3560000000 } } } ] } 2020-10-13T14:14:32.477Z - INFO - engine sent successfully, the response to CBRS : { "grantResponse": [ { "cbsdId": "XM2-X35H2BMock-SAS1023038001-1", "channelType": "GAA", "grantExpireTime": "2020-10-20T14:14:32Z", "grantId": "744595960", "heartbeatInterval": 60, "response": { "responseCode": 0 } }, { "cbsdId": "XM2-X35H2BMock-SAS1023038001-2", "channelType": "GAA", "grantExpireTime": "2020-10-20T14:14:32Z", "grantId": "391427459", "heartbeatInterval": 60, "response": { "responseCode": 0 } } ] } 2020-10-13T14:14:32.521Z - INFO - heartbeat request from CBRS : { "heartbeatRequest": [ { "cbsdId": "XM2-X35H2BMock-SAS1023038001-1", "grantId": "744595960", "operationState": "GRANTED" },

**Report reference ID:**  $\overline{401032-17RFWL}$  Page 155 of 190

```
\overline{\phantom{a}} "cbsdId": "XM2-X35H2BMock-SAS1023038001-2", 
        "grantId": "391427459", 
         "operationState": "GRANTED"
     }
   ]
 }
2020-10-13T14:14:32.526Z - INFO - engine sent successfully, the response to CBRS : {
   "heartbeatResponse": [
     {
        "cbsdId": "XM2-X35H2BMock-SAS1023038001-1", 
        "grantId": "744595960", 
        "response": {
          "responseCode": 0
        }, 
        "transmitExpireTime": "2020-10-13T14:17:52Z"
      }, 
      {
        "cbsdId": "XM2-X35H2BMock-SAS1023038001-2", 
        "grantId": "391427459", 
        "response": {
          "responseCode": 0
        }, 
        "transmitExpireTime": "2020-10-13T14:17:52Z"
     }
  \begin{array}{c} \end{array}}
2020-10-13T14:14:38.126Z - INFO - heartbeat request from CBRS : {
   "heartbeatRequest": [
     {
        "cbsdId": "XM2-X35H2BMock-SAS1023038001-1", 
        "grantId": "744595960", 
         "operationState": "AUTHORIZED"
      }, 
 \overline{\phantom{a}} "cbsdId": "XM2-X35H2BMock-SAS1023038001-2", 
        "grantId": "391427459", 
         "operationState": "AUTHORIZED"
     }
   ]
 }
2020-10-13T14:14:38.127Z - INFO - Time interval between two heartbeat request messages is: 
5.604818, limit is: 65.0
2020-10-13T14:14:38.131Z - INFO - Time interval between two heartbeat request messages is: 
5.604818, limit is: 65.0
2020-10-13T14:14:38.134Z - INFO - engine sent successfully, the response to CBRS : {
   "heartbeatResponse": [
     {
        "cbsdId": "XM2-X35H2BMock-SAS1023038001-1", 
        "grantId": "744595960", 
        "response": {
          "responseCode": 0
        }, 
        "transmitExpireTime": "2020-10-13T14:17:58Z"
      }, 
 \overline{\phantom{a}} "cbsdId": "XM2-X35H2BMock-SAS1023038001-2", 
        "grantId": "391427459", 
        "response": {
           "responseCode": 0
        }, 
        "transmitExpireTime": "2020-10-13T14:17:58Z"
     }
  \begin{array}{c} \end{array}}
2020-10-13T14:14:44.124Z - INFO - heartbeat request from CBRS : {
   "heartbeatRequest": [
     {
        "cbsdId": "XM2-X35H2BMock-SAS1023038001-1", 
        "grantId": "744595960", 
         "operationState": "AUTHORIZED"
      }, 
 \overline{\phantom{a}} "cbsdId": "XM2-X35H2BMock-SAS1023038001-2", 
        "grantId": "391427459", 
        "operationState": "AUTHORIZED"
```
 } ] } 2020-10-13T14:14:44.124Z - INFO - Time interval between two heartbeat request messages is: 5.997596, limit is: 65.0 2020-10-13T14:14:44.127Z - INFO - Response message contains measReportConfig 2020-10-13T14:14:44.128Z - INFO - Time interval between two heartbeat request messages is: 5.997596, limit is: 65.0 2020-10-13T14:14:44.130Z - INFO - Response message contains measReportConfig 2020-10-13T14:14:44.131Z - INFO - engine sent successfully, the response to CBRS : { "heartbeatResponse": [ { "cbsdId": "XM2-X35H2BMock-SAS1023038001-1", "grantId": "744595960", "measReportConfig": [ "RECEIVED\_POWER\_WITH\_GRANT" ], "response": { "responseCode": 0 }, "transmitExpireTime": "2020-10-13T14:18:04Z" }, { "cbsdId": "XM2-X35H2BMock-SAS1023038001-2", "grantId": "391427459", "measReportConfig": [ "RECEIVED\_POWER\_WITH\_GRANT" ], "response": { "responseCode": 0 }, "transmitExpireTime": "2020-10-13T14:18:04Z" } ]} 2020-10-13T14:14:50.141Z - INFO - heartbeat request from CBRS : { "heartbeatRequest": [ { "cbsdId": "XM2-X35H2BMock-SAS1023038001-1", "grantId": "744595960", "measReport": { "rcvdPowerMeasReports": [  $\{$  "measBandwidth": 10000000, "measFrequency": 3550000000, "measRcvdPower": -100 },  $\{$  "measBandwidth": 10000000, "measFrequency": 3560000000, "measRcvdPower": -100 },  $\{$  "measBandwidth": 10000000, "measFrequency": 3570000000, "measRcvdPower": -100 },  $\{$  "measBandwidth": 10000000, "measFrequency": 3580000000, "measRcvdPower": -100 },  $\{$  "measBandwidth": 10000000, "measFrequency": 3590000000, "measRcvdPower": -100 },  $\{$  "measBandwidth": 10000000, "measFrequency": 3600000000, "measRcvdPower": -100 },  $\{$  "measBandwidth": 10000000, "measFrequency": 3610000000, "measRcvdPower": -100

 },  $\{$ 

```
Section 9 Log files library
èmko
```
measBandwidth": 10000000, "measFrequency": 3620000000, "measRcvdPower": -100

 "measBandwidth": 10000000, "measFrequency": 3630000000, "measRcvdPower": -100 "measBandwidth": 10000000,

 $\mathbb{R}$ ,  $\mathbb{R}$  $\overline{\mathcal{A}}$ 

 },  $\overline{\mathcal{A}}$ 

 $\overline{\mathcal{A}}$ 

 }, {

 }, {

 }, {

 },  $\overline{\mathcal{A}}$ 

 ] },

 },  $\overline{\phantom{a}}$ 

 $\mathbb{R}$ ,  $\mathbb{R}$  $\overline{\mathcal{A}}$ 

 },  $\overline{\mathcal{A}}$ 

 },  $\overline{\mathcal{A}}$ 

 $\mathbb{R}$ ,  $\mathbb{R}$  $\overline{\mathcal{A}}$ 

 }, {

 "measFrequency": 3640000000, "measRcvdPower": -100

 "measBandwidth": 10000000, "measFrequency": 3650000000, "measRcvdPower": -100

 $\mathbb{R}$ ,  $\mathbb{R}$  "measBandwidth": 10000000, "measFrequency": 3660000000,

"measRcvdPower": -100

 "measBandwidth": 10000000, "measFrequency": 3670000000, "measRcvdPower": -100

 "measBandwidth": 10000000, "measFrequency": 3680000000,

"measRcvdPower": -100

 "measBandwidth": 10000000, "measFrequency": 3690000000,

 "measRcvdPower": -100 }

"operationState": "AUTHORIZED"

 "cbsdId": "XM2-X35H2BMock-SAS1023038001-2", "grantId": "391427459", "measReport": { "rcvdPowerMeasReports": [ {

 "measBandwidth": 10000000, "measFrequency": 3550000000, "measRcvdPower": -100

 "measBandwidth": 10000000, "measFrequency": 3560000000,

"measBandwidth": 10000000,

 "measFrequency": 3570000000, "measRcvdPower": -100

 "measBandwidth": 10000000, "measFrequency": 3580000000,

"measRcvdPower": -100

 "measBandwidth": 10000000, "measFrequency": 3590000000, "measRcvdPower": -100

 "measBandwidth": 10000000, "measFrequency": 3600000000,

*Report reference ID: 401032-1TRFWL* Page 157 of 190

"measRcvdPower": -100

 "measBandwidth": 10000000, "measFrequency": 3610000000, "measRcvdPower": -100

 "measBandwidth": 10000000, "measFrequency": 3620000000, "measRcvdPower": -100

 "measBandwidth": 10000000, "measFrequency": 3630000000, "measRcvdPower": -100

 "measBandwidth": 10000000, "measFrequency": 3640000000, "measRcvdPower": -100

 "measBandwidth": 10000000, "measFrequency": 3650000000, "measRcvdPower": -100

 "measBandwidth": 10000000, "measFrequency": 3660000000, "measRcvdPower": -100

 "measBandwidth": 10000000, "measFrequency": 3670000000, "measRcvdPower": -100

 "measBandwidth": 10000000, "measFrequency": 3680000000, "measRcvdPower": -100

 "measBandwidth": 10000000, "measFrequency": 3690000000, "measRcvdPower": -100

2020-10-13T14:14:50.142Z - INFO - Time interval between two heartbeat request messages is:

2020-10-13T14:14:50.146Z - INFO - Time interval between two heartbeat request messages is:

2020-10-13T14:14:50.143Z - INFO - measReport received in heartbeat message

2020-10-13T14:14:50.147Z - INFO - measReport received in heartbeat message 2020-10-13T14:14:50.149Z - INFO - engine sent successfully, the response to CBRS : {

"cbsdId": "XM2-X35H2BMock-SAS1023038001-1",

"transmitExpireTime": "2020-10-13T14:18:10Z"

"cbsdId": "XM2-X35H2BMock-SAS1023038001-2",

"transmitExpireTime": "2020-10-13T14:18:10Z"

2020-10-13T14:14:56.127Z - INFO - heartbeat request from CBRS : {

"operationState": "AUTHORIZED"

 },  $\{$ 

 },  $\{$ 

 },  $\{$ 

 }, {

 },  $\{$ 

 },  $\{$ 

 },  $\{$ 

 },  $\{$ 

 },  $\{$ 

 } ] },

} ]}

 $\overline{\phantom{a}}$ 

},

 },  $\overline{\phantom{a}}$ 

},

} ]}

6.017865, limit is: 65.0

6.017865, limit is: 65.0

"heartbeatResponse": [

 "grantId": "744595960", "response": { "responseCode": 0

 "grantId": "391427459", "response": { "responseCode": 0

"measRcvdPower": -100

"heartbeatRequest": [

{

```
\overline{\phantom{a}} "cbsdId": "XM2-X35H2BMock-SAS1023038001-1", 
        "grantId": "744595960", 
        "operationState": "AUTHORIZED"
  }, 
 \overline{\phantom{a}} "cbsdId": "XM2-X35H2BMock-SAS1023038001-2", 
        "grantId": "391427459", 
        "operationState": "AUTHORIZED"
     }
 \, ]
}
2020-10-13T14:14:56.128Z - INFO - Time interval between two heartbeat request messages is: 
5.985092, limit is: 65.0
2020-10-13T14:14:56.136Z - INFO - Time interval between two heartbeat request messages is: 
5.985092, limit is: 65.0
2020-10-13T14:14:56.141Z - INFO - engine sent successfully, the response to CBRS : {
    "heartbeatResponse": [
      {
        "cbsdId": "XM2-X35H2BMock-SAS1023038001-1", 
        "grantId": "744595960", 
        "response": {
          "responseCode": 0
       }, 
        "transmitExpireTime": "2020-10-13T14:18:16Z"
      }, 
      {
        "cbsdId": "XM2-X35H2BMock-SAS1023038001-2", 
        "grantId": "391427459", 
        "response": {
          "responseCode": 0
       }, 
        "transmitExpireTime": "2020-10-13T14:18:16Z"
     }
   ]
 }
2020-10-13T14:15:02.126Z - INFO - heartbeat request from CBRS : {
    "heartbeatRequest": [
     {
        "cbsdId": "XM2-X35H2BMock-SAS1023038001-1", 
        "grantId": "744595960", 
        "operationState": "AUTHORIZED"
      }, 
      {
        "cbsdId": "XM2-X35H2BMock-SAS1023038001-2", 
        "grantId": "391427459", 
        "operationState": "AUTHORIZED"
     }
   ]
 }
2020-10-13T14:15:02.127Z - INFO - Time interval between two heartbeat request messages is: 
5.999739, limit is: 65.0
2020-10-13T14:15:02.132Z - INFO - Time interval between two heartbeat request messages is: 
5.999739, limit is: 65.0
2020-10-13T14:15:02.136Z - INFO - engine sent successfully, the response to CBRS : {
   "heartbeatResponse": [
 \overline{\phantom{a}} "cbsdId": "XM2-X35H2BMock-SAS1023038001-1", 
        "grantId": "744595960", 
        "response": {
          "responseCode": 0
       }, 
        "transmitExpireTime": "2020-10-13T14:18:22Z"
      }, 
 \overline{\phantom{a}} "cbsdId": "XM2-X35H2BMock-SAS1023038001-2", 
        "grantId": "391427459", 
        "response": {
          "responseCode": 0
       }, 
        "transmitExpireTime": "2020-10-13T14:18:22Z"
     } ]}
2020-10-13T14:15:08.126Z - INFO - heartbeat request from CBRS : {
   "heartbeatRequest": [
```
 "cbsdId": "XM2-X35H2BMock-SAS1023038001-1", "grantId": "744595960", "operationState": "AUTHORIZED" },  $\overline{\phantom{a}}$  "cbsdId": "XM2-X35H2BMock-SAS1023038001-2", "grantId": "391427459", "operationState": "AUTHORIZED" } ]} 2020-10-13T14:15:08.128Z - INFO - Time interval between two heartbeat request messages is: 6.000127, limit is: 65.0 2020-10-13T14:15:08.132Z - INFO - Time interval between two heartbeat request messages is: 6.000127, limit is: 65.0 2020-10-13T14:15:08.139Z - INFO - engine sent successfully, the response to CBRS : { "heartbeatResponse": [ { "cbsdId": "XM2-X35H2BMock-SAS1023038001-1", "grantId": "744595960", "response": { "responseCode": 0 }, "transmitExpireTime": "2020-10-13T14:18:28Z" },  $\overline{\phantom{a}}$  "cbsdId": "XM2-X35H2BMock-SAS1023038001-2", "grantId": "391427459", "response": { "responseCode": 0 }, "transmitExpireTime": "2020-10-13T14:18:28Z" } ] } 2020-10-13T14:15:14.125Z - INFO - heartbeat request from CBRS : { "heartbeatRequest": [ { "cbsdId": "XM2-X35H2BMock-SAS1023038001-1", "grantId": "744595960", "operationState": "AUTHORIZED" },  $\overline{\phantom{a}}$  "cbsdId": "XM2-X35H2BMock-SAS1023038001-2", "grantId": "391427459", "operationState": "AUTHORIZED" } ] } 2020-10-13T14:15:14.126Z - INFO - Time interval between two heartbeat request messages is: 5.998917, limit is: 65.0 2020-10-13T14:15:14.131Z - INFO - Time interval between two heartbeat request messages is: 5.998917, limit is: 65.0 2020-10-13T14:15:14.141Z - INFO - engine sent successfully, the response to CBRS : { "heartbeatResponse": [ { "cbsdId": "XM2-X35H2BMock-SAS1023038001-1", "grantId": "744595960", "response": { "responseCode": 0 }, "transmitExpireTime": "2020-10-13T14:18:34Z" }, { "cbsdId": "XM2-X35H2BMock-SAS1023038001-2", "grantId": "391427459", "response": { "responseCode": 0 }, "transmitExpireTime": "2020-10-13T14:18:34Z" } ]} 2020-10-13T14:15:15.765Z - INFO - arrived to nstep starting question answer session with the technician

**Report reference ID:**  $\overline{401032-17RFWL}$  Page 158 of 190

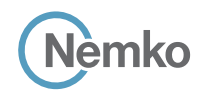

#### 8.39 Log file for test case ID: WINNF.FT.C.RLQ.1

```
Report reference ID: 401032-1TRFWL Page 159 of 190
2020-10-13T13:35:58.437Z - INFO - WINNF TEST HARNESS RELEASE: 1.0.0.3 - 2018-November-13
2020-10-13T13:35:58.437Z - INFO - the selected test from the user : WINNF.FT.C.RLQ.1 is starting 
now 
2020-10-13T13:36:08.163Z - INFO - registration request from CBRS : {
   "registrationRequest": [
     {
       "airInterface": {
         "radioTechnology": "E_UTRA"
       }, 
       "cbsdCategory": "B", 
       "cbsdInfo": {}, 
       "cbsdSerialNumber": "1023038001-1", 
       "fccId": "XM2-X35H2B", 
        "installationParam": {
          "antennaAzimuth": 0, 
         "antennaBeamwidth": 0, 
         "antennaDowntilt": 0, 
         "antennaGain": 0, 
         "antennaModel": "xran", 
         "eirpCapability": 47, 
         "height": 0.0, 
         "heightType": "AGL", 
         "horizontalAccuracy": 50, 
         "indoorDeployment": false, 
          "latitude": 45.0, 
         "longitude": -76.0, 
         "verticalAccuracy": 3
 }, 
        "measCapability": [
         "RECEIVED_POWER_WITH_GRANT"
      \mathbf{I}.<br>"userId": "abc"
     }
   ]
}
2020-10-13T13:36:08.192Z - INFO - engine sent successfully, the response to CBRS : {
   "registrationResponse": [
     {
       "cbsdId": "XM2-X35H2BMock-SAS1023038001-1", 
       "response": {
         "responseCode": 0
       }
     }
  \overline{1}}
2020-10-13T13:36:12.952Z - INFO - grant request from CBRS : {
   "grantRequest": [
     {
       "cbsdId": "XM2-X35H2BMock-SAS1023038001-1", 
       "measReport": {
         "rcvdPowerMeasReports": [
\overline{\mathcal{A}} "measBandwidth": 10000000, 
              "measFrequency": 3550000000, 
              "measRcvdPower": -100
            }, 
 {
              "measBandwidth": 10000000, 
              "measFrequency": 3560000000, 
              "measRcvdPower": -100
            }, 
\overline{\mathcal{A}} "measBandwidth": 10000000, 
              "measFrequency": 3570000000, 
              "measRcvdPower": -100
            }, 
\overline{\mathcal{A}} "measBandwidth": 10000000, 
              "measFrequency": 3580000000, 
              "measRcvdPower": -100
```

```
 }, 
\{ "measBandwidth": 10000000, 
            "measFrequency": 3590000000, 
            "measRcvdPower": -100
 }, 
\{ "measBandwidth": 10000000, 
            "measFrequency": 3600000000, 
            "measRcvdPower": -100
         }, 
\{ "measBandwidth": 10000000, 
           "measFrequency": 3610000000, 
            "measRcvdPower": -100
 }, 
\{ "measBandwidth": 10000000, 
           "measFrequency": 3620000000, 
            "measRcvdPower": -100
 }, 
\{ "measBandwidth": 10000000, 
           "measFrequency": 3630000000, 
            "measRcvdPower": -100
         }, 
\{ "measBandwidth": 10000000, 
           "measFrequency": 3640000000, 
            "measRcvdPower": -100
 }, 
\{ "measBandwidth": 10000000, 
           "measFrequency": 3650000000, 
            "measRcvdPower": -100
 }, 
\{ "measBandwidth": 10000000, 
           "measFrequency": 3660000000, 
           "measRcvdPower": -100
 }, 
\{ "measBandwidth": 10000000, 
           "measFrequency": 3670000000, 
           "measRcvdPower": -100
         }, 
\{ "measBandwidth": 10000000, 
           "measFrequency": 3680000000, 
           "measRcvdPower": -100
 }, 
\{ "measBandwidth": 10000000, 
           "measFrequency": 3690000000, 
            "measRcvdPower": -100
 }
       ]
      "operationParam": {
        "maxEirp": 37, 
        "operationFrequencyRange": {
          "highFrequency": 3565000000, 
         "lowFrequency": 3560000000
       }
```
2020-10-13T13:36:12.963Z - INFO - engine sent successfully, the response to CBRS : {

},

 $\overline{\phantom{a}}$  } ] }

"grantResponse": [

```
Nèmko
```

```
 {
       "cbsdId": "XM2-X35H2BMock-SAS1023038001-1", 
       "channelType": "GAA", 
       "grantExpireTime": "2020-10-20T13:36:12Z", 
       "grantId": "357235591", 
       "heartbeatInterval": 60, 
       "response": {
         "responseCode": 0
       }
    }
  \mathbf{I}}
2020-10-13T13:36:12.970Z - INFO - heartbeat request from CBRS : {
   "heartbeatRequest": [
     {
       "cbsdId": "XM2-X35H2BMock-SAS1023038001-1", 
       "grantId": "357235591", 
        "operationState": "GRANTED"
     }
   ]
}
2020-10-13T13:36:12.974Z - INFO - engine sent successfully, the response to CBRS : {
   "heartbeatResponse": [
    {
       "cbsdId": "XM2-X35H2BMock-SAS1023038001-1", 
       "grantId": "357235591", 
       "response": {
         "responseCode": 0
       }, 
       "transmitExpireTime": "2020-10-13T13:39:32Z"
     }
   ]
}
2020-10-13T13:36:19.084Z - INFO - heartbeat request from CBRS : {
   "heartbeatRequest": [
     {
       "cbsdId": "XM2-X35H2BMock-SAS1023038001-1", 
       "grantId": "357235591", 
        "operationState": "AUTHORIZED"
     }
  ]
}
```

```
2020-10-13T13:36:19.084Z - INFO - Time interval between two heartbeat request messages is: 
6.113987, limit is: 65.0
2020-10-13T13:36:19.086Z - INFO - engine sent successfully, the response to CBRS : {
   "heartbeatResponse": [
     {
       "cbsdId": "XM2-X35H2BMock-SAS1023038001-1", 
       "grantId": "357235591", 
       "response": {
         "responseCode": 0
       }, 
       "transmitExpireTime": "2020-10-13T13:39:39Z"
    }
  ]
}
2020-10-13T13:36:25.447Z - INFO - relinquishment request from CBRS : {
   "relinquishmentRequest": [
    {
       "cbsdId": "XM2-X35H2BMock-SAS1023038001-1", 
       "grantId": "357235591"
    }
 \, \, \,}
2020-10-13T13:36:25.455Z - INFO - engine sent successfully, the response to CBRS : {
   "relinquishmentResponse": [
     {
       "cbsdId": "XM2-X35H2BMock-SAS1023038001-1", 
       "grantId": "357235591", 
       "response": {
          "responseCode": 0
       }
     }
  ]
}
2020-10-13T13:36:26.468Z - INFO - arrived to nstep starting question answer session with the 
technician
2020-10-13T13:36:26.469Z - INFO - the question is : Did CBSD1 cease RF transmission before 
receipt of Relinquishment Request by Test Harness? please choose one of the answers :
2020-10-13T13:38:42.743Z - INFO - for the question : Did CBSD1 cease RF transmission before
```
receipt of Relinquishment Request by Test Harness? , the user choose y 2020-10-13T13:38:43.681Z - INFO - The final result of the test : WINNF.FT.C.RLQ.1 is - passed

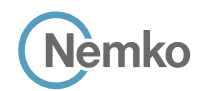

#### 8.40 Log file for test case ID: WINNF.FT.D.RLQ.2

```
2020-10-13T14:16:12.843Z - INFO - WINNF TEST HARNESS RELEASE: 1.0.0.3 - 2018-November-13
2020-10-13T14:16:12.843Z - INFO - the selected test from the user : WINNF.FT.D.RLQ.2 is starting 
now 
2020-10-13T14:16:17.880Z - INFO - registration request from CBRS : {
    "registrationRequest": [
     {
        "airInterface": {
          "radioTechnology": "E_UTRA"
        }, 
        "cbsdCategory": "A", 
        "cbsdInfo": {}, 
        "cbsdSerialNumber": "1023038001-1", 
        "fccId": "XM2-X35H2B", 
        "installationParam": {
           "antennaAzimuth": 0, 
          "antennaBeamwidth": 0, 
           "antennaDowntilt": 0, 
          "antennaGain": 0, 
          "antennaModel": "xran", 
           "eirpCapability": 30, 
           "height": 0.0, 
           "heightType": "AGL", 
           "horizontalAccuracy": 50, 
           "indoorDeployment": false, 
           "latitude": 45.0, 
           "longitude": -76.0, 
           "verticalAccuracy": 3
  }, 
        "measCapability": [
           "RECEIVED_POWER_WITH_GRANT"
        ], 
        "userId": "abc"
      }, 
 \overline{\phantom{a}} "airInterface": {
           "radioTechnology": "E_UTRA"
        }, 
        "cbsdCategory": "A", 
        "cbsdInfo": {}, 
        "cbsdSerialNumber": "1023038001-2", 
        "fccId": "XM2-X35H2B", 
         "installationParam": {
          "antennaAzimuth": 0, 
           "antennaBeamwidth": 0, 
          "antennaDowntilt": 0, 
           "antennaGain": 0, 
           "antennaModel": "xran", 
           "eirpCapability": 30, 
           "height": 0.0, 
           "heightType": "AGL", 
           "horizontalAccuracy": 50, 
           "indoorDeployment": false, 
           "latitude": 45.000001, 
           "longitude": -75.999999, 
           "verticalAccuracy": 3
        }, 
         "measCapability": [
          "RECEIVED_POWER_WITH_GRANT"
        ], 
         "userId": "abc"
     }
  \overline{1}}
2020-10-13T14:16:17.911Z - INFO - engine sent successfully, the response to CBRS : {
   "registrationResponse": [
     {
        "cbsdId": "XM2-X35H2BMock-SAS1023038001-1", 
        "response": {
          "responseCode": 0
        }
```

```
 }, 
     {
      "cbsdId": "XM2-X35H2BMock-SAS1023038001-2", 
      "response": {
         "responseCode": 0
      }
    }
2020-10-13T14:16:18.762Z - INFO - grant request from CBRS : {
   "grantRequest": [
    {
      "cbsdId": "XM2-X35H2BMock-SAS1023038001-1", 
       "measReport": {
         "rcvdPowerMeasReports": [
\{ "measBandwidth": 10000000, 
            "measFrequency": 3550000000, 
            "measRcvdPower": -100
          }, 
\{ "measBandwidth": 10000000, 
            "measFrequency": 3560000000, 
            "measRcvdPower": -100
          }, 
\{ "measBandwidth": 10000000, 
            "measFrequency": 3570000000, 
            "measRcvdPower": -100
          }, 
\{ "measBandwidth": 10000000, 
            "measFrequency": 3580000000, 
            "measRcvdPower": -100
 }, 
\{ "measBandwidth": 10000000, 
            "measFrequency": 3590000000, 
            "measRcvdPower": -100
 }, 
\{ "measBandwidth": 10000000, 
            "measFrequency": 3600000000, 
            "measRcvdPower": -100
          }, 
\{ "measBandwidth": 10000000, 
            "measFrequency": 3610000000, 
            "measRcvdPower": -100
 }, 
\{ "measBandwidth": 10000000, 
            "measFrequency": 3620000000, 
            "measRcvdPower": -100
 }, 
\{ "measBandwidth": 10000000, 
            "measFrequency": 3630000000, 
            "measRcvdPower": -100
          }, 
\{ "measBandwidth": 10000000, 
            "measFrequency": 3640000000, 
            "measRcvdPower": -100
          },
\{ "measBandwidth": 10000000, 
            "measFrequency": 3650000000, 
            "measRcvdPower": -100
          },
```
 $\begin{array}{c} \hline \end{array}$ }

```
lèmko
```
 },  $\overline{\phantom{a}}$ 

*Section 9 Log files library*

```
 {
             "measBandwidth": 10000000, 
             "measFrequency": 3660000000, 
             "measRcvdPower": -100
           }, 
 {
             "measBandwidth": 10000000, 
             "measFrequency": 3670000000, 
             "measRcvdPower": -100
           }, 
\overline{\mathcal{A}} "measBandwidth": 10000000, 
             "measFrequency": 3680000000, 
             "measRcvdPower": -100
           }, 
 {
             "measBandwidth": 10000000, 
             "measFrequency": 3690000000, 
             "measRcvdPower": -100
          }
        ]
 }, 
       "operationParam": {
         "maxEirp": 20, 
         "operationFrequencyRange": {
           "highFrequency": 3565000000, 
           "lowFrequency": 3560000000
        }
\overline{\phantom{a}} "cbsdId": "XM2-X35H2BMock-SAS1023038001-2", 
       "measReport": {
         "rcvdPowerMeasReports": [
          {
             "measBandwidth": 10000000, 
             "measFrequency": 3550000000, 
             "measRcvdPower": -100
           }, 
 {
             "measBandwidth": 10000000, 
             "measFrequency": 3560000000, 
             "measRcvdPower": -100
           }, 
 {
             "measBandwidth": 10000000, 
             "measFrequency": 3570000000, 
             "measRcvdPower": -100
           }, 
\overline{\mathcal{A}} "measBandwidth": 10000000, 
             "measFrequency": 3580000000, 
             "measRcvdPower": -100
           },
\overline{\mathcal{A}} "measBandwidth": 10000000, 
             "measFrequency": 3590000000, 
             "measRcvdPower": -100
           }, 
 {
             "measBandwidth": 10000000, 
             "measFrequency": 3600000000, 
             "measRcvdPower": -100
           }, 
\overline{\mathcal{A}} "measBandwidth": 10000000, 
             "measFrequency": 3610000000, 
             "measRcvdPower": -100
           }, 
 {
             "measBandwidth": 10000000, 
             "measFrequency": 3620000000, 
             "measRcvdPower": -100
           }, 
 {
             "measBandwidth": 10000000,
```

```
 "measFrequency": 3630000000, 
             "measRcvdPower": -100
 },
\{ "measBandwidth": 10000000, 
             "measFrequency": 3640000000, 
             "measRcvdPower": -100
           }, 
\{ "measBandwidth": 10000000, 
             "measFrequency": 3650000000, 
             "measRcvdPower": -100
           }, 
\{ "measBandwidth": 10000000, 
             "measFrequency": 3660000000, 
             "measRcvdPower": -100
 }, 
\{ "measBandwidth": 10000000, 
             "measFrequency": 3670000000, 
             "measRcvdPower": -100
 }, 
\{ "measBandwidth": 10000000, 
             "measFrequency": 3680000000, 
             "measRcvdPower": -100
 }, 
\{ "measBandwidth": 10000000, 
             "measFrequency": 3690000000, 
             "measRcvdPower": -100
 }
         ]
       }, 
       "operationParam": {
          "maxEirp": 20, 
         "operationFrequencyRange": {
           "highFrequency": 3565000000, 
           "lowFrequency": 3560000000
         }
      }
     }
  ]
}
2020-10-13T14:16:18.781Z - INFO - engine sent successfully, the response to CBRS : {
   "grantResponse": [
     {
       "cbsdId": "XM2-X35H2BMock-SAS1023038001-1", 
       "channelType": "GAA", 
       "grantExpireTime": "2020-10-20T14:16:18Z", 
       "grantId": "9590544", 
       "heartbeatInterval": 60, 
       "response": {
          "responseCode": 0
       }
     }, 
     {
       "cbsdId": "XM2-X35H2BMock-SAS1023038001-2", 
       "channelType": "GAA", 
       "grantExpireTime": "2020-10-20T14:16:18Z", 
       "grantId": "500865620", 
       "heartbeatInterval": 60, 
       "response": {
          "responseCode": 0
       }
     }
  ]
}
2020-10-13T14:16:18.786Z - INFO - heartbeat request from CBRS : {
   "heartbeatRequest": [
     {
       "cbsdId": "XM2-X35H2BMock-SAS1023038001-1", 
       "grantId": "9590544", 
        "operationState": "GRANTED"
```
},

**Report reference ID:**  $\overline{401032-17RFWL}$  Page 162 of 190

```
\overline{\phantom{a}} "cbsdId": "XM2-X35H2BMock-SAS1023038001-2", 
        "grantId": "500865620", 
         "operationState": "GRANTED"
     }
   ]
 }
2020-10-13T14:16:18.794Z - INFO - engine sent successfully, the response to CBRS : {
   "heartbeatResponse": [
     {
        "cbsdId": "XM2-X35H2BMock-SAS1023038001-1", 
        "grantId": "9590544", 
        "response": {
          "responseCode": 0
        }, 
        "transmitExpireTime": "2020-10-13T14:19:38Z"
      }, 
      {
        "cbsdId": "XM2-X35H2BMock-SAS1023038001-2", 
        "grantId": "500865620",
        "response": {
          "responseCode": 0
        }, 
        "transmitExpireTime": "2020-10-13T14:19:38Z"
     }
  \begin{array}{c} \end{array}}
2020-10-13T14:16:24.122Z - INFO - heartbeat request from CBRS : {
   "heartbeatRequest": [
     {
        "cbsdId": "XM2-X35H2BMock-SAS1023038001-1", 
        "grantId": "9590544", 
         "operationState": "AUTHORIZED"
     }, 
 \overline{\phantom{a}} "cbsdId": "XM2-X35H2BMock-SAS1023038001-2", 
        "grantId": "500865620", 
         "operationState": "AUTHORIZED"
     }
   ]
 }
2020-10-13T14:16:24.123Z - INFO - Time interval between two heartbeat request messages is: 
5.335503, limit is: 65.0
2020-10-13T14:16:24.128Z - INFO - Time interval between two heartbeat request messages is: 
5.335503, limit is: 65.0
2020-10-13T14:16:24.135Z - INFO - engine sent successfully, the response to CBRS : {
   "heartbeatResponse": [
     {
        "cbsdId": "XM2-X35H2BMock-SAS1023038001-1", 
        "grantId": "9590544", 
        "response": {
          "responseCode": 0
        }, 
        "transmitExpireTime": "2020-10-13T14:19:44Z"
      }, 
 \overline{\phantom{a}} "cbsdId": "XM2-X35H2BMock-SAS1023038001-2", 
        "grantId": "500865620", 
        "response": {
          "responseCode": 0
        }, 
        "transmitExpireTime": "2020-10-13T14:19:44Z"
     }
  \begin{array}{c} \end{array}}
2020-10-13T14:16:30.114Z - INFO - heartbeat request from CBRS : {
   "heartbeatRequest": [
     {
        "cbsdId": "XM2-X35H2BMock-SAS1023038001-1", 
        "grantId": "9590544", 
         "operationState": "AUTHORIZED"
      }, 
      {
```

```
 "cbsdId": "XM2-X35H2BMock-SAS1023038001-2", 
        "grantId": "500865620", 
        "operationState": "AUTHORIZED"
     }
  ]
}
2020-10-13T14:16:30.115Z - INFO - Time interval between two heartbeat request messages is: 
5.991872, limit is: 65.0
2020-10-13T14:16:30.118Z - INFO - Time interval between two heartbeat request messages is: 
5.991872, limit is: 65.0
2020-10-13T14:16:30.120Z - INFO - engine sent successfully, the response to CBRS : {
    "heartbeatResponse": [
     {
        "cbsdId": "XM2-X35H2BMock-SAS1023038001-1", 
        "grantId": "9590544", 
        "response": {
          "responseCode": 0
        }, 
        "transmitExpireTime": "2020-10-13T14:19:50Z"
     }, 
     {
        "cbsdId": "XM2-X35H2BMock-SAS1023038001-2", 
        "grantId": "500865620", 
        "response": {
          "responseCode": 0
 }, 
        "transmitExpireTime": "2020-10-13T14:19:50Z"
     }
   ]
}
2020-10-13T14:16:36.113Z - INFO - relinquishment request from CBRS : {
   "relinquishmentRequest": [
     {
        "cbsdId": "XM2-X35H2BMock-SAS1023038001-1", 
        "grantId": "9590544"
     }, 
\overline{\phantom{a}} "cbsdId": "XM2-X35H2BMock-SAS1023038001-2", 
        "grantId": "500865620"
     }
  ]
}
2020-10-13T14:16:36.126Z - INFO - engine sent successfully, the response to CBRS : {
    "relinquishmentResponse": [
     {
       "cbsdId": "XM2-X35H2BMock-SAS1023038001-1", 
        "grantId": "9590544", 
        "response": {
          "responseCode": 0
       }
     }, 
\overline{\phantom{a}} "cbsdId": "XM2-X35H2BMock-SAS1023038001-2", 
        "grantId": "500865620", 
        "response": {
         "responseCode": 0
       }
     }
   ]
}
2020-10-13T14:16:37.871Z - INFO - arrived to nstep starting question answer session with the 
technician
2020-10-13T14:16:37.872Z - INFO - the question is : Did CBSD1 cease RF transmission before 
receipt of Relinquishment Request by Test Harness? please choose one of the answers :
2020-10-13T14:16:43.644Z - INFO - for the question : Did CBSD1 cease RF transmission before 
receipt of Relinquishment Request by Test Harness? , the user choose y
2020-10-13T14:16:43.644Z - INFO - the question is : Did CBSD2 cease RF transmission before 
receipt of Relinquishment Request by Test Harness? please choose one of the answers :
2020-10-13T14:16:45.123Z - INFO - for the question : Did CBSD2 cease RF transmission before
```
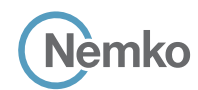

#### 8.41 Log file for test case ID: WINNF.FT.C.RLQ.3

```
Report reference ID: 401032-1TRFWL Page 164 of 190
2020-10-13T13:39:12.943Z - INFO - WINNF TEST HARNESS RELEASE: 1.0.0.3 - 2018-November-13
2020-10-13T13:39:12.944Z - INFO - the selected test from the user : WINNF.FT.C.RLQ.3 is starting 
now 
2020-10-13T13:40:00.700Z - INFO - registration request from CBRS : {
   "registrationRequest": [
     {
       "airInterface": {
         "radioTechnology": "E_UTRA"
       }, 
       "cbsdCategory": "B", 
       "cbsdInfo": {}, 
       "cbsdSerialNumber": "1023038001-1", 
       "fccId": "XM2-X35H2B", 
        "installationParam": {
          "antennaAzimuth": 0, 
         "antennaBeamwidth": 0, 
         "antennaDowntilt": 0, 
         "antennaGain": 0, 
         "antennaModel": "xran", 
         "eirpCapability": 47, 
         "height": 0.0, 
         "heightType": "AGL", 
         "horizontalAccuracy": 50, 
         "indoorDeployment": false, 
          "latitude": 45.0, 
         "longitude": -76.0, 
         "verticalAccuracy": 3
 }, 
        "measCapability": [
         "RECEIVED_POWER_WITH_GRANT"
      \mathbf{I}.<br>"userId": "abc"
     }
   ]
}
2020-10-13T13:40:00.730Z - INFO - engine sent successfully, the response to CBRS : {
   "registrationResponse": [
     {
       "cbsdId": "XM2-X35H2BMock-SAS1023038001-1", 
       "response": {
         "responseCode": 0
       }
     }
  \overline{1}}
2020-10-13T13:40:04.847Z - INFO - grant request from CBRS : {
   "grantRequest": [
     {
       "cbsdId": "XM2-X35H2BMock-SAS1023038001-1", 
       "measReport": {
         "rcvdPowerMeasReports": [
\overline{\mathcal{A}} "measBandwidth": 10000000, 
              "measFrequency": 3550000000, 
              "measRcvdPower": -100
           }, 
 {
              "measBandwidth": 10000000, 
              "measFrequency": 3560000000, 
              "measRcvdPower": -100
            }, 
\overline{\mathcal{A}} "measBandwidth": 10000000, 
              "measFrequency": 3570000000, 
              "measRcvdPower": -100
            }, 
\overline{\mathcal{A}} "measBandwidth": 10000000, 
              "measFrequency": 3580000000, 
              "measRcvdPower": -100
```

```
 }, 
\{ "measBandwidth": 10000000, 
            "measFrequency": 3590000000, 
            "measRcvdPower": -100
 }, 
\{ "measBandwidth": 10000000, 
            "measFrequency": 3600000000, 
            "measRcvdPower": -100
         }, 
\{ "measBandwidth": 10000000, 
           "measFrequency": 3610000000, 
            "measRcvdPower": -100
 }, 
\{ "measBandwidth": 10000000, 
           "measFrequency": 3620000000, 
            "measRcvdPower": -100
 }, 
\{ "measBandwidth": 10000000, 
           "measFrequency": 3630000000, 
            "measRcvdPower": -100
         }, 
\{ "measBandwidth": 10000000, 
           "measFrequency": 3640000000, 
            "measRcvdPower": -100
 }, 
\{ "measBandwidth": 10000000, 
           "measFrequency": 3650000000, 
            "measRcvdPower": -100
 }, 
\{ "measBandwidth": 10000000, 
           "measFrequency": 3660000000, 
           "measRcvdPower": -100
 }, 
\{ "measBandwidth": 10000000, 
           "measFrequency": 3670000000, 
           "measRcvdPower": -100
         }, 
\{ "measBandwidth": 10000000, 
           "measFrequency": 3680000000, 
           "measRcvdPower": -100
 }, 
\{ "measBandwidth": 10000000, 
           "measFrequency": 3690000000, 
            "measRcvdPower": -100
 }
       ]
      }, 
      "operationParam": {
        "maxEirp": 37, 
        "operationFrequencyRange": {
          "highFrequency": 3565000000, 
         "lowFrequency": 3560000000
       }
```
2020-10-13T13:40:04.855Z - INFO - engine sent successfully, the response to CBRS : {

 $\overline{\phantom{a}}$  } ] }

"grantResponse": [

```
Section 9 Log files library
       Nèmko
     {
       "cbsdId": "XM2-X35H2BMock-SAS1023038001-1", 
       "channelType": "GAA", 
       "grantExpireTime": "2020-10-20T13:40:04Z", 
       "grantId": "294746242", 
       "heartbeatInterval": 60, 
       "response": {
         "responseCode": 0
       }
     }
  \overline{1}}
2020-10-13T13:40:04.864Z - INFO - heartbeat request from CBRS : {
   "heartbeatRequest": [
     {
       "cbsdId": "XM2-X35H2BMock-SAS1023038001-1", 
       "grantId": "294746242", 
       "operationState": "GRANTED"
     }
   ]
}
2020-10-13T13:40:04.868Z - INFO - engine sent successfully, the response to CBRS : {
   "heartbeatResponse": [
    {
       "cbsdId": "XM2-X35H2BMock-SAS1023038001-1", 
       "grantId": "294746242", 
       "response": {
         "responseCode": 0
       }, 
       "transmitExpireTime": "2020-10-13T13:43:24Z"
     }
   ]
}
2020-10-13T13:40:10.826Z - INFO - heartbeat request from CBRS : {
   "heartbeatRequest": [
     {
       "cbsdId": "XM2-X35H2BMock-SAS1023038001-1", 
       "grantId": "294746242", 
        "operationState": "AUTHORIZED"
     }
  ]
}
```

```
2020-10-13T13:40:10.827Z - INFO - Time interval between two heartbeat request messages is: 
5.962372, limit is: 65.0
2020-10-13T13:40:10.831Z - INFO - engine sent successfully, the response to CBRS : {
   "heartbeatResponse": [
     {
       "cbsdId": "XM2-X35H2BMock-SAS1023038001-1", 
       "grantId": "294746242", 
       "response": {
         "responseCode": 0
       }, 
       "transmitExpireTime": "2020-10-13T13:43:30Z"
    }
  ]
}
2020-10-13T13:40:16.115Z - INFO - relinquishment request from CBRS : {
   "relinquishmentRequest": [
    {
       "cbsdId": "XM2-X35H2BMock-SAS1023038001-1", 
       "grantId": "294746242"
    }
 \, \, \,}
2020-10-13T13:40:16.121Z - INFO - engine sent successfully, the response to CBRS : {
   "relinquishmentResponse": [
     {
       "cbsdId": "XM2-X35H2BMock-SAS1023038001-1", 
       "response": {
          "responseCode": 102, 
         "responseData": [
           "grantId"
         ]
       }
     }
   ]
}
2020-10-13T13:40:18.012Z - INFO - arrived to nstep starting question answer session with the 
technician
2020-10-13T13:40:18.012Z - INFO - the question is : Did CBSD1 cease RF transmission before 
receipt of Relinquishment Request by Test Harness? please choose one of the answers :
2020-10-13T13:40:25.336Z - INFO - for the question : Did CBSD1 cease RF transmission before 
receipt of Relinquishment Request by Test Harness? , the user choose y
```
2020-10-13T13:40:26.457Z - INFO - The final result of the test : WINNF.FT.C.RLQ.3 is - passed

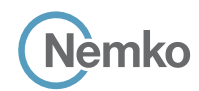

#### 8.42 Log file for test case ID: WINNF.FT.D.RLQ.4

```
Report reference ID: 401032-1TRFWL Page 166 of 190
2020-10-13T14:17:14.924Z - INFO - WINNF TEST HARNESS RELEASE: 1.0.0.3 - 2018-November-13
2020-10-13T14:17:14.924Z - INFO - the selected test from the user : WINNF.FT.D.RLQ.4 is starting 
now 
2020-10-13T14:17:18.728Z - INFO - registration request from CBRS : {
   "registrationRequest": [
     {
       "airInterface": {
         "radioTechnology": "E_UTRA"
       }, 
        "cbsdCategory": "A", 
       "cbsdInfo": {}, 
       "cbsdSerialNumber": "1023038001-1", 
        "fccId": "XM2-X35H2B", 
        "installationParam": {
          "antennaAzimuth": 0, 
         "antennaBeamwidth": 0, 
          "antennaDowntilt": 0, 
         "antennaGain": 0, 
         "antennaModel": "xran", 
          "eirpCapability": 30, 
          "height": 0.0, 
          "heightType": "AGL", 
          "horizontalAccuracy": 50, 
          "indoorDeployment": false, 
          "latitude": 45.0, 
          "longitude": -76.0, 
          "verticalAccuracy": 3
 }, 
        "measCapability": [
          "RECEIVED_POWER_WITH_GRANT"
       ], 
        "userId": "abc"
     }, 
\overline{\phantom{a}} "airInterface": {
          "radioTechnology": "E_UTRA"
       }, 
       "cbsdCategory": "A", 
       "cbsdInfo": {}, 
        "cbsdSerialNumber": "1023038001-2", 
        "fccId": "XM2-X35H2B", 
        "installationParam": {
         "antennaAzimuth": 0, 
          "antennaBeamwidth": 0, 
         "antennaDowntilt": 0, 
          "antennaGain": 0, 
          "antennaModel": "xran", 
          "eirpCapability": 30, 
          "height": 0.0, 
          "heightType": "AGL", 
          "horizontalAccuracy": 50, 
          "indoorDeployment": false, 
          "latitude": 45.000001, 
          "longitude": -75.999999, 
          "verticalAccuracy": 3
       }, 
        "measCapability": [
         "RECEIVED_POWER_WITH_GRANT"
       ], 
        "userId": "abc"
     }
  \overline{1}}
2020-10-13T14:17:18.779Z - INFO - engine sent successfully, the response to CBRS : {
   "registrationResponse": [
     {
        "cbsdId": "XM2-X35H2BMock-SAS1023038001-1", 
        "response": {
         "responseCode": 0
       }
```

```
 }, 
     {
       "cbsdId": "XM2-X35H2BMock-SAS1023038001-2", 
       "response": {
         "responseCode": 0
      }
    }
 \begin{array}{c} \hline \end{array}2020-10-13T14:17:18.806Z - INFO - grant request from CBRS : {
   "grantRequest": [
    {
       "cbsdId": "XM2-X35H2BMock-SAS1023038001-1", 
       "measReport": {
         "rcvdPowerMeasReports": [
\{ "measBandwidth": 10000000, 
            "measFrequency": 3550000000, 
            "measRcvdPower": -100
          }, 
\{ "measBandwidth": 10000000, 
            "measFrequency": 3560000000, 
            "measRcvdPower": -100
          }, 
\{ "measBandwidth": 10000000, 
             "measFrequency": 3570000000, 
            "measRcvdPower": -100
           }, 
\{ "measBandwidth": 10000000, 
            "measFrequency": 3580000000, 
            "measRcvdPower": -100
 }, 
\{ "measBandwidth": 10000000, 
            "measFrequency": 3590000000, 
             "measRcvdPower": -100
 }, 
\{ "measBandwidth": 10000000, 
            "measFrequency": 3600000000, 
             "measRcvdPower": -100
           }, 
\{ "measBandwidth": 10000000, 
             "measFrequency": 3610000000, 
             "measRcvdPower": -100
 }, 
\{ "measBandwidth": 10000000, 
             "measFrequency": 3620000000, 
             "measRcvdPower": -100
 }, 
\{ "measBandwidth": 10000000, 
             "measFrequency": 3630000000, 
            "measRcvdPower": -100
           }, 
\{ "measBandwidth": 10000000, 
            "measFrequency": 3640000000, 
             "measRcvdPower": -100
           }, 
\{ "measBandwidth": 10000000, 
             "measFrequency": 3650000000, 
             "measRcvdPower": -100
          },
```
}

```
lēmko
```
 },  $\overline{\phantom{a}}$ 

*Section 9 Log files library*

```
 {
              "measBandwidth": 10000000, 
              "measFrequency": 3660000000, 
              "measRcvdPower": -100
           }, 
 {
              "measBandwidth": 10000000, 
              "measFrequency": 3670000000, 
              "measRcvdPower": -100
           }, 
\overline{\mathcal{A}} "measBandwidth": 10000000, 
              "measFrequency": 3680000000, 
              "measRcvdPower": -100
           }, 
 {
              "measBandwidth": 10000000, 
              "measFrequency": 3690000000, 
              "measRcvdPower": -100
          }
        ]
 }, 
       "operationParam": {
         "maxEirp": 20, 
         "operationFrequencyRange": {
           "highFrequency": 3565000000, 
           "lowFrequency": 3560000000
\left\{\begin{array}{ccc} \end{array}\right\}\overline{\phantom{a}} "cbsdId": "XM2-X35H2BMock-SAS1023038001-2", 
       "measReport": {
         "rcvdPowerMeasReports": [
          {
             "measBandwidth": 10000000, 
             "measFrequency": 3550000000, 
              "measRcvdPower": -100
           }, 
 {
             "measBandwidth": 10000000, 
             "measFrequency": 3560000000, 
              "measRcvdPower": -100
           }, 
 {
             "measBandwidth": 10000000, 
             "measFrequency": 3570000000, 
              "measRcvdPower": -100
           }, 
\overline{\mathcal{A}} "measBandwidth": 10000000, 
             "measFrequency": 3580000000, 
              "measRcvdPower": -100
           }, 
\overline{\mathcal{A}} "measBandwidth": 10000000, 
             "measFrequency": 3590000000, 
              "measRcvdPower": -100
           }, 
 {
             "measBandwidth": 10000000, 
              "measFrequency": 3600000000, 
              "measRcvdPower": -100
           }, 
\overline{\mathcal{A}} "measBandwidth": 10000000, 
              "measFrequency": 3610000000, 
              "measRcvdPower": -100
           }, 
 {
              "measBandwidth": 10000000, 
              "measFrequency": 3620000000, 
              "measRcvdPower": -100
           }, 
 {
              "measBandwidth": 10000000,
```

```
 "measFrequency": 3630000000, 
             "measRcvdPower": -100
 }, 
\{ "measBandwidth": 10000000, 
             "measFrequency": 3640000000, 
             "measRcvdPower": -100
           }, 
\{ "measBandwidth": 10000000, 
             "measFrequency": 3650000000, 
             "measRcvdPower": -100
           }, 
\{ "measBandwidth": 10000000, 
             "measFrequency": 3660000000, 
             "measRcvdPower": -100
 }, 
\{ "measBandwidth": 10000000, 
             "measFrequency": 3670000000, 
             "measRcvdPower": -100
 },
\{ "measBandwidth": 10000000, 
             "measFrequency": 3680000000, 
             "measRcvdPower": -100
 }, 
\{ "measBandwidth": 10000000, 
             "measFrequency": 3690000000, 
             "measRcvdPower": -100
 }
         ]
       }, 
       "operationParam": {
          "maxEirp": 20, 
          "operationFrequencyRange": {
           "highFrequency": 3565000000, 
           "lowFrequency": 3560000000
         }
       }
     }
   ]
}
2020-10-13T14:17:18.818Z - INFO - engine sent successfully, the response to CBRS : {
   "grantResponse": [
     {
       "cbsdId": "XM2-X35H2BMock-SAS1023038001-1", 
       "channelType": "GAA", 
       "grantExpireTime": "2020-10-20T14:17:18Z", 
       "grantId": "742435457", 
       "heartbeatInterval": 60, 
       "response": {
          "responseCode": 0
       }
     }, 
     {
       "cbsdId": "XM2-X35H2BMock-SAS1023038001-2", 
       "channelType": "GAA", 
       "grantExpireTime": "2020-10-20T14:17:18Z", 
       "grantId": "2228087", 
       "heartbeatInterval": 60, 
       "response": {
          "responseCode": 0
       }
     }
   ]
}
2020-10-13T14:17:18.867Z - INFO - heartbeat request from CBRS : {
   "heartbeatRequest": [
     {
       "cbsdId": "XM2-X35H2BMock-SAS1023038001-1", 
       "grantId": "742435457", 
        "operationState": "GRANTED"
     },
```
**Report reference ID:**  $\overline{401032-17RFWL}$  Page 167 of 190

```
\overline{\phantom{a}} "cbsdId": "XM2-X35H2BMock-SAS1023038001-2", 
        "grantId": "2228087", 
        "operationState": "GRANTED"
     }
   ]
 }
2020-10-13T14:17:18.875Z - INFO - engine sent successfully, the response to CBRS : {
   "heartbeatResponse": [
     {
        "cbsdId": "XM2-X35H2BMock-SAS1023038001-1", 
        "grantId": "742435457", 
        "response": {
          "responseCode": 0
       }, 
        "transmitExpireTime": "2020-10-13T14:20:38Z"
      }, 
      {
        "cbsdId": "XM2-X35H2BMock-SAS1023038001-2", 
        "grantId": "2228087", 
        "response": {
          "responseCode": 0
        }, 
        "transmitExpireTime": "2020-10-13T14:20:38Z"
     }
  \begin{array}{c} \end{array}}
2020-10-13T14:17:24.412Z - INFO - heartbeat request from CBRS : {
   "heartbeatRequest": [
     {
        "cbsdId": "XM2-X35H2BMock-SAS1023038001-1", 
        "grantId": "742435457", 
        "operationState": "AUTHORIZED"
      }, 
 \overline{\phantom{a}} "cbsdId": "XM2-X35H2BMock-SAS1023038001-2", 
        "grantId": "2228087", 
        "operationState": "AUTHORIZED"
     }
   ]
 }
2020-10-13T14:17:24.413Z - INFO - Time interval between two heartbeat request messages is: 
5.545344, limit is: 65.0
2020-10-13T14:17:24.418Z - INFO - Time interval between two heartbeat request messages is: 
5.545344, limit is: 65.0
2020-10-13T14:17:24.428Z - INFO - engine sent successfully, the response to CBRS : {
   "heartbeatResponse": [
     {
        "cbsdId": "XM2-X35H2BMock-SAS1023038001-1", 
        "grantId": "742435457", 
        "response": {
          "responseCode": 0
        }, 
        "transmitExpireTime": "2020-10-13T14:20:44Z"
      }, 
 \overline{\phantom{a}} "cbsdId": "XM2-X35H2BMock-SAS1023038001-2", 
        "grantId": "2228087", 
        "response": {
          "responseCode": 0
       }, 
        "transmitExpireTime": "2020-10-13T14:20:44Z"
     }
  \begin{array}{c} \end{array}}
2020-10-13T14:17:30.418Z - INFO - heartbeat request from CBRS : {
   "heartbeatRequest": [
     {
        "cbsdId": "XM2-X35H2BMock-SAS1023038001-1", 
        "grantId": "742435457", 
        "operationState": "AUTHORIZED"
      }, 
 \overline{\phantom{a}} "cbsdId": "XM2-X35H2BMock-SAS1023038001-2", 
                                                                                                                            "grantId": "2228087", 
                                                                                                                            "operationState": "AUTHORIZED"
                                                                                                                        }
                                                                                                                      ]
                                                                                                                   }
                                                                                                                   2020-10-13T14:17:30.419Z - INFO - Time interval between two heartbeat request messages is: 
                                                                                                                   6.006119, limit is: 65.0
                                                                                                                   2020-10-13T14:17:30.424Z - INFO - Time interval between two heartbeat request messages is: 
                                                                                                                   6.006119, limit is: 65.0
                                                                                                                   2020-10-13T14:17:30.433Z - INFO - engine sent successfully, the response to CBRS : {
                                                                                                                       "heartbeatResponse": [
                                                                                                                         {
                                                                                                                           "cbsdId": "XM2-X35H2BMock-SAS1023038001-1", 
                                                                                                                           "grantId": "742435457", 
                                                                                                                           "response": {
                                                                                                                             "responseCode": 0
                                                                                                                     }, 
                                                                                                                           "transmitExpireTime": "2020-10-13T14:20:50Z"
                                                                                                                         }, 
                                                                                                                    \overline{\phantom{a}} "cbsdId": "XM2-X35H2BMock-SAS1023038001-2", 
                                                                                                                           "grantId": "2228087", 
                                                                                                                           "response": {
                                                                                                                              "responseCode": 0
                                                                                                                           }, 
                                                                                                                           "transmitExpireTime": "2020-10-13T14:20:50Z"
                                                                                                                         }
                                                                                                                      ]
                                                                                                                   }
                                                                                                                   2020-10-13T14:17:36.412Z - INFO - relinquishment request from CBRS : {
                                                                                                                      "relinquishmentRequest": [
                                                                                                                    \overline{\phantom{a}} "cbsdId": "XM2-X35H2BMock-SAS1023038001-1", 
                                                                                                                           "grantId": "742435457"
                                                                                                                         }, 
                                                                                                                         {
                                                                                                                           "cbsdId": "XM2-X35H2BMock-SAS1023038001-2", 
                                                                                                                           "grantId": "2228087"
                                                                                                                         }
                                                                                                                      ]
                                                                                                                   }
                                                                                                                   2020-10-13T14:17:36.419Z - INFO - engine sent successfully, the response to CBRS : {
                                                                                                                      "relinquishmentResponse": [
                                                                                                                         {
                                                                                                                           "cbsdId": "XM2-X35H2BMock-SAS1023038001-1", 
                                                                                                                           "response": {
                                                                                                                             "responseCode": 102, 
                                                                                                                             "responseData": [
                                                                                                                                "grantId"
                                                                                                                             ]
                                                                                                                          }
                                                                                                                         }, 
                                                                                                                         {
                                                                                                                           "cbsdId": "XM2-X35H2BMock-SAS1023038001-2", 
                                                                                                                           "response": {
                                                                                                                             "responseCode": 102, 
                                                                                                                             "responseData": [
                                                                                                                                "grantId"
                                                                                                                    \sim \sim 1
                                                                                                                          }
                                                                                                                         }
                                                                                                                      ]
                                                                                                                   }
                                                                                                                   2020-10-13T14:17:37.951Z - INFO - arrived to nstep starting question answer session with the 
                                                                                                                   technician
                                                                                                                   2020-10-13T14:17:37.951Z - INFO - the question is : Did CBSD1 cease RF transmission before 
                                                                                                                   receipt of Relinquishment Request by Test Harness? please choose one of the answers :
                                                                                                                   2020-10-13T14:17:41.685Z - INFO - for the question : Did CBSD1 cease RF transmission before 
                                                                                                                   receipt of Relinquishment Request by Test Harness? , the user choose y
                                                                                                                   2020-10-13T14:17:41.686Z - INFO - the question is : Did CBSD2 cease RF transmission before 
                                                                                                                   receipt of Relinquishment Request by Test Harness? please choose one of the answers :
                                                                                                                   2020-10-13T14:17:42.324Z - INFO - for the question : Did CBSD2 cease RF transmission before 
                                                                                                                   receipt of Relinquishment Request by Test Harness? , the user choose y
                                                                                                                   2020-10-13T14:17:42.956Z - INFO - The final result of the test : WINNF.FT.D.RLQ.4 is - passed
```
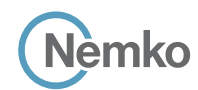

#### 8.43 Log file for test case ID: WINNF.FT.C.RLQ.5

```
Report reference ID: 401032-1TRFWL Page 169 of 190
2020-10-13T13:42:00.586Z - INFO - WINNF TEST HARNESS RELEASE: 1.0.0.3 - 2018-November-13
2020-10-13T13:42:00.586Z - INFO - the selected test from the user : WINNF.FT.C.RLQ.5 is starting 
now 
2020-10-13T13:42:01.462Z - INFO - registration request from CBRS : {
   "registrationRequest": [
     {
       "airInterface": {
         "radioTechnology": "E_UTRA"
       }, 
       "cbsdCategory": "B", 
       "cbsdInfo": {}, 
       "cbsdSerialNumber": "1023038001-1", 
       "fccId": "XM2-X35H2B", 
        "installationParam": {
          "antennaAzimuth": 0, 
         "antennaBeamwidth": 0, 
         "antennaDowntilt": 0, 
         "antennaGain": 0, 
         "antennaModel": "xran", 
         "eirpCapability": 47, 
         "height": 0.0, 
         "heightType": "AGL", 
         "horizontalAccuracy": 50, 
         "indoorDeployment": false, 
          "latitude": 45.0, 
         "longitude": -76.0, 
         "verticalAccuracy": 3
 }, 
        "measCapability": [
         "RECEIVED_POWER_WITHOUT_GRANT"
      \mathbf{I}.<br>"userId": "abc"
     }
   ]
}
2020-10-13T13:42:01.488Z - INFO - engine sent successfully, the response to CBRS : {
   "registrationResponse": [
     {
       "cbsdId": "XM2-X35H2BMock-SAS1023038001-1", 
       "response": {
         "responseCode": 0
       }
     }
  \overline{1}}
2020-10-13T13:42:10.295Z - INFO - grant request from CBRS : {
   "grantRequest": [
     {
       "cbsdId": "XM2-X35H2BMock-SAS1023038001-1", 
       "measReport": {
         "rcvdPowerMeasReports": [
\overline{\mathcal{A}} "measBandwidth": 10000000, 
              "measFrequency": 3550000000, 
              "measRcvdPower": -100
           }, 
 {
              "measBandwidth": 10000000, 
              "measFrequency": 3560000000, 
              "measRcvdPower": -100
            }, 
\overline{\mathcal{A}} "measBandwidth": 10000000, 
              "measFrequency": 3570000000, 
              "measRcvdPower": -100
            }, 
\overline{\mathcal{A}} "measBandwidth": 10000000, 
              "measFrequency": 3580000000, 
              "measRcvdPower": -100
```

```
 }, 
\{ "measBandwidth": 10000000, 
            "measFrequency": 3590000000, 
            "measRcvdPower": -100
 }, 
\{ "measBandwidth": 10000000, 
            "measFrequency": 3600000000, 
            "measRcvdPower": -100
         }, 
\{ "measBandwidth": 10000000, 
           "measFrequency": 3610000000, 
            "measRcvdPower": -100
 }, 
\{ "measBandwidth": 10000000, 
           "measFrequency": 3620000000, 
            "measRcvdPower": -100
 },
\{ "measBandwidth": 10000000, 
           "measFrequency": 3630000000, 
            "measRcvdPower": -100
          }, 
\{ "measBandwidth": 10000000, 
           "measFrequency": 3640000000, 
            "measRcvdPower": -100
 }, 
\{ "measBandwidth": 10000000, 
           "measFrequency": 3650000000, 
            "measRcvdPower": -100
 }, 
\{ "measBandwidth": 10000000, 
           "measFrequency": 3660000000, 
           "measRcvdPower": -100
 }, 
\{ "measBandwidth": 10000000, 
           "measFrequency": 3670000000, 
           "measRcvdPower": -100
         },
\{ "measBandwidth": 10000000, 
           "measFrequency": 3680000000, 
           "measRcvdPower": -100
 }, 
\{ "measBandwidth": 10000000, 
           "measFrequency": 3690000000, 
            "measRcvdPower": -100
 }
       ]
      }, 
      "operationParam": {
        "maxEirp": 37, 
        "operationFrequencyRange": {
          "highFrequency": 3565000000, 
          "lowFrequency": 3560000000
       }
\overline{\phantom{a}}
```
2020-10-13T13:42:10.301Z - INFO - engine sent successfully, the response to CBRS : {

 } ] }

"grantResponse": [

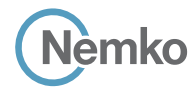

```
 {
       "cbsdId": "XM2-X35H2BMock-SAS1023038001-1", 
       "channelType": "GAA", 
       "grantExpireTime": "2020-10-20T13:42:10Z", 
       "grantId": "6037896", 
       "heartbeatInterval": 60, 
       "response": {
         "responseCode": 0
       }
    }
  \overline{1}}
2020-10-13T13:42:10.307Z - INFO - heartbeat request from CBRS : {
   "heartbeatRequest": [
     {
       "cbsdId": "XM2-X35H2BMock-SAS1023038001-1", 
       "grantId": "6037896", 
       "operationState": "GRANTED"
     }
   ]
}
2020-10-13T13:42:10.310Z - INFO - engine sent successfully, the response to CBRS : {
   "heartbeatResponse": [
    {
       "cbsdId": "XM2-X35H2BMock-SAS1023038001-1", 
       "grantId": "6037896", 
       "response": {
         "responseCode": 0
       }, 
       "transmitExpireTime": "2020-10-13T13:45:30Z"
     }
   ]
}
2020-10-13T13:42:18.085Z - INFO - heartbeat request from CBRS : {
   "heartbeatRequest": [
     {
       "cbsdId": "XM2-X35H2BMock-SAS1023038001-1", 
       "grantId": "6037896", 
        "operationState": "AUTHORIZED"
     }
  ]
}
```

```
2020-10-13T13:42:18.086Z - INFO - Time interval between two heartbeat request messages is: 
7.778412, limit is: 65.0
2020-10-13T13:42:18.097Z - INFO - engine sent successfully, the response to CBRS : {
   "heartbeatResponse": [
     {
       "cbsdId": "XM2-X35H2BMock-SAS1023038001-1", 
       "grantId": "6037896", 
       "response": {
         "responseCode": 0
       }, 
       "transmitExpireTime": "2020-10-13T13:45:38Z"
    }
  ]
}
2020-10-13T13:42:24.088Z - INFO - relinquishment request from CBRS : {
   "relinquishmentRequest": [
    {
       "cbsdId": "XM2-X35H2BMock-SAS1023038001-1", 
       "grantId": "6037896"
    }
 \, \, \,}
2020-10-13T13:42:24.093Z - INFO - engine sent successfully, the response to CBRS : {
   "relinquishmentResponse": [
     {
       "cbsdId": "XM2-X35H2BMock-SAS1023038001-1", 
       "response": {
          "responseCode": 103, 
         "responseData": [
           "grantId"
         ]
       }
     }
   ]
}
2020-10-13T13:42:25.614Z - INFO - arrived to nstep starting question answer session with the 
technician
2020-10-13T13:42:25.614Z - INFO - the question is : Did CBSD1 cease RF transmission before
```
receipt of Relinquishment Request by Test Harness? please choose one of the answers : 2020-10-13T13:42:31.307Z - INFO - for the question : Did CBSD1 cease RF transmission before receipt of Relinquishment Request by Test Harness? , the user choose y

2020-10-13T13:42:32.442Z - INFO - The final result of the test : WINNF.FT.C.RLQ.5 is - passed

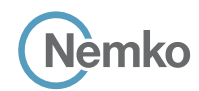

## 8.44 Log file for test case ID: WINNF.FT.D.RLQ.6

```
Report reference ID: 401032-1TRFWL Page 171 of 190
2020-10-13T14:18:30.957Z - INFO - WINNF TEST HARNESS RELEASE: 1.0.0.3 - 2018-November-13
2020-10-13T14:18:30.957Z - INFO - the selected test from the user : WINNF.FT.D.RLQ.6 is starting 
now 
2020-10-13T14:18:33.746Z - INFO - registration request from CBRS : {
   "registrationRequest": [
     {
       "airInterface": {
         "radioTechnology": "E_UTRA"
       }, 
        "cbsdCategory": "A", 
       "cbsdInfo": {}, 
       "cbsdSerialNumber": "1023038001-1", 
        "fccId": "XM2-X35H2B", 
        "installationParam": {
          "antennaAzimuth": 0, 
         "antennaBeamwidth": 0, 
          "antennaDowntilt": 0, 
         "antennaGain": 0, 
         "antennaModel": "xran", 
          "eirpCapability": 30, 
          "height": 0.0, 
          "heightType": "AGL", 
          "horizontalAccuracy": 50, 
          "indoorDeployment": false, 
          "latitude": 45.0, 
          "longitude": -76.0, 
          "verticalAccuracy": 3
 }, 
        "measCapability": [
          "RECEIVED_POWER_WITH_GRANT"
       ], 
        "userId": "abc"
     }, 
\overline{\phantom{a}} "airInterface": {
          "radioTechnology": "E_UTRA"
       }, 
       "cbsdCategory": "A", 
       "cbsdInfo": {}, 
        "cbsdSerialNumber": "1023038001-2", 
        "fccId": "XM2-X35H2B", 
        "installationParam": {
         "antennaAzimuth": 0, 
          "antennaBeamwidth": 0, 
         "antennaDowntilt": 0, 
          "antennaGain": 0, 
          "antennaModel": "xran", 
          "eirpCapability": 30, 
          "height": 0.0, 
          "heightType": "AGL", 
          "horizontalAccuracy": 50, 
          "indoorDeployment": false, 
          "latitude": 45.000001, 
          "longitude": -75.999999, 
          "verticalAccuracy": 3
       }, 
        "measCapability": [
         "RECEIVED_POWER_WITH_GRANT"
       ], 
        "userId": "abc"
     }
  \overline{1}}
2020-10-13T14:18:33.796Z - INFO - engine sent successfully, the response to CBRS : {
   "registrationResponse": [
     {
        "cbsdId": "XM2-X35H2BMock-SAS1023038001-1", 
        "response": {
         "responseCode": 0
       }
```

```
 }, 
     {
       "cbsdId": "XM2-X35H2BMock-SAS1023038001-2", 
       "response": {
         "responseCode": 0
      }
    }
 \begin{array}{c} \hline \end{array}2020-10-13T14:18:36.752Z - INFO - grant request from CBRS : {
   "grantRequest": [
    {
       "cbsdId": "XM2-X35H2BMock-SAS1023038001-1", 
       "measReport": {
         "rcvdPowerMeasReports": [
\{ "measBandwidth": 10000000, 
             "measFrequency": 3550000000, 
             "measRcvdPower": -100
           }, 
\{ "measBandwidth": 10000000, 
             "measFrequency": 3560000000, 
             "measRcvdPower": -100
           }, 
 \overline{\mathcal{L}} "measBandwidth": 10000000, 
             "measFrequency": 3570000000, 
             "measRcvdPower": -100
           }, 
\{ "measBandwidth": 10000000, 
             "measFrequency": 3580000000, 
             "measRcvdPower": -100
 }, 
\{ "measBandwidth": 10000000, 
             "measFrequency": 3590000000, 
             "measRcvdPower": -100
 }, 
\{ "measBandwidth": 10000000, 
             "measFrequency": 3600000000, 
             "measRcvdPower": -100
           }, 
\{ "measBandwidth": 10000000, 
             "measFrequency": 3610000000, 
             "measRcvdPower": -100
           },
\{ "measBandwidth": 10000000, 
             "measFrequency": 3620000000, 
             "measRcvdPower": -100
 }, 
\{ "measBandwidth": 10000000, 
             "measFrequency": 3630000000, 
             "measRcvdPower": -100
           }, 
\{ "measBandwidth": 10000000, 
             "measFrequency": 3640000000, 
             "measRcvdPower": -100
           }, 
\{ "measBandwidth": 10000000, 
             "measFrequency": 3650000000, 
             "measRcvdPower": -100
           },
```
}

```
lemko
```
 },  $\overline{\phantom{a}}$ 

*Section 9 Log files library*

```
 {
             "measBandwidth": 10000000, 
             "measFrequency": 3660000000, 
             "measRcvdPower": -100
           },
 {
             "measBandwidth": 10000000, 
             "measFrequency": 3670000000, 
             "measRcvdPower": -100
           }, 
\overline{\mathcal{A}} "measBandwidth": 10000000, 
             "measFrequency": 3680000000, 
             "measRcvdPower": -100
           }, 
 {
             "measBandwidth": 10000000, 
             "measFrequency": 3690000000, 
             "measRcvdPower": -100
          }
        ]
 }, 
       "operationParam": {
         "maxEirp": 20, 
         "operationFrequencyRange": {
           "highFrequency": 3565000000, 
           "lowFrequency": 3560000000
        }
\overline{\phantom{a}} "cbsdId": "XM2-X35H2BMock-SAS1023038001-2", 
       "measReport": {
         "rcvdPowerMeasReports": [
          {
             "measBandwidth": 10000000, 
             "measFrequency": 3550000000, 
             "measRcvdPower": -100
           }, 
 {
             "measBandwidth": 10000000, 
             "measFrequency": 3560000000, 
             "measRcvdPower": -100
           }, 
 {
             "measBandwidth": 10000000, 
             "measFrequency": 3570000000, 
             "measRcvdPower": -100
           }, 
\overline{\mathcal{A}} "measBandwidth": 10000000, 
             "measFrequency": 3580000000, 
             "measRcvdPower": -100
           }, 
\overline{\mathcal{A}} "measBandwidth": 10000000, 
             "measFrequency": 3590000000, 
             "measRcvdPower": -100
           }, 
 {
             "measBandwidth": 10000000, 
             "measFrequency": 3600000000, 
             "measRcvdPower": -100
           }, 
\overline{\mathcal{A}} "measBandwidth": 10000000, 
             "measFrequency": 3610000000, 
             "measRcvdPower": -100
           }, 
 {
             "measBandwidth": 10000000, 
             "measFrequency": 3620000000, 
             "measRcvdPower": -100
           }, 
 {
             "measBandwidth": 10000000,
```

```
 "measFrequency": 3630000000, 
             "measRcvdPower": -100
 }, 
\{ "measBandwidth": 10000000, 
             "measFrequency": 3640000000, 
             "measRcvdPower": -100
           }, 
\{ "measBandwidth": 10000000, 
             "measFrequency": 3650000000, 
             "measRcvdPower": -100
           }, 
\{ "measBandwidth": 10000000, 
             "measFrequency": 3660000000, 
             "measRcvdPower": -100
 },
\{ "measBandwidth": 10000000, 
             "measFrequency": 3670000000, 
             "measRcvdPower": -100
 }, 
\{ "measBandwidth": 10000000, 
             "measFrequency": 3680000000, 
             "measRcvdPower": -100
 }, 
\{ "measBandwidth": 10000000, 
             "measFrequency": 3690000000, 
             "measRcvdPower": -100
 }
         ]
       }, 
       "operationParam": {
          "maxEirp": 20, 
         "operationFrequencyRange": {
           "highFrequency": 3565000000, 
           "lowFrequency": 3560000000
         }
      }
     }
  ]
}
2020-10-13T14:18:36.772Z - INFO - engine sent successfully, the response to CBRS : {
   "grantResponse": [
     {
       "cbsdId": "XM2-X35H2BMock-SAS1023038001-1", 
       "channelType": "GAA", 
       "grantExpireTime": "2020-10-20T14:18:36Z", 
       "grantId": "959797212", 
       "heartbeatInterval": 60, 
       "response": {
          "responseCode": 0
       }
     }, 
     {
       "cbsdId": "XM2-X35H2BMock-SAS1023038001-2", 
       "channelType": "GAA", 
       "grantExpireTime": "2020-10-20T14:18:36Z", 
       "grantId": "185166028", 
       "heartbeatInterval": 60, 
       "response": {
          "responseCode": 0
       }
     }
  ]
}
2020-10-13T14:18:36.779Z - INFO - heartbeat request from CBRS : {
   "heartbeatRequest": [
     {
       "cbsdId": "XM2-X35H2BMock-SAS1023038001-1", 
       "grantId": "959797212", 
        "operationState": "GRANTED"
     },
```
**Report reference ID:**  $\overline{401032-17RFWL}$  Page 172 of 190

```
\overline{\phantom{a}} "cbsdId": "XM2-X35H2BMock-SAS1023038001-2", 
        "grantId": "185166028", 
        "operationState": "GRANTED"
     }
   ]
 }
2020-10-13T14:18:36.786Z - INFO - engine sent successfully, the response to CBRS : {
   "heartbeatResponse": [
     {
        "cbsdId": "XM2-X35H2BMock-SAS1023038001-1", 
        "grantId": "959797212", 
        "response": {
          "responseCode": 0
       }, 
        "transmitExpireTime": "2020-10-13T14:21:56Z"
      }, 
     {
        "cbsdId": "XM2-X35H2BMock-SAS1023038001-2", 
        "grantId": "185166028", 
        "response": {
          "responseCode": 0
       }, 
        "transmitExpireTime": "2020-10-13T14:21:56Z"
     }
  \begin{array}{c} \end{array}}
2020-10-13T14:18:44.417Z - INFO - heartbeat request from CBRS : {
   "heartbeatRequest": [
     {
       "cbsdId": "XM2-X35H2BMock-SAS1023038001-1", 
        "grantId": "959797212", 
        "operationState": "AUTHORIZED"
     }, 
      {
        "cbsdId": "XM2-X35H2BMock-SAS1023038001-2", 
        "grantId": "185166028", 
        "operationState": "AUTHORIZED"
     }
   ]
}
2020-10-13T14:18:44.418Z - INFO - Time interval between two heartbeat request messages is: 
7.638634, limit is: 65.0
2020-10-13T14:18:44.422Z - INFO - Time interval between two heartbeat request messages is: 
7.638634, limit is: 65.0
2020-10-13T14:18:44.426Z - INFO - engine sent successfully, the response to CBRS : {
   "heartbeatResponse": [
     {
        "cbsdId": "XM2-X35H2BMock-SAS1023038001-1", 
        "grantId": "959797212", 
        "response": {
          "responseCode": 0
       }, 
        "transmitExpireTime": "2020-10-13T14:22:04Z"
      },
```

```
 {
        "cbsdId": "XM2-X35H2BMock-SAS1023038001-2", 
        "grantId": "185166028", 
        "response": {
          "responseCode": 0
 }, 
        "transmitExpireTime": "2020-10-13T14:22:04Z"
     }
  ]
}
2020-10-13T14:18:50.416Z - INFO - relinquishment request from CBRS : {
   "relinquishmentRequest": [
     {
        "cbsdId": "XM2-X35H2BMock-SAS1023038001-1", 
        "grantId": "959797212"
     }, 
     {
        "cbsdId": "XM2-X35H2BMock-SAS1023038001-2", 
        "grantId": "185166028"
     }
  \, \, \,}
2020-10-13T14:18:50.424Z - INFO - engine sent successfully, the response to CBRS : {
   "relinquishmentResponse": [
     {
        "cbsdId": "XM2-X35H2BMock-SAS1023038001-1", 
        "response": {
          "responseCode": 103, 
          "responseData": [
            "grantId"
          ]
       }
     }, 
     {
        "cbsdId": "XM2-X35H2BMock-SAS1023038001-2", 
        "response": {
          "responseCode": 103, 
          "responseData": [
            "grantId"
          ]
       }
     }
  \begin{array}{c} \hline \end{array}}
2020-10-13T14:18:51.980Z - INFO - arrived to nstep starting question answer session with the 
technician
2020-10-13T14:18:51.981Z - INFO - the question is : Did CBSD1 cease RF transmission before 
receipt of Relinquishment Request by Test Harness? please choose one of the answers :
2020-10-13T14:18:57.893Z - INFO - for the question : Did CBSD1 cease RF transmission before 
receipt of Relinquishment Request by Test Harness? , the user choose y
2020-10-13T14:18:57.893Z - INFO - the question is : Did CBSD2 cease RF transmission before
```
receipt of Relinquishment Request by Test Harness? please choose one of the answers : 2020-10-13T14:18:58.213Z - INFO - for the question : Did CBSD2 cease RF transmission before

2020-10-13T14:18:59.098Z - INFO - The final result of the test : WINNF.FT.D.RLQ.6 is - passed

receipt of Relinquishment Request by Test Harness? , the user choose y

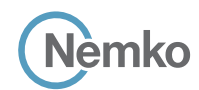

## 8.45 Log file for test case ID: WINNF.FT.C.DRG.1

```
Report reference ID: 401032-1TRFWL Page 174 of 190
2020-10-13T13:43:00.947Z - INFO - WINNF TEST HARNESS RELEASE: 1.0.0.3 - 2018-November-13
2020-10-13T13:43:00.947Z - INFO - the selected test from the user : WINNF.FT.C.DRG.1 is 
starting now 
2020-10-13T13:43:10.544Z - INFO - registration request from CBRS : {
   "registrationRequest": [
     {
       "airInterface": {
         "radioTechnology": "E_UTRA"
       }, 
       "cbsdCategory": "B", 
       "cbsdInfo": {}, 
       "cbsdSerialNumber": "1023038001-1", 
       "fccId": "XM2-X35H2B", 
        "installationParam": {
          "antennaAzimuth": 0, 
         "antennaBeamwidth": 0, 
         "antennaDowntilt": 0, 
         "antennaGain": 0, 
         "antennaModel": "xran", 
         "eirpCapability": 47, 
         "height": 0.0, 
         "heightType": "AGL", 
         "horizontalAccuracy": 50, 
         "indoorDeployment": false, 
          "latitude": 45.0, 
         "longitude": -76.0, 
         "verticalAccuracy": 3
 }, 
        "measCapability": [
         "RECEIVED_POWER_WITHOUT_GRANT"
      \mathbf{I}.<br>"userId": "abc"
     }
   ]
}
2020-10-13T13:43:10.561Z - INFO - engine sent successfully, the response to CBRS : {
   "registrationResponse": [
     {
       "cbsdId": "XM2-X35H2BMock-SAS1023038001-1", 
       "response": {
         "responseCode": 0
       }
     }
  \overline{1}}
2020-10-13T13:43:10.566Z - INFO - grant request from CBRS : {
   "grantRequest": [
     {
       "cbsdId": "XM2-X35H2BMock-SAS1023038001-1", 
       "measReport": {
         "rcvdPowerMeasReports": [
\overline{\mathcal{A}} "measBandwidth": 10000000, 
              "measFrequency": 3550000000, 
              "measRcvdPower": -100
           }, 
 {
              "measBandwidth": 10000000, 
              "measFrequency": 3560000000, 
              "measRcvdPower": -100
            }, 
\overline{\mathcal{A}} "measBandwidth": 10000000, 
              "measFrequency": 3570000000, 
              "measRcvdPower": -100
            }, 
\overline{\mathcal{A}} "measBandwidth": 10000000, 
              "measFrequency": 3580000000, 
              "measRcvdPower": -100
```

```
 }, 
\{ "measBandwidth": 10000000, 
            "measFrequency": 3590000000, 
            "measRcvdPower": -100
 }, 
\{ "measBandwidth": 10000000, 
            "measFrequency": 3600000000, 
            "measRcvdPower": -100
         }, 
\{ "measBandwidth": 10000000, 
           "measFrequency": 3610000000, 
            "measRcvdPower": -100
 }, 
\{ "measBandwidth": 10000000, 
           "measFrequency": 3620000000, 
            "measRcvdPower": -100
 }, 
\{ "measBandwidth": 10000000, 
           "measFrequency": 3630000000, 
            "measRcvdPower": -100
         }, 
\{ "measBandwidth": 10000000, 
           "measFrequency": 3640000000, 
            "measRcvdPower": -100
 }, 
\{ "measBandwidth": 10000000, 
           "measFrequency": 3650000000, 
            "measRcvdPower": -100
 }, 
\{ "measBandwidth": 10000000, 
           "measFrequency": 3660000000, 
           "measRcvdPower": -100
 }, 
\{ "measBandwidth": 10000000, 
           "measFrequency": 3670000000, 
           "measRcvdPower": -100
         }, 
\{ "measBandwidth": 10000000, 
           "measFrequency": 3680000000, 
           "measRcvdPower": -100
 }, 
\{ "measBandwidth": 10000000, 
           "measFrequency": 3690000000, 
            "measRcvdPower": -100
 }
       ]
      }, 
      "operationParam": {
        "maxEirp": 37, 
        "operationFrequencyRange": {
          "highFrequency": 3565000000, 
         "lowFrequency": 3560000000
       }
```
2020-10-13T13:43:10.570Z - INFO - engine sent successfully, the response to CBRS : {

 $\overline{\phantom{a}}$  } ] }

"grantResponse": [

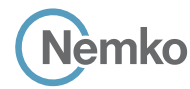

```
\overline{\phantom{a}} "cbsdId": "XM2-X35H2BMock-SAS1023038001-1", 
        "channelType": "GAA", 
        "grantExpireTime": "2020-10-20T13:43:10Z", 
        "grantId": "515947019", 
        "heartbeatInterval": 60, 
        "response": {
          "responseCode": 0
       }
     }
  \overline{1}}
2020-10-13T13:43:10.618Z - INFO - heartbeat request from CBRS : {
   "heartbeatRequest": [
     {
        "cbsdId": "XM2-X35H2BMock-SAS1023038001-1", 
        "grantId": "515947019", 
        "operationState": "GRANTED"
     }
   ]
 }
2020-10-13T13:43:10.622Z - INFO - engine sent successfully, the response to CBRS : {
   "heartbeatResponse": [
     {
        "cbsdId": "XM2-X35H2BMock-SAS1023038001-1", 
        "grantId": "515947019", 
        "response": {
          "responseCode": 0
       }, 
        "transmitExpireTime": "2020-10-13T13:46:30Z"
     }
   ]
}
2020-10-13T13:43:16.699Z - INFO - heartbeat request from CBRS : {
   "heartbeatRequest": [
     {
        "cbsdId": "XM2-X35H2BMock-SAS1023038001-1", 
        "grantId": "515947019", 
        "operationState": "AUTHORIZED"
     }
   ]
\overline{1}2020-10-13T13:43:16.700Z - INFO - Time interval between two heartbeat request messages is: 
6.081354, limit is: 65.0
2020-10-13T13:43:16.704Z - INFO - engine sent successfully, the response to CBRS : {
   "heartbeatResponse": [
 \overline{\phantom{a}} "cbsdId": "XM2-X35H2BMock-SAS1023038001-1", 
        "grantId": "515947019", 
        "response": {
```
"responseCode": 0

```
 }, 
        "transmitExpireTime": "2020-10-13T13:46:36Z"
     }
   ]
}
2020-10-13T13:43:20.430Z - INFO - relinquishment request from CBRS : {
   "relinquishmentRequest": [
     {
        "cbsdId": "XM2-X35H2BMock-SAS1023038001-1", 
        "grantId": "515947019"
     }
  ]
}
2020-10-13T13:43:20.434Z - INFO - engine sent successfully, the response to CBRS : {
   "relinquishmentResponse": [
     {
       "cbsdId": "XM2-X35H2BMock-SAS1023038001-1", 
        "grantId": "515947019", 
        "response": {
         "responseCode": 0
       }
     }
  \begin{array}{c} \hline \end{array}}
2020-10-13T13:43:20.441Z - INFO - deregistration request from CBRS : {
   "deregistrationRequest": [
     {
        "cbsdId": "XM2-X35H2BMock-SAS1023038001-1"
     }
  ]
}
2020-10-13T13:43:20.444Z - INFO - engine sent successfully, the response to CBRS : {
   "deregistrationResponse": [
     {
        "cbsdId": "XM2-X35H2BMock-SAS1023038001-1", 
        "response": {
          "responseCode": 0
       }
     }
  ]
}
2020-10-13T13:43:21.970Z - INFO - arrived to nstep starting question answer session with the 
technician
2020-10-13T13:43:21.970Z - INFO - the question is : Did CBSD1 cease RF transmission before 
receipt of Relinquishment request (if sent) or Deregistration request at Test Harness? please 
choose one of the answers :
```
2020-10-13T13:43:34.315Z - INFO - for the question : Did CBSD1 cease RF transmission before receipt of Relinquishment request (if sent) or Deregistration request at Test Harness? , the user choose y

2020-10-13T13:43:35.154Z - INFO - The final result of the test : WINNF.FT.C.DRG.1 is - passed

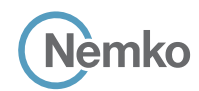

#### 8.46 Log file for test case ID: WINNF.FT.D.DRG.2

```
2020-10-13T14:19:15.648Z - INFO - WINNF TEST HARNESS RELEASE: 1.0.0.3 - 2018-November-13
2020-10-13T14:19:15.649Z - INFO - the selected test from the user : WINNF.FT.D.DRG.2 is 
starting now 
2020-10-13T14:19:23.659Z - INFO - registration request from CBRS : {
    "registrationRequest": [
     {
        "airInterface": {
          "radioTechnology": "E_UTRA"
        }, 
        "cbsdCategory": "A", 
        "cbsdInfo": {}, 
        "cbsdSerialNumber": "1023038001-1", 
        "fccId": "XM2-X35H2B", 
        "installationParam": {
           "antennaAzimuth": 0, 
          "antennaBeamwidth": 0, 
           "antennaDowntilt": 0, 
          "antennaGain": 0, 
          "antennaModel": "xran", 
           "eirpCapability": 30, 
           "height": 0.0, 
           "heightType": "AGL", 
           "horizontalAccuracy": 50, 
           "indoorDeployment": false, 
           "latitude": 45.0, 
           "longitude": -76.0, 
           "verticalAccuracy": 3
  }, 
        "measCapability": [
           "RECEIVED_POWER_WITH_GRANT"
        ], 
        "userId": "abc"
      }, 
 \overline{\phantom{a}} "airInterface": {
           "radioTechnology": "E_UTRA"
        }, 
        "cbsdCategory": "A", 
        "cbsdInfo": {}, 
        "cbsdSerialNumber": "1023038001-2",
        "fccId": "XM2-X35H2B", 
         "installationParam": {
          "antennaAzimuth": 0, 
           "antennaBeamwidth": 0, 
          "antennaDowntilt": 0, 
           "antennaGain": 0, 
           "antennaModel": "xran", 
           "eirpCapability": 30, 
           "height": 0.0, 
           "heightType": "AGL", 
           "horizontalAccuracy": 50, 
           "indoorDeployment": false, 
           "latitude": 45.000001, 
           "longitude": -75.999999, 
           "verticalAccuracy": 3
        }, 
         "measCapability": [
          "RECEIVED_POWER_WITH_GRANT"
        ], 
         "userId": "abc"
     }
  \overline{1}}
2020-10-13T14:19:23.720Z - INFO - engine sent successfully, the response to CBRS : {
   "registrationResponse": [
     {
        "cbsdId": "XM2-X35H2BMock-SAS1023038001-1", 
        "response": {
          "responseCode": 0
        }
```

```
 }, 
     {
       "cbsdId": "XM2-X35H2BMock-SAS1023038001-2", 
      "response": {
         "responseCode": 0
      }
    }
2020-10-13T14:19:23.728Z - INFO - grant request from CBRS : {
   "grantRequest": [
    {
      "cbsdId": "XM2-X35H2BMock-SAS1023038001-1", 
       "measReport": {
         "rcvdPowerMeasReports": [
\{ "measBandwidth": 10000000, 
            "measFrequency": 3550000000, 
            "measRcvdPower": -100
          }, 
\{ "measBandwidth": 10000000, 
            "measFrequency": 3560000000, 
            "measRcvdPower": -100
          }, 
\{ "measBandwidth": 10000000, 
            "measFrequency": 3570000000, 
            "measRcvdPower": -100
          }, 
\{ "measBandwidth": 10000000, 
            "measFrequency": 3580000000, 
            "measRcvdPower": -100
 }, 
\{ "measBandwidth": 10000000, 
            "measFrequency": 3590000000, 
            "measRcvdPower": -100
 }, 
\{ "measBandwidth": 10000000, 
            "measFrequency": 3600000000, 
            "measRcvdPower": -100
           }, 
\{ "measBandwidth": 10000000, 
            "measFrequency": 3610000000, 
            "measRcvdPower": -100
           }, 
\{ "measBandwidth": 10000000, 
            "measFrequency": 3620000000, 
            "measRcvdPower": -100
 }, 
\{ "measBandwidth": 10000000, 
            "measFrequency": 3630000000, 
            "measRcvdPower": -100
           }, 
\{ "measBandwidth": 10000000, 
            "measFrequency": 3640000000, 
            "measRcvdPower": -100
           }, 
\{ "measBandwidth": 10000000, 
            "measFrequency": 3650000000, 
            "measRcvdPower": -100
          },
```
 $\begin{array}{c} \hline \end{array}$ }

```
lēmko
```
 $\overline{\phantom{a}}$  },  $\overline{\phantom{a}}$ 

*Section 9 Log files library*

```
 {
             "measBandwidth": 10000000, 
             "measFrequency": 3660000000, 
             "measRcvdPower": -100
           }, 
 {
             "measBandwidth": 10000000, 
             "measFrequency": 3670000000, 
             "measRcvdPower": -100
           }, 
\overline{\mathcal{A}} "measBandwidth": 10000000, 
             "measFrequency": 3680000000, 
             "measRcvdPower": -100
           },
 {
             "measBandwidth": 10000000, 
             "measFrequency": 3690000000, 
             "measRcvdPower": -100
          }
        ]
 }, 
       "operationParam": {
         "maxEirp": 20, 
         "operationFrequencyRange": {
           "highFrequency": 3565000000, 
           "lowFrequency": 3560000000
\left\{\begin{array}{ccc} \end{array}\right\} "cbsdId": "XM2-X35H2BMock-SAS1023038001-2", 
       "measReport": {
         "rcvdPowerMeasReports": [
          {
             "measBandwidth": 10000000, 
             "measFrequency": 3550000000, 
             "measRcvdPower": -100
           }, 
 {
             "measBandwidth": 10000000, 
             "measFrequency": 3560000000, 
             "measRcvdPower": -100
           }, 
 {
             "measBandwidth": 10000000, 
             "measFrequency": 3570000000, 
             "measRcvdPower": -100
           }, 
\overline{\mathcal{A}} "measBandwidth": 10000000, 
             "measFrequency": 3580000000, 
             "measRcvdPower": -100
           }, 
\overline{\mathcal{A}} "measBandwidth": 10000000, 
             "measFrequency": 3590000000, 
             "measRcvdPower": -100
           }, 
 {
             "measBandwidth": 10000000, 
             "measFrequency": 3600000000, 
             "measRcvdPower": -100
           }, 
\overline{\mathcal{A}} "measBandwidth": 10000000, 
             "measFrequency": 3610000000, 
             "measRcvdPower": -100
           }, 
 {
             "measBandwidth": 10000000, 
             "measFrequency": 3620000000, 
             "measRcvdPower": -100
           },
 {
             "measBandwidth": 10000000,
```

```
 "measFrequency": 3630000000, 
             "measRcvdPower": -100
 }, 
\{ "measBandwidth": 10000000, 
             "measFrequency": 3640000000, 
             "measRcvdPower": -100
           }, 
\{ "measBandwidth": 10000000, 
             "measFrequency": 3650000000, 
             "measRcvdPower": -100
           }, 
\{ "measBandwidth": 10000000, 
             "measFrequency": 3660000000, 
             "measRcvdPower": -100
 }, 
\{ "measBandwidth": 10000000, 
             "measFrequency": 3670000000, 
             "measRcvdPower": -100
 }, 
\{ "measBandwidth": 10000000, 
             "measFrequency": 3680000000, 
             "measRcvdPower": -100
 },
\{ "measBandwidth": 10000000, 
             "measFrequency": 3690000000, 
             "measRcvdPower": -100
 }
         ]
       }, 
       "operationParam": {
          "maxEirp": 20, 
          "operationFrequencyRange": {
           "highFrequency": 3565000000, 
           "lowFrequency": 3560000000
         }
      }
     }
  ]
}
2020-10-13T14:19:23.741Z - INFO - engine sent successfully, the response to CBRS : {
   "grantResponse": [
     {
       "cbsdId": "XM2-X35H2BMock-SAS1023038001-1", 
       "channelType": "GAA", 
       "grantExpireTime": "2020-10-20T14:19:23Z", 
       "grantId": "679819569", 
       "heartbeatInterval": 60, 
       "response": {
          "responseCode": 0
       }
     }, 
     {
       "cbsdId": "XM2-X35H2BMock-SAS1023038001-2", 
       "channelType": "GAA", 
       "grantExpireTime": "2020-10-20T14:19:23Z", 
       "grantId": "103987996", 
       "heartbeatInterval": 60, 
       "response": {
          "responseCode": 0
       }
     }
  ]
}
2020-10-13T14:19:23.788Z - INFO - heartbeat request from CBRS : {
   "heartbeatRequest": [
     {
       "cbsdId": "XM2-X35H2BMock-SAS1023038001-1", 
       "grantId": "679819569", 
        "operationState": "GRANTED"
     },
```
**Report reference ID:**  $\overline{401032-17RFWL}$  Page 177 of 190

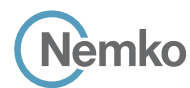

```
\overline{\phantom{a}} "cbsdId": "XM2-X35H2BMock-SAS1023038001-2", 
        "grantId": "103987996", 
        "operationState": "GRANTED"
     }
   ]
 }
2020-10-13T14:19:23.795Z - INFO - engine sent successfully, the response to CBRS : {
   "heartbeatResponse": [
     {
        "cbsdId": "XM2-X35H2BMock-SAS1023038001-1", 
        "grantId": "679819569", 
        "response": {
          "responseCode": 0
        }, 
        "transmitExpireTime": "2020-10-13T14:22:43Z"
      }, 
      {
        "cbsdId": "XM2-X35H2BMock-SAS1023038001-2", 
        "grantId": "103987996", 
        "response": {
          "responseCode": 0
        }, 
        "transmitExpireTime": "2020-10-13T14:22:43Z"
     }
  \begin{array}{c} \end{array}}
2020-10-13T14:19:29.415Z - INFO - heartbeat request from CBRS : {
   "heartbeatRequest": [
     {
        "cbsdId": "XM2-X35H2BMock-SAS1023038001-1", 
        "grantId": "679819569", 
        "operationState": "AUTHORIZED"
     }, 
 \overline{\phantom{a}} "cbsdId": "XM2-X35H2BMock-SAS1023038001-2", 
        "grantId": "103987996", 
        "operationState": "AUTHORIZED"
     }
   ]
}
2020-10-13T14:19:29.416Z - INFO - Time interval between two heartbeat request messages is: 
5.626621, limit is: 65.0
2020-10-13T14:19:29.419Z - INFO - Time interval between two heartbeat request messages is: 
5.626621, limit is: 65.0
2020-10-13T14:19:29.421Z - INFO - engine sent successfully, the response to CBRS : {
   "heartbeatResponse": [
     {
        "cbsdId": "XM2-X35H2BMock-SAS1023038001-1", 
        "grantId": "679819569", 
        "response": {
          "responseCode": 0
        }, 
        "transmitExpireTime": "2020-10-13T14:22:49Z"
      }, 
 \overline{\phantom{a}} "cbsdId": "XM2-X35H2BMock-SAS1023038001-2", 
        "grantId": "103987996", 
        "response": {
          "responseCode": 0
        }, 
        "transmitExpireTime": "2020-10-13T14:22:49Z"
     }
  \mathbf{I}}
2020-10-13T14:19:31.156Z - INFO - relinquishment request from CBRS : {
   "relinquishmentRequest": [
     {
```

```
 "cbsdId": "XM2-X35H2BMock-SAS1023038001-1", 
        "grantId": "679819569"
     }, 
     {
        "cbsdId": "XM2-X35H2BMock-SAS1023038001-2", 
        "grantId": "103987996"
     }
  ]
}
2020-10-13T14:19:31.164Z - INFO - engine sent successfully, the response to CBRS : {
   "relinquishmentResponse": [
     {
        "cbsdId": "XM2-X35H2BMock-SAS1023038001-1", 
        "grantId": "679819569", 
        "response": {
         "responseCode": 0
       }
     }, 
     {
        "cbsdId": "XM2-X35H2BMock-SAS1023038001-2", 
        "grantId": "103987996", 
        "response": {
          "responseCode": 0
       }
     }
  \, \, \,}
2020-10-13T14:19:31.170Z - INFO - deregistration request from CBRS : {
    "deregistrationRequest": [
     {
        "cbsdId": "XM2-X35H2BMock-SAS1023038001-1"
     }, 
     {
        "cbsdId": "XM2-X35H2BMock-SAS1023038001-2"
     }
  ]
}
2020-10-13T14:19:31.177Z - INFO - engine sent successfully, the response to CBRS : {
    "deregistrationResponse": [
     {
       "cbsdId": "XM2-X35H2BMock-SAS1023038001-1", 
       "response": {
          "responseCode": 0
       }
     }, 
     {
        "cbsdId": "XM2-X35H2BMock-SAS1023038001-2", 
        "response": {
          "responseCode": 0
       }
     }
  ]
}
2020-10-13T14:19:32.691Z - INFO - arrived to nstep starting question answer session with the 
technician
2020-10-13T14:19:32.691Z - INFO - the question is : Did CBSD1 cease RF transmission before 
receipt of Relinquishment request (if sent) or Deregistration request at Test Harness? please 
choose one of the answers :
2020-10-13T14:19:45.646Z - INFO - for the question : Did CBSD1 cease RF transmission before 
receipt of Relinquishment request (if sent) or Deregistration request at Test Harness? , the user 
choose y
2020-10-13T14:19:45.646Z - INFO - the question is : Did CBSD2 cease RF transmission before 
receipt of Relinquishment request (if sent) or Deregistration request at Test Harness? please 
choose one of the answers :
2020-10-13T14:19:47.030Z - INFO - for the question : Did CBSD2 cease RF transmission before 
receipt of Relinquishment request (if sent) or Deregistration request at Test Harness? , the user 
choose y
```
2020-10-13T14:19:47.759Z - INFO - The final result of the test : WINNF.FT.D.DRG.2 is - passed

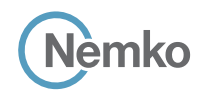

*Section 9 Log files library*

## 8.47 Log file for test case ID: WINNF.FT.C.DRG.3

```
Report reference ID: 401032-1TRFWL Page 179 of 190
2020-10-13T13:44:11.499Z - INFO - WINNF TEST HARNESS RELEASE: 1.0.0.3 - 2018-November-13
2020-10-13T13:44:11.500Z - INFO - the selected test from the user : WINNF.FT.C.DRG.3 is 
starting now 
2020-10-13T13:44:14.218Z - INFO - registration request from CBRS : {
   "registrationRequest": [
     {
       "airInterface": {
         "radioTechnology": "E_UTRA"
       }, 
        "cbsdCategory": "B", 
       "cbsdInfo": {}, 
        "cbsdSerialNumber": "1023038001-1", 
        "fccId": "XM2-X35H2B", 
        "installationParam": {
          "antennaAzimuth": 0, 
          "antennaBeamwidth": 0, 
          "antennaDowntilt": 0, 
          "antennaGain": 0, 
          "antennaModel": "xran", 
          "eirpCapability": 47, 
          "height": 0.0, 
          "heightType": "AGL", 
          "horizontalAccuracy": 50, 
          "indoorDeployment": false, 
          "latitude": 45.0, 
          "longitude": -76.0, 
          "verticalAccuracy": 3
 }, 
        "measCapability": [
          "RECEIVED_POWER_WITHOUT_GRANT"
      \mathbf{I}.<br>"userId": "abc"
     }
   ]
}
2020-10-13T13:44:14.249Z - INFO - engine sent successfully, the response to CBRS : {
   "registrationResponse": [
     {
        "cbsdId": "XM2-X35H2BMock-SAS1023038001-1", 
        "response": {
          "responseCode": 0
       }
     }
  \begin{array}{c} \hline \end{array}}
2020-10-13T13:44:14.273Z - INFO - grant request from CBRS : {
   "grantRequest": [
     {
        "cbsdId": "XM2-X35H2BMock-SAS1023038001-1", 
        "measReport": {
          "rcvdPowerMeasReports": [
\overline{\mathcal{A}} "measBandwidth": 10000000, 
              "measFrequency": 3550000000, 
              "measRcvdPower": -100
           }, 
 {
              "measBandwidth": 10000000, 
              "measFrequency": 3560000000, 
              "measRcvdPower": -100
            }, 
\overline{\mathcal{A}} "measBandwidth": 10000000, 
              "measFrequency": 3570000000, 
              "measRcvdPower": -100
            }, 
\overline{\mathcal{A}} "measBandwidth": 10000000, 
              "measFrequency": 3580000000, 
              "measRcvdPower": -100
```

```
 }, 
\{ "measBandwidth": 10000000, 
            "measFrequency": 3590000000, 
            "measRcvdPower": -100
 }, 
\{ "measBandwidth": 10000000, 
            "measFrequency": 3600000000, 
            "measRcvdPower": -100
         }, 
\{ "measBandwidth": 10000000, 
           "measFrequency": 3610000000, 
            "measRcvdPower": -100
 }, 
\{ "measBandwidth": 10000000, 
           "measFrequency": 3620000000, 
            "measRcvdPower": -100
 }, 
\{ "measBandwidth": 10000000, 
           "measFrequency": 3630000000, 
            "measRcvdPower": -100
         }, 
\{ "measBandwidth": 10000000, 
           "measFrequency": 3640000000, 
            "measRcvdPower": -100
 }, 
\{ "measBandwidth": 10000000, 
           "measFrequency": 3650000000, 
            "measRcvdPower": -100
 }, 
\{ "measBandwidth": 10000000, 
           "measFrequency": 3660000000, 
           "measRcvdPower": -100
 }, 
\{ "measBandwidth": 10000000, 
           "measFrequency": 3670000000, 
           "measRcvdPower": -100
         }, 
\{ "measBandwidth": 10000000, 
           "measFrequency": 3680000000, 
           "measRcvdPower": -100
 }, 
\{ "measBandwidth": 10000000, 
           "measFrequency": 3690000000, 
            "measRcvdPower": -100
 }
       ]
      }, 
      "operationParam": {
        "maxEirp": 37, 
        "operationFrequencyRange": {
          "highFrequency": 3565000000, 
         "lowFrequency": 3560000000
       }
```
2020-10-13T13:44:14.279Z - INFO - engine sent successfully, the response to CBRS : {

 $\overline{\phantom{a}}$  } ] }

"grantResponse": [

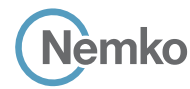

```
\overline{\phantom{a}} "cbsdId": "XM2-X35H2BMock-SAS1023038001-1", 
        "channelType": "GAA", 
        "grantExpireTime": "2020-10-20T13:44:14Z", 
        "grantId": "538226706", 
        "heartbeatInterval": 60, 
        "response": {
          "responseCode": 0
       }
     }
  \overline{1}}
2020-10-13T13:44:14.327Z - INFO - heartbeat request from CBRS : {
   "heartbeatRequest": [
     {
        "cbsdId": "XM2-X35H2BMock-SAS1023038001-1", 
        "grantId": "538226706", 
        "operationState": "GRANTED"
     }
   ]
 }
2020-10-13T13:44:14.332Z - INFO - engine sent successfully, the response to CBRS : {
   "heartbeatResponse": [
     {
        "cbsdId": "XM2-X35H2BMock-SAS1023038001-1", 
        "grantId": "538226706", 
        "response": {
          "responseCode": 0
       }, 
        "transmitExpireTime": "2020-10-13T13:47:34Z"
     }
   ]
}
2020-10-13T13:44:20.096Z - INFO - heartbeat request from CBRS : {
   "heartbeatRequest": [
     {
        "cbsdId": "XM2-X35H2BMock-SAS1023038001-1", 
        "grantId": "538226706", 
        "operationState": "AUTHORIZED"
     }
   ]
\overline{1}2020-10-13T13:44:20.097Z - INFO - Time interval between two heartbeat request messages is: 
5.768955, limit is: 65.0
2020-10-13T13:44:20.101Z - INFO - engine sent successfully, the response to CBRS : {
   "heartbeatResponse": [
 \overline{\phantom{a}} "cbsdId": "XM2-X35H2BMock-SAS1023038001-1", 
        "grantId": "538226706",
```
"response": {

```
 "responseCode": 0
 }, 
       "transmitExpireTime": "2020-10-13T13:47:40Z"
     }
  ]
}
2020-10-13T13:44:22.343Z - INFO - relinquishment request from CBRS : {
   "relinquishmentRequest": [
     {
       "cbsdId": "XM2-X35H2BMock-SAS1023038001-1", 
       "grantId": "538226706"
     }
  ]
}
2020-10-13T13:44:22.345Z - INFO - engine sent successfully, the response to CBRS : {
   "relinquishmentResponse": [
     {
       "cbsdId": "XM2-X35H2BMock-SAS1023038001-1", 
       "grantId": "538226706", 
       "response": {
         "responseCode": 0
       }
     }
   ]
}
2020-10-13T13:44:22.349Z - INFO - deregistration request from CBRS : {
   "deregistrationRequest": [
     {
        "cbsdId": "XM2-X35H2BMock-SAS1023038001-1"
    }
  ]
}
2020-10-13T13:44:22.352Z - INFO - engine sent successfully, the response to CBRS : {
   "deregistrationResponse": [
     {
       "response": {
          "responseCode": 102
       }
     }
  ]
}
2020-10-13T13:44:23.514Z - INFO - arrived to nstep starting question answer session with the 
technician
2020-10-13T13:44:23.514Z - INFO - the question is : Did CBSD1 cease RF transmission before 
receipt of Relinquishment request (if sent) or Deregistration request at Test Harness? please 
choose one of the answers :
```
2020-10-13T13:44:30.147Z - INFO - for the question : Did CBSD1 cease RF transmission before receipt of Relinquishment request (if sent) or Deregistration request at Test Harness? , the user choose y

2020-10-13T13:44:31.086Z - INFO - The final result of the test : WINNF.FT.C.DRG.3 is - passed
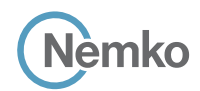

### 8.48 Log file for test case ID: WINNF.FT.D.DRG.4

```
2020-10-13T14:20:06.496Z - INFO - WINNF TEST HARNESS RELEASE: 1.0.0.3 - 2018-November-13
2020-10-13T14:20:06.496Z - INFO - the selected test from the user : WINNF.FT.D.DRG.4 is starting now 
2020-10-13T14:20:10.730Z - INFO - registration request from CBRS : {
    "registrationRequest": [
      {
        "airInterface": {
          "radioTechnology": "E_UTRA"
        }, 
        "cbsdCategory": "A", 
        "cbsdInfo": {}, 
        "cbsdSerialNumber": "1023038001-1", 
        "fccId": "XM2-X35H2B", 
        "installationParam": {
           "antennaAzimuth": 0, 
           "antennaBeamwidth": 0, 
          "antennaDowntilt": 0, 
           "antennaGain": 0, 
           "antennaModel": "xran", 
           "eirpCapability": 30, 
           "height": 0.0, 
           "heightType": "AGL", 
           "horizontalAccuracy": 50, 
           "indoorDeployment": false, 
           "latitude": 45.0, 
           "longitude": -76.0, 
           "verticalAccuracy": 3
        }, 
        "measCapability": [
          "RECEIVED_POWER_WITH_GRANT"
  ], 
         "userId": "abc"
      }, 
 \overline{\phantom{a}} "airInterface": {
          "radioTechnology": "E_UTRA"
        }, 
        "cbsdCategory": "A", 
        "cbsdInfo": {}, 
        "cbsdSerialNumber": "1023038001-2", 
        "fccId": "XM2-X35H2B", 
         "installationParam": {
           "antennaAzimuth": 0, 
           "antennaBeamwidth": 0, 
           "antennaDowntilt": 0, 
           "antennaGain": 0, 
           "antennaModel": "xran", 
           "eirpCapability": 30, 
           "height": 0.0, 
           "heightType": "AGL", 
           "horizontalAccuracy": 50, 
           "indoorDeployment": false, 
           "latitude": 45.000001, 
           "longitude": -75.999999, 
           "verticalAccuracy": 3
  }, 
         "measCapability": [
          "RECEIVED_POWER_WITH_GRANT"
        ], 
        "userId": "abc"
     }
  \overline{1}}
2020-10-13T14:20:10.781Z - INFO - engine sent successfully, the response to CBRS : {
   "registrationResponse": [
      {
        "cbsdId": "XM2-X35H2BMock-SAS1023038001-1", 
         "response": {
           "responseCode": 0
        }
      }, 
                                                                                                                       {
                                                                                                                          "response": {
                                                                                                                          }
                                                                                                                       }
                                                                                                                    ]
                                                                                                                  }
                                                                                                                     "grantRequest": [
                                                                                                                       {
                                                                                                                          "measReport": {
                                                                                                                              {
                                                                                                                              }, 
                                                                                                                              {
                                                                                                                              }, 
                                                                                                                  \overline{\mathcal{A}} }, 
                                                                                                                  \overline{\mathcal{A}} }, 
                                                                                                                  \overline{\mathcal{A}} }, 
                                                                                                                  \overline{\mathcal{A}} }, 
                                                                                                                              {
                                                                                                                   }, 
                                                                                                                  \overline{\mathcal{A}} }, 
                                                                                                                              {
                                                                                                                              }, 
                                                                                                                              {
                                                                                                                              }, 
                                                                                                                  \overline{\mathcal{A}} }, 
                                                                                                                              {
```
 "cbsdId": "XM2-X35H2BMock-SAS1023038001-2", "responseCode": 0 2020-10-13T14:20:10.808Z - INFO - grant request from CBRS : { "cbsdId": "XM2-X35H2BMock-SAS1023038001-1", "rcvdPowerMeasReports": [ "measBandwidth": 10000000, "measFrequency": 3550000000, "measRcvdPower": -100 "measBandwidth": 10000000, "measFrequency": 3560000000, "measRcvdPower": -100 "measBandwidth": 10000000, "measFrequency": 3570000000, "measRcvdPower": -100 "measBandwidth": 10000000, "measFrequency": 3580000000, "measRcvdPower": -100 "measBandwidth": 10000000, "measFrequency": 3590000000, "measRcvdPower": -100 "measBandwidth": 10000000, "measFrequency": 3600000000, "measRcvdPower": -100 "measBandwidth": 10000000, "measFrequency": 3610000000, "measRcvdPower": -100 "measBandwidth": 10000000, "measFrequency": 3620000000, "measRcvdPower": -100 "measBandwidth": 10000000, "measFrequency": 3630000000, "measRcvdPower": -100 "measBandwidth": 10000000, "measFrequency": 3640000000, "measRcvdPower": -100 "measBandwidth": 10000000, "measFrequency": 3650000000, "measRcvdPower": -100

*Report reference ID: 401032-1TRFWL* Page 181 of 190

```
Section 9 Log files library
        Jèmko
              "measBandwidth": 10000000, 
                                                                                                                         "measRcvdPower": -100
              "measFrequency": 3660000000, 
                                                                                                                      }, 
              "measRcvdPower": -100
                                                                                                           \overline{\mathcal{A}} "measBandwidth": 10000000, 
\mathbb{R}, \mathbb{R} "measFrequency": 3640000000, 
\overline{\mathcal{A}} "measBandwidth": 10000000, 
                                                                                                                         "measRcvdPower": -100
              "measFrequency": 3670000000, 
                                                                                                                      }, 
              "measRcvdPower": -100
                                                                                                                      {
                                                                                                                         "measBandwidth": 10000000, 
           }, 
                                                                                                                         "measFrequency": 3650000000, 
\overline{\mathcal{A}} "measBandwidth": 10000000, 
                                                                                                                         "measRcvdPower": -100
              "measFrequency": 3680000000, 
                                                                                                                      }, 
              "measRcvdPower": -100
                                                                                                           \overline{\mathcal{A}} "measBandwidth": 10000000, 
           }, 
                                                                                                                         "measFrequency": 3660000000, 
 {
              "measBandwidth": 10000000, 
                                                                                                                         "measRcvdPower": -100
              "measFrequency": 3690000000, 
                                                                                                            }, 
              "measRcvdPower": -100
                                                                                                           \overline{\mathcal{A}} "measBandwidth": 10000000, 
           }
                                                                                                                         "measFrequency": 3670000000, 
         ]
                                                                                                                         "measRcvdPower": -100
 }, 
       "operationParam": {
                                                                                                            }, 
          "maxEirp": 20, 
                                                                                                           \overline{\mathcal{A}} "measBandwidth": 10000000, 
          "operationFrequencyRange": {
           "highFrequency": 3565000000, 
                                                                                                                         "measFrequency": 3680000000, 
           "lowFrequency": 3560000000
                                                                                                                         "measRcvdPower": -100
         }
                                                                                                            }, 
      }
                                                                                                           \overline{\mathcal{A}} "measBandwidth": 10000000, 
     }, 
                                                                                                                         "measFrequency": 3690000000, 
\overline{\phantom{a}} "cbsdId": "XM2-X35H2BMock-SAS1023038001-2", 
                                                                                                                         "measRcvdPower": -100
       "measReport": {
                                                                                                            }
         "rcvdPowerMeasReports": [
                                                                                                                   ]
                                                                                                                  }, 
 {
              "measBandwidth": 10000000, 
                                                                                                                  "operationParam": {
              "measFrequency": 3550000000, 
                                                                                                                    "maxEirp": 20, 
              "measRcvdPower": -100
                                                                                                                    "operationFrequencyRange": {
                                                                                                                       "highFrequency": 3565000000, 
           }, 
                                                                                                                       "lowFrequency": 3560000000
\overline{\mathcal{A}} "measBandwidth": 10000000, 
                                                                                                                    }
              "measFrequency": 3560000000, 
                                                                                                                  }
              "measRcvdPower": -100
                                                                                                               }
                                                                                                             ]
           }, 
                                                                                                          }
\overline{\mathcal{A}} "measBandwidth": 10000000, 
                                                                                                          2020-10-13T14:20:10.820Z - INFO - engine sent successfully, the response to CBRS : {
              "measFrequency": 3570000000, 
                                                                                                             "grantResponse": [
              "measRcvdPower": -100
                                                                                                               {
                                                                                                                  "cbsdId": "XM2-X35H2BMock-SAS1023038001-1", 
           }, 
                                                                                                                  "channelType": "GAA", 
 {
              "measBandwidth": 10000000, 
                                                                                                                  "grantExpireTime": "2020-10-20T14:20:10Z", 
                                                                                                                  "grantId": "660665527", 
              "measFrequency": 3580000000, 
              "measRcvdPower": -100
                                                                                                                  "heartbeatInterval": 60, 
           }, 
                                                                                                                  "response": {
                                                                                                                    "responseCode": 0
\overline{\mathcal{A}} "measBandwidth": 10000000, 
                                                                                                                  }
              "measFrequency": 3590000000, 
                                                                                                               }, 
              "measRcvdPower": -100
                                                                                                           \overline{\phantom{a}} "cbsdId": "XM2-X35H2BMock-SAS1023038001-2", 
           }, 
                                                                                                                  "channelType": "GAA", 
\overline{\mathcal{A}} "measBandwidth": 10000000, 
                                                                                                                  "grantExpireTime": "2020-10-20T14:20:10Z", 
              "measFrequency": 3600000000, 
                                                                                                                  "grantId": "527631582", 
              "measRcvdPower": -100
                                                                                                                  "heartbeatInterval": 60, 
           }, 
                                                                                                                  "response": {
                                                                                                                    "responseCode": 0
 {
              "measBandwidth": 10000000, 
                                                                                                                  }
              "measFrequency": 3610000000, 
                                                                                                               }
              "measRcvdPower": -100
                                                                                                             ]
                                                                                                          }
 }, 
                                                                                                          2020-10-13T14:20:10.867Z - INFO - heartbeat request from CBRS : {
\overline{\mathcal{A}} "measBandwidth": 10000000, 
                                                                                                             "heartbeatRequest": [
              "measFrequency": 3620000000, 
                                                                                                           \left\{ \begin{array}{c} \end{array} \right. "measRcvdPower": -100
                                                                                                                  "cbsdId": "XM2-X35H2BMock-SAS1023038001-1", 
                                                                                                                  "grantId": "660665527", 
\mathbb{R}, \mathbb{R} "operationState": "GRANTED"
\overline{\mathcal{A}} "measBandwidth": 10000000, 
                                                                                                               }, 
              "measFrequency": 3630000000,
```
 $\overline{\phantom{a}}$ 

**Report reference ID:** 401032-1TRFWL Page 182 of 190

}

}

}

}

```
 "cbsdId": "XM2-X35H2BMock-SAS1023038001-2", 
        "grantId": "527631582", 
        "operationState": "GRANTED"
     }
   ]
2020-10-13T14:20:10.873Z - INFO - engine sent successfully, the response to CBRS : {
   "heartbeatResponse": [
     {
        "cbsdId": "XM2-X35H2BMock-SAS1023038001-1", 
        "grantId": "660665527", 
        "response": {
          "responseCode": 0
       }, 
        "transmitExpireTime": "2020-10-13T14:23:30Z"
     }, 
\overline{\phantom{a}} "cbsdId": "XM2-X35H2BMock-SAS1023038001-2", 
        "grantId": "527631582", 
        "response": {
          "responseCode": 0
 }, 
        "transmitExpireTime": "2020-10-13T14:23:30Z"
     }
   ]
2020-10-13T14:20:16.416Z - INFO - heartbeat request from CBRS : {
   "heartbeatRequest": [
     {
        "cbsdId": "XM2-X35H2BMock-SAS1023038001-1", 
        "grantId": "660665527", 
        "operationState": "AUTHORIZED"
     }, 
\overline{\phantom{a}} "cbsdId": "XM2-X35H2BMock-SAS1023038001-2", 
        "grantId": "527631582", 
        "operationState": "AUTHORIZED"
     }
   ]
2020-10-13T14:20:16.417Z - INFO - Time interval between two heartbeat request messages is: 
5.549261, limit is: 65.0
2020-10-13T14:20:16.422Z - INFO - Time interval between two heartbeat request messages is: 
5.549261, limit is: 65.0
2020-10-13T14:20:16.433Z - INFO - engine sent successfully, the response to CBRS : {
    "heartbeatResponse": [
\overline{\phantom{a}} "cbsdId": "XM2-X35H2BMock-SAS1023038001-1", 
        "grantId": "660665527", 
        "response": {
          "responseCode": 0
       }, 
        "transmitExpireTime": "2020-10-13T14:23:36Z"
     }, 
\overline{\phantom{a}} "cbsdId": "XM2-X35H2BMock-SAS1023038001-2", 
        "grantId": "527631582", 
        "response": {
          "responseCode": 0
       }, 
        "transmitExpireTime": "2020-10-13T14:23:36Z"
     }
  \overline{1}2020-10-13T14:20:18.577Z - INFO - relinquishment request from CBRS : {
                                                                                                             "relinquishmentRequest": [
                                                                                                               {
                                                                                                                  "cbsdId": "XM2-X35H2BMock-SAS1023038001-1", 
                                                                                                                  "grantId": "660665527"
                                                                                                               }, 
                                                                                                               {
                                                                                                                  "cbsdId": "XM2-X35H2BMock-SAS1023038001-2", 
                                                                                                                  "grantId": "527631582"
                                                                                                               }
                                                                                                             ]
                                                                                                          }
                                                                                                          2020-10-13T14:20:18.581Z - INFO - engine sent successfully, the response to CBRS : {
                                                                                                             "relinquishmentResponse": [
                                                                                                               {
                                                                                                                  "cbsdId": "XM2-X35H2BMock-SAS1023038001-1", 
                                                                                                                  "grantId": "660665527", 
                                                                                                                  "response": {
                                                                                                                    "responseCode": 0
                                                                                                                  }
                                                                                                               }, 
                                                                                                               {
                                                                                                                  "cbsdId": "XM2-X35H2BMock-SAS1023038001-2", 
                                                                                                                  "grantId": "527631582", 
                                                                                                                  "response": {
                                                                                                                    "responseCode": 0
                                                                                                                  }
                                                                                                               }
                                                                                                             ]
                                                                                                          }
                                                                                                          2020-10-13T14:20:18.585Z - INFO - deregistration request from CBRS : {
                                                                                                             "deregistrationRequest": [
                                                                                                               {
                                                                                                                  "cbsdId": "XM2-X35H2BMock-SAS1023038001-1"
                                                                                                               }, 
                                                                                                               {
                                                                                                                  "cbsdId": "XM2-X35H2BMock-SAS1023038001-2"
                                                                                                               }
                                                                                                             ]
                                                                                                          }
                                                                                                          2020-10-13T14:20:18.588Z - INFO - engine sent successfully, the response to CBRS : {
                                                                                                             "deregistrationResponse": [
                                                                                                               {
                                                                                                                  "response": {
                                                                                                                    "responseCode": 102
                                                                                                                  }
                                                                                                               }, 
                                                                                                               {
                                                                                                                  "response": {
                                                                                                                    "responseCode": 102
                                                                                                                 }
                                                                                                               }
                                                                                                             ]
                                                                                                          }
                                                                                                          2020-10-13T14:20:20.511Z - INFO - arrived to nstep starting question answer session with the technician
                                                                                                          2020-10-13T14:20:20.511Z - INFO - the question is : Did CBSD1 cease RF transmission before receipt of 
                                                                                                          Relinquishment request (if sent) or Deregistration request at Test Harness? please choose one of the 
                                                                                                          answers :
                                                                                                          2020-10-13T14:20:23.438Z - INFO - for the question : Did CBSD1 cease RF transmission before receipt of 
                                                                                                          Relinquishment request (if sent) or Deregistration request at Test Harness? , the user choose y
                                                                                                          2020-10-13T14:20:23.438Z - INFO - the question is : Did CBSD2 cease RF transmission before receipt of 
                                                                                                          Relinquishment request (if sent) or Deregistration request at Test Harness? please choose one of the 
                                                                                                          answers :
                                                                                                          2020-10-13T14:20:24.030Z - INFO - for the question : Did CBSD2 cease RF transmission before receipt of 
                                                                                                          Relinquishment request (if sent) or Deregistration request at Test Harness? , the user choose y
                                                                                                          2020-10-13T14:20:24.990Z - INFO - The final result of the test : WINNF.FT.D.DRG.4 is - passed
```
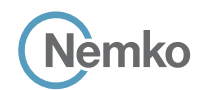

### 8.49 Log file for test case ID: WINNF.FT.C.DRG.5

```
Report reference ID: 401032-1TRFWL Page 184 of 190
2020-10-13T13:44:55.636Z - INFO - WINNF TEST HARNESS RELEASE: 1.0.0.3 - 2018-November-13
2020-10-13T13:44:55.636Z - INFO - the selected test from the user : WINNF.FT.C.DRG.5 is 
starting now 
2020-10-13T13:44:59.752Z - INFO - registration request from CBRS : {
   "registrationRequest": [
     {
       "airInterface": {
         "radioTechnology": "E_UTRA"
       }, 
       "cbsdCategory": "B", 
       "cbsdInfo": {}, 
       "cbsdSerialNumber": "1023038001-1", 
       "fccId": "XM2-X35H2B", 
        "installationParam": {
          "antennaAzimuth": 0, 
         "antennaBeamwidth": 0, 
         "antennaDowntilt": 0, 
         "antennaGain": 0, 
         "antennaModel": "xran", 
         "eirpCapability": 47, 
         "height": 0.0, 
         "heightType": "AGL", 
         "horizontalAccuracy": 50, 
         "indoorDeployment": false, 
          "latitude": 45.0, 
         "longitude": -76.0, 
         "verticalAccuracy": 3
 }, 
        "measCapability": [
         "RECEIVED_POWER_WITHOUT_GRANT"
      \mathbf{I}.<br>"userId": "abc"
     }
   ]
}
2020-10-13T13:44:59.782Z - INFO - engine sent successfully, the response to CBRS : {
   "registrationResponse": [
     {
       "cbsdId": "XM2-X35H2BMock-SAS1023038001-1", 
       "response": {
         "responseCode": 0
       }
     }
  \overline{1}}
2020-10-13T13:44:59.791Z - INFO - grant request from CBRS : {
   "grantRequest": [
     {
       "cbsdId": "XM2-X35H2BMock-SAS1023038001-1", 
       "measReport": {
         "rcvdPowerMeasReports": [
\overline{\mathcal{A}} "measBandwidth": 10000000, 
              "measFrequency": 3550000000, 
              "measRcvdPower": -100
           }, 
 {
              "measBandwidth": 10000000, 
              "measFrequency": 3560000000, 
              "measRcvdPower": -100
            }, 
\overline{\mathcal{A}} "measBandwidth": 10000000, 
              "measFrequency": 3570000000, 
              "measRcvdPower": -100
            }, 
\overline{\mathcal{A}} "measBandwidth": 10000000, 
              "measFrequency": 3580000000, 
              "measRcvdPower": -100
```

```
 }, 
\{ "measBandwidth": 10000000, 
            "measFrequency": 3590000000, 
            "measRcvdPower": -100
 }, 
\{ "measBandwidth": 10000000, 
            "measFrequency": 3600000000, 
            "measRcvdPower": -100
         }, 
\{ "measBandwidth": 10000000, 
           "measFrequency": 3610000000, 
            "measRcvdPower": -100
 }, 
\{ "measBandwidth": 10000000, 
           "measFrequency": 3620000000, 
            "measRcvdPower": -100
 }, 
\{ "measBandwidth": 10000000, 
           "measFrequency": 3630000000, 
            "measRcvdPower": -100
         }, 
\{ "measBandwidth": 10000000, 
           "measFrequency": 3640000000, 
            "measRcvdPower": -100
 }, 
\{ "measBandwidth": 10000000, 
           "measFrequency": 3650000000, 
            "measRcvdPower": -100
 }, 
\{ "measBandwidth": 10000000, 
           "measFrequency": 3660000000, 
           "measRcvdPower": -100
 }, 
\{ "measBandwidth": 10000000, 
           "measFrequency": 3670000000, 
           "measRcvdPower": -100
         }, 
\{ "measBandwidth": 10000000, 
           "measFrequency": 3680000000, 
           "measRcvdPower": -100
 }, 
\{ "measBandwidth": 10000000, 
           "measFrequency": 3690000000, 
            "measRcvdPower": -100
 }
       ]
      }, 
      "operationParam": {
        "maxEirp": 37, 
        "operationFrequencyRange": {
          "highFrequency": 3565000000, 
         "lowFrequency": 3560000000
       }
```
2020-10-13T13:44:59.797Z - INFO - engine sent successfully, the response to CBRS : {

 $\overline{\phantom{a}}$  } ] }

"grantResponse": [

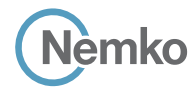

```
 {
        "cbsdId": "XM2-X35H2BMock-SAS1023038001-1", 
        "channelType": "GAA", 
        "grantExpireTime": "2020-10-20T13:44:59Z", 
        "grantId": "744377962", 
        "heartbeatInterval": 60, 
        "response": {
          "responseCode": 0
       }
     }
  \overline{1}}
2020-10-13T13:44:59.844Z - INFO - heartbeat request from CBRS : {
   "heartbeatRequest": [
     {
        "cbsdId": "XM2-X35H2BMock-SAS1023038001-1", 
        "grantId": "744377962", 
        "operationState": "GRANTED"
     }
   ]
}
2020-10-13T13:44:59.847Z - INFO - engine sent successfully, the response to CBRS : {
   "heartbeatResponse": [
     {
        "cbsdId": "XM2-X35H2BMock-SAS1023038001-1", 
        "grantId": "744377962", 
        "response": {
         "responseCode": 0
       }, 
        "transmitExpireTime": "2020-10-13T13:48:19Z"
     }
   ]
}
2020-10-13T13:45:05.097Z - INFO - heartbeat request from CBRS : {
   "heartbeatRequest": [
     {
        "cbsdId": "XM2-X35H2BMock-SAS1023038001-1", 
        "grantId": "744377962", 
        "operationState": "AUTHORIZED"
    }
   ]
\overline{1}2020-10-13T13:45:05.098Z - INFO - Time interval between two heartbeat request messages is: 
5.253577, limit is: 65.0
2020-10-13T13:45:05.103Z - INFO - engine sent successfully, the response to CBRS : {
   "heartbeatResponse": [
     {
        "cbsdId": "XM2-X35H2BMock-SAS1023038001-1", 
        "grantId": "744377962", 
        "response": {
         "responseCode": 0
```

```
 },
```
 } ] } 2020-10-13T13:45:07.070Z - INFO - relinquishment request from CBRS : { "relinquishmentRequest": [ { "cbsdId": "XM2-X35H2BMock-SAS1023038001-1", "grantId": "744377962" } ] } 2020-10-13T13:45:07.074Z - INFO - engine sent successfully, the response to CBRS : { "relinquishmentResponse": [ { "cbsdId": "XM2-X35H2BMock-SAS1023038001-1", "grantId": "744377962", "response": { "responseCode": 0 } } ] } 2020-10-13T13:45:07.081Z - INFO - deregistration request from CBRS : { "deregistrationRequest": [ { "cbsdId": "XM2-X35H2BMock-SAS1023038001-1" } ] } 2020-10-13T13:45:07.085Z - INFO - engine sent successfully, the response to CBRS : { "deregistrationResponse": [ { "response": { "responseCode": 103, "responseData": [ "cbsdId" ] } } ] } 2020-10-13T13:45:08.651Z - INFO - arrived to nstep starting question answer session with the technician

"transmitExpireTime": "2020-10-13T13:48:25Z"

2020-10-13T13:45:08.651Z - INFO - the question is : Did CBSD1 cease RF transmission before receipt of Relinquishment request (if sent) or Deregistration request at Test Harness? please choose one of the answers :

2020-10-13T13:45:13.500Z - INFO - for the question : Did CBSD1 cease RF transmission before receipt of Relinquishment request (if sent) or Deregistration request at Test Harness? , the user choose y

2020-10-13T13:45:14.269Z - INFO - The final result of the test : WINNF.FT.C.DRG.5 is - passed

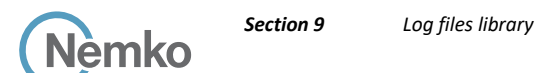

## 8.50 Wireshark capture screenshot for test case ID: WINNF.FT.C.SCS.1

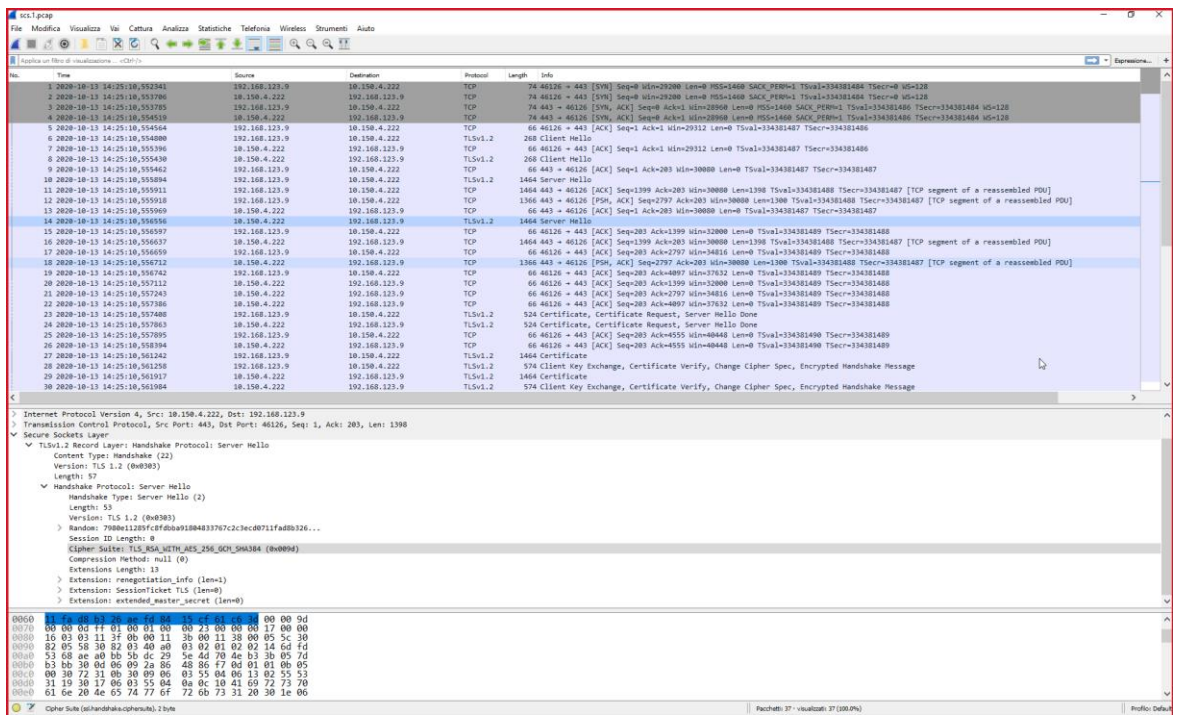

*Figure 8.50-1: WINNF.FT.C.SCS.1 screenshot*

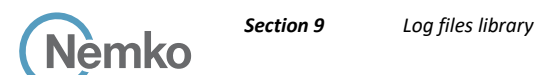

## 8.51 Wireshark capture screenshot for test case ID: WINNF.FT.C.SCS.2

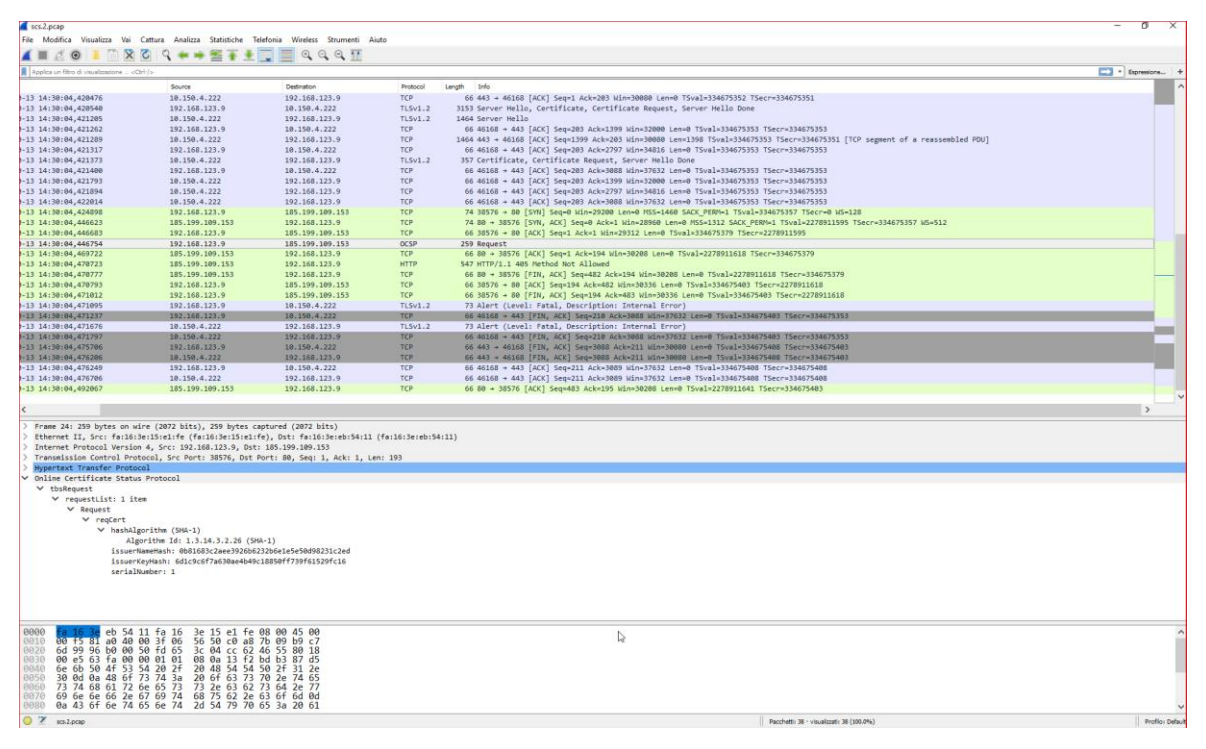

*Figure 8.51-1: WINNF.FT.C.SCS.2 screenshot*

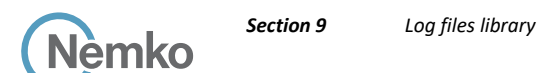

### 8.52 Wireshark capture screenshot for test case ID: WINNF.FT.C.SCS.3

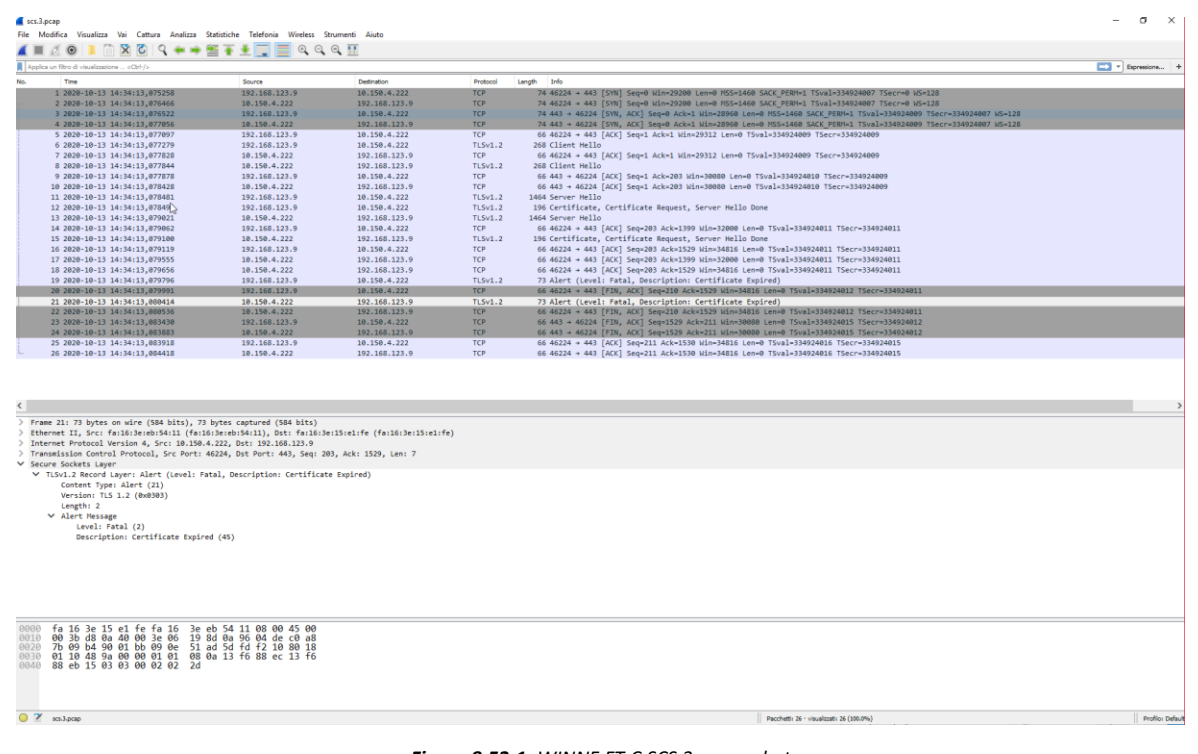

*Figure 8.52-1: WINNF.FT.C.SCS.3 screenshot*

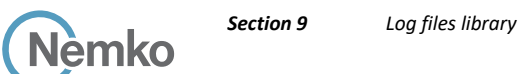

# 8.53 Wireshark capture screenshot for test case ID: WINNF.FT.C.SCS.4

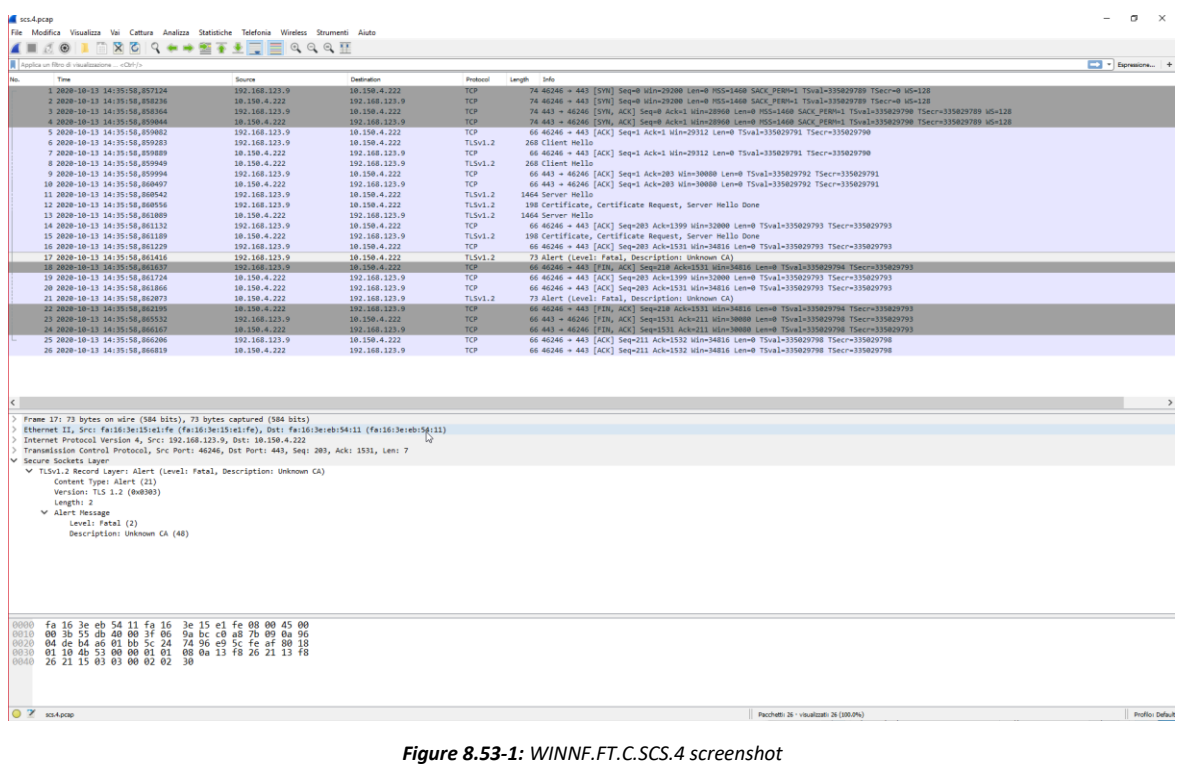

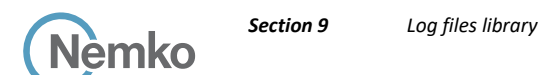

## 8.54 Wireshark capture screenshot for test case ID: WINNF.FT.C.SCS.5

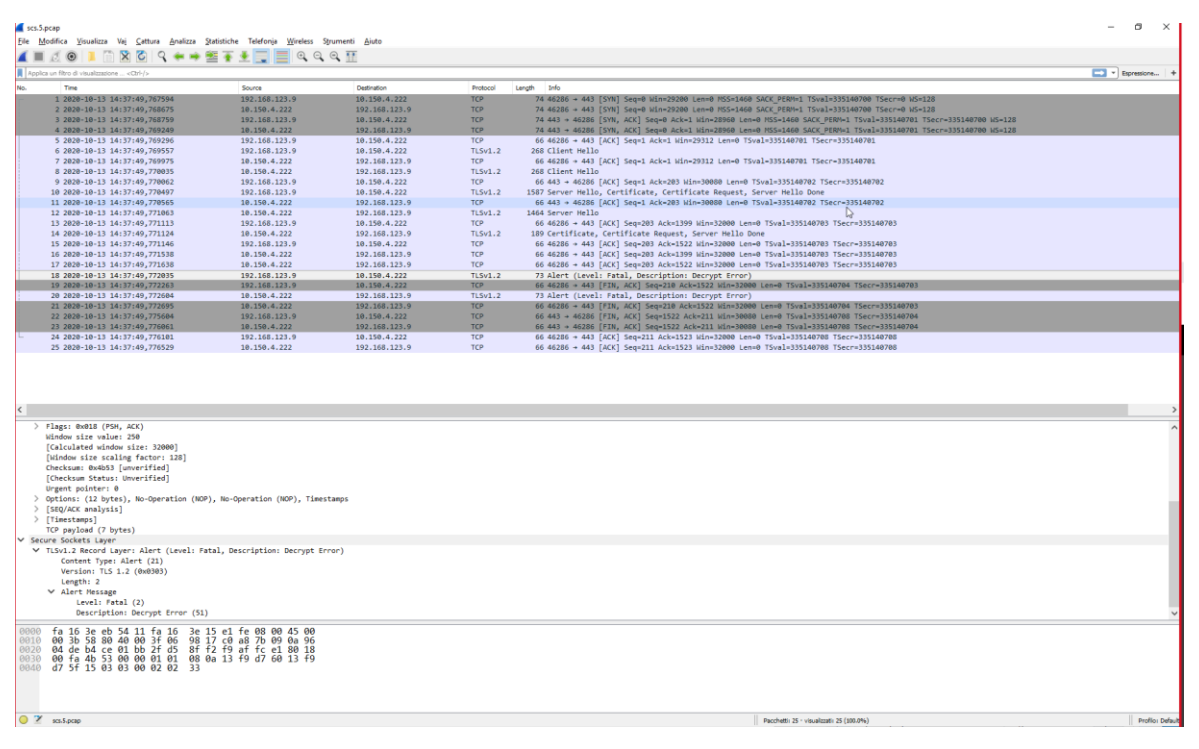

*Figure 8.54-1: WINNF.FT.C.SCS.5 screenshot*

**End of the test report**